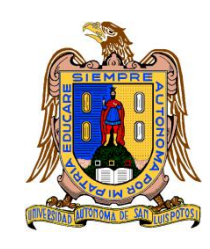

# **Universidad Autónoma de San Luis Potosí**

**Facultad de Ingeniería**

**Centro de Investigación y Estudios de Posgrado**

"EL USO DE LA GEOMÁTICA EN LA CARACTERIZACIÓN GEOMÉTRICA Y MORFOLÓGICA DE LA CALDERA DE ILOPANGO, "REPÚBLICA DE EL SALVADOR"

# **T E S I S**

Que para obtener el grado de:

MAESTRA EN CIENCIAS EN GEOLOGÍA APLICADA

Presenta:

**GEOL. LAURA PAOLA CALDERÓN CUCUNUBÁ** Alumna becada por CONACYT CVU: 789263

> Asesor: Dra. María Cristina Noyola Medrano

Co-asesor: Dr. Gerardo de Jesús Aguirre Díaz

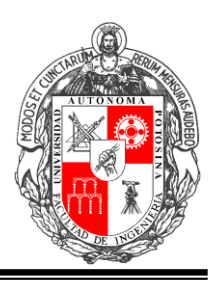

San Luis Potosí, S. L. P. Agosto de 2018

 $\overline{\phantom{a}}$ 

19 de abril de 2018

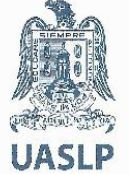

Universidad Autónoma de San Luis Potosí

#### **GEOL. LAURA PAOLA CALDERÓN CUCUNUBÁ** PRESENTE.

En atención a su solicitud de Temario, presentada por los Dres. María Cristina Noyola Medrano y Gerardo de Jesús Aguirre Díaz Asesora y Co-asesor de la Tesis que desarrollará Usted, con el objeto de obtener el Grado de Maestra en Ciencias en Geología Aplicada. Me es grato comunicarle que en la Sesión del H. Consejo Técnico Consultivo celebrada el día 19 de abril del presente, fue aprobado el Temario propuesto:

#### **TEMARIO:**

#### EL USO DE LA GEOMÁTICA EN LA CARACTERIZACIÓN GEOMÉTRICA Y MORFOLÓGICA DE LA CALDERA DE ILOPANGO, "REPÚBLICA DE EL SALVADOR"

INTRODUCCIÓN.

- LA GEOMÁTICA EN EL ESTUDIO DE CALDERAS VOLCÁNICAS.  $1.$
- MARCO GEOLÓGICO Y TECTÓNICO DE EL SALVADOR Y DE LA  $2.$ CALDERA DE ILOPANGO.
- TÉCNICAS DE ANÁLISIS MORFOESTRUCTURAL PARA LA CALDERA DE  $3.$ ILOPANGO.
- RELACIÓN ENTRE LA FORMA Y ESTRUCTURA DE LA CALDERA DE  $4<sub>1</sub>$ ILOPANGO.
- RASGOS Y GENERAL SOBRE **PARÁMETROS DISCUSIÓN** 5. MORFOMÉTRICOS CON LA TECTÓNICA DE LA CALDERA DE ILOPANGO. CONCLUSIONES. REFERENCIAS.

ANEXOS.

"MODOS ET CUNCTARUM RERUM MENSURAS AUDEBO"

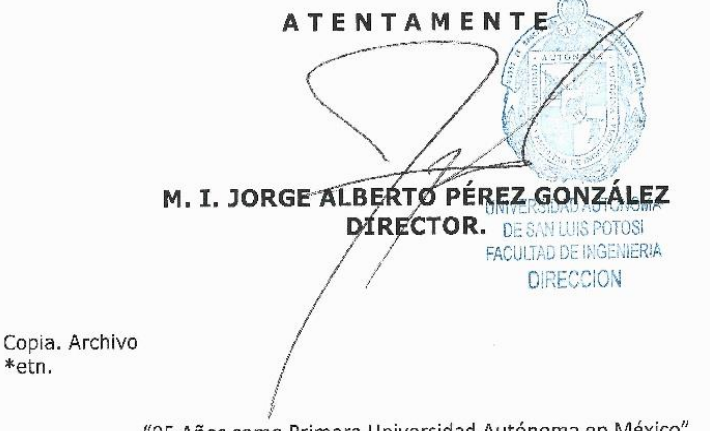

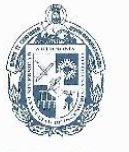

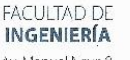

Av, Manuel Nava 8<br>Zona Universitaria • CP 78290 San Luis Potosi, S.I. P tcl. (444) 826 2330 a 39 Tax (444) 826 2336 www.uasip.mx

"95 Años como Primera Universidad Autónoma en México"

¡Orgullosa por esta meta cumplida!

Dedicado a mis papás, Andrés, mis nenas, mis asesores y mi familia

#### AGRADECIMIENTOS INSTITUCIONALES

Quiero expresar mis sinceros agradecimientos al Instituto de Geología de la Facultad de Ingeniera, perteneciente a la Universidad Autónoma de San Luis Potosí y a todas las personas que hacen parte de este, por tener la fortuna de hacer parte de este equipo de trabajo el cual me permitió crecer como Geóloga y me formó como Maestra en Ciencias en Geología Aplicada enfocada en geomorfología y en geomática.

También agradezco a mi asesora Dra. María Cristina Noyola Medrano, por su guía, apoyo, confianza y conocimiento aportado durante el desarrollo de la obtención de este grado y del trabajo de tesis. Así mismo agradezco al Dr. Gerardo de Jesús Aguirre Díaz perteneciente a la UNAM, con sede en Juriquilla, por su co-asesoría, guía, conocimiento aportado, e inclusión a su proyecto CONACYT de ciencia básica No. 240447 "Peligrosidad para México de super-erupciones originadas en Centroamérica: El caso de la Caldera de Ilopango, El Salvador, y su influencia en el declive del Imperio Maya", del cual surge el proyecto de esta tesis.

Agradezco a mis sinodales Dr. Margarito Tristán, M.C. Jorge Aceves y Dr. Miguel Morales, por sus aportes, correcciones, ayuda y guía para lograr el objetivo del trabajo de tesis y formación como Maestra en Ciencias en Geología Aplicada. Agradezco al Ministerio de Medio Ambiente y Recursos Naturales (MARN) de El Salvador por facilitar el modelo digital de elevación de LIDAR sobre el área de estudio de la tesis.

También quiero agradecer a el Consejo Nacional de Ciencia y Tecnología (CONACYT) organismo que me apoyó económicamente por medio de la BECA durante todo el tiempo de mi maestría, apoyo que me permitió financiar mi maestría, intercambios y sobrevivir como extranjera en México. Gracias a lo anterior logré cumplir mis metas y mis estudios de maestría en el tiempo propuesto.

Y por último agradezco a la ciudad de San Luis Potosí, lugar que me acogió durante estos dos años de maestría con su diverso clima, ciudadanos, variedad alimenticia y tranquilidad. Así mismo agradezco a México, país que me recibió como residente temporal estudiante para cumplir metas y conocer su diversidad, aún con la dificultad del lento y complicado proceso migratorio que hay en la ciudad de San Luis Potosí, el cual alcanzó a perjudicar el financiamiento total de la beca otorgada por CONACYT. A pesar de lo anterior regreso a Colombia feliz de haber cumplido mis metas en México y de que las puertas quedan abiertas para un posible regreso.

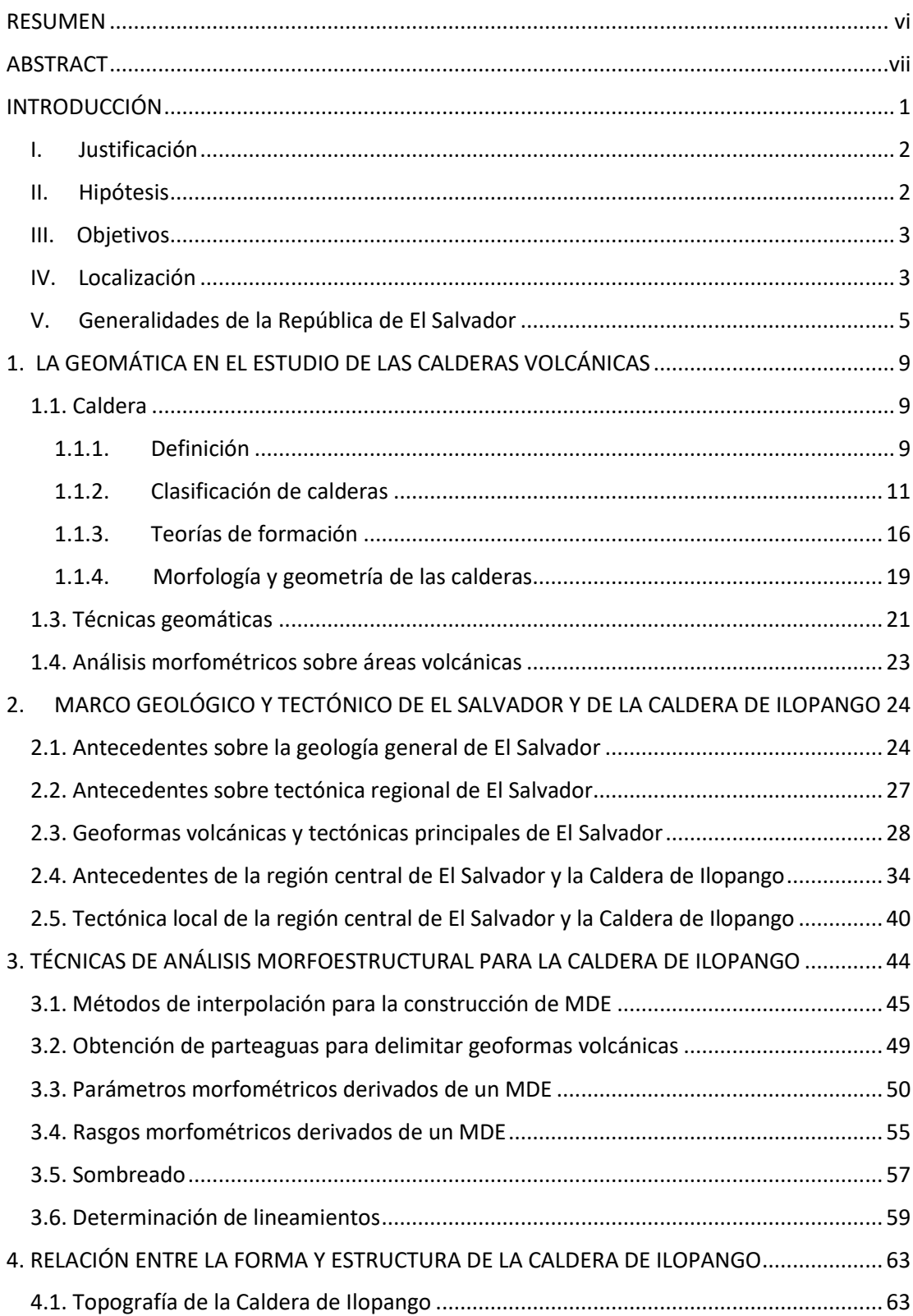

# **ÍNDICE**

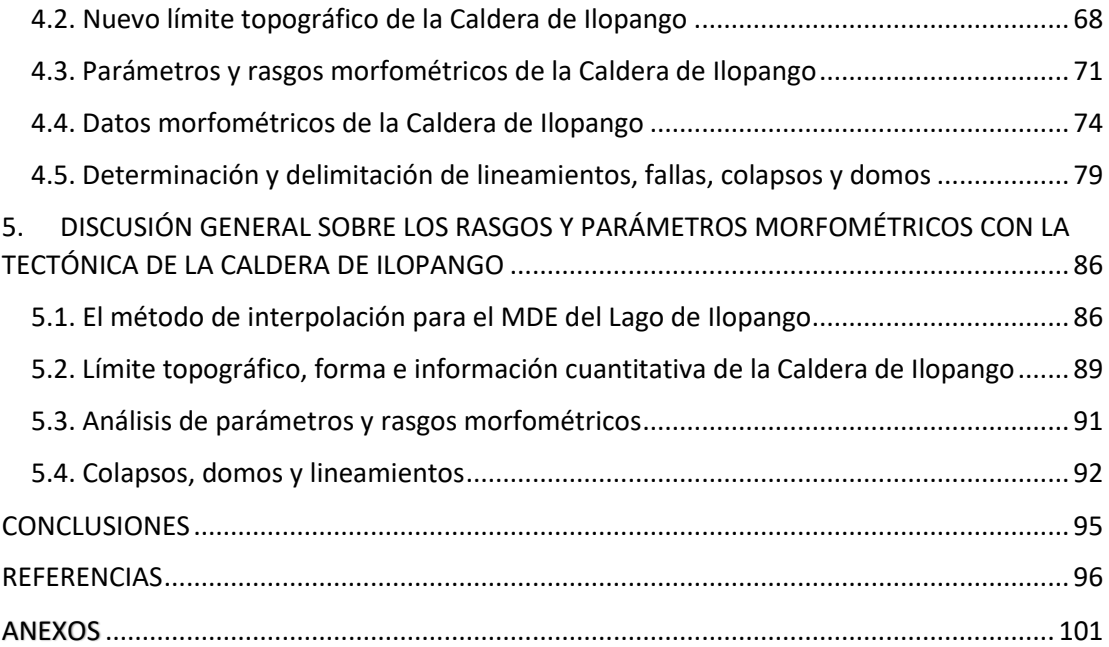

## **ÍNDICE DE FIGURAS**

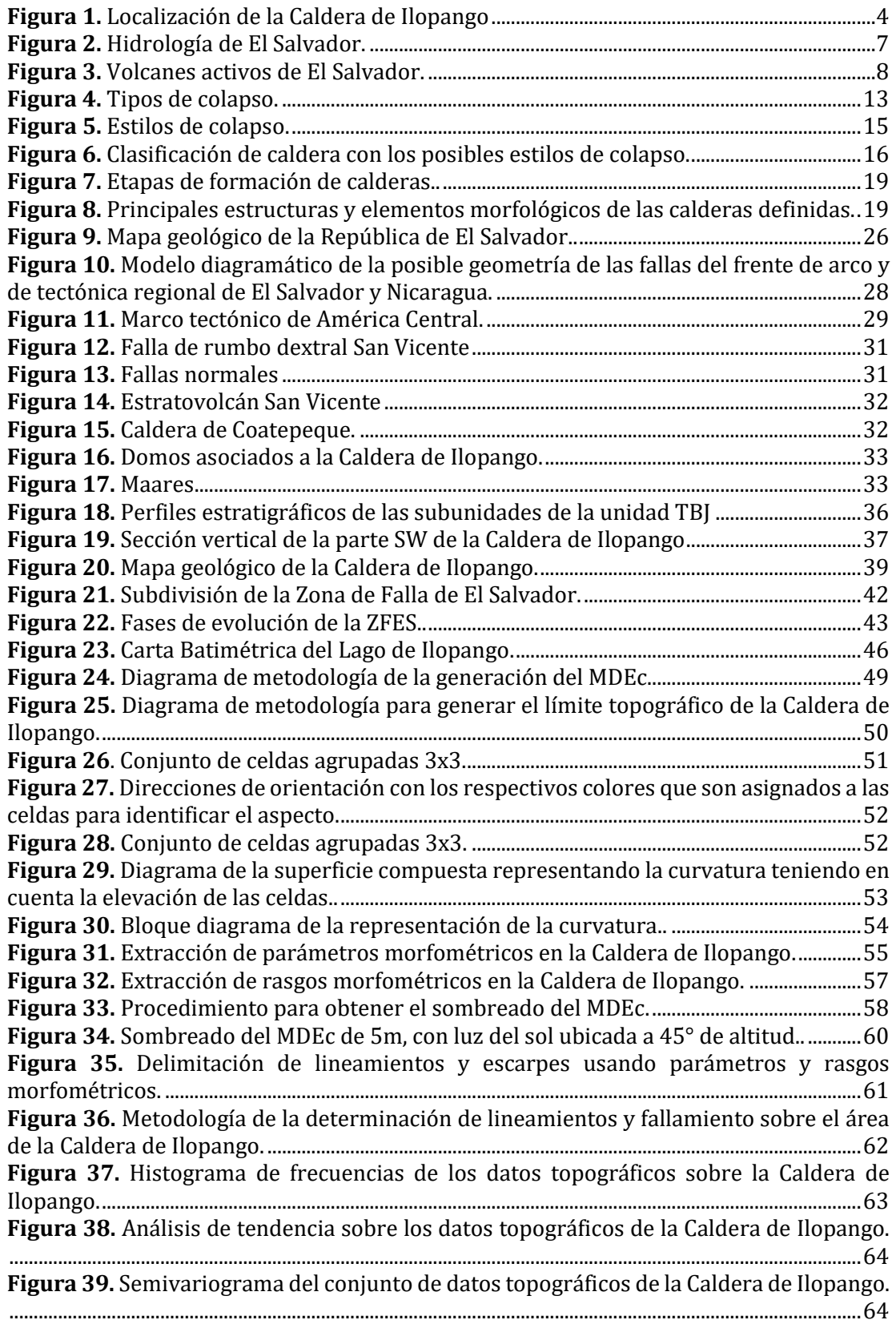

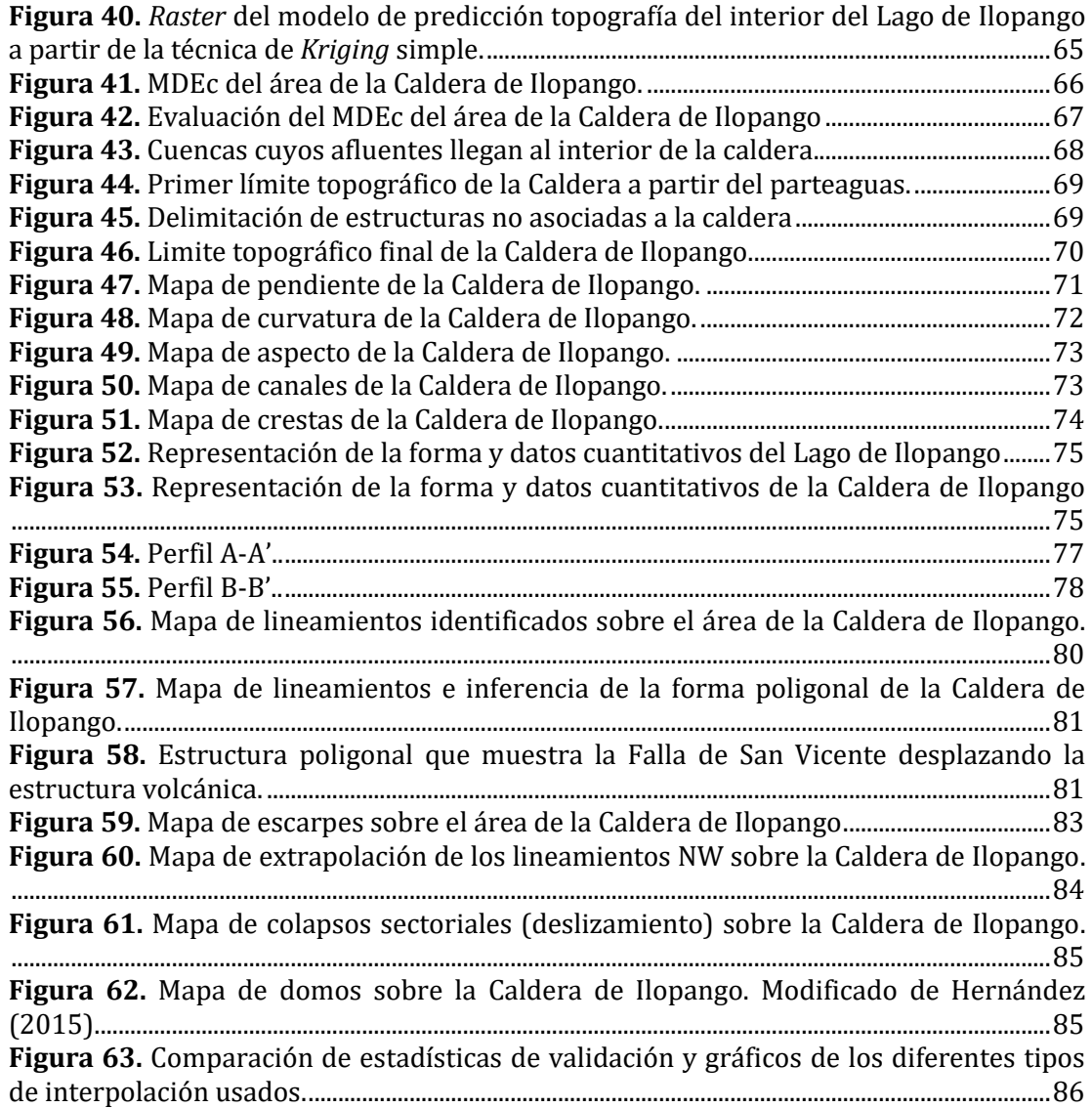

## **ÍNDICE DE TABLAS**

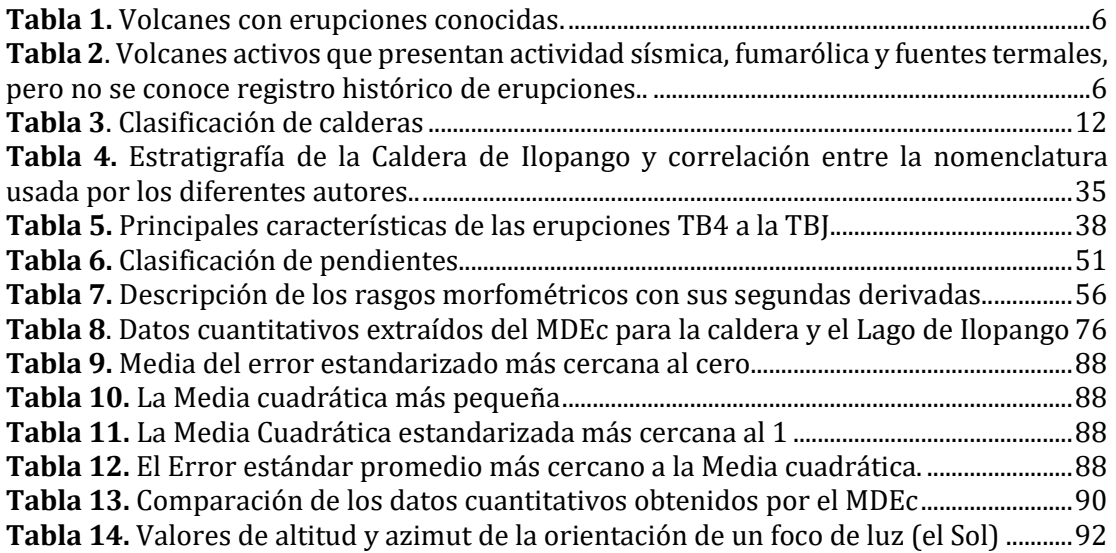

#### <span id="page-9-0"></span>**RESUMEN**

La escasa información geomorfológica de la Caldera de Ilopango, ubicada al oriente de San Salvador (capital de la República de El Salvador), no ha permitido establecer un vínculo entre las diferentes formas volcánicas observadas y los mecanismos tectono-estructurales, los cuales pueden proporcionar las bases para establecer el mecanismo que pudo haber dado paso a la formación de la caldera. Por lo tanto, este trabajo pretende contribuir con la caracterización cuantitativa y cualitativa de las geoformas volcánicas y estructurales de la Caldera de Ilopango ubicadas al interior y proximidades de ésta a partir del tratamiento y análisis de Modelos Digitales de Elevación (MDE).

El material utilizado en este trabajo son dos MDE generados por tecnología LIDAR (*Light Intensity Detection and Ranging*), con una resolución espacial de 1 y 5 m, y datos batimétricos del Lago de Ilopango. Con este material se extrajo el límite topográfico de la caldera, los parámetros morfométricos (pendiente, curvatura y aspecto) y los rasgos morfométricos (crestas y canales). A partir de los anteriores se delimitó los colapsos debido a los deslizamientos en masa, domos, lineamientos y escarpes asociados a fallamiento, además de obtener datos morfométricos (área, perímetro, cota máxima y mínima, altitud y pendiente promedio, entre otros).

Los resultados obtenidos permiten concluir que la Caldera de Ilopango presenta una forma poligonal relacionada directamente con el control estructural y cuya forma ha podido ser producto del desplazamiento de la falla de rumbo dextral de San Vicente, cuya orientación es E-W, y la cual ha desplazado aproximadamente 2 km la caldera hacia el oriente. Por otra parte, los lineamientos, escarpes y domos presentan una orientación preferente hacia el NW-SE asociadas a posibles fallas extensionales. Además, la diferencia de distintas geoformas semicirculares permitió definir el posible control geomorfológico de diferentes eventos caldéricos sobre la Caldera de Ilopango; aún así es posible establecer que la tectónica influye directamente sobre la geometría de la Caldera de Ilopango, y por lo tanto pudo haber sido la precursora de ésta.

**Palabras clave**: Centroamérica, volcanes, MDE, análisis morfométrico, Caldera de colapso.

#### <span id="page-10-0"></span>**ABSTRACT**

The limited geomorphological information of the Ilopango Caldera located at east of San Salvador (Capital of the Republic of El Salvador), has not allowed to establish a link between different volcanic forms observed and tectonic-structural mechanisms, which can provide the bases to establish the mechanism that could have given way to the formation of the caldera. Therefore, this work aims to contribute quantitative and qualitative characterization of the volcanic and structural geoforms of the Ilopango Caldera located in and near of this, based on the treatment and analysis of Digital Elevation Models (DEM).

The material used in this work are two DEM generated by LIDAR (*Light Intensity Detection and Ranging*) technology, with a spatial resolution of 1 and 5 meters, and bathymetric data from Lake Ilopango. With this material topographic boundary of the caldera, morphometric parameters (slope, curvature and aspect) and morphometric features (ridges and channels) was extracted. From the previous ones, gravitational collapses of landslides, domes, lineaments and escarpments associated with faulting were delimited, in addition was obtaining morphometric data (area, perimeter, maximum and minimum height, altitude and average slope, among others).

The results obtained allow us to conclude that the Ilopango Caldera presents a polygonal form directly related to the structural control and whose shape may have been the product of the displacement of the strike-slip fault of San Vicente, whose orientation is E-W, and which has displaced approximately 2 km the caldera towards the east. On the other hand, the lineaments, escarpments and domes have a preferential orientation towards NW-SE associated with possible extensional faults. In addition, the difference of different semicircular geoforms allowed explaining the possible geomorphological control of different caldera events on the Ilopango Caldera; even so it is possible to establish that tectonics directly influences the geometry of the Ilopango Caldera, and therefore could have been the precursor of it.

**Key words**: Central America, volcanoes, DEM, morphometric analysis, Caldera collapse.

### <span id="page-11-0"></span>**INTRODUCCIÓN**

Las imágenes satelitales ópticas, de radar y los Modelos Digitales de Elevación (MDE) son productos geomáticos obtenidos a partir de diferentes técnicas y metodologías de adquisición, las cuales desde su existencia han dado lugar a diversos y variados análisis, cuyos resultados permiten evaluar cualitativa y cuantitativamente las características propias del terreno (estructura, composición, origen, entre otros). Por lo tanto, a través de la aplicación de técnicas de la geomática en el análisis gemorfológico se ha podido determinar y analizar las estructuras volcánicas y tectónicas que han modelado el terreno (Toutin, 2008; Cheng *et al*., 2016; Del Soldato *et al*., 2018).

La Caldera de Ilopango está ubicada al oriente de San Salvador (capital de la República de El Salvador), y hace parte del arco volcánico de Centroamérica. Actualmente ésta se encuentra ocupada por un lago cuyo tamaño es de 12 x 7 km, motivo por el cual lo hace muy turístico. Así como es llamativo turísticamente lo es científicamente ya que esta caldera ha presentado actividad volcánica desde el periodo Cuaternario hasta la actualidad, en donde la última erupción pudo haber sido la precursora del colapso demográfico y económico a gran escala en todo el sur del Imperio Maya (Dull *et al*., 2001), y su última actividad volcánica fue la efusión de un domo en el centro de la caldera, entre los años 1879 y 1880. Por lo anterior, ésta se encuentra activa y es capaz de producir grandes erupciones en el futuro (Mann *et al*., 2004, Aguirre-Díaz *et al*., 2016a, Saxby *et al*., 2016).

De la mano con la actividad volcánica, se encuentra la amplia actividad tectónica de la región de El Salvador, la cual tiene su origen debido a la interacción entre la placa de Cocos, la placa Caribe y la placa norteamericana. La margen convergente entre las dos primeras dio origen al arco volcánico de Centroamérica, pero la interacción entre las dos últimas generó un sistema transtensional en la placa del Caribe donde se encuentra la República de El Salvador. Por lo anterior la región donde se encuentra la caldera presenta un sistema estructural complejo que ha afectado en los últimos años a El Salvador con diferentes eventos sísmicos; un ejemplo es el sismo superficial de 6.6 Mw del 13 de febrero del 2001 que se presentó a lo largo de una falla de rumbo dextral (Falla San Vicente) en el segmento de San Vicente (desde la Caldera de Ilopango hasta las laderas del Volcán San Vicente), el cual generó daños significativos en la infraestructura del país y causó numerosas muertes (Canora *et al*., 2010).

Las rocas no consolidadas y un relieve dinámico de arco volcánico activo junto con periodos fuertes de lluvias y huracanes, permiten la formación de procesos exógenos (erosión, movimientos en masa e inundaciones), y desastres desde ordenes pequeños hasta catástrofes grandes como terremotos, erupciones volcánicas, lahares, deslizamientos, erosión e inundaciones, todos ellos responsables de bastantes pérdidas de vida, propiedades y desarrollo económico en la República de El Salvador (Lexa *et al*., 2011).

En el caso específico de la Caldera de Ilopango, la aplicación de algunas técnicas de la geomática han sido utilizadas para el cálculo de volúmenes de material volcánico sin drenar a partir de MDE, así como la delimitación de zonas de peligrosidad a partir de los resultados del volumen de material volcánico emitido durante la erupción que dio origen a la ignimbrita de Tierra Blanca Joven (Hernández-Hernández, 2017). Por otra parte, el trabajo de Noyola-Medrano *et al*. (2016) demuestra la utilidad del uso de los MDE para el análisis geoespacial de la Caldera de Ilopango y establece la diferencia de exactitud que se puede lograr dependiendo del método que da origen al MDE y de su resolución espacial. Considerando la información que existe sobre la Caldera de Ilopango y los procedimientos geomáticos que se han generado para el estudio de la misma, en este trabajo se reporta el uso y análisis de MDE de 1 y 5 m de resolución espacial, generados por tecnología LIDAR (*Light Intensity Detection and Ranging*), así como la generación de un *raster* batimétrico a partir de datos de batimetría obtenidos *in situ* por Sánchez-Esquivel (2016), con la finalidad de extraer información de rasgos y parámetros morfométricos que puedan ayudar a comprender mejor la tectónica de la Caldera de Ilopango, aspectos que permiten dar idea de la posible formación de esta impresionante estructura volcánica e incidir en el análisis de zonas de riesgo geológico.

#### <span id="page-12-0"></span>**I. Justificación**

La escasa información geomorfológica de la Caldera de Ilopango no ha permitido establecer un vínculo entre las diferentes formas volcánicas observadas y los mecanismos tectono-estructurales, los cuales pueden proporcionar las bases para establecer el mecanismo que pudo haber dado paso a la formación de la caldera. Por lo tanto, este trabajo pretende contribuir con la caracterización cuantitativa y cualitativa de las geoformas volcánicas y estructurales de la Caldera de Ilopango ubicadas al interior y proximidades de ésta. Así mismo este trabajo generará información geoespacial digital para complementar los resultados obtenidos en el proyecto CONACYT de ciencia básica No. 240447 titulado "Peligrosidad para México de super-erupciones originadas en Centroamérica: El caso de la caldera de Ilopango, El Salvador y su influencia en el declive del Imperio Maya".

#### <span id="page-12-1"></span>**II. Hipótesis**

Los análisis geomorfológicos permiten explicar y establecer el origen de los diferentes rasgos del relieve tanto en la Tierra como en otros planetas, de tal manera que la forma que actualmente presenta la Caldera de Ilopango está íntimamente relacionada con el sistema estructural generado por la tectónica regional en El Salvador, y así mismo refleja su proceso de formación.

Y, el uso de la geomática permite extraer datos cuantitativos y cualitativos de las geoformas, la geología y los rasgos estructurales de la caldera. Estos datos podrán ayudar a explicar en parte, el origen de esta estructura volcánica.

### <span id="page-13-0"></span>**III. Objetivos**

### **Objetivo General**

Determinar y cuantificar la geometría del cráter de la Caldera de Ilopango y de las estructuras volcánicas y tectónicas asociadas mediante el análisis geomorfológico a partir del procesamiento digital de MDE-LIDAR y de datos batimétricos.

### **Objetivos Particulares**

- 1. Analizar datos batimétricos del Lago de Ilopango para obtener la topografía interna de la caldera.
- 2. Analizar datos LIDAR y datos batimétricos para extraer el límite topográfico y los datos morfométricos de la caldera.
- 3. Extraer y analizar rasgos y parámetros morfométricos a partir de los MDE-LIDAR y batimetría.
- 4. Delimitar e identificar lineamientos, escarpes y desplazamientos de los rasgos estructurales de la caldera.
- 5. Identificar los domos internos de la caldera, y relacionar la posible tendencia estructural entre estos mediante MDE-LIDAR y batimetría.
- 6. Relacionar los rasgos morfoestructurales con el origen, la estructura y tectónica de la Caldera de Ilopango.

#### <span id="page-13-1"></span>**IV. Localización**

La Caldera de Ilopango se encuentra ubicada al oriente de San Salvador (capital de la República El Salvador; Figura 1). En su interior se encuentra un cuerpo de agua conocido como el Lago de Ilopango, cuyo diámetro mayor de aproximadamente 12 km. La Caldera de Ilopango forma parte del arco volcánico de Centroamérica que se extiende de Guatemala a Costa Rica a lo largo del margen activo de pacífico, asociado a la subducción de la placa de Cocos bajo la placa del Caribe, las cuales convergen a una velocidad de 70-80 mm/año con un componente oblicuo (Canora *et al*., 2010; Figura 11).

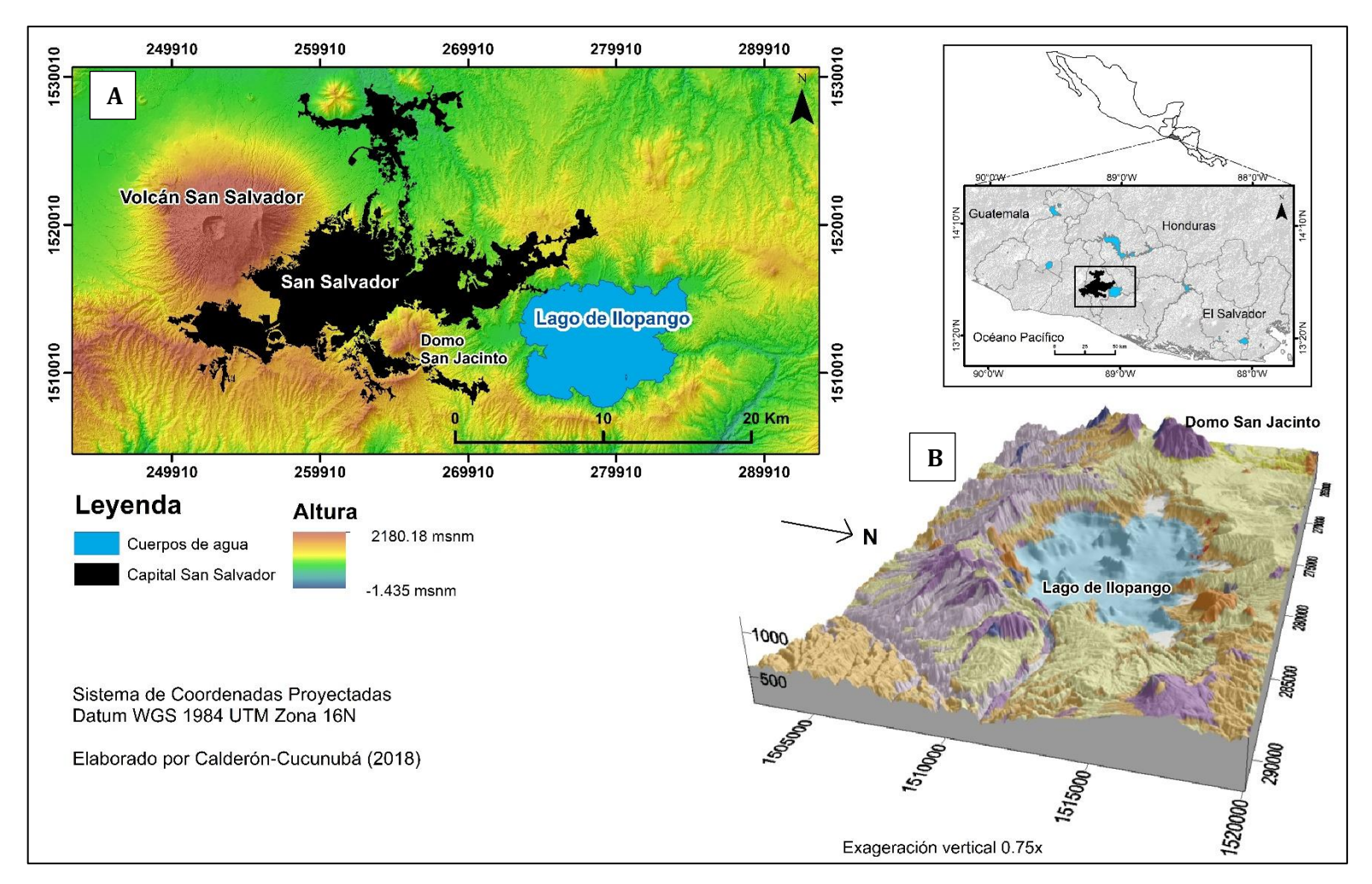

**Figura 1.** Localización de la Caldera de Ilopango. **A.** Mapa del área de la Caldera de Ilopango. **B.** Bloque 3D del área de la Caldera de Ilopango.

#### <span id="page-15-0"></span>**V. Generalidades de la República de El Salvador**

Ubicado en Centroamérica, El Salvador se encuentra limitando al norte y al oriente con Honduras, al poniente con Guatemala y al sur con el Océano Pacifico. Tiene una superficie de 21.040 km<sup>2</sup> la cual está dividida en 14 departamentos agrupados en tres zonas: oriental, central y occidental, y en el cual habitan 6.520.675 personas (Oficina de Información Diplomática, 2017).

La República de El Salvador tienen un total de 59 cuerpos de agua en los que se encuentran incluidos lagos, lagunas, embalses, manglares y esteros, y 360 ríos que son considerados de importancia, los cuales están agrupados en diez regiones hidrográficas, donde la más importante es la cuenca de Rio Lempa; pero lo más curioso es que es el único país de Centroamérica cuyas vertientes drenan totalmente hacia el Océano Pacifico (Oficina de Información Diplomática, 2017; Figura 2).

En el país hay dos cadenas montañosas que atraviesan el país de este a oeste, una se localiza en la parte sur y es paralela al Océano Pacífico, mientras que la otra cadena se encuentra más al norte. En esta última se encuentran volcanes de edades mayores a dos millones de años, los cuales actualmente están inactivos; además en esta misma se localiza El Pital, el pico más alto del país con 2730 m de altura (Oficina de Información Diplomática, 2017; Figura 3). Y en la cadena más sur se encuentran los volcanes con edades menores a los dos millones de años, los cuales son aproximadamente 50 volcanes, y dentro de estos 23 han sido clasificados como activos incluyendo la Caldera de Ilopango (Demetrio-Escobar, 2002; [Tabla 1,](#page-16-0) [Tabla 2](#page-16-1) y Figura 3).

La República de El Salvador, está sujeto a frecuentes erupciones volcánicas y sismos de origen volcánico y tectónico, que afectan a grandes grupos poblacionales, generando impacto en su economía (Oficina de Información Diplomática, 2017). La erupción más reciente de ceniza y gases tóxicos fue la del volcán Chaparrastique, en San Miguel, en diciembre del 2013, y entre 1573 y 2001 ha habido un total de 55 terremotos (Oficina de Información Diplomática, 2017).

| No. | Volcán            | Altura<br>(msnm) | Tipo de volcán   | Tipo de roca<br>predominante     | Localización                 | Última<br>erupción |
|-----|-------------------|------------------|------------------|----------------------------------|------------------------------|--------------------|
| 1   | Santa Ana         | 2,382            | Estrato volcán   | Basalto de olivino y<br>piroxeno | Santa Ana                    | 1904               |
| 2   | Izalco            | 1,965            | Estrato volcán   | Basalto de olivino y<br>augita   | Sonsonate                    | 1966               |
| 3   | San<br>Marcelino  | 1,480            | Cono de escorias | Basalto de olivino y<br>augita   | Sonsonate                    | 1722               |
| 4   | San Salvador      | 1,850            | Estrato volcán   | Basalto y andesita               | San Salvador                 | 1917               |
| 5   | El Playón         | 660              | Cono de escorias | Basalto de olivino y<br>augita   | San Salvador                 | 1658-1659          |
| 6   | Islas<br>Quemadas | 450              | Domo de lava     | Dacita y<br>Horblendita          | San Salvador                 | 1879-1880          |
| 6   | <b>Ilopango</b>   | 438              | Caldera          | Dacita, Pómez                    | San Salvador                 | 429 d.C.           |
| 7   | San Miguel        | 2,130            | Estrato volcán   | Basalto de olivino y<br>augita   | San Miguel                   | 1976               |
| 8   | Conchagüita       | 550              | Estrato volcán   | <b>Basalto</b>                   | Isla del Golfo<br>de Fonseca | 1892               |

<span id="page-16-0"></span>**Tabla 1.** Volcanes con erupciones conocidas. Modificado de Demetrio-Escobar (2002).

<span id="page-16-1"></span>**Tabla 2**. Volcanes activos que presentan actividad sísmica, fumarólica y fuentes termales, pero no se conoce registro histórico de erupciones. Modificado de Demetrio-Escobar (2002).

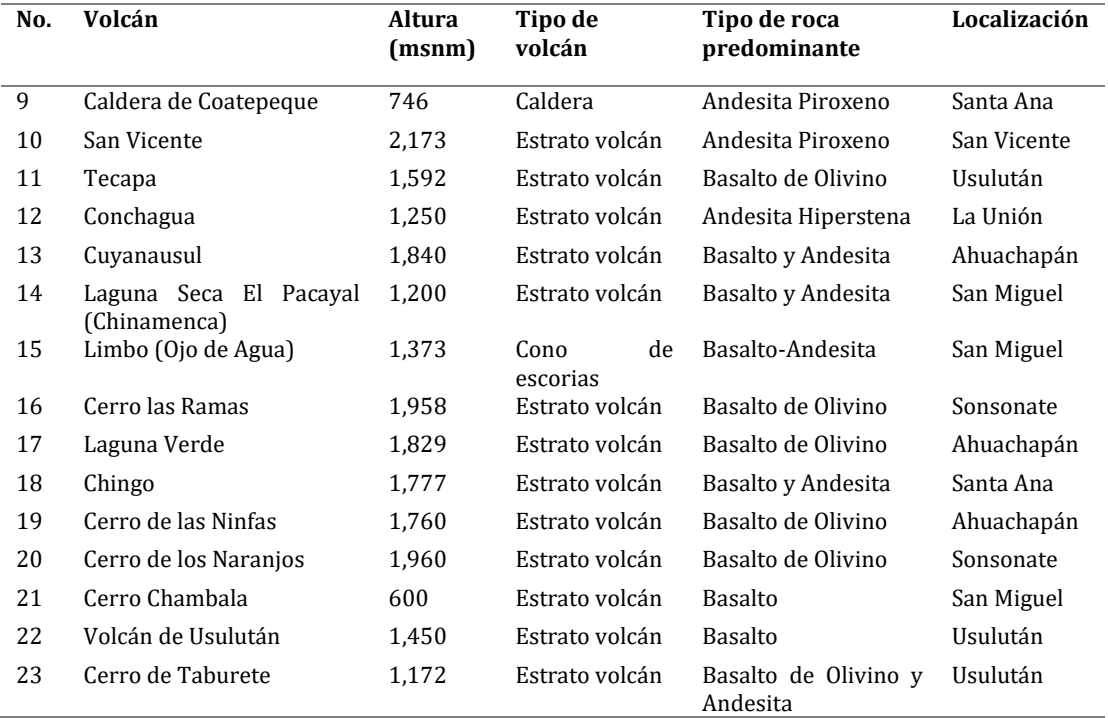

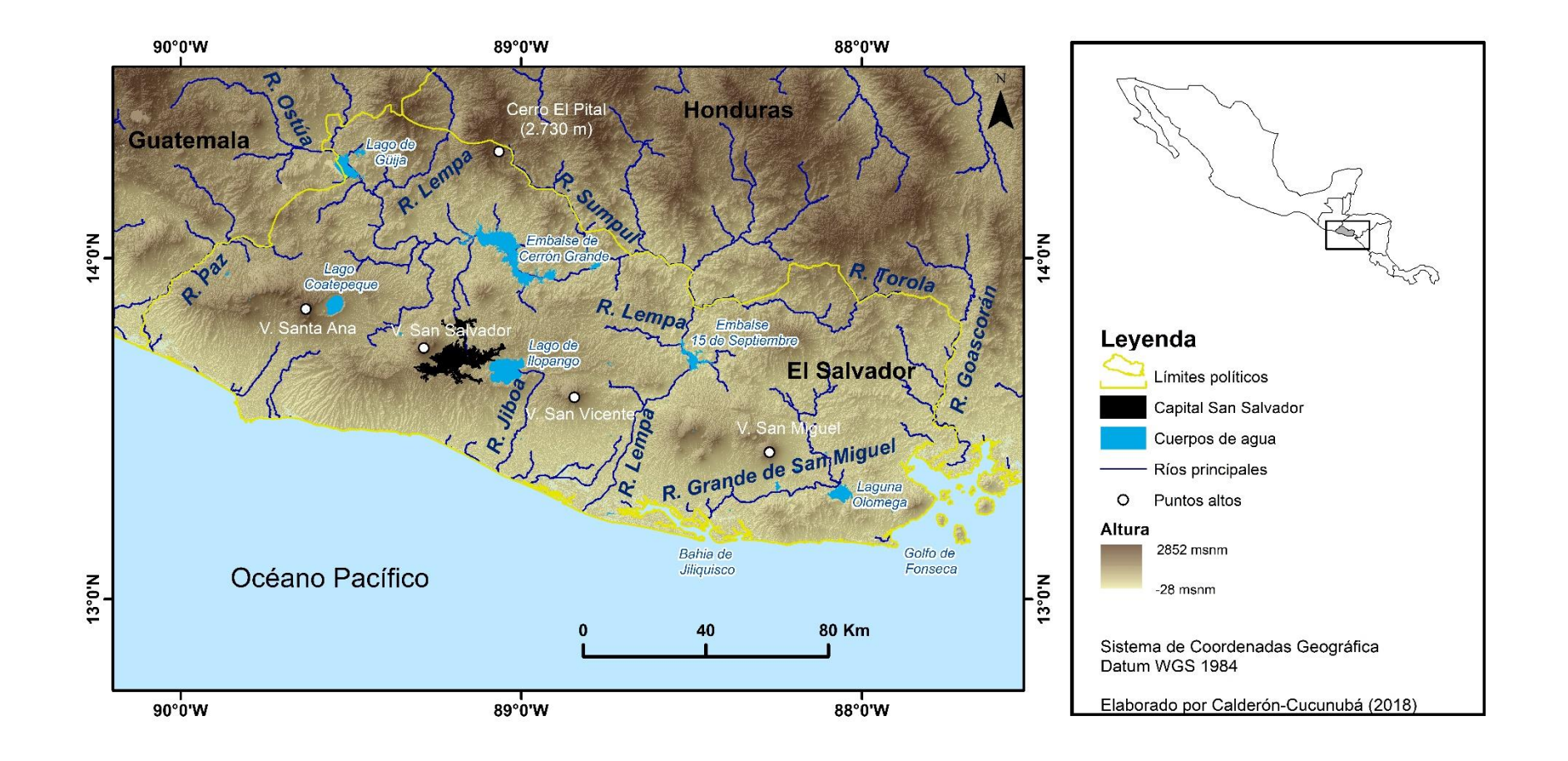

**Figura 2.** Hidrología de El Salvador. Modificado de MARN (2011).

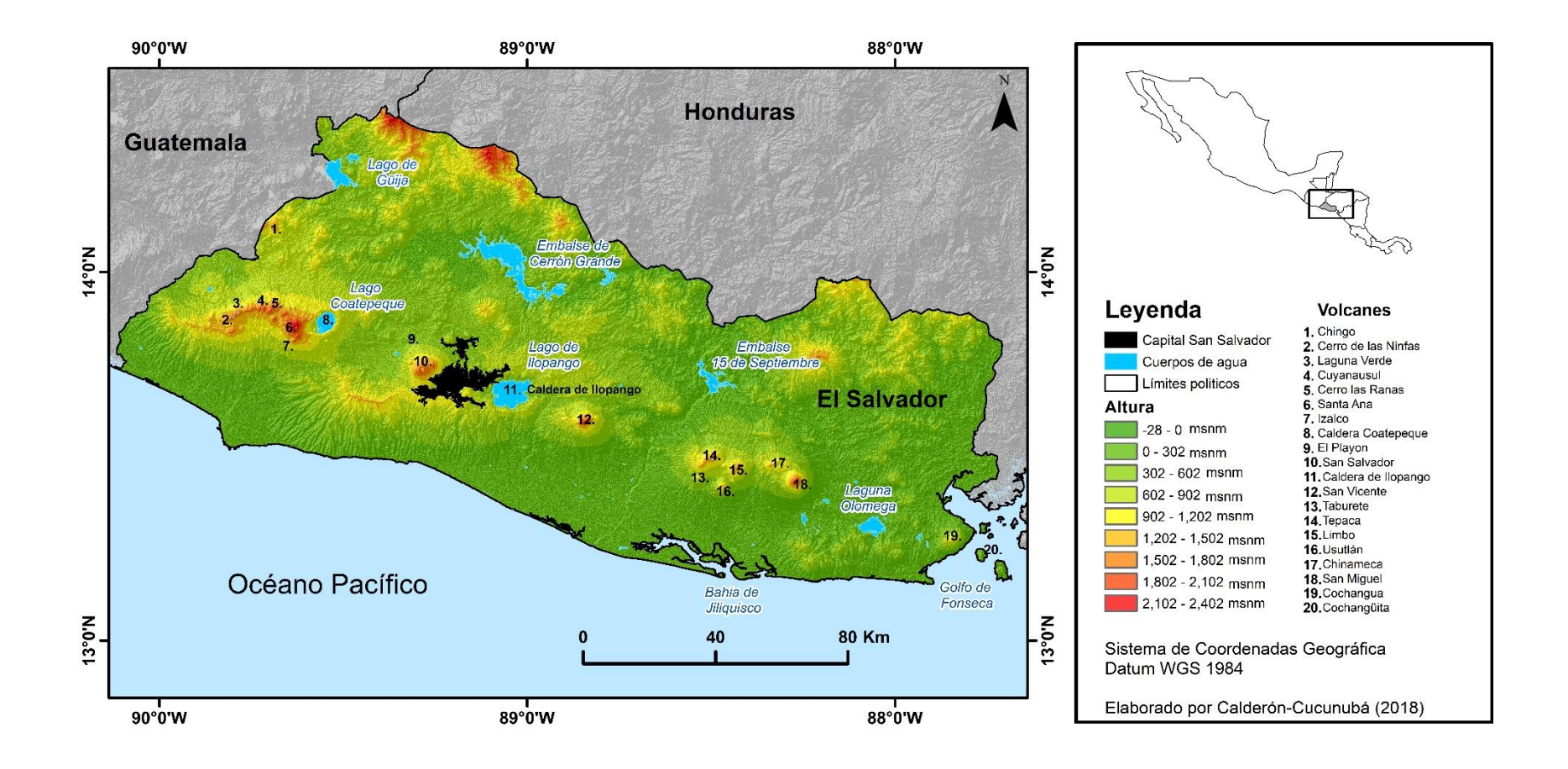

**Figura 3.** Volcanes activos de El Salvador. Modificado de SNET (2011).

#### <span id="page-19-0"></span>**1. LA GEOMÁTICA EN EL ESTUDIO DE LAS CALDERAS VOLCÁNICAS**

#### <span id="page-19-2"></span><span id="page-19-1"></span>**1.1. Caldera**

#### **1.1.1. Definición**

Diferentes autores han definido a las calderas de acuerdo con sus estudios. En la Enciclopedia de Volcanes (Lipman, 2000), en el capítulo de calderas las define como "*una gran depresión volcánica, más o menos de forma circular, cuyo diámetro excede en gran medida al de cualquier depresión volcánica incluido conductos volcánicos*", también indica que en general las calderas son formadas por el colapso del techo de un magma reservorio superficial, y la formación de estas se encuentra acompañado de grandes volúmenes de material magmático. Así mismo define como calderas pequeñas aquellas cuyo diámetro es menor a 5 km asociada a erupciones de lava en las crestas de volcanes andesíticos y basálticos, mientras que las calderas grandes que alcanzan como máximo los 75 km de dimensión han sido formadas por erupciones de grandes volúmenes de ignimbritas. Por lo tanto, Lipman define que "*en general, el diámetro de las calderas incrementa en proporción con el volumen asociado a la erupción*".

Posteriormente Mouginis-Mark y Rowland (2001) definen a las calderas terrestres como "*depresiones mayores a 1 km a lo largo de la forma debido al colapso gravitacional en un complejo de almacenamiento de magma evacuado o parcialmente evacuado (cámara magmática)*", así mismo hacen diferencia con las calderas "*pit craters*" cuyo diámetro es menor a 1 km, y las cuales son formadas por el colapso dentro de un conducto de magma en la zona de las fracturas profundas (Walker, 1988) o por explosiones superficiales generadas por el acenso del magma (MacDonald, 1973); y definen a las calderas de colapso de otros planetas como "*depresiones que tienen un diámetro mayor a 10 km*".

Cole *et al.* (2005) sugiere una terminología que indica la preservación y complejidad de las calderas:

Caldera: "*estructura volcánica generalmente grande, la cual es principalmente el resultado del colapso o subsidencia de la parte superior de una cámara magmática durante o inmediatamente después de la actividad eruptiva*".

Complejo Caldérico: "*calderas anidadas o superpuestas espacialmente y estructuralmente asociadas de diferentes edades, como las estructuras generalmente se conservan de forma deficiente o incompleta, las ignimbritas deben asignarse solo sobre la base de criterios vulcanológicos*".

Cauldron: "*caldera erosionada en la cual la mayoría del acompañamiento eruptivo de las calderas de colapso ha sido removida por la erosión, y donde las unidades sedimentarias o volcánicas antiguas bajo el suelo de la caldera están ahora expuestas*".

Estructura en anillo: "*una cámara magmática o cámaras expuestas por la profunda erosión (generalmente mayor a 2km) debajo de una estructura caldérica definida*".

Así mismo Acocella (2007) define las calderas de colapso como "*depresiones subcirculares en áreas volcánicas, cuyo diámetro es considerado más grande que los conductos explosivos o cráteres, posiblemente alcanzando decenas de kilómetros; así mismo las calderas pueden ser caracterizadas por una variable cantidad de subsidencia desde los pocos metros hasta pocos kilómetros. Su forma puede ser subcircular a elíptica (comúnmente) reflejando la posible influencia del control tectónico. Las calderas son formadas bajo varias condiciones tectono-magmáticas como volcanismo félsico de arco, máfico y félsico oceánico, continental divergente, ambiente félsico de strike-slip y máfico de hot-spot. De acuerdo con esta variabilidad, existe la tendencia de que las erupciones explosivas félsicas están relacionadas a la formación de calderas de corto tiempo (horas a días) desencadénate de eventos catastróficos, y al contrario con las calderas formadas por la efusión de actividad máfica usualmente son formadas en un lapso más largo (días a años)*".

Y Merle *et al.* (2010) propone la siguiente definición: "*una caldera es una gran depresión circular de piso plano delimitada por taludes verticales que pueden truncar horizontalmente la parte superior de un volcán*".

De las anteriores definiciones se logra concluir que "*la caldera es una depresión volcánica subcircular a elíptica (comúnmente) que refleja la posiblemente influencia del control tectónico* (Acocella, 2007) *y cuyo piso es relativamente plano delimitado por fallas verticales* (Merle *et al*., 2010). *Las dimensiones de una caldera debido al colapso gravitacional pueden ser mayor a 1 km en el planeta Tierra y mayor a 10 km en otros planetas, pero las calderas "pit craters" debidas al colapso dentro de un conducto de magma en un edificio volcánico son menores a 1km* (Mouginis-Mark y Rowland, 2001). *Las calderas se caracterizan por una variable cantidad de subsidencia desde pocos metros hasta pocos kilómetros* (Acocella, 20*0*7); *éste colapso gravitacional es debido a la subsidencia del techo de un magma reservorio superficial por la evacuación total o parcial de magma dentro de la cámara magmática* (Mouginis-Mark y Rowland, 2001), *durante o inmediatamente después de la actividad eruptiva* (Cole *et al*., 2005).

*Las calderas comúnmente se encuentran acompañadas por volúmenes grandes de material magmático y en general, el diámetro de estas incrementa en proporción con el volumen asociado a la erupción* (Lipman, 2000). *Las calderas son formadas bajo varias condiciones tectonomagmáticas y de acuerdo con esta variabilidad, existe la tendencia de que las erupciones explosivas félsicas están relacionadas a la formación de calderas de corto tiempo (horas a días) desencadénate de eventos catastróficos, y al contrario con las calderas formadas por la efusión de actividad máfica las cuales son formadas en un lapso más largo (días a años;* Acocella, 2007)".

### <span id="page-21-0"></span>**1.1.2. Clasificación de calderas**

A lo largo de los estudios enfocados a las calderas de colapso, se han realizado muchos intentos para clasificarlas de acuerdo con sus similitudes en uno o varios aspectos. Uno de los primeros en resumir la clasificación usada durante la primera parte del siglo 20 fue Williams (1941) quien generó una clasificación de acuerdo con los diferentes tipos de eventos volcánicos combinando muchas características morfológicas y estructurales contrastantes, incluyendo el uso de ejemplos de campo como subtipos de caldera (Cole *et al*., 2005 y Poppe, 2012). Posteriormente por la redefinición del término de calderas como a una "gran depresión de colapso", Williams y McBirney (1979) dejaron solo la clasificación de colapso propuesta por Williams (1941) en cuya modificación incluyeron nuevos ejemplos de campo, y descartaron otros (Cole *et al*., 2005).

Sin embargo, los estudios sobre calderas siguieron ampliándose y los nuevos datos disponibles sobre calderas mostraron una amplia gama de características como respuesta al proceso de colapso, tales como la morfología de la estructura o del proceso de subsidencia, características que no se tenían en cuenta en la anterior clasificación, la cual se basaba solo en el área de yacimiento y el volumen de la erupción con ejemplos de campo encasillarlos o clasificados en tipos bien definidos (Cole *et al*., 2005 y Poppe, 2012). Esto llevó a Lipman *et al*. (1997, 2000) a establecer una clasificación más realista, reconociendo una amplia gama de características asociadas con las estructuras, dividiéndolos en *Pistón, Trampada, Hundimiento, Despedazado y Embudo* (Figura 5). Pero incluso esta clasificación es restrictiva ya que muchas calderas tienen morfologías que pueden atribuirse a más de un proceso de colapso y / o estilo estructural. (Cole *et al*., 2005).

La nueva clasificación propuesta por Lipman *et al.* (1997, 2000) fue reconfirmada por Cole *et al*. (2005), quien además sugirió distinguir entra las calderas bien definidas y estructuras erosionadas más antiguas, definiendo, *Caldera, Complejo Caldérico, Cauldron* y *Estructura en anillo*, lo que permitiría indicar la preservación y complejidad de la caldera (ver [más](#page-19-2)  [atrás](#page-19-2) 1.1.1.).

Aun así, mencionó que el método más simple para agrupar las calderas es por medio de su composición dominante, tales como calderas "Basáltica", "Peralcalina", "Andesítica-dacítica" y "riolítica", pero que esta no pretendía ser una clasificación, ya que muchas calderas pueden contener más de un tipo eruptivo. Sin embargo, la nomenclatura se utiliza en casos en que los procesos de colapso no son claros o en estudios centrados en un grupo de calderas con una composición eruptiva promedio común (Poppe, 2012).

A pesar de que Roche *et al.* (2000) estuviera de acuerdo con la clasificación de Lipman *et al.* (1997, 2000), este realiza unos arreglos a la clasificación [\(Tabla 3](#page-22-0) y Figura 5). Más adelante Aguirre-Díaz (2008) propone la existencia de tres tipos de calderas definidos como: *Calderas de cima, Calderas clásicas* y *Calderas tipo graben* (Figura 4), los cuales pueden generarse por los diferentes estilos de colapso teniendo en cuenta la clasificación de Lipman *et al.* (1997), definidos como *Colapso tipo pistón, Colapso tipo trampada* y *Colapso tipo despedazado.* La relación entre el tipo de caldera y estilo de colapso se resumen en la Figura 6.

Por último, se deduce que la geometría de las calderas está relacionada con el tamaño de la erupción, la profundidad y el ancho de la cámara magmática. Los diferentes tipos de clasificación propuestos por los anteriores autores se resume en la Tabla 3.

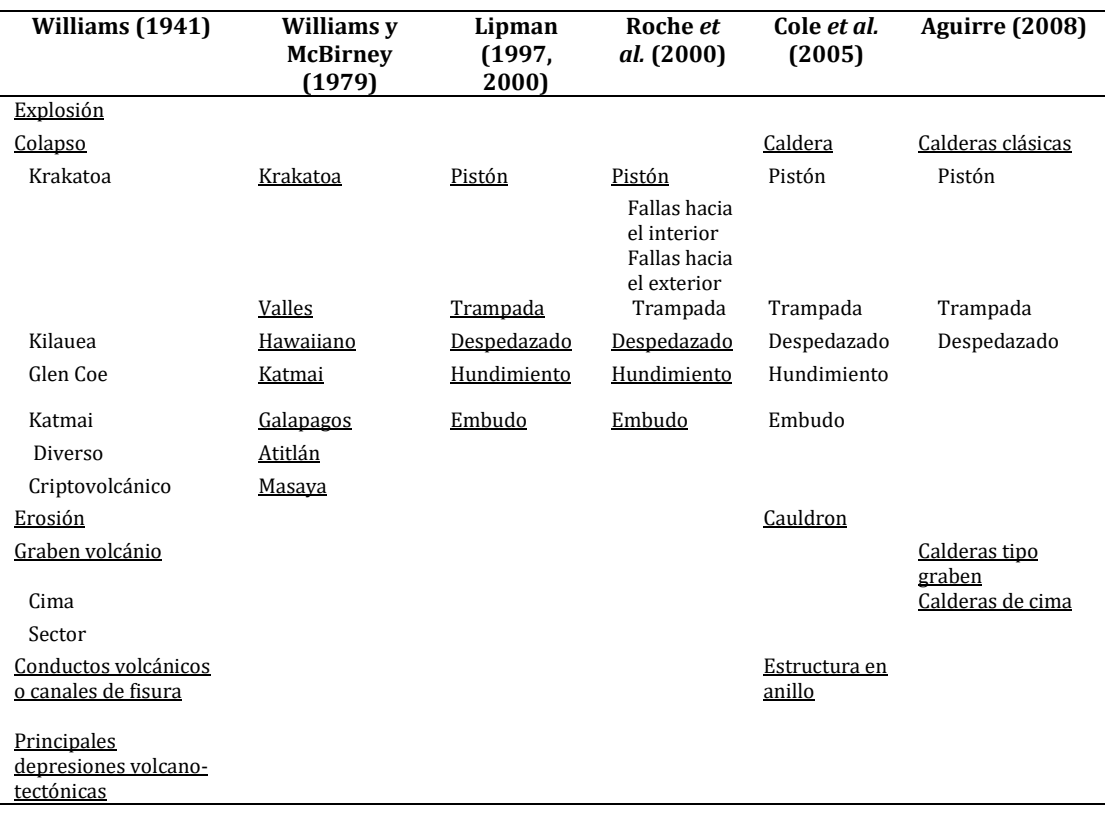

<span id="page-22-0"></span>**Tabla 3**. Clasificación de calderas modificado de Cole *et al.* (2005) y Poppe (2012)

#### **Tipos de calderas**

Existen diferentes tipos de calderas de colapso que han sido propuestos y clasificados por Aguirre-Díaz (2008):

Calderas de cima (*Summit calderas*): estos se forman en la cima de grandes volcanes y están relacionados con productos piroclásticos de pequeño volumen (Figura 4A). El ejemplo típico es "*Crater Lake*" en EUA, y "Ceboruco" en Nayarit, México.

Calderas clásicas (*Classic calderas*): tienen forma semicircular a irregular de varios kilómetros de diámetro relacionados a grandes volúmenes de productos piroclásticos (Figura 4B). Estas calderas suelen comenzar generalmente con una caída de pómez, seguido de grandes flujos piroclásticos que forman ignimbritas. Los ejemplos característicos son "*Yellowstone*" en EUA, "*Campi Flegrei*" en Italia, y "Los Humeros" en México.

Calderas tipo graben (*Graben caldera*): son estructuras explosivas de colapso volcánico-tectónico producto de erupciones de gran volumen que forman ignimbrita. Estas erupciones ocurren a lo largo de varios conductos controlados por fisuras a lo largo de las fallas principales del graben, y de los bloques intra-graben causando el colapso de todo el graben o de un sector de este (Figura 4C). Algunos ejemplos son "*Taupo*" en Nueva Zelanda y "La Pacana" en Chile.

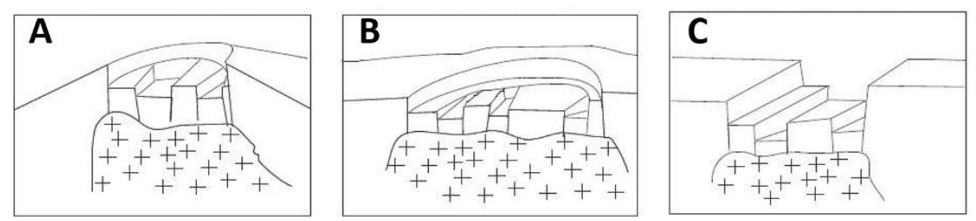

<span id="page-23-0"></span>**Figura 4.** Tipos de colapso. **A**. Caldera tipo cima. **B.** Caldera clásica. **C.** Caldera tipo graben. Modificado de Aguirre-Díaz (2008).

#### **Estilos de colapso.**

Roche *et al.*(2000) propone un nuevo orden a la clasificación de estilos de colapso propuesta por Lipman *et al.* (1997, 2000):

Colapso tipo pistón (*Plate*): el mecanismo de colapso se da por la subsidencia de un bloque coherente, más o menos cilíndrico (pistón/placa), a lo largo de una o más fallas anulares bien definidas. El diámetro de las calderas cuyo estilo de colapso ha sido interpretado como tipo pistón suele ser menor a 10 km, pero a veces sobrepasa este

valor. La cantidad de subsidencia generalmente se estima a partir del grosor de los depósitos intracaldéricos, los cuales suelen variar entre 3 km, o raramente hasta 5 km. Las fallas anulares pueden llegarse a observar en calderas erodadas, pero en calderas jóvenes su existencia es inferida por los conductos. Se han propuesto tres geometrías de colapso diferentes para calderas de pistón:

- ▪Fallas de anillo de inmersión hacia el interior (*Inward dipping ring faults*): como lo dice su nombre, las fallas que limitan la placa van en dirección hacia el interior del bloque. A pesar de que se ha involucrado mucho en la literatura, parece tener un problema de espacio para el bloque que se desploma. Esas fallas, de hecho, rara vez se observan en el campo, y en la mayoría de los casos, las fallas de anillo son muy pronunciadas o verticales (Figura 5A1).
- ▪Fallas de anillo de inmersión hacia el exterior (*Outward dipping ring faults*): contrario al anterior, las fallas que limitan la placa van en dirección hacia el exterior de esta. En este caso, no hay problema de espacio, y de acuerdo con datos sísmicos se ha confirmado la existencia de estas fallas anulares, pero con la característica de que son poco profundas y su inclinación varía entre 45° a 80° (Figura 5A2).
- ▪Trampada (*Trapdoor*): la subsidencia se da de manera asimétrica ya que se ve afectado solo por una falla. Este mecanismo se deduce de las variaciones de espesor de los depósitos intracaldera. Se ha observado en *Snowdon*, Gales, donde el punto de hundimiento máximo se localiza cerca del conducto eruptivo principal (Figura 5A3).

Colapso tipo despedazado (piece-meal): en este mecanismo de colapso, el bloque no es uniforme, ya que se encuentra fragmentado y lo que se observa es un conjunto de bloques, los cuales podrían llegar a verse como un complejo caótico. Este colapso es favorecido por la existencia de redes regionales de fallas, las cuales permiten la formación de múltiples bloques separados por las mismas; la separación de los bloques puede darse en el rango de 0.1 a 2 km como se presenta en la Caldera *Scafell* en Inglaterra. En la práctica, puede ser difícil distinguir fallas sin-colapso de las generadas durante el resurgimiento posterior al colapso (Figura 5B).

Colapso de hundimiento (*Downsag*): en este caso se presenta un hundimiento por flexión, característico de superficies extensionales y compresionales. En la mayoría de las calderas, los datos de campo sugieren que el colapso *downsag* actúa junto con fallas para acomodar el hundimiento. En *Glen Coe,* Escocia, la extensión causada por la flexión descendente generó grietas superficiales de cientos de metros de profundidad en los márgenes de la caldera (Figura 5C).

Colapso tipo embudo (*Funnel*): Este modelo difiere de los otros ya que está basado en la morfología de la caldera en vez del mecanismo de colapso. De acuerdo con datos de núcleos de perforación y anomalías de gravedad negativas, sugieren que algunas calderas presentan una depresión acampanada, en forma de embudo la cual está rellena de brechas, las cuales disminuyen hacia el interior. Este tipo de morfología se da principalmente en calderas de poco diámetro (<2 a 4km), pero raramente se ha presentado en calderas más grandes (Figura 5D).

Actualmente, las calderas de colapso tipo embudo y tipo hundimiento ya no se consideran calderas de colapso. Por eso en la clasificación de Aguirre-Díaz (2008) no son consideradas.

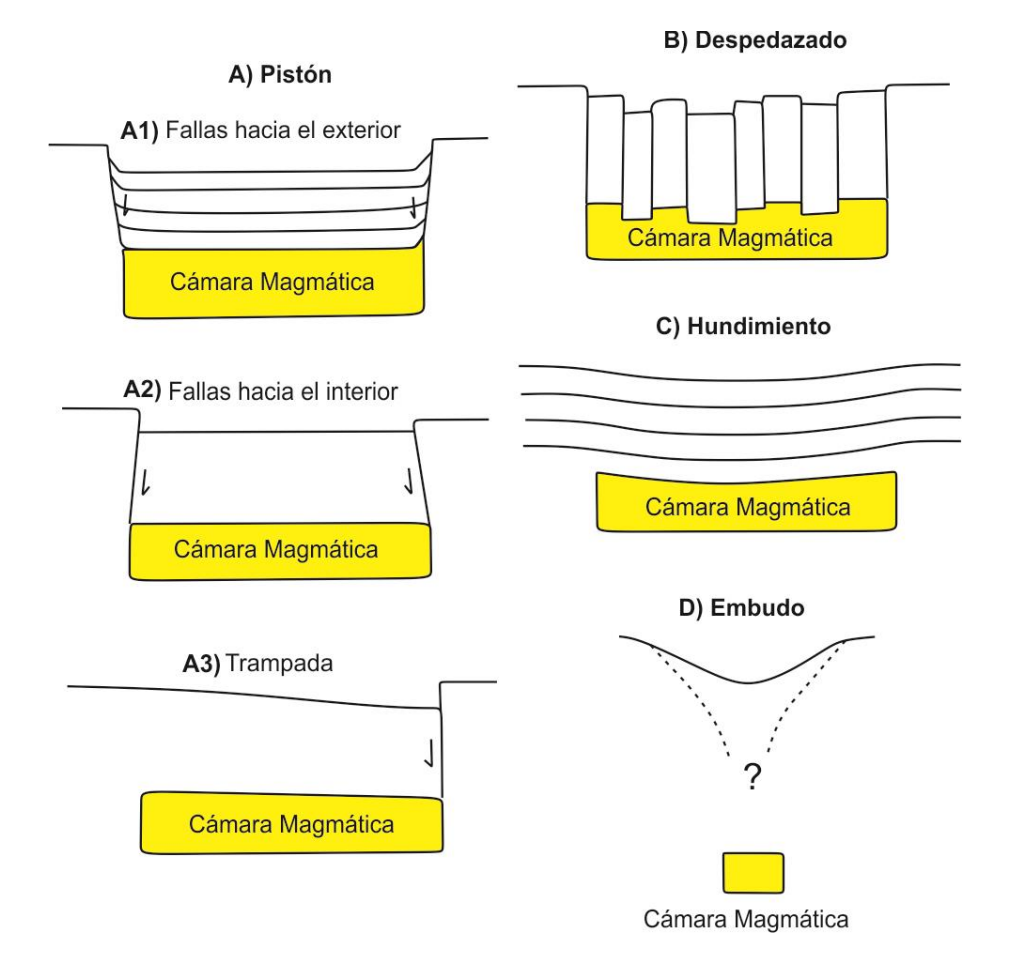

<span id="page-25-0"></span>**Figura 5.** Estilos de colapso. Modificado de Roche *et al.* (2000)

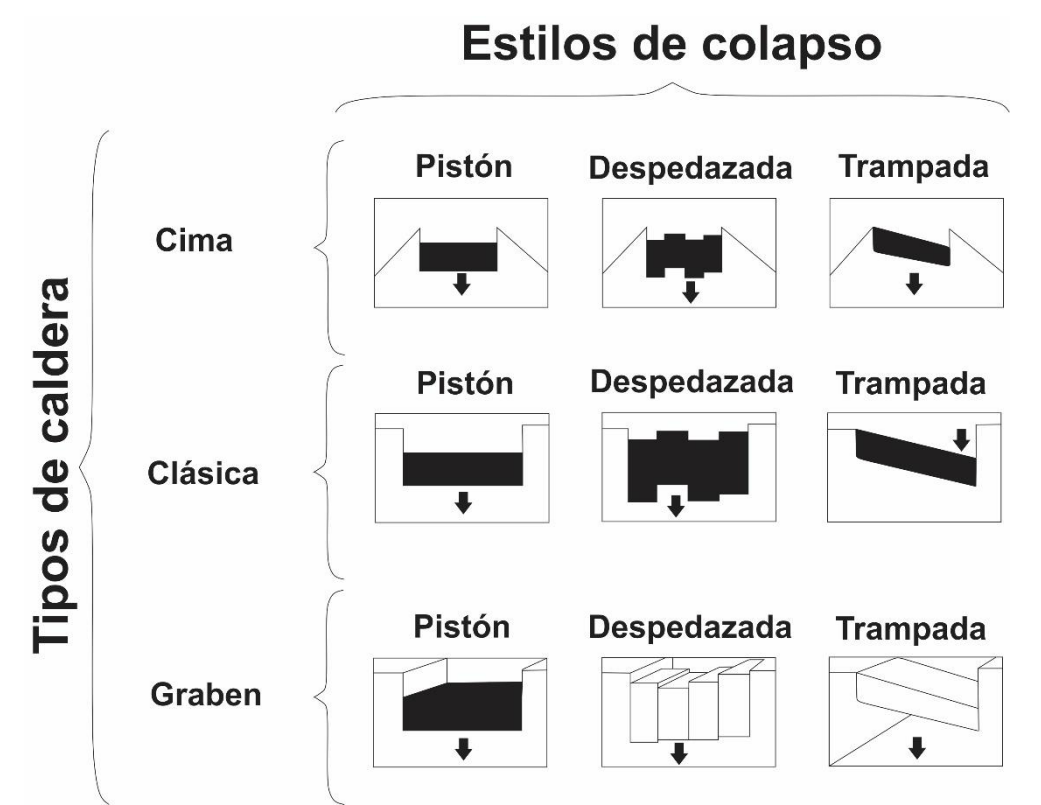

<span id="page-26-1"></span>**Figura 6.** Clasificación de caldera con los posibles estilos de colapso. Modificado de Aguirre-Díaz (2008).

#### <span id="page-26-0"></span>**1.1.3. Teorías de formación**

Smith y Bailey (1968) proponen siete estados para el desarrollo de las calderas donde se encuentran eventos volcánicos, estructurales y sedimentarios, los cuales son indicadores importantes para conocer el estado de evolución de la caldera.

**Estado 1.** Tumescencia regional y generación de fracturas en anillo

En esta etapa se produce una hinchazón progresiva en la superficie, debido a la intrusión de magma en niveles superficiales de la corteza en un periodo relativamente largo. Este proceso de extensión sobre la cámara magmática permite la formación de fracturas radiales y concéntricas, las cuales eventualmente dan espacio a la formación de erupciones pequeñas de piroclastos a lo largo de fracturas de anillo (Figura 7A).

**Estado 2.** Erupciones que forman caldera

En un momento óptimo, la tumescencia regional (Estado 1) finaliza por la erupción de grandes volúmenes de ignimbrita desde los sistemas de fracturamiento interno (Figura 7B). Esta erupción reduce la presión en la cámara de magma y prepara el escenario para el colapso. La duración de

este proceso no se conoce con certeza, pero aun así han tratado de extrapolar los tiempos a partir de las erupciones históricas de grandes volúmenes de piroclastos (*Krakatoa* en 1883, *Katmai* en 1912, Vesubio en el año 79 d.C. y Tambora en 1815), los cuales tuvieron una duración, como máximo de días. Por lo tanto, se ha llegado a estimar que estas erupciones pueden durar alrededor de 10 años.

#### **Estado 3.** Colapso de caldera

La erupción y el colapso son procesos lógicamente concurrentes, especialmente cuando se producen grandes volúmenes de materiales. Sin embargo, debe producirse un colapso importante como consecuencia de la eliminación eruptiva del magma; por lo tanto, el hundimiento final debe seguir a las principales erupciones que forman la caldera (Estado 2). El colapso suele estar acompañado por la formación de brechas heterolíticas y de diques (Figura 7C).

#### **Estado 4.** Volcanismo de pre-resurgencia y sedimentación

Se da inmediatamente posterior al colapso de la caldera y debe ser un momento de desequilibrio extremo, tanto en la cámara de magma como dentro de la caldera. Debido a que las paredes de la caldera se encuentran empinadas e inestables, sufren derrumbes, avalanchas y deslizamientos en masa generan volúmenes importantes de material rocoso. Con la restauración parcial de la presión del magma, esta sedimentación puede ir acompañada de erupciones de flujos de lava y formación de domos a lo largo de fracturas anulares o fisuras que unen la caldera. En este momento, los lagos también pueden comenzar a formarse en el piso de la caldera (Figura 7D).

#### **Estado 5**. Tumescencia

En esta etapa el suelo de la caldera se levanta e hincha debido a la entrada de nuevo magma al plutón subvolcánico (cámara de magma). Esto conduce a un reasentamiento del piso de la caldera (levantamiento del centro) y, por lo tanto, permite el desarrollo de espacio para pequeñas cuencas limitadas por fallas del borde estructural (Figura 7E). La tumescencia de las calderas Valles, Toba y probablemente *Creede* y *Timber Mountain* se elevaron sobre los lagos, y no parece irrazonable sugerir que lo mismo ha ocurrido en otras calderas. Los lagos son una parte tan integral de la historia posterior al colapso de calderas y su ausencia debe ser inusual. En la mayoría de las calderas los lagos son drenados, comúnmente, por una sola corriente principal como consecuencia de la tumescencia.

**Estado 6.** Volcanismo principal de fractura en anillo

Es la etapa de mayor actividad volcánica posterior a la subsidencia la cual tiene una duración más larga que cualquier otra etapa, excepto tal vez por la primera (Estado 1). Esta etapa finaliza con la última erupción del ciclo de la caldera y puede requerir una subdivisión adicional en algunas calderas, marcada por la variación en la composición de los productos de erupción. Los volcanes de esta etapa comúnmente se ven favorecidos por las fisuras y fracturas anulares que ha formado la caldera, y se encuentran intercalados con o sobre los sedimentos lacustres no deformados y con el relleno de la caldera que se acumuló después del resurgimiento (Figura 7F).

**Estado 7.** Actividad hidrotermal y mineralización

La actividad hidrotermal y la mineralización pueden acompañar a todas las etapas de la formación de la caldera, llegando a dominar el último estado de la evolución de la caldera. Las erupciones de ignimbrita formadoras de caldera probablemente no produzcan yacimientos grandes de minerales, ya que tal actividad explosiva tiende a dispersar las concentraciones de metales que se acumulan en las partes superiores de la cámara magmática precaldera, pero las estructuras resultantes de la caldera pueden ser importantes para posteriores eventos magmáticos. Muchas mineralizaciones son millones de años más jóvenes que el colapso de la caldera, donde la caldera sirvió principalmente como un control estructural para las intrusiones tardías y los sistemas hidrotermales asociados. Algunas calderas muestran poca evidencia de actividad hidrotermal asociada o carecen de esta.

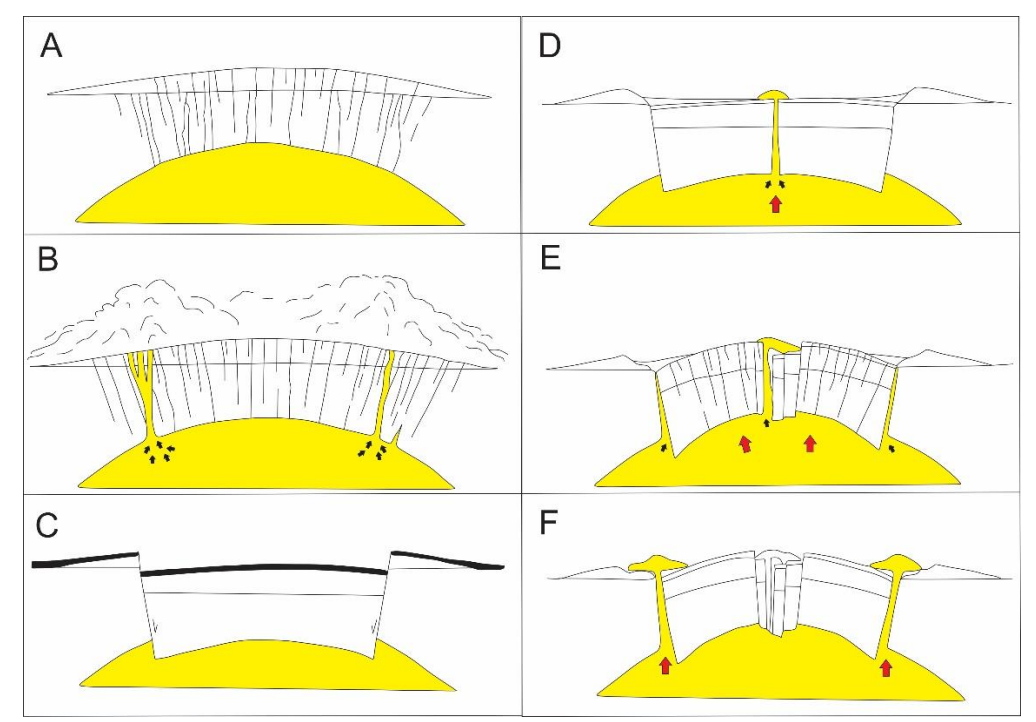

<span id="page-29-1"></span>**Figura 7.** Etapas de formación de calderas. **A.** Tumescencia regional. **B.** Erupciones. **C.** Colapso. **D.** Volcanismo de pre-resurgencia. **E.** Tumescencia. **F.** Volcanismo principal de fractura en anillo. Modificado de Smith y Bailey (1968).

#### <span id="page-29-0"></span>**1.1.4. Morfología y geometría de las calderas**

A continuación, se presentan las principales estructuras y elementos morfológicos de las calderas definidas por Lipman (2000) a través de un esquema muy generalizado el cual proporciona una base para discutir las relaciones entre los procesos de erupción y hundimiento (Figura 8).

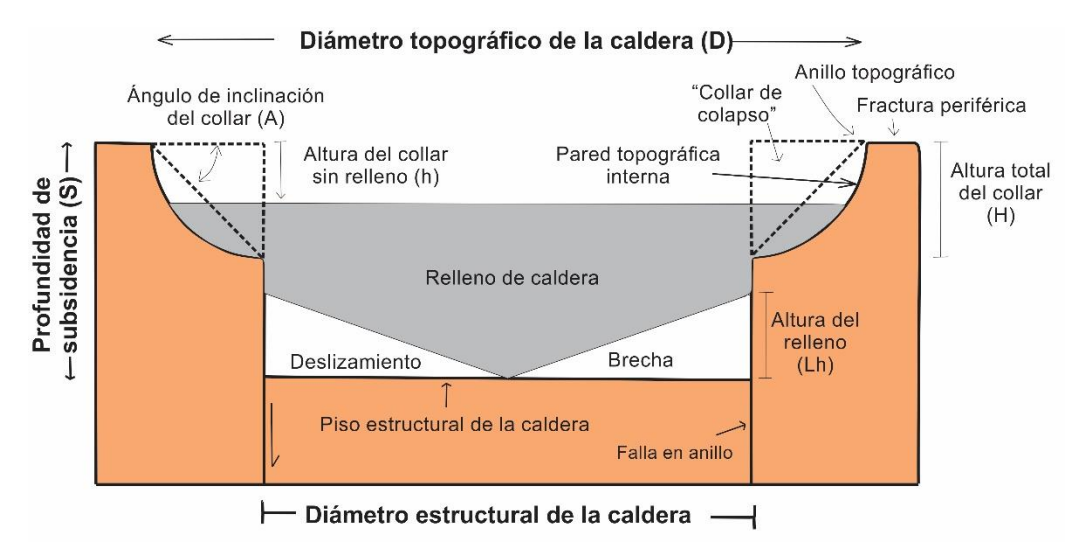

<span id="page-29-2"></span>**Figura 8.** Principales estructuras y elementos morfológicos de las calderas definidas. Modificado de Lipman (2000).

a. Borde topográfico (anillo topográfico)

Es la parte superior del escarpe interno y encierra tanto el área que subsidió y el área de los escarpes generados por la caída de rocas y deslizamiento. Para las calderas jóvenes el borde topográfico define la extensión total del área de hundimiento, mientras que, para las calderas antiguas, la erosión tiende a agrandar el borde topográfico original y por lo tanto rediseña el diámetro topográfico aparente.

## b. Pared topográfica interna

Es un acantilado escarpado el cual en su etapa de maduración va tomando un perfil cóncavo que se aplana hacia la base y se vuelve más empinado hacia la parte superior por procesos de remoción en masa, lo que permite la ampliación del borde topográfico de la caldera. En la base de la pared, el relleno intracaldérico puede depositarse directamente sobre las fallas estructurales (borde estructural) de la caldera que no han sido modificadas por la caída gravitacional. En promedio las pendientes de la pared topográfica interna presentan entre 25° (típico) a 45° (límite superior).

#### c. Collar de colapso

Es el área del volumen de roca (material removido) descansando entre la pared topográfica y el borde estructural de la caldera. Las pendientes a lo largo del collar de colapso son suaves (entre 10-15°).

d. Borde estructural (fallas en anillo)

Normalmente son fallas casi verticales bastante sumergidas, las cuales pueden profundizarse hasta llegar a niveles por encima de la cámara magmática. En muchas calderas la tectónica regional tiende a influenciar en la geometría del colapso. Estas calderas con fallas fuertemente poligonales parecen ser mucho menos comunes que aquellas con fallas en anillo. En calderas profundamente erosionadas pueden llegarse a ver expuestas.

#### e. Relleno de caldera

Es la acumulación de kilómetros de espesor dentro del área de subsidencia, la cual puede incluir depósitos de erupciones asociadas, ignimbrita, brechas de los deslizamientos de las paredes y hasta depósitos volcánicos derivados de otros centros volcánicos. La distribución y volumen de estos dan evidencia de la sincronización y geometría de subsidencia, y proporciona evidencia clave de las etapas que la caldera ha presentado en su formación.

#### f. Piso estructural de la caldera

Es la superficie de suelo precaldérico que subsidó, en contraste con el suelo caldérico topográfico el cual se encuentra expuesto en la superficie dentro de la caldera. Pocas calderas pueden mostrar el piso estructural de la caldera, solo si han sido erodadas hasta tal punto, pero muchas veces este piso desaparece o es destruido por el magma que lo ha llegado a alcanzar. Aun así, las calderas más enrodadas pueden contener múltiples eventos de subsidencia asociados a erupciones sucesivas de ignimbritas o por tectonismo regional posterior.

#### g. Cámara magmática subcaldera

Estas cámaras magmáticas son preservadas como plutones solidos o batolitos, y llegan a encontrarse expuestos a causa de una profunda erosión. Estos plutones comúnmente han sido emplazados a pocos kilómetros de superficie de las regiones volcánicas, y algunos relacionan la geometría del colapso con la forma del plutón, un ejemplo en las calderas de "trampada" sugiere que la máxima subsidencia se ve influenciada por la porción más superficial de la cámara magmática. Por otro lado, han llegado a concluir que cualquier caldera mayor a 20 km de diámetro debe necesariamente estar subyacida por una cámara magmática de gran escala.

#### <span id="page-31-0"></span>**1.3. Técnicas geomáticas**

La superficie terrestre modelada por los procesos hidrológicos, atmosféricos, y geomorfológicos, juega un papel muy importante en la modulación de estos, a menudo tan fuerte que es de vital importancia la comprensión de la naturaleza y magnitud de estos procesos (Wilson, 2012). Por esa razón, es necesario la integración sistemática de técnicas y metodologías de adquisición, almacenamiento, análisis, presentación, uso y distribución de información espacial, conjunto de técnicas conocidas como geomática (Mena-Frau *et al*., 2007).

La geomática, disciplina resultante de la unión de las ciencias de la tierra y la informática es aplicada en el manejo de recursos naturales, agricultura de precisión, análisis de fenómenos medioambientales, planificaciones urbanas, entre otros. Parte de los productos geomáticos esenciales son las imágenes satelitales ópticas y de radar, y los MDE (Mena-Frau, 2005; Mena-Frau *et al*., 2007).

Los MDE permiten representar la superficie a un rango cada vez mayor y sofisticado con el fin de facilitar el análisis topográfico y la visualización del terreno, especialmente en zonas de difícil acceso (Wilson, 2012). Cada día se requieren MDE más precisos, detallados y actualizados, ya que son de crucial importancia para el análisis cuantitativo y el modelado de geología y geomorfología, tales como medición morfométrica y volumétrica precisa de las características volcánicas, estudio de fenómenos de remoción en masa, entre otros (Wilson, 2012). En la actualidad los MDE más precisos se han obtenido gracias a la tecnología LIDAR.

El detector de intensidad de luz y rango aerotrasportado LIDAR (*Light Intensity Detection and Ranging*) es un sistema activo de detección remota que consiste en un escáner láser, un sistema de posicionamiento global (*GPS*) y un sistema de navegación inercial (*INS*) generalmente montado en un pequeño avión (Favalli *et al*., 2009). El escáner láser transmite breves pulsos de láser a la superficie terrestre los cuales se reflejan o dispersan de vuelta al escáner, y durante el viaje el instrumento registra el tiempo de viaje de la luz del láser hasta el suelo y viceversa (Favalli *et al*., 2009). Por otro lado, el *INS* determina los valores de balanceo, cabeceo y rumbo de la aeronave, y el *GPS* permite determinar la posición de la aeronave cuando el escáner dispara el pulso de láser (Favalli *et al*., 2009). Cuando se suman los vectores obtenidos por el *INS* con los del *GPS*, se obtienen las coordenadas precisas del punto en la superficie del terreno. Los datos LIDAR se ven muy afectados por errores sistemáticos introducidos por la cadena instrumental, pero estos a veces se consideran erróneamente despreciables (Favalli *et al*., 2009).

Ha habido un aumento significativo en el uso de datos LIDAR para producir MDE precisos con el fin de extraer medidas (parámetros de la superficie terrestre) y características espaciales (objetos de la superficie terrestre), lo que ha facilitado el mapeo geomorfológico. Este último juega un rol esencial en el entendimiento de los procesos superficiales de la Tierra, la geocronología, recursos naturales, peligros naturales, y evolución; dividiendo al terreno en un concepto espacial basado en unidades/entidades los cuales incluye la morfología, genética, composición, estructura y asociaciones ambientales (Bishop *et al*., 2012). Por lo tanto, a través de la aplicación de técnicas de la geomática en el análisis gemorfológico se ha podido determinar y analizar las estructuras volcánicas y tectónicas que han modelado el terreno (Toutin, 2008; Cheng *et al*., 2016; Del Soldato *et al.,* 2018).

#### <span id="page-33-0"></span>**1.4. Análisis morfométricos sobre áreas volcánicas**

Haciendo uso de diferentes productos geomáticos se ha podido realizar estudios morfométricos sobre zonas volcánicas expuestas tanto en superficie como bajo el mar. Tal es el caso aplicado a el volcán submarino activo *Monowai* ubicado en el arco *Tofua-Kermadec*, trabajo realizado por Wormald *et al.* (2012), sobre el cual realizaron el mapeo de la estructura y evolución del centro volcánico haciendo uso de datos batimétricos obtenidos por multi-haz. Con el MDE del área lograron obtener los parámetros y rasgos morfométricos tales como pendiente, aspecto, curvatura y rugosidad para determinar algunas geoformas características del área volcánica tales como fisuras, conos parásitos y geometría de la caldera. Por lo que a partir de los datos obtenidos concluyeron que existen dos calderas anidadas casi perpendiculares a las tendencias de la fallas y fisuras, sugiriendo una interacción fuerte entre los procesos magmáticos y tectónicos, lo que permitió clasificar la zona de *rifting* como transtensional (Wormald *et al.*, 2012).

Otro ejemplo del uso de modelos digitales de elevación lo hizo Kereszturi y Németh (2012) en su estudio de conos de escoria en el campo Volcánico de las Tierras Altas de *Bakony-Balaton* Mio-Plioceno (BBHVF), donde selecciono siete conos adecuados para análisis morfomético (visibles en el campo y que tienen límites identificables), donde calculó los parámetros de básicos del cono, como la altura del cono, el ancho basal y el del cráter, para calcular parámetros como la relación Hco / Wco y el ángulo de inclinación promedio. Por otro lado, en el trabajo de Csatho *et al.* (2008) utilizaron información de datos LIDAR para obtener datos topográficos de alta precisión sobre los cráteres activos del volcán *Erebus*, en la Antartída. Estos datos son efectivos para la extracción de características topográficas, incluidos planos, conos y secciones cónicas, y sirvieron para obtener una descripción cuantitativa de las calderas, los canales de lava y del cráter moderno de *Erebus*, usando mapas geomorfométricos generados a partir del MDE.

#### <span id="page-34-0"></span>**2. MARCO GEOLÓGICO Y TECTÓNICO DE EL SALVADOR Y DE LA CALDERA DE ILOPANGO**

#### <span id="page-34-1"></span>**2.1. Antecedentes sobre la geología general de El Salvador**

Desde el siglo diecinueve comenzaron los primeros estudios de volcanología en El Salvador por Goodyear (1880), los cuales fueron ampliados por Sapper (1925) y Lardé (1923 y 1952). Posteriormente, la misión geológica alemana en El Salvador en colaboración con el centro de estudios e investigaciones geotécnicas durante 1967 a 1971 realizaron un amplio estudio geológico y volcanológico de El Salvador, cuyos resultados fueron publicados en 1974 a través del mapa geológico general de la República de El Salvador a escala 1: 500000 (Weber *et al.*,1974; Anexo 1 y 2). En este se logra apreciar que El Salvador es dominado litológicamente por rocas de origen volcánico seguido por depósitos aluviales. Divididos de acuerdo con sus edades, Weber *et al.* (1974) agrupa la litología expuesta en seis formaciones:

### **Jurásico-Cretácico**

Son las rocas más antiguas que se encuentran en El Salvador, son rocas sedimentarias que representan el basamento de todas las formaciones y afloran al noroccidente del país en cercanía a Metapán y el Lago de Guija (Hernández, 2004; Figura 9).

Formación de Metapán: agrupa calizas y conglomerados de cuarzo, areniscas, limolitas, lutitas y caliza rojiza. Algunas de estas se encuentran intercaladas con rocas volcánicas. Esta subdividida en tres unidades, nombradas cronológicamente: Todos Santos, Cobán y Subinal (Weber *et al.*,1974).

#### **Oligoceno-Mioceno**

Son las rocas volcánicas más antiguas de El Salvador, y forman la cadena montañosa norte o "Montaña Frontera" cuyo rumbo es NW-SE (Hernández, 2004; Figura 9).

Formación Morazán: en general se encuentran rocas efusivas básicas a intermedias e intermedias a ácidas, también hay presencia de piroclastos y epiclástos volcánicos. En algunas zonas se presenta alteración por influencia hidrotermal (Weber *et al.*,1974).

Intrusivo: pequeños cuerpos de composición granítica a granodiorita, las cuales cortan las rocas sedimentarias de la Formación Metapán, y que han dado lugar al metamorfismo de contacto (Weber *et al.*,1974).

Formación Chalatenango: en general son rocas efusivas y piroclásticas de composición ácida (Weber *et al.*,1974).

#### **Mioceno-Plioceno**

Es la unidad que ocupa la mayor parte de la superficie de El Salvador, y que conforma los altos estructurales del Graben Central de El Salvador. Sobre estas formaciones descansan las rocas Holocenas pertenecientes a la actual cadena volcánica (Hernández, 2004; Figura 9).

Formación Bálsamo: principalmente son rocas efusivas de composición andesítica a basáltica, también hay presencia de piroclastos y epiclastos volcánicos, en donde algunos se encuentran intercalados con corrientes de lava (Weber *et al.*,1974).

#### **Pleistoceno – Holoceno**

Son las rocas de los edificios volcánicos y de los productos de las emisiones volcánicas de la actual cadena volcánica (establecida en el Graben Central) los cuales se encuentran sobre las unidades de edad Mio-Pliocenas. También comprende sedimentos producto de la activa erosión sobre las regiones topográficamente altas, cuyo depósito abunda sobre la planicie costera, al sur de el Salvador (Hernández, 2004; Figura 9).

Formación Cuscatlán: comprende rocas efusivas andesíticas, basálticas en una de sus unidades y rocas efusivas ácidas a intermedias-ácidas en la otra unidad. También incluye rocas piroclásticas ácidas, epiclastos volcánicos y tobas (Weber *et al.*,1974).

Formación San Salvador: compuesta por rocas efusivas de composición basáltica a andesítica, rocas piroclásticas ácidas y epiclastos volcánicos (Weber *et al.*,1974).

Aluviones: sedimentos intercalados con las rocas piroclásticas (Weber *et al.*,1974).
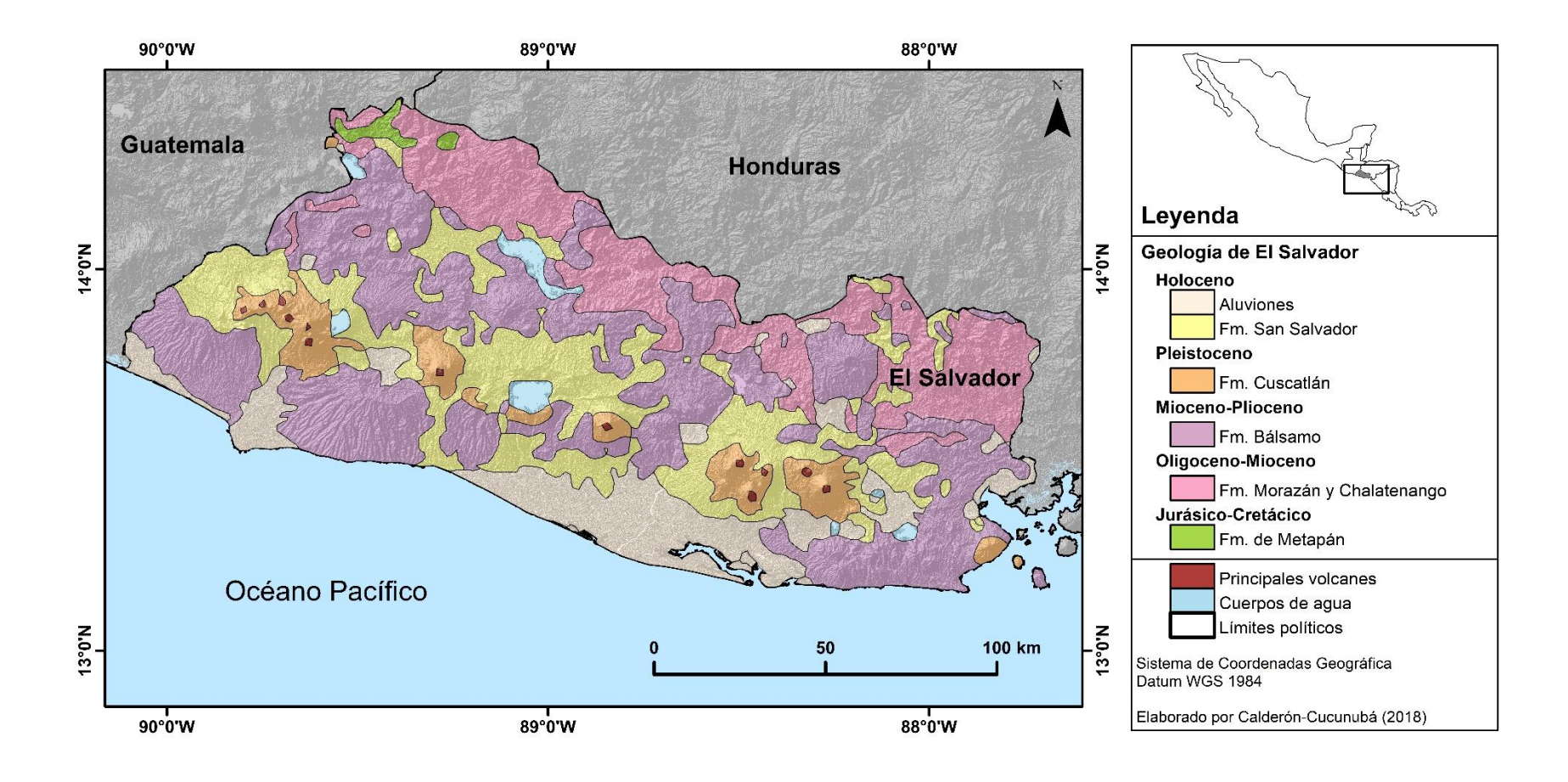

**Figura 9.** Mapa geológico de la República de El Salvador. Modificado de Lexa *et al*. (2011).

## **2.2. Antecedentes sobre tectónica regional de El Salvador**

Desde el Terciario los segmentos del arco volcánico centroamericano de Guatemala, El Salvador y Nicaragua han tenido una significante extensión (Morgan *et al*., 2008), que está relacionada a la subducción en *rollback* de la placa de Cocos bajo el borde de la placa del Caribe, y de la lenta deriva de la placa del Caribe hacia el oriente respecto con la placa norteamericana, a una tasa 20 mm/año (Morgan *et al*., 2008). La convergencia entre la placa de Cocos bajo la del Caribe tiene una tendencia NE (Canora *et al*., 2012), con una velocidad relativa de 70-80 mm/año (Lexa *et al*., 2011), mientras que la placa de norteamericana se mueve hacia el occidente a una velocidad de 18- 20 mm/año (Canora *et al*., 2012) donde termina en la subducción de la placa Cocos bajo esta (Morgan *et al.*, 2008; Figura 11).

Las placas de Cocos, Caribe, y norteamericana se unen en un punto triple en el cual se encuentran relativamente estables (Morgan *et al*., 2008). En esta unión, la placa de Cocos no presenta ningún desgarre por lo que subduce bajo la placa norteamericana y la del Caribe de manera uniforme, pero el movimiento diferencial entre la placa del Caribe y la norteamericana se acomoda en una falla transformante (zona de cizalla Motagua-Polochic), que finaliza en el Batolito masivo de Chiapas (Morgan *et al*., 2008). El arreglo entre estas genera un sistema compresivo sobre la placa norteamericana y una extensión en el costado de la placa del Caribe, lo que implica que Guatemala, El Salvador y Nicaragua son regiones de extensión (Morgan, *et al.*, 2008; Figura 11).

El arco volcánico centroamericano, se extiende por más de 1000 km, desde el volcán Irazú en Costa Rica, hasta el volcán Tacaná en el sur de México (frontera con Guatemala), donde termina abruptamente en la falla Motagua-Polochic (Alonso-Henar *et al.*, 2014). De acuerdo con Alonso-Henar *et al.* (2014) el arco ha sido dividido en tres zonas principales por su orientación, estilo de sus estructuras y geomorfología; de sur a norte las principales estructuras son: La depresión de Nicaragua (desde el norte de Costa Rica hasta el este del Golfo de Fonseca), la Zona de Falla de El Salvador (desde el poniente del Golfo de Fonseca a aproximadamente el borde El Salvador-Guatemala) y la falla de Jalpatagua en Guatemala (desde el sur de Guatemala hasta la Falla Motagua-Polochic; Figura 11).

Alvarado *et al.* (2011), estudió la cinemática de las zonas de extensión de El Salvador y Nicaragua usando datos de velocidad de GPS, mecanismos focales, análisis de MDE y trabajo de campo. A partir de esta información los autores deducen que el área de *forearc* de El Salvador y Nicaragua se está deslizando hacia el NW paralelamente a la trinchera Mesoamericana, a una velocidad aproximada de 15 mm/año respecto a la placa del Caribe, cuyo límite coincide con la Zona de Falla de El Salvador (ZFES) y la depresión de Nicaragua, ya que sobre esa zona hay poco espesor litosférico y un alto

gradiente térmico, lo que facilita la formación de estructuras *pull-apart* y volcanismo (Alvarado *et al.,* 2011). El movimiento relativo del *forearc* hacia el NW se debe a la colisión del *ridge* de la placa de Cocos con el continente frente a Costa Rica y no a la subducción oblicua de la placa de Cocos bajo la del Caribe como algunos autores creían, ya que frente a El Salvador la placa de Cocos subduce ortogonalmente a la trinchera (Alvarado *et al*., 2011; Figura 10).

El frente volcánico activo de El Salvador está localizado a 20 km al sur del arco volcánico del Mioceno, desde el Mioceno tardío, debido a que en esta época migró la trinchera por la subducción en *rollback*, lo cual también generó un cambio afectando el grado de subducción de 50° a 65° aproximadamente. (Mann 2007; Lexa *et al.,* 2011).

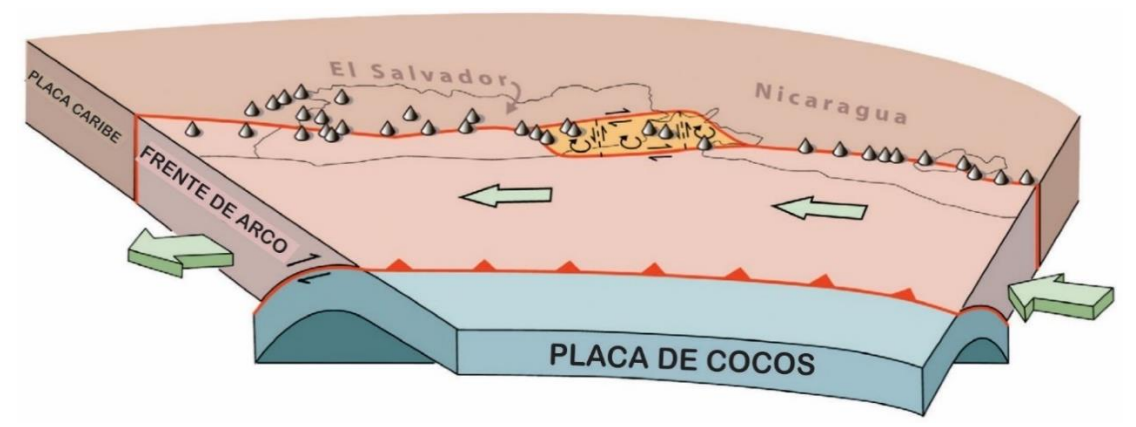

**Figura 10.** Modelo diagramático de la posible geometría de las fallas del frente de arco y de tectónica regional de El Salvador y Nicaragua. Flechas de color verde indican la dirección de movimiento del frente de arco, y los conos muestran la distribución de los volcanes.Modificado de Alvarado *et al.* (2011).

## **2.3. Geoformas volcánicas y tectónicas principales de El Salvador**

La República de El Salvador es un país volcánico casi en su totalidad y ha sido geológicamente influenciado por la tectónica de subducción (placa de Cocos subduciendo bajo la placa del Caribe) y transformante (entre la placa del Caribe y la norteamericana). Los anteriores en conjunto han permitido que desde el Cenozoico se estableciera el sistema volcánico en todo el país y un conjunto de fallamiento principalmente de rumbo dextral que rige la parte más sur del país. Por lo anterior las geoformas tectónicas y volcánicas principales se aprecian en general son:

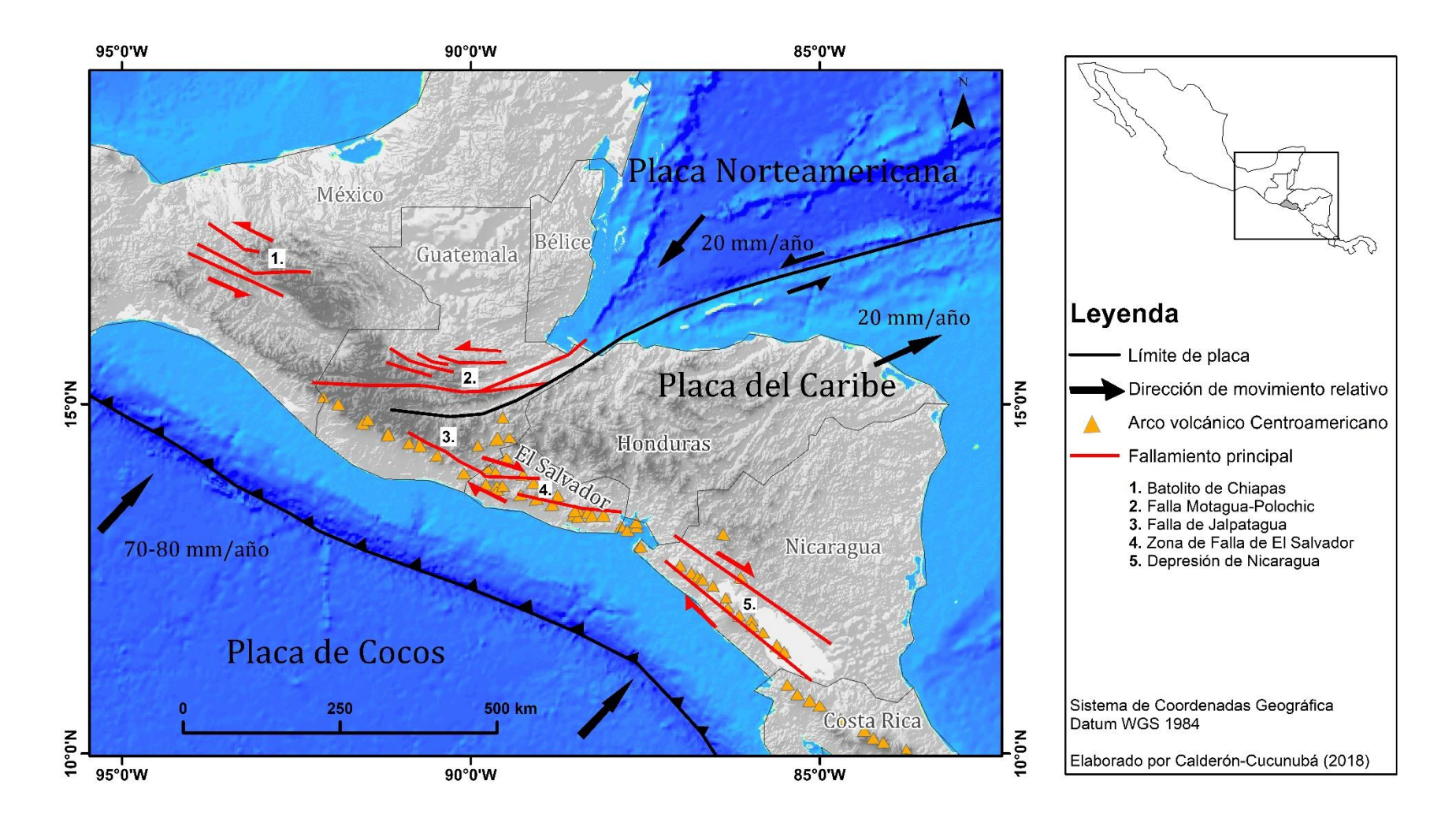

**Figura 11.** Marco tectónico de América Central. Modificado de Canora et al. (2014) y Alonso-Henar et al. (2014).

- ❖ Fallamiento de rumbo: la parte sur de El Salvador presenta un conjunto de fallas de desplazamiento horizontal denominado ZFES (Canora *et al.,* 2012). Por ello es común encontrar regionalmente fallas de rumbo con componente dextral, de oeste a este en el país. Estas estructuras en general son muy extensas, tal es el caso de la Falla de San Vicente que se observa en la Figura 12 cuya extensión es de ~21 km (Canora *et al.,* 2012).
- ❖ Fallamiento normal: aunque no es el fallamiento principal en la ZFES, estas se encuentran asociadas a este sistema. La forma común en que se presentan en la zona es agrupaciones de varias fallas normales con muy poca longitud. En la Figura 13 se observa varias fallas cuyas longitudes no alcanzan más de 2 km, las cuales se encuentran sobre las faldas de la Caldera de Ilopango. Así mismo estas pueden apreciarse en el Segmento Occidental y Segmento Lempa de la ZFES (ver [más](#page-50-0)  [adelante](#page-50-0) 2.5).
- ❖ Estratovolcanes: es la estructura volcánica que predomina en El Salvador, muchos de estos se ubican en medio de la ZFES y otros pocos se ubican en la cordillera más norte del país. La mayoría de los estos estratovolcanes presentan claros flujos de lavas y cráteres en su cumbre, y son los que han presentado más actividad volcánica en el país. Uno de los estratovolcanes más característicos geomorfológicamente es el volcán San Vicente, el cual está activo, pero no se tiene un registro histórico de erupciones recientes (Figura 14).
- ❖ Calderas: estas estructuras no son muy abundantes en El Salvador, pero son claramente distinguibles, tal es el caso de la Caldera de Ilopango y la Caldera de Coatepeque (Figura 15), cuyas estructuras se encuentran actualmente ocupadas por lagos. A pesar de ser las dos estructuras más recientes, anteriores a estas se observan geomorfológicamente antiguas estructuras caldéricas las cuales no se encuentran totalmente competas, ya que están cubiertas por actividad volcánica reciente o afectadas por la geología estructural de la zona.
- ❖ Domos: estas estructuras abombadas del terreno se aprecian en todo El Salvador y acompañando a las estructuras volcánicas principales tales como calderas y estratovolcanes, sobre todo en medio de la ZFES. Varían mucho de dimensión, como se puede observar al norte de la Caldera de Ilopango (Figura 16), pero mantienen su forma circular característica, aunque un poco afectada por la fuerte erosión en la zona.
- ❖ *Maares*: cráter volcánico producto de la erupción freatomagmática, cuya característica es su poca profundidad y pequeño diámetro (medio kilómetro de diámetro y entre 30-50 m de profundidad) en comparación a las calderas. Tienen una distribución aleatoria en El Salvador, aunque se encuentran agrupados (entre dos o tres). En la Figura 17 se observan tres *maares* casi circulares ubicados sobre una antigua caldera y al noreste del estratovolcán San Vicente.

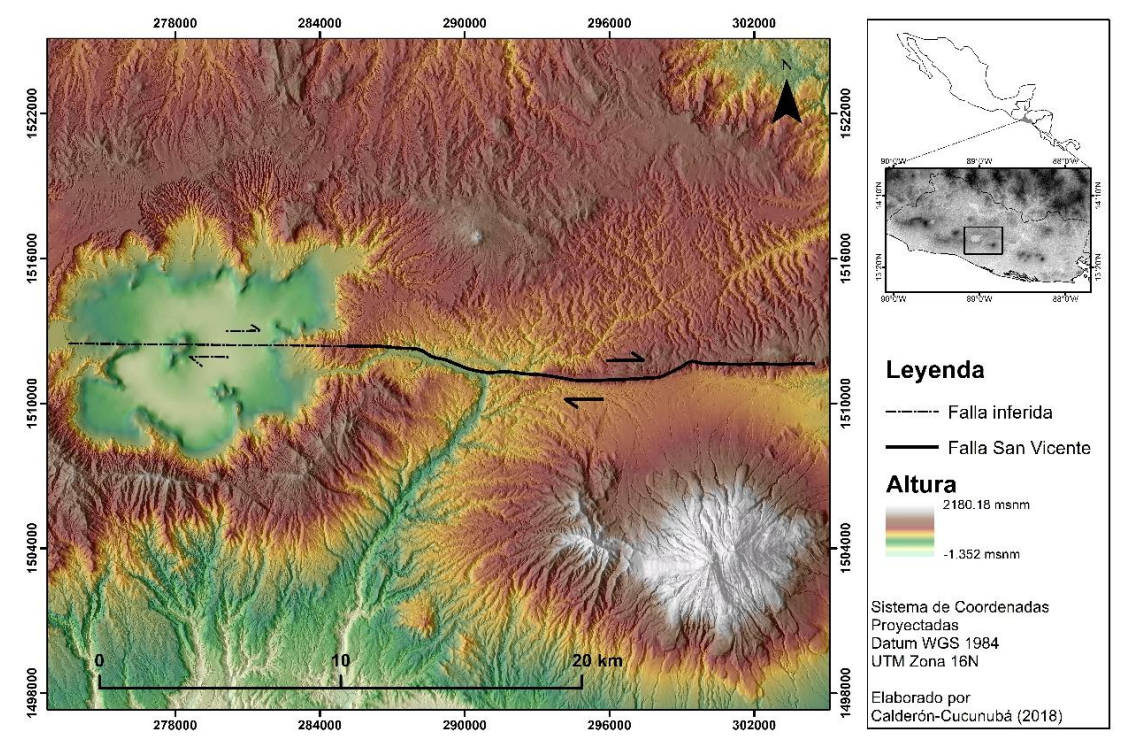

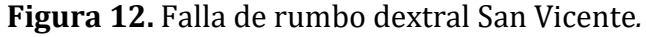

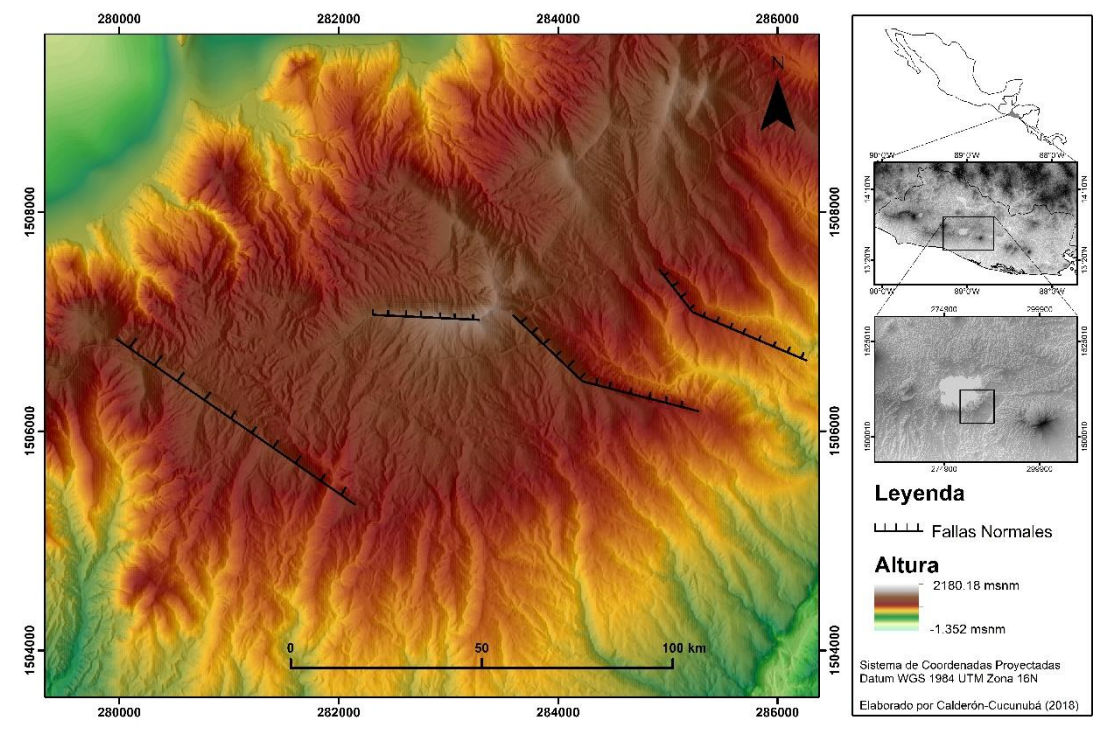

**Figura 13.** Fallas normales las cuales presentan claros escarpes y un buzamiento preferencial hacia el NE. Estas se encuentran sobre las faldas de la Caldera de Ilopango en el costado sur oriental.

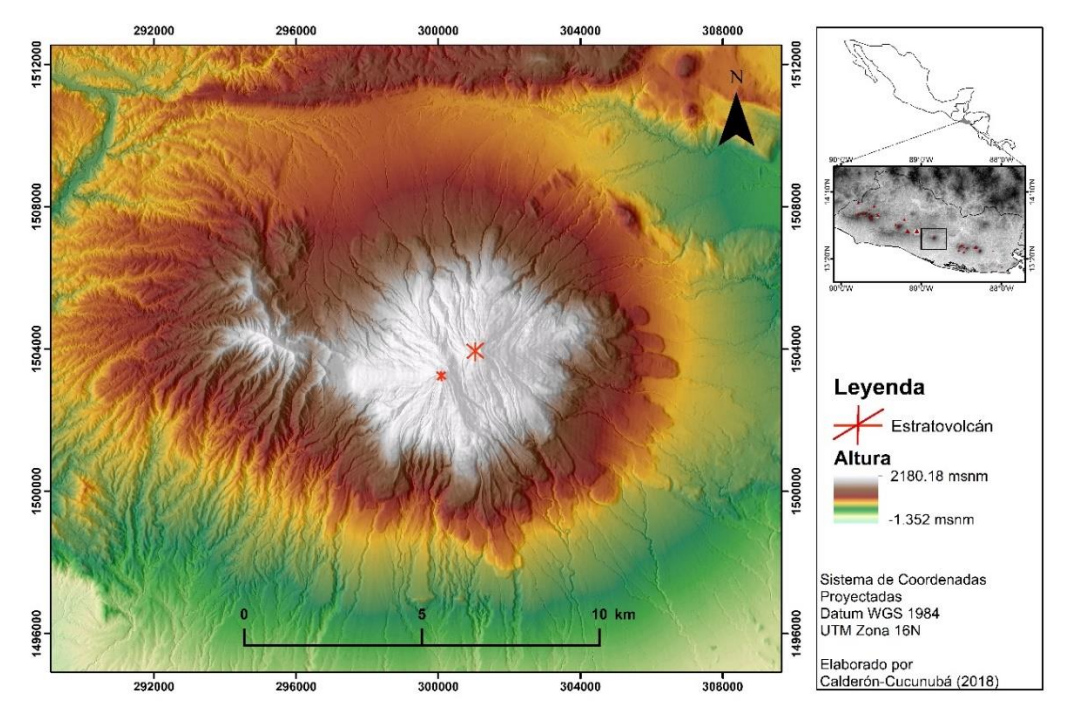

**Figura 14.** Estratovolcán San Vicente, el cual tiene dos cráteres (en color rojo) y claros flujos de lava en sus faldas. Este se encuentra al SE de la Caldera de Ilopango y en medio de la Caldera Carboneras.

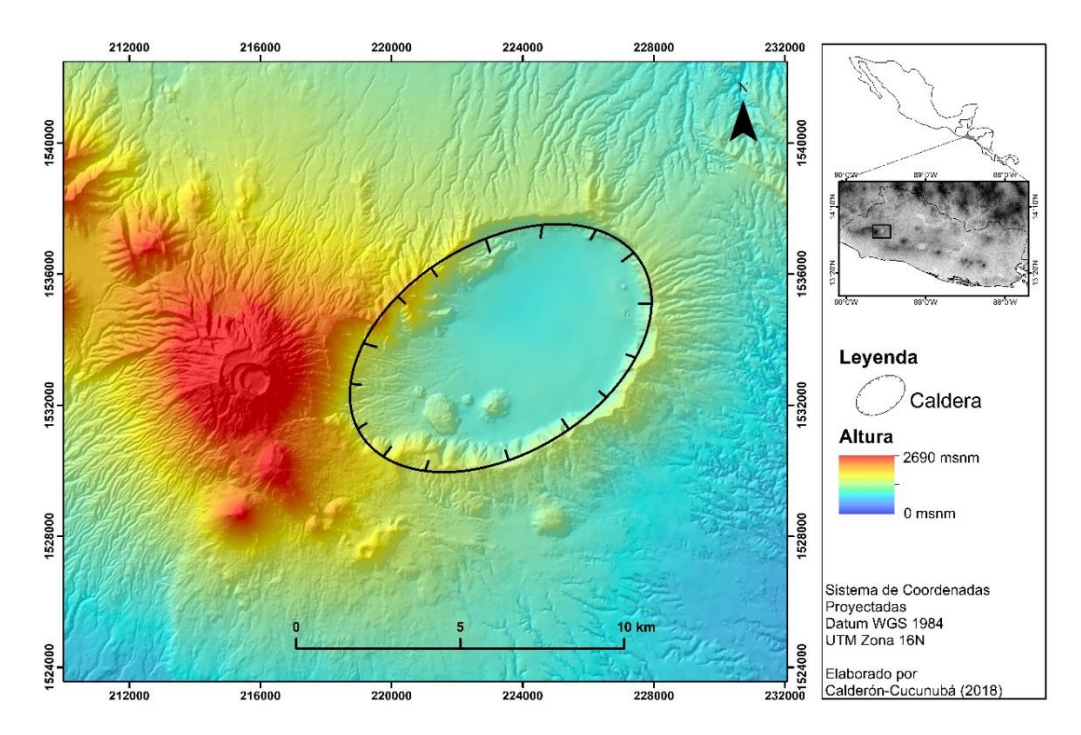

**Figura 15.** Caldera de Coatepeque, ubicada en el costado occidental de la República El Salvador y junto al estratovolcán Santa Ana (costado occidental de la caldera). Presenta una forma elíptica cuyo diámetro mayor es de aproximadamente 9 km y se encuentra ocupada por el Lago de Coatepeque.

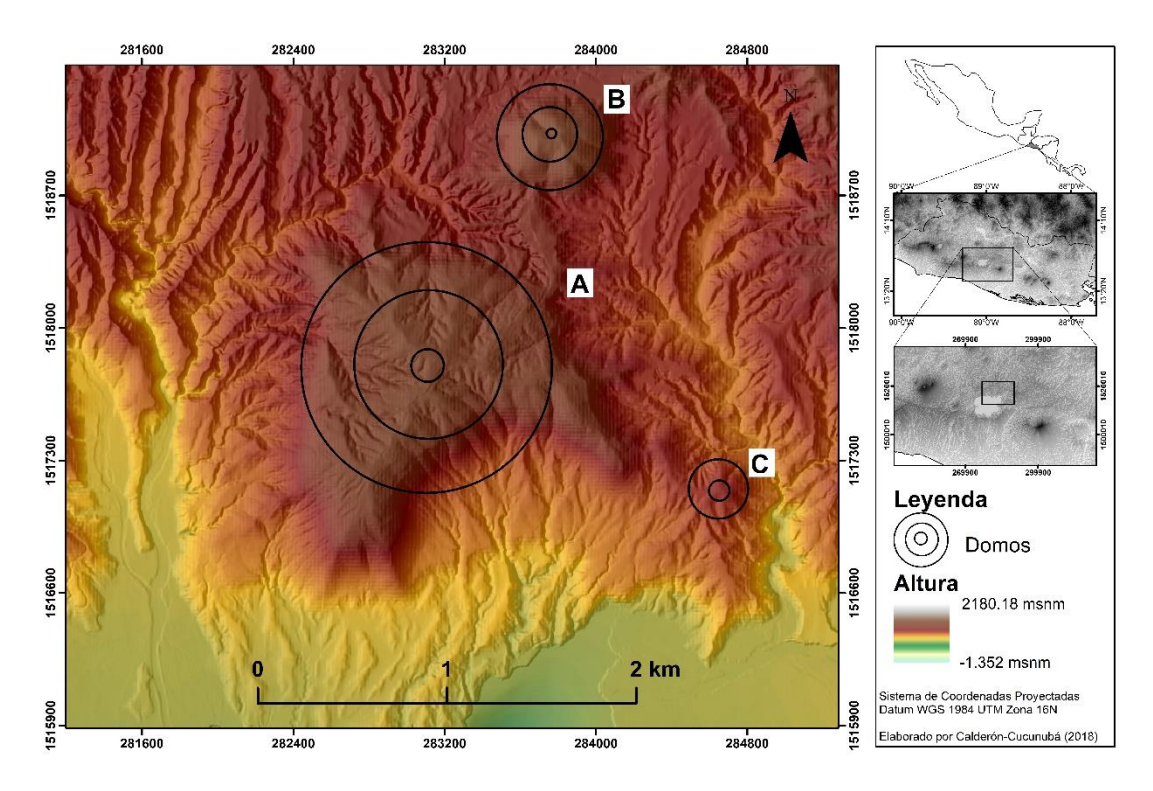

**Figura 16.** Domos asociados a la Caldera de Ilopango. **A.** Domo Buena Vista. **B.** La Pilona. **C.** Los Morros. (Hernández, 2015).

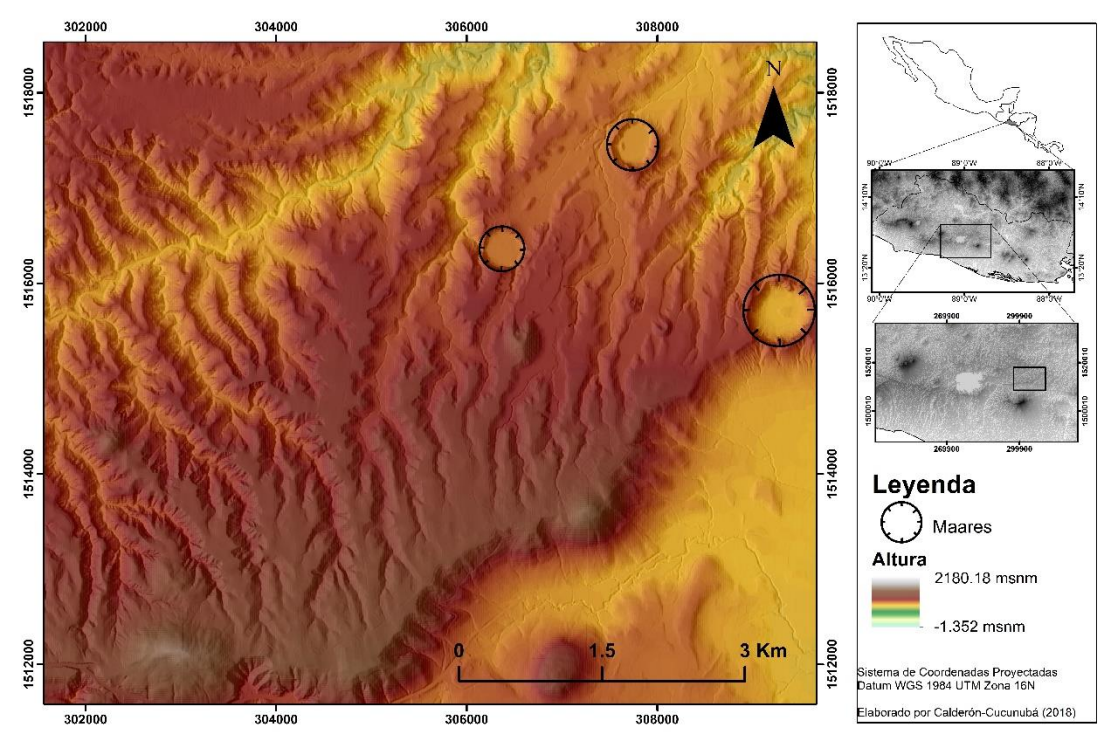

**Figura 17.** *Maares* con formas claramente circulares y dimensiones muy similares. Ubicados al oriente de la Caldera de Ilopango y al noreste del estratovolcán San Vicente.

## **2.4. Antecedentes de la región central de El Salvador y la Caldera de Ilopango**

A mitad del siglo veinte Williams y Meyer (1953 y 1955) estudiaron los productos eruptivos de la Caldera de Ilopango, a los cuales denominaron Tierra Blanca debido a su coloración, además propusieron como fue la evolución del Graben de Ilopango, el cual originó el Lago de Ilopango. Luego Weyl (1957) recopila y analiza la información geológica y geoquímica de los depósitos volcánicos encontrados en la cadena costera, pero relacionaron la Tierra Blanca como producto del volcán El Boquerón. Posteriormente, la misión geológica alemana en El Salvador en colaboración con el centro de estudios e investigaciones geotécnicas durante 1967 a 1971, lograron ampliar los estudios de la Tierra Blanca y definir a la Caldera de Ilopango como la fuente de estos depósitos, agrupándolos en las unidades s4 y s3'a (Figura 20), donde el primero solo agrupa los depósitos de la última erupción y el segundo agrupa los depósitos eruptivos subyacentes los cuales llamaron "Tobas de color café" (Hernández,2004; Tabla 4).

Golombek y Carr (1978) registraron los fenómenos sísmicos causados por la extrusión del domo (el cual se manifiesta en el Lago de Ilopango como las Islas Quemadas), durante diciembre de 1879 a marzo de 1880, sismos que relacionaron a los ciclos mareales.

Steen-McIntire (1976) realizaron los primeros estudios petrográficos preliminares de la Tierra Blanca de la última erupción (Hernández, 2004). Luego en 1983 Hart y Steen-McIntyre describieron la estratigrafía de la última erupción y la dividieron en seis subunidades (Figura 18). A esta última erupción la denominaron Tierra Blanca Joven (TBJ) para no confundirla con otros depósitos también denominados Tierra Blanca y propusieron dos etapas eruptivas a la TBJ. Mas tarde Vallance y Houghton (1998) renombra las subunidades de la TBJ de la A a la F y redefinen el proceso eruptivo al cual estuvieron relacionadas (Hernández, 2004; Figura 18). Hernández (2004) realizó la caracterización geomecánica de los depósitos piroclásticos de la TBJ identificando las distintas unidades de la TBJ y redefiniendo algunas de estas, con el fin también de determinar la estabilidad de los taludes compuestos por la TBJ. Posteriormente Chávez *et al*. (2012) realiza un estudio a mayor detalle de los mecanismos de colapso de los depósitos de la TBJ, por lo que subdivide aún más a la unidad de TBJ (Figura 18).

Dull *et al.* (2001) fue uno de los primeros en determinar la edad de la última erupción de la Caldera de Ilopango por medio de la datación de C14 en muestras orgánicas encontradas dentro de los depósitos de la TBJ, cuyo evento estimaron fue en el año 429 +/- 20 años d.C.

La Geotérmica italiana (1992) identifico los depósitos subyacientes de la TBJ los cuales denominó TB2, TB3 y TB4, y agrupo a estas tres unidades como Tobas superiores (Ts). Así mismo, bajo éstos identificaron depósitos ignimbríticos y de caídas de ceniza, los cuales nombraron Tobas inferiores (Ti; Hernández,2004; Tabla 4).

La escasa información estratigráfica bajo los depósitos TB4 llevo a Suñé-Puchol *et al.* (2017) a realizar el estudio estratigráfico, geocronológico y petrográfico de los depósitos y unidades asociadas a la Caldera de Ilopango. En este ha logrado identificar nuevas unidades producto de diferentes erupciones de la caldera, generando una columna compuesta, la cual subdivide en tres Grupos de acuerdo con sus características de erupción (Tabla 4):

- 1. Grupo inferior: está representada por las unidades de ignimbritas basales de la estratigrafía expuesta perteneciente a la caldera. El grupo abarca unidades del Pleistoceno medio a superior, en la cual la unidad inferior tiene una edad de 1.77Ma de acuerdo con Lexa *et al.* (2011). En general las ignimbritas son masivas, rosáceas a pardo, soldadas a no soldadas. Pudieran representar las primeras fases de las erupciones explosivas de la caldera previas a la formación de un lago.
- 2. Grupo intermedio: comprende ignimbritas freatomagmáticas de colores claros, ya que hay abundante lapilli acrecional y otros agregados de ceniza. El grupo abarca unidades del Pleistoceno superior al Holoceno, de composición mayormente riolítica, separadas por paleosuelos o superficies de erosión.
- 3. Grupo superior: incluye los depósitos de las ignimbritas de la TB4, TB3, TB2 y TBJ.

**Tabla 4.** Estratigrafía de la Caldera de Ilopango y correlación entre la nomenclatura usada por los diferentes autores. Modificada de Hernández (2004).

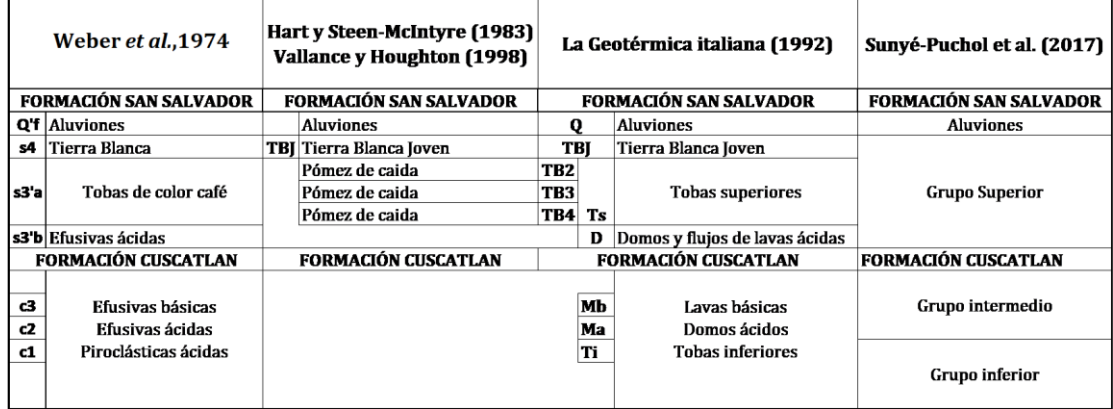

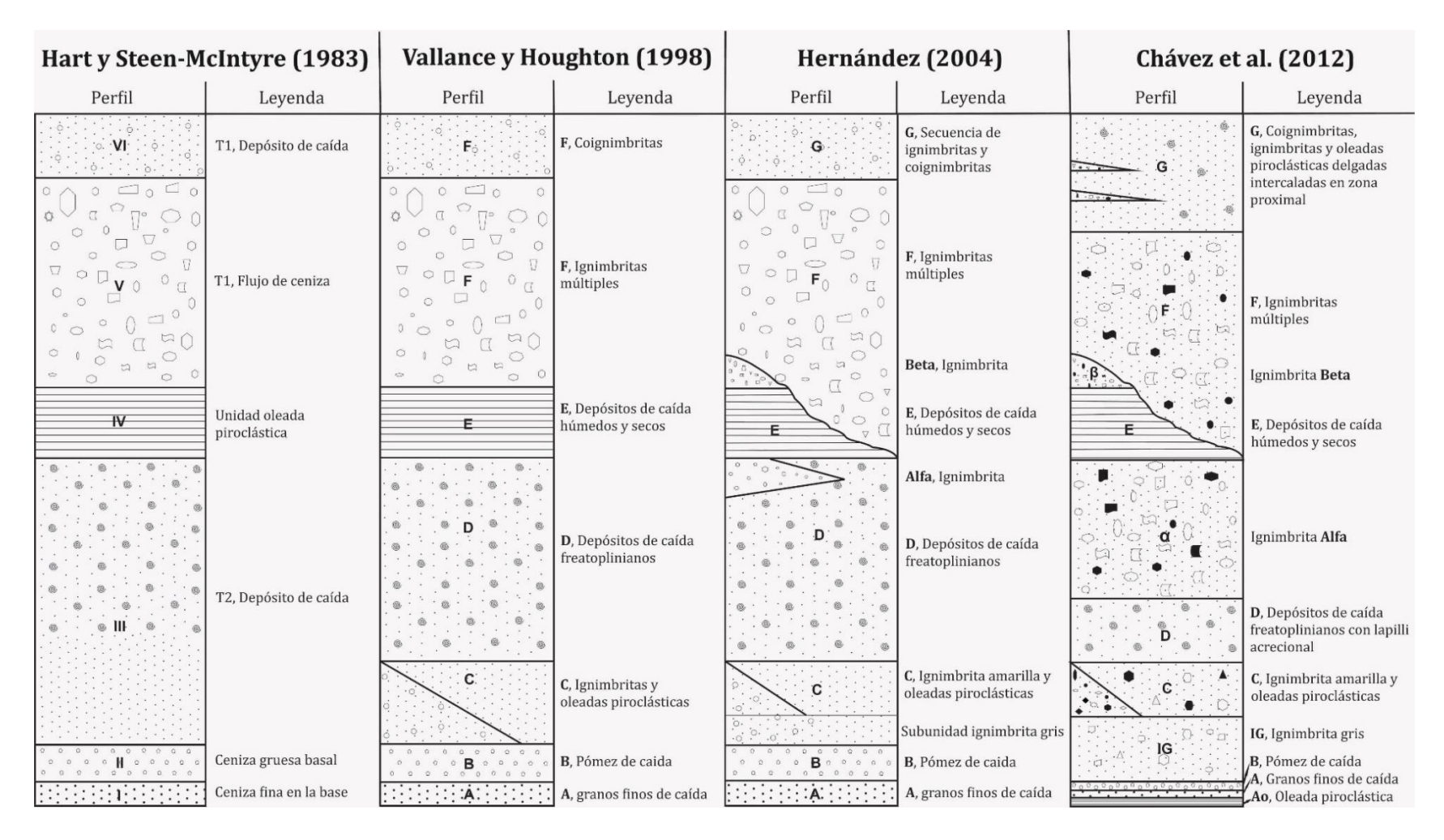

**Figura 18.** Perfiles estratigráficos de las subunidades de la unidad TBJ (última erupción de la Caldera de Ilopango), según Hart y Steen-McIntyre (1983), Vallance y Houghton (1998), Hernández (2004) y Chávez et al. (2012).

Lexa *et al*.(2011) realiza un estudio geológico y estratigráfico de la parte sur del Área Metropolitana de San Salvador, la cual cubrió los depósitos ubicados en la parte suroccidental de la Caldera de Ilopango, y asoció a diferentes eventos eruptivos que abarcan un periodo de tiempo desde el Mioceno tardío hasta el Holoceno.

De acuerdo con la evolución propuesta por Lexa *et al.* (2011; Figura 19), el basamento de la Caldera de Ilopango, cuyas unidades de flujos de lavas y brechas volcánicas epiclásticas pertenecen a la Formación Bálsamo y es el remanente de un antiguo estratovolcán. Sobre esta formación se encuentran depósitos de ignimbrita, que de acuerdo sus las edades (1.9 – 1.7 Ma) pertenecen a la Formación Cuscatlán, y estarían relacionadas con la formación de una antigua Caldera de Ilopango.

Posterior a ello se da la efusión de lavas andesíticas de edad aproximadamente 1.5 – 0.8 Ma, las cuales estarían asociadas a la formación de un estratovolcán sobre la caldera. Continuando con la evolución de la caldera, entre 0.25-0.05 Ma se emplazan domos extrusivos silícicos, un primer domo ubicado en el anillo de la caldera y un segundo domo ubicado en el suelo de esta. Y por último vienen las erupciones freatoplinianas a plinianas las cuales dieron lugar a la formación de la actual Caldera de Ilopango. Estas erupciones abarcan las unidades desde la TB4 a la TBJ, las cuales cubren un periodo de tiempo de 70.000-1.000 años y pertenecen a la Formación San Salvador [\(Tabla 5\)](#page-48-0).

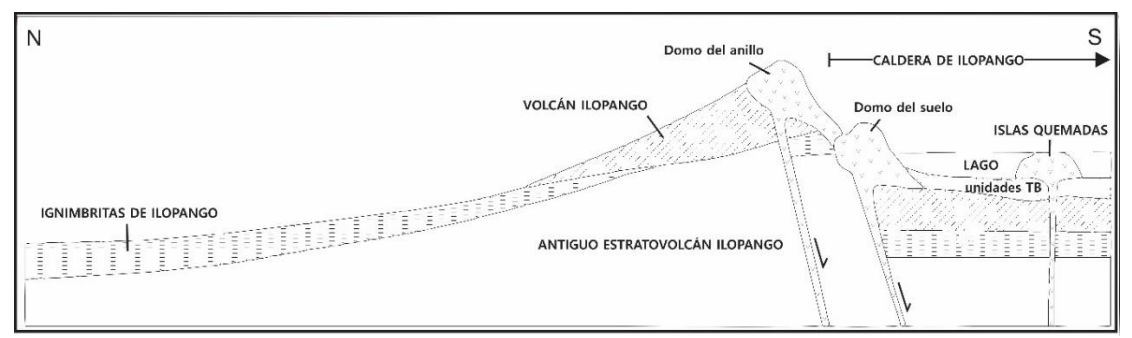

**Figura 19.** Sección vertical de la parte SW de la Caldera de Ilopango. Modificado de Lexa *et al.* (2011).

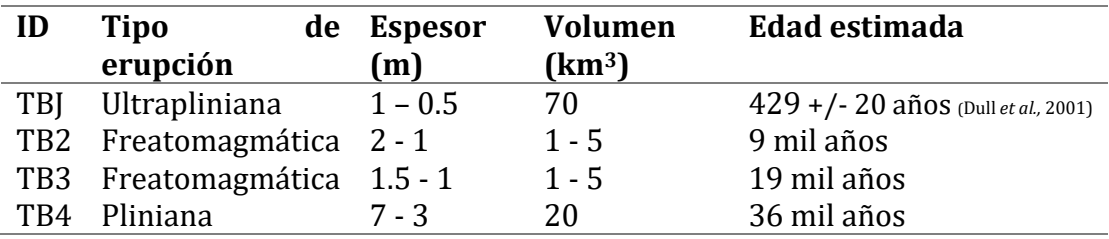

<span id="page-48-0"></span>**Tabla 5.** Principales características de las erupciones TB4 a la TBJ. Modificado de Sánchez-Esquivel (2016)

Por otro lado, Mann (2003) realizó el estudio petrográfico en los depósitos intracaldera de Ilopango indicando que hay un reservorio superficial al cual le es inyectado magma máfico periódicamente. Luego, Mann *et al.* (2004) realizaron la división en subunidades de los depósitos intracaldera revelando así la presencia de antiguos depósitos lacustres.

En el área se han reportado los hallazgos realizados a partir de análisis químicos los cuales permitieron determinar las concentraciones de los gases que emite la Caldera de Ilopango y la posible inyección de magma máfico que produjo la emisión y formación de las Islas Quemadas (López *et al*., 2004; Richer *et al*., 2004). Mas tarde, Mehringer *et al.* (2005) realizaron la geoquímica de los depósitos de la TBJ encontrados en el Lago de Yojoa en Honduras, y posteriormente Garrison *et al.* (2012) realiza un estudio geoquímico y petrogenético de los depósitos de la TBJ y de los domos centrales de la Caldera de Ilopango (Islas Quemadas).

En el informe de IPGARAMSS (2007) se muestran los estudios de amenazas por movimiento de laderas en el Área Metropolitana de San Salvador (AMSS), en la cual recopilan información geomorfológica cualitativa del Volcán San Salvador. Posteriormente Chávez *et al.* (2014) generaron un mapa de amenazas erosivas con información litológica y geomorfológica sobre el AMSS.

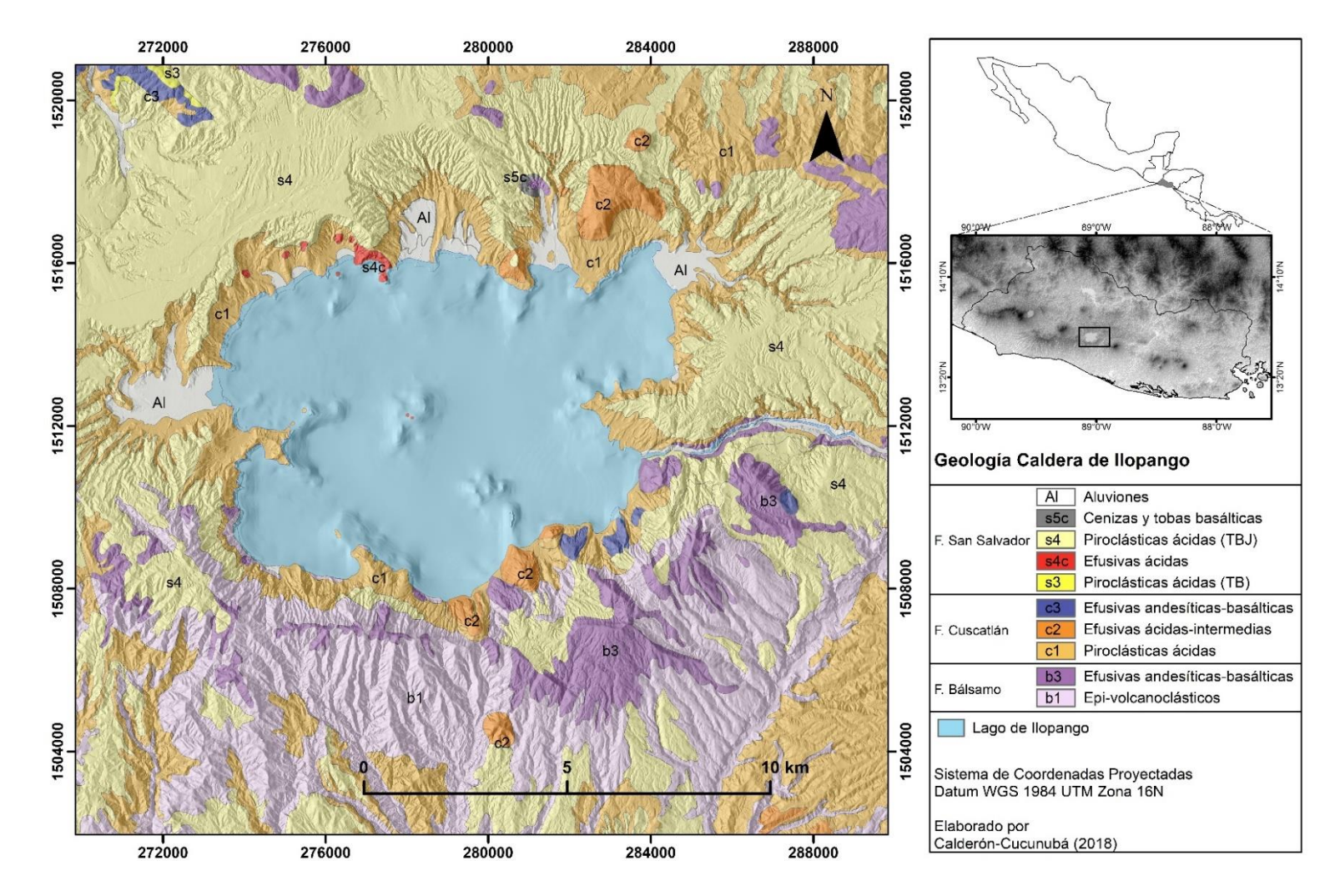

**Figura 20.** Mapa geológico de la Caldera de Ilopango. Modificado de Weber *et al*. (1974) y Sánchez-Esquivel (2016).

## <span id="page-50-0"></span>**2.5. Tectónica local de la región central de El Salvador y la Caldera de Ilopango**

Sobre la República de El Salvador la extensión es conocida como La Zona de Falla de El Salvador (ZFES; Martínez-Diaz *et al*., 2004), la cual se encuentra paralela a la trinchera Mesoamericana de Guatemala a Costa Rica, y la cual ha formado el valle central de El Salvador o también conocido como el graben central de El Salvador, el cual concentra toda la sismicidad de la zona (Corti *et al*., 2005; Canora *et al.,* 2012). El principal plano de la ZFES tiene una tendencia E-W y buza hacia el sur (Martínez-Díaz *et al.*, 2004). Tiene 150 km de longitud y 20 km de ancho (Canora *et al.*, 2012), distribuido en un fallamiento de rumbo dextral (Alonso-Henar *et al.*, 2015) con deformación transtensiva pequeña a lo largo de la zona de falla (Alonso-Henar *et al.*, 2014). La tasa de movimiento va desde 4.6 mm/año en su parte central a 1mm/año hacia sus extremos (Alonso-Henar *et al.*, 2014).

La ZFES se extiende desde Guatemala (al occidente), donde se lo conoce como la falla Jalpatagua y continua hasta la Depresión de Nicaragua (al oriente; Canora *et al.,* 2012). Estas fallas han afectado los depósitos y rocas volcánicas de edad Pleistoceno a Holoceno, las cuales presentan rasgos morfo-tectónicos que demuestran su reciente actividad, junto con recientes sismos corticales (Martínez-Diaz *et al*., 2004; Corti *et al*., 2005).

En base a estudios geológicos y sismológicos realizados sobre la ZFES, esta aparece como una red compleja de trazos de fallas, por lo que han subdividido la zona en varios segmentos principales de ruptura en función a la diferencia de geometría, cinemática y expresión geomorfológica.

En principio la ZFES había sido dividida en tres segmentos: segmento San Vicente, segmento Berlín y segmento San Miguel, nombrados de oeste a este; pero Funk *et al.* (2009) basados en geomorfología y sensores remotos proponen dos segmentos adicionales: segmento Santa Ana y segmento San Salvador, los cuales se encuentran al oeste del segmento San Vicente.

Luego Canora *et al.* (2010) redefine algunos límites de estos, así como sus nombres (Figura 21), por lo que, de oeste a este, los segmentos son: segmento Occidental, segmento San Vicente, segmento Lempa, segmento Berlín y segmento San Miguel. Aunque Alonso *et al*. (2014) renombra el segmento Lempa como inter-segmento Lempa, ya que el área que esta abarca tiene una deformación distribuida con fallas normales y de rumbo que conecta dos zonas de deformación bien definidas (los segmentos San Vicente y Berlín). En general estos son definidos por Canora *et al.* (2010, 2014) y Alonso-Henar *et al*. (2014) como:

- ❖ Segmento Occidental: la zona está representada por numerosos lineamientos y fallas las cuales se fusionan al occidente con la falla de Jalpatagua en Guatemala. Esta zona tiene una dimensión de 40 km de ancho y 80 km de largo, la cual muestra estructura de graben, ya que las fallas que lo delimitan al norte tienen escarpes orientados hacia el sur, y las fallas del sureste tienen escarpes orientados hacia el norte. En medio, zonas topográficamente bajas, se encuentra ocupado por calderas y volcanes activos, lo que forma una cuenca alargada NW-SE.
- ❖ Segmento San Vicente: Tiene aproximadamente 21 km de longitud, y se extiende desde la Caldera de Ilopango hasta la ciudad de San Vicente. Consta de zonas simples y claras de desplazamiento principal E-W y algunas fallas secundarias con rumbo NW-SE.
- ❖ Segmento Lempa: Cubre el área de 15 km de ancho, desde el volcán San Vicente hasta el Río Lempa. Dentro de esta área, la zona contiene: fallas normales con rumbo NW-SE que tienen una componente de deslizamiento horizontal y fallas de rumbo E-W. Estas fallas favorecen un régimen de extensión local que abre una cuenca estrecha (cuenca Lempa), la cual no muestra escarpes debido a la alta tasa de sedimentación que allí se presenta, por lo que se asocia como una estructura de transtensión.
- ❖ Segmento Berlín: Se extiende desde el río Lempa hasta el Volcán de Berlín por cerca de 24 km. Tienen zonas simples y claras de desplazamiento principal E-W, además presenta algunas fallas secundarias con rumbo NW-SE.
- ❖ Segmento San Miguel: es el más oriental, se extiende por cerca de 60 km desde el Volcán San Miguel hasta el Golfo de Fonseca. Formado por varias fallas pequeñas con rumbo NW en escalón y pequeñas trazas de falla E-W que señalan una zona principal de desplazamiento. La morfología, la estructura y la sismicidad asociadas con este segmento son consistentes con el desarrollo en una etapa temprana de una zona de falla de rumbo.

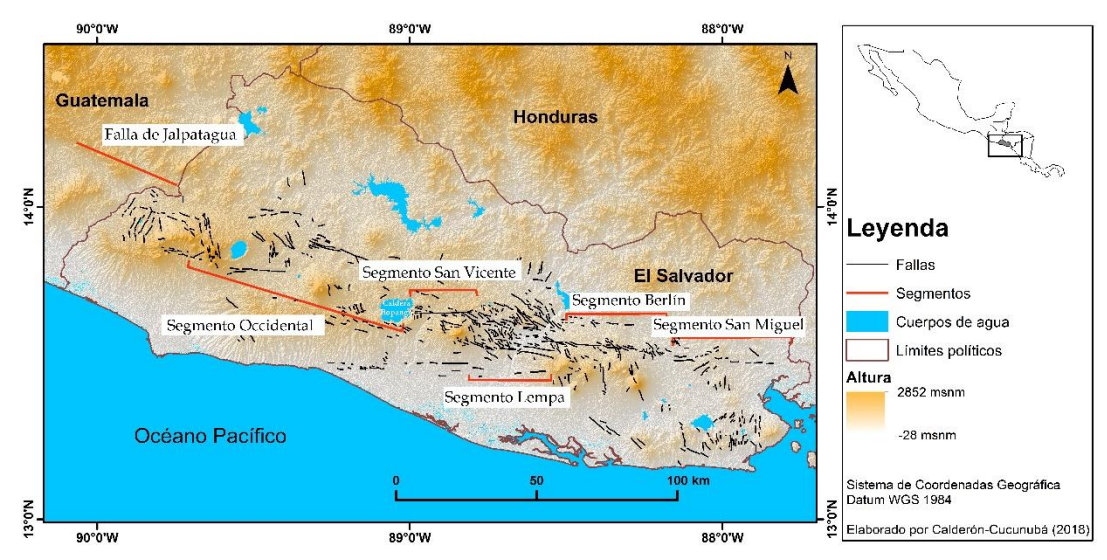

**Figura 21.** Subdivisión de la Zona de Falla de El Salvador. Modificado de Alonso-Henar *et al.* (2014).

Alonso-Henar *et al.* (2015) realizaron experimentos físicos combinando la transtensión, fallamiento de rumbo, y tectónica extensional para investigar cómo fue la formación y evolución de la estructura del ZFES. Por lo que llegaron a concluir que la ZFES tuvo dos fases de evolución, la cual inició con una fase de extensión, seguido de la fase de desplazamiento horizontal (Figura 22).

Durante la fase de extensión se formaron varios graben por encima de la corteza que se estaba adelgazando, dando facilidad a la colocación de cámaras magmáticas en medio de estos (Aguirre-Díaz *et al*., 2016b) y por lo tanto formación de volcanes en la zona. De acuerdo con Alonso-Henar *et al.* (2015) esta fase fue consecuencia del *roll-back* de la placa de Cocos, y se dio entre 7.2-6.1 Ma y 1.9-0.8 Ma (edades propuestas por Bosse *et al.* (1978) y Lexa *et al.* (2011), respectivamente).

Luego se da la fase de deslizamiento horizontal, cuyo fallamiento se instaura sobre las fallas establecidas por los graben reactivándolas. Alonso-Henar *et al.*(2015) propone que esta fase comenzó entre 1.9-0.8 Ma hasta el presente.

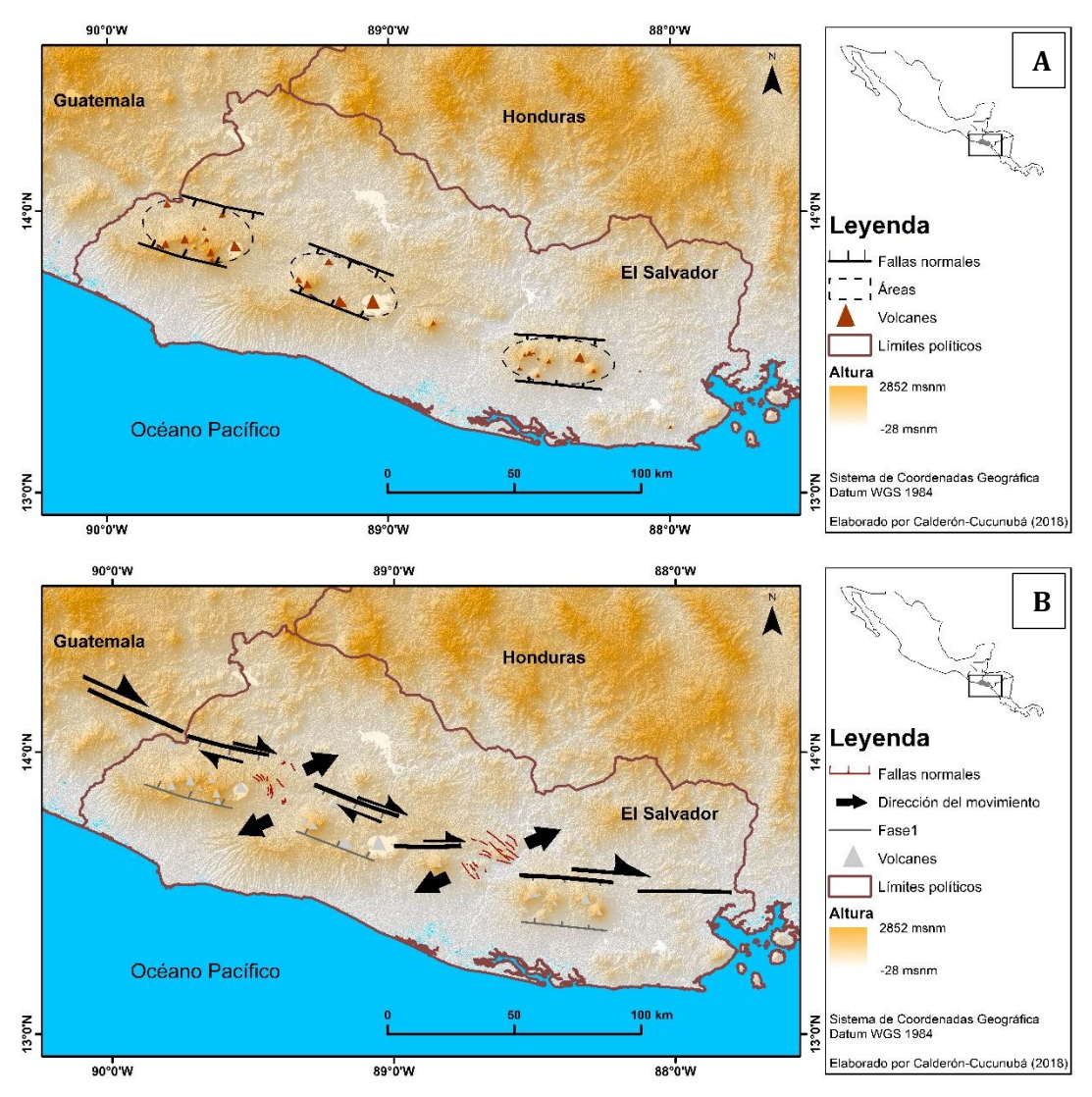

**Figura 22.** Fases de evolución de la ZFES. **A.** Fase de extensión. **B.** Fase de desplazamiento horizontal. Modificado de Alonso-Henar *et al.* (2015).

# **3. TÉCNICAS DE ANÁLISIS MORFOESTRUCTURAL PARA LA CALDERA DE ILOPANGO**

El análisis morfoestructural es derivado del análisis morfométrico, tal es el caso del trabajo realizado por Wormald *et al*. (2012) sobre la estructura volcánica Monowai en el arco de Tofua-Kermadec. En este, a partir de un MDE, se obtienen los parámetros morfométricos tales como pendiente, aspecto, plano de curvatura, perfil de curvatura y rugosidad, para determinar geoformas volcánicas tales como conos parásitos, y estructurales como fisuras y fallas. Los principales aportes de este trabajo versan sobre el papel relativo de la deformación tectónica y sobre la actividad magmática en la evolución y el desarrollo de estos sistemas volcánicos.

En el análisis morfométrico sobre estructuras volcánicas se pueden derivar diferentes cálculos, no solo morfoestructurales, tal es el caso del estudio de conos de escoria en el campo volcánico de las Tierras Altas de Bakony-Balaton Mio-Plioceno (BBHVF) por Kereszturi y Németh (2012), en el cual se calculó los parámetros básicos tales como la altura, el ancho basal y el cráter, para calcular la relación y el ángulo de inclinación promedio. A partir de estos parámetros morfométricos, ellos trataron de fechar a los conos a través de la morfometría, pero esto no fue posible ya que los resultados son inexactos, debido a que los conos se encuentran dispersos. Así mismo, Aguirre-Díaz *et al*. (2006), lograron hacer una correlación entre los parámetros morfológicos de los conos y su edad en el campo volcánico de Valle de Bravo en México (Aguirre-Díaz *et al*., 2006)

Por otro lado, el análisis morfométrico puede enfocarse en el área de hidrología tal y como se ve reflejado en el trabajo de Noyola-Medrano *et al.* (2016) realizado sobre la Caldera de Ilopango, en el cual a partir de diferentes MDE se extrajo datos como el límite del parteaguas, área, perímetro, elevación, pendiente, longitud de drenaje, órdenes de corriente, entre otros, con los cuales se generó un análisis comparativo entre los diferentes MDE para cada dato extraído, con la finalidad de reconocer que la resolución espacial de estos no está directamente ligada con la exactitud de los resultados y que la relación anterior también depende de los datos o técnicas que dan origen al MDE y del rasgo superficial a determinar. Así mismo, se ha realizado otro análisis morfométrico sobre la Caldera de Ilopango para estimar el volumen de las unidades volcánicas generadas por esta estructura, y a partir de estos datos se registra un análisis geoespacial de riesgo volcánico sobre los municipios que rodean a la caldera (Hernández-Hernández, 2017).

Con lo anterior se logra deducir que el análisis morfométrico en áreas volcánicas ha sido utilizado ampliamente, y se ha generado información valiosa para diversas temáticas relacionadas al riesgo volcánico. Por lo tanto, este trabajo ampliará la información obtenida hasta el momento en el área de la Caldera de Ilopango.

## **3.1. Métodos de interpolación para la construcción de MDE**

Para el análisis morfométrico de la caldera es de vital importancia los MDE, los cuales facilitan el análisis topográfico y la visualización del terreno en zonas de difícil acceso o muy vegetadas como en el caso de El Salvador. Para el caso específico de este trabajo, se contó con dos MDE generados a partir de tecnología LIDAR de 1 m y 5 m de resolución espacial, los cuales fueron gestionados ante el Ministerio de Medio Ambiente y Recursos Naturales (MARN) de El Salvador por el proyecto CONACYT de ciencia básica No. 240447. Aunque es el mejor MDE que se ha podido obtener de la zona de estudio, este no tiene en cuenta la topografía bajo las superficies de agua, y como la caldera se encuentra ocupada por el Lago de Ilopango, el MDE no permite observar la topografía que existe en el fondo de éste.

Debido a la falta de información topográfica en el lago, Sánchez-Esquivel (2016) generó la carta batimétrica del Lago de Ilopango con curvas de nivel en intervalos de diez metros y el MDE con una resolución espacial de 10 m, a partir de la información obtenida de un sondeo de 279.148 puntos sobre el lago cada 500 m.

Con el MDE-LIDAR y el MDE de la superficie batimétrica del Lago de Ilopango de Sánchez-Esquivel (2016), se realizó la unión de estos *raster* por medio de la herramienta de *Mosaic To New Raster* del conjunto de herramientas de *Raster* en *Data Management Tools* que forman parte de las extensiones de *ArcGIS 10.3*. Y al unirlos se encontró que la superficie batimétrica no se ajustaba con la topografía del MDE-LIDAR. Por un lado, el valor de los pixeles de la superficie batimétrica tenía datos de profundidad y no altitudinal, lo que creo un abismo entre la topografía y el lago como se observa en la Figura 23B. Además, las curvas de nivel de la carta topográfica se sobreponen a la topografía del MDE-LIDAR (Figura 23A), lo que demostró, que cuando se realizó la carta batimétrica, no se tuvo en cuenta la topografía o posiblemente al extraer los datos del sondeo el nivel del agua del lago se encontraba mucho más alto que cuando fue generado el MDE-LIDAR. Así mismo, la superficie batimétrica cubre algunas islas que el MDE-LIDAR indican que se encuentran sobre el Lago de Ilopango.

Por lo anterior, se decidió volver a generar el MDE de toda la zona de estudio teniendo en cuenta la información de cada pixel del MDE-LIDAR de 5m y los datos de la carta batimétrica del Lago de Ilopango de Sánchez-Esquivel (2016), ya que los datos originales del sondeo realizado por este último no están disponibles.

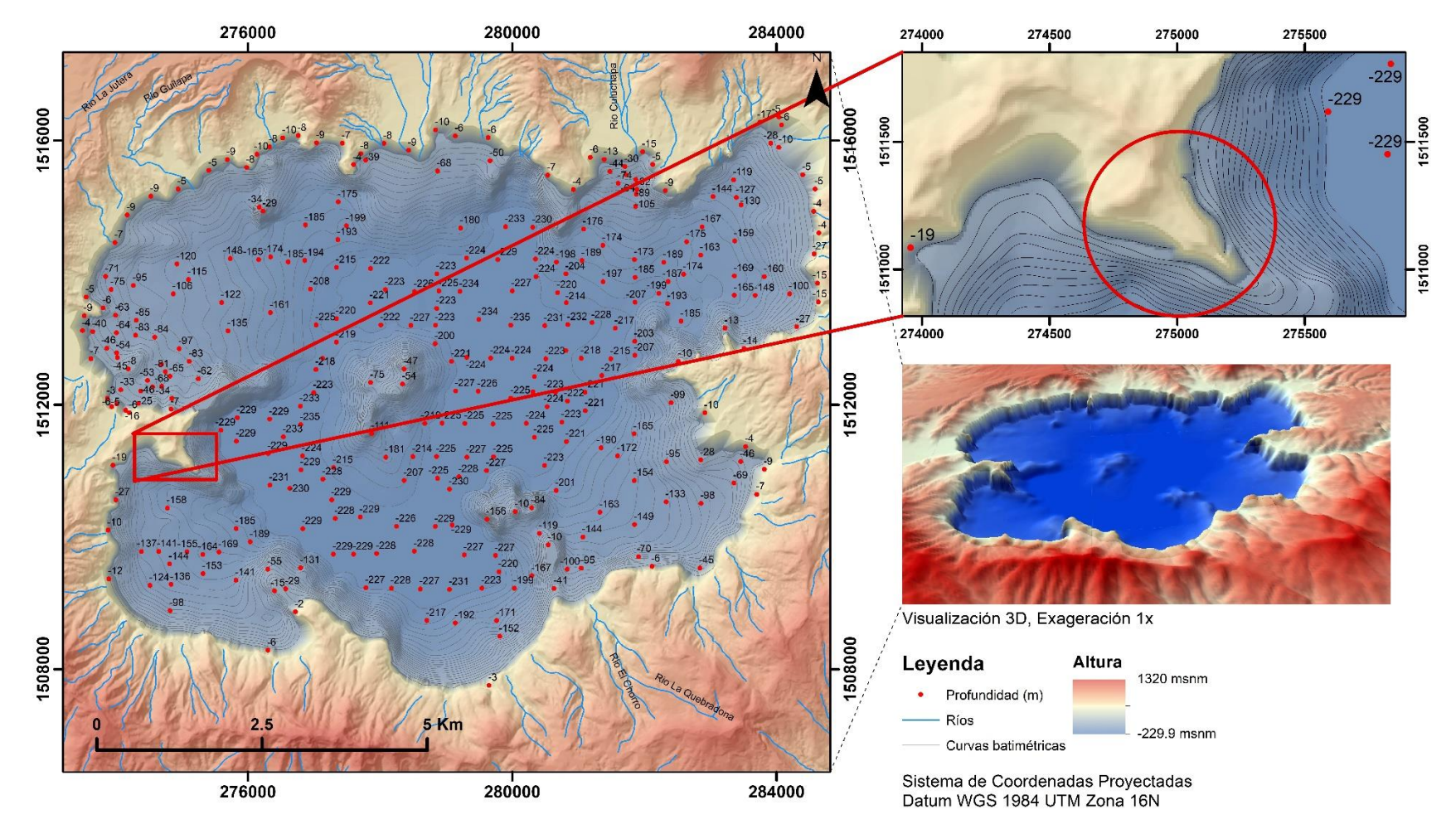

**Figura 23.** Carta Batimétrica del Lago de Ilopango elaborada por Sánchez-Esquivel (2016). **A.** Ampliación del área donde las curvas de nivel de la batimetría se sobreponen a la topografía (círculo rojo). **B.** Visualización 3D del MDE de Sánchez- Esquivel (2016).

En primer lugar, con las curvas de nivel batimétricas en intervalos de diez metros, se obtuvo un *raster* batimétrico con la herramienta de *Topo To Raster* del conjunto de herramientas de *Raster Interpolation* en *3D Analyst Tools (ArcGIS 10.3)*, especificando que el tamaño de cada celda fuera de 5 m y que el valor que tomara en cuenta de las curvas de nivel fuera la altitud (altura respecto del nivel del mar), y no el valor batimétrico del lago (tomando como cero la altura a la que se en cuenta el lago, y dando valores negativos a la profundidad). Luego se recortó este MDE con el borde extraído a partir del MDE-LIDAR de 5m y teniendo en cuenta las islas que se encuentran en su interior, dando como resultado un nuevo MDE del lago, pero considerando una continuación de los valores de altitud a partir de la cota límite del lago.

Con los dos modelos digitales de elevación, tanto el nuevo del lago generado en el paso anterior y el de LIDAR de 5 m, se extrae el valor de cada pixel en ambos MDE, permitiendo generar una tabla de 5 millones de puntos producto de la unión de ambos. Con estos se busca obtener el MDE del Lago de Ilopango teniendo en cuenta la topografía que lo rodea. Por lo tanto, para generarlo se debe interpolar estos datos, lo que quiere decir que se predecirá valores entre la topografía exterior e interior a partir de una cantidad limitada de puntos de datos de muestra (la tabla de datos ya generada).

Existen dos grupos principales de técnicas de interpolación: las determinísticas y las geoestadísticas (ERSI, 2016l). Ambos se basan en la similitud de los puntos de muestra cercanos para crear la superficie (ERSI, 2016h). Las técnicas determinísticas usan funciones matemáticas para la interpolación, en este caso la interpolación puede ser a partir de los puntos medidos basándose en la similitud (*IDW*), o pueden generarse a partir de grado de suavizado (funciones de base radial) (ERSI, 2016c). Mientras que las técnicas de geoestadísticas como *Kriging*, se basan en métodos estadísticos y matemáticos que se pueden usar para crear superficies y valorar la incertidumbre de las predicciones (ERSI, 2016c). Este último tiene la ventaja de que aparte de generar las superficies de predicción también se genera superficies de error o incertidumbre, que dan indicación de que tan exactas son las predicciones, esto se da como resultado del análisis geoestadístico (ERSI, 2016m).

El análisis geoestadístico se utiliza para explorar el conjunto de datos, examinado la distribución de los valores y evaluando si existen valores atípicos que podrían afectar la interpolación de los datos (ERSI, 2016a). Por lo que una buena interpolación puede darse en su mayoría si los datos siguen una distribución normal o Gaussiana (Webster y Oliver, 2007).

La exploración visual del conjunto de datos se facilita gracias a la herramienta de análisis de datos espaciales exploratorios (*ESDA*) del *software ArcGIS 10.3.*, en la cual se puede conocer si la variable aleatoria sigue una distribución normal evaluando el conjunto de datos por medio del histograma, las medidas de tendencia central (media, moda y mediana), las medidas de dispersión (rango, varianza, desviación estándar y coeficiente de variación) y medidas de forma (curtosis y coeficiente de sesgo; Anexo 3). Pero si con los anteriores no es posible definir si la variable aleatoria sigue una distribución normal será necesario aplicar pruebas de normalidad tales como ajuste Anderson-Darling, prueba Kolmogorov-Smirnov, valor P, entre otros.

Una vez realizado la evaluación estadística de los datos y normalizándolos (en caso de ser necesario), se procede a determinar la tendencia que siguen los datos, ya sea polinomio de primero, segundo o tercer grado, con la finalidad de que el *software* tenga en cuenta esta información para generar la interpolación. Esta es introducida en la extensión de *Geostatistical Analyst*  (*software ArcGIS 10.3.*).

Para este trabajo se escogieron las dos técnicas de interpolación, en el caso de la determinística se usó el IDW y para la geoestadística se usó el *Kriging* simple, ordinario y universal. Por lo que para escoger el modelo de predicción más cercano a la realidad se hace la comparación de validación estadística, escogiendo aquel con el *Error estándar promedio* más cercano a la *Media cuadrática,* así como la *Media Cuadrática estandarizada* más cercana al 1. A partir del modelo escogido este *raster* se usará como el nuevo modelo digital de batimetría.

Con el nuevo *raster* se procede a recortarlo con el borde del lago extraído a partir del MDE-LIDAR de 5m y teniendo en cuenta las islas que se encuentran en su interior, usando la herramienta *Clip* de *Raster Processing* en el conjunto de herramientas de *Raster* ubicado en *Data Management Tools*. Una vez con el modelo de batimetría recortado se procede a unirlo con el MDE-LIDAR de 1 y 5 m, por medio de la herramienta de *Mosaic To New Raster* del conjunto de herramientas de *Raster* en *Data Management Tools*. Lo que da como resultado el **Modelo Digital de Elevación combinado (MDEc)**, sobre el cual se procede a realizar el análisis morfométrico y morfoestructural de la Caldera de Ilopango. El proceso anteriormente descrito se encuentra resumido en la Figura 24.

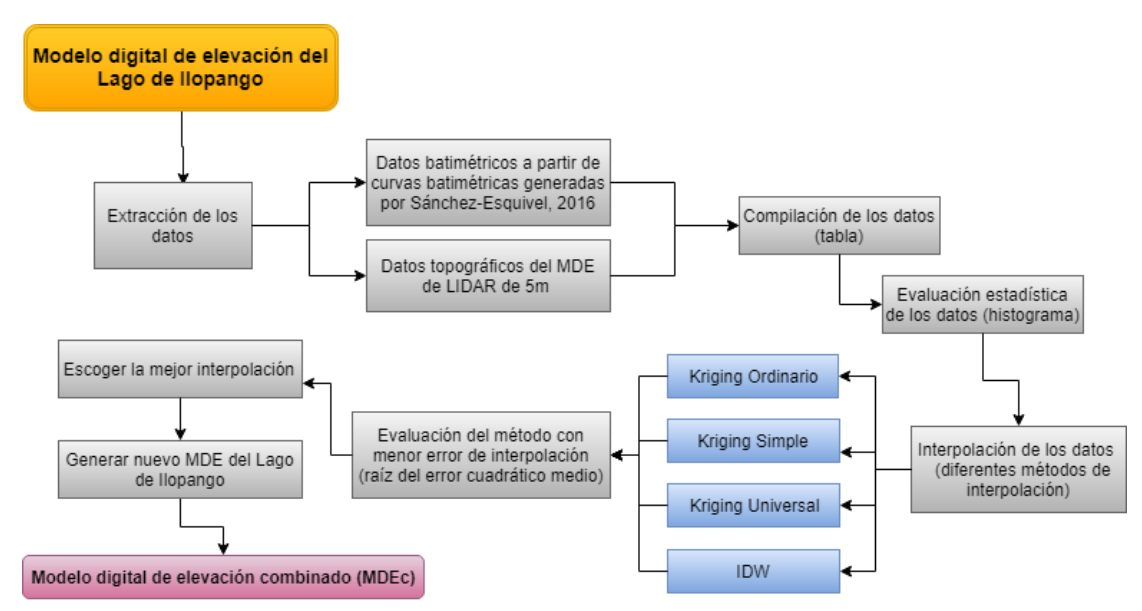

**Figura 24.** Diagrama de metodología de la generación del MDEc.

#### **3.2. Obtención de parteaguas para delimitar geoformas volcánicas**

Las calderas en general se caracterizan por presentar una forma semicircular a elíptica, la cual es visible y fácil de identificar, solo si la estructura no es suficientemente afectada por procesos superficiales y geología reciente del área donde se encuentre. Pero para identificar y delimitar calderas que se han visto afectadas por eventos volcánicos o tectónicos anteriores, es necesario identificar otras geoformas relacionadas a esta. Uno de ellos puede ser por medio de la caracterización del parteaguas de una o varias cuencas que vierten sus aguas al interior de la caldera.

Es así como haciendo uso del MDEc, y por medio del *software ArcGIS 10.3.*, se logra identificar las cuencas que se presentan en la zona, aplicando los algoritmos de las herramientas de la extensión *Hidrology.* Siguiendo la guía de Santana-Arias (2017), en primer lugar, se debe eliminar los espacios vacíos (huecos) o errores del *raster* con la herramienta *fill*. Después se procede a generar el *raster* con información de la dirección de flujo por medio de la herramienta *Flow Direction*, algoritmo que logra identificar el pixel con la pendiente más inclinadas en relación con los pixeles vecinos. El anterior servirá para aplicar la herramienta *Flow accumulation* la cual genera pesos a las celdas y determina la acumulación con respecto a la celda de mayor peso y de pendiente descendente. A partir de la información obtenida anteriormente y por medio de la herramienta *basin,* algoritmo que delimita cada conjunto de celdas pertenecientes a cada cuenca, genera cuencas o microcuencas delineando el parteaguas de cada una (Santana-Arias, 2017).

Una vez escogidas las cuencas cuyas vertientes van en dirección hacia el interior de la caldera (Lago de Ilopango), se crea el polígono de la unión de estas, el cual se considera el límite topográfico de la Caldera de Ilopango. A pesar de la buena precisión del resultado obtenido mediante el análisis hidrográfico a través del MDEc, algunas estructuras volcánicas no relacionadas a la caldera se ven incluidas en este, por lo que hay que delimitarlas, y la intersección entre estos, será el nuevo límite topográfico de la Caldera de Ilopango (Figura 25). A partir de este último es confiable obtener datos morfométricos de la caldera tales como, área, perímetro, cota mínima y cota máxima, e identificación de las principales estructuras y elementos morfológicos definidos por Lipman (2000; ver [más atrás](#page-29-0) 1.2).

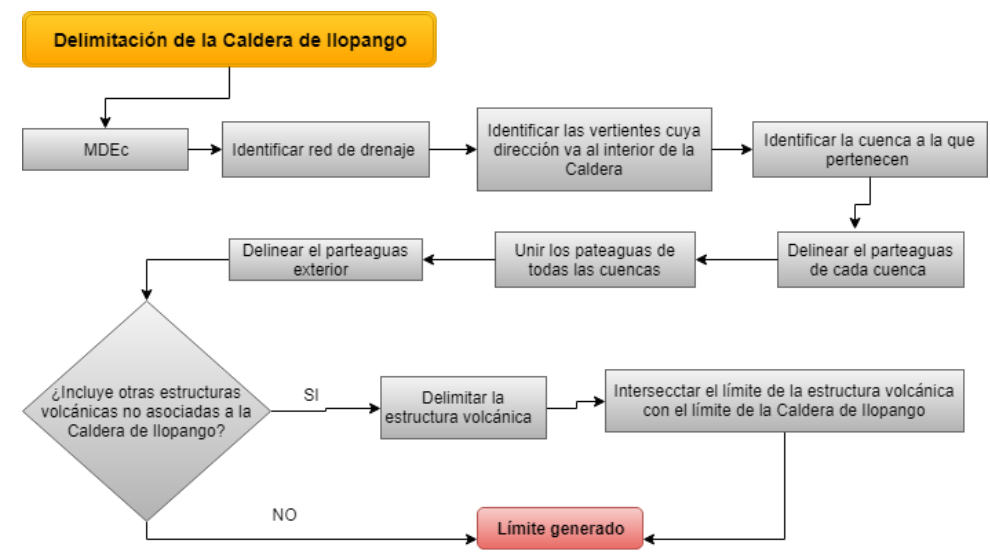

**Figura 25.** Diagrama de metodología para generar el límite topográfico de la Caldera de Ilopango.

## **3.3. Parámetros morfométricos derivados de un MDE**

Los parámetros son generados a partir de un proceso automatizado del *software ArcGIS 10.3.,* el cual extrae las variables cuantitativas a partir de un MDE. Con la información obtenida a través del *raster* es posible caracterizar la estructura volcánica. Los parámetros geomorfológicos son la pendiente, curvatura y el aspecto:

a. La pendiente: es el cálculo de la tasa máxima de cambio del valor de la celda respecto a sus ocho celdas vecinas, donde el *software ArcGIS 10.3.* evalúa la celda en una vecindad agrupada en 3x3 (ERSI, 2016e). El cálculo de la pendiente en grados se resume en la Ecuación 1, donde la tasa de cambio (d) de la elevación (z) respecto a la dirección horizontal (x) (conjunto de celdas relacionadas horizontalmente) se define como **dz/dx**, y la tasa de cambio (d) de la elevación (z) respecto a la dirección en la vertical (y) (conjunto de celdas relacionadas verticalmente) se define como **dz/dy** (ERSI, 2016e).

**Pendiente** = arctan
$$
\sqrt{\left(\frac{dz}{dx}\right)^2 + \left(\frac{dz}{dy}\right)^2}
$$
 \* 57.29578 *Ecuación 1*

Para un conjunto de celdas identificadas de la *a* a la *i*, donde *e* es la celda (Figura 26) a la que se calculará la pendiente:

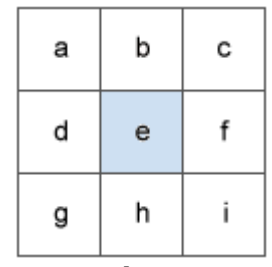

**Figura 26***.* Conjunto de celdas agrupadas 3x3. Tomado de ERSI (2016e).

La tasa de cambio en la dirección horizontal (dz/dx) de la celda *e* se calcula usando el siguiente algoritmo:

$$
\left(\frac{dz}{dx}\right) = \frac{((c+2f+i)-(a+2d+g))}{(8*x \tan a\bar{n}o \, celda)}
$$
\nEcuación 2

La tasa de cambio en la dirección vertical (dz/dy) de la celda *e* se calcula usando el siguiente algoritmo:

$$
\left(\frac{dz}{dy}\right) = \frac{((g+2h+i)-(a+2b+c))}{(8*y\tan\pi\sigma \,c \,el\,a)}
$$
\nEcuación 3

Para las zonas como picos y pozos la pendiente local es cero (Favalli y Fornaciai, 2017).

Una vez obtenido el *raster* de pendiente se clasifica la información en las clases propuestas por Van Zuidam (1986) [\(Tabla 6\)](#page-61-0).

<span id="page-61-0"></span>**Tabla 6.** Clasificación de pendientes, modificado de Van Zuidam (1986).

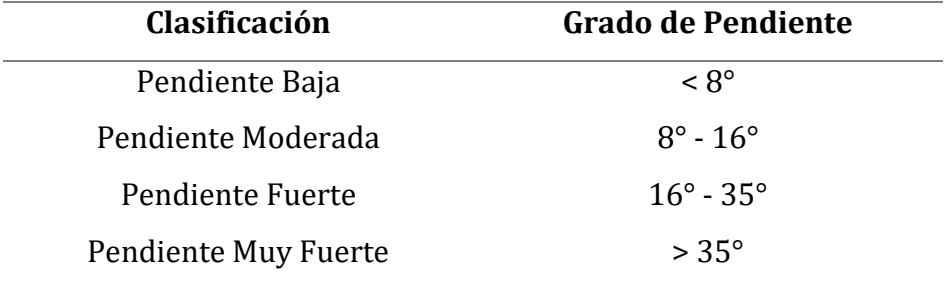

b. El aspecto: se define como la dirección azimutal de la pendiente, en el cual se evalúa la tasa de cambio máxima del valor de cada celda hacia sus vecinas. El valor de aspecto que se le otorga a las celdas es azimutal (0 a 360°), identificándolos con colores y direcciones (Figura 27), pero en áreas planas se les asigna un valor de -1 (ERSI, 2016d).

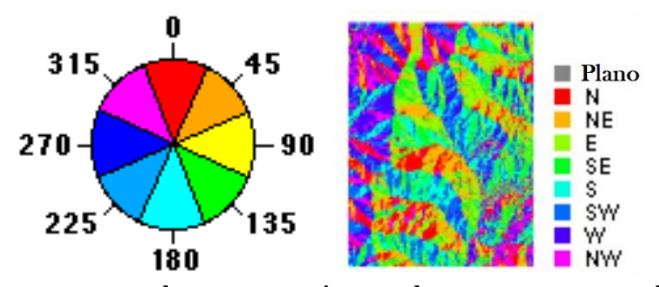

**Figura 27.** Direcciones de orientación con los respectivos colores que son asignados a las celdas para identificar el aspecto. (ERSI, 2016d).

Así como en la pendiente, la orientación se evalúa sobre una vecindad 3x3 plana (Figura 28), cuya orientación en conjunto será la que se otorgará a la celda central. Esta se ejemplifica en el siguiente conjunto de celdas identificadas de la *a* a la *i*, donde *e* es la celda a la que se calculará el aspecto:

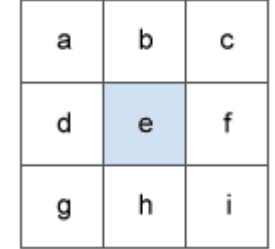

**Figura 28.** Conjunto de celdas agrupadas 3x3. Tomado de ERSI (2016d).

La tasa de cambio en la dirección horizontal (dz/dx) de la celda *e* se calcula usando el siguiente algoritmo:

$$
\left(\frac{dz}{dx}\right) = \frac{((c+2f+i)-(a+2d+g))}{8}
$$
 *Ecuación 4*

La tasa de cambio en la dirección vertical (dz/dy) de la celda *e* se calcula usando el siguiente algoritmo:

$$
\left(\frac{dz}{dy}\right) = \frac{((g+2h+i)-(a+2b+c))}{8}
$$
 *Ecuación 5*

Por lo que tomando la tasa de cambio en la dirección *x* y *y* de la celda *e*, la orientación se calcula con la Ecuación 6:

**Aspecto** = 57.29578 \* arctan<sup>2</sup> 
$$
\left( \frac{dz}{dx} \right), \left[ -\frac{dz}{dy} \right)
$$
 *Ecuación 6*

Luego de obtener el valor, este se debe cambiar a grados de acuerdo con los siguientes criterios:

Si el aspecto es < 0  $value$   $value$   $=$  90.0  $aspecto$ Si el aspecto es >90 *valor celda* =  $360.0 -$  *aspecto* + 90.0

c. La curvatura: es la segunda derivada de la superficie o mejor dicho es la pendiente de la pendiente (ERSI, 2016j). La curvatura se calcula para una superficie compuesta por una ventana de 3x3 (Figura 29; ERSI, 2016b).

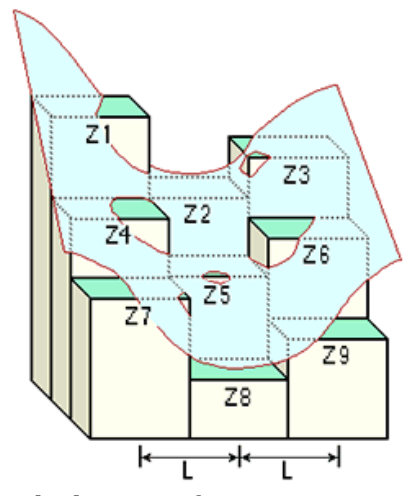

**Figura 29.** Diagrama de la superficie compuesta representando la curvatura teniendo en cuenta la elevación de las celdas. Imagen tomada de ERSI (2016b).

Como se ha visto en los anteriores parámetros morfométricos, estos se basan en el análisis de una matriz 3x3 de espaciado uniforme, en el cual el valor de cada celda es altitudinal. Evans (1972) discutió exhaustivamente sobre el análisis del terreno, proponiendo una relación de nueve celdas con el punto central de la matriz (Z), por lo que escoge una ecuación cuadrática para relacionarlos, e indicando que a partir de esta relación se pueden derivar los índices topográficos (parámetros geomorfológicos) tales como: aspecto, pendiente y curvatura (plano y perfil; Zevenbergen y Thorne, 1987). Pero análisis posteriores identificaron que la ecuación inicial no relacionaba las nueve elevaciones originales, así que se realizó la modificación de la ecuación, creando una ecuación polinómica de cuarto orden (Zevenbergen y Thorne, 1987) de la forma:

$$
Z = Ax^2y^2 + Bx^2y + Cxy^2 + Dx^2 + Ey^2 + Fxy + Gx + Hy + I
$$
 *Ecuación 7*

Cuyos parámetros son:

A = 
$$
[(Z1 + Z3 + Z7 + Z9) / 4 - (Z2 + Z4 + Z6 + Z8) / 2 + Z5] / L^4
$$
  
\nB =  $[(Z1 + Z3 + Z7 + Z9) / 4 - (Z2 - Z8) / 2] / L^3$   
\nC =  $[(-Z1 + Z3 + Z7 + Z9) / 4 - (Z4 - Z6) / 2] / L^3$   
\nD =  $[(Z4 + Z6) / 2 - Z5] / L^2$   
\nE =  $[(Z2 + Z8) / 2 - Z5] / L^2$   
\nF =  $(-Z1 + Z3 + Z7 - Z9) / 4L^2$   
\nG =  $(-Z4 + Z6) / 2L$   
\nH =  $(Z2 - Z8) / 2L$   
\nI = Z5

Por lo tanto, la curvatura de una matriz 3x3 se define como:

$$
Curvatura = -2 [D + E] * 100
$$
 *Ecuación 8*

Cuando la curvatura es positiva (+) la superficie es localmente cóncava y es cuando es negativa (-) la superficie es localmente es convexa. Pero el valor es cero cuando la superficie es localmente plana (Favalli y Fornaciai, 2017; Figura 30). Los picos tienen un valor de curvatura negativa y los hoyos un valor de curvatura positiva. Este permite identificar zonas de erosión y acumulación (Favalli y Fornaciai, 2017).

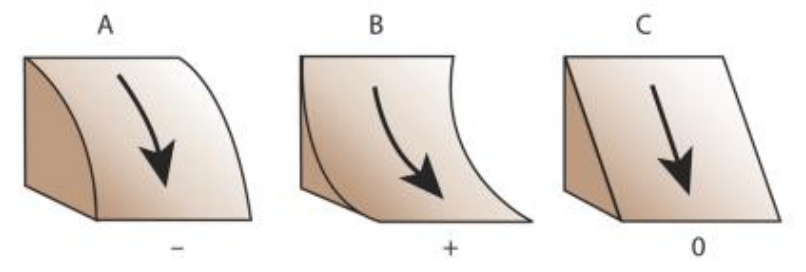

**Figura 30.** Bloque diagrama de la representación de la curvatura. **A.** Superficie convexa, a la cual se le asigna un valor negativo. **B.** Superficie cóncava, a la cual se le asigna un valor positivo. **C.** Superficie plana, a la cual se le asigna un valor de cero. Tomado de ERSI (2016k).

Los parámetros morfométricos mencionados anteriormente se extrajeron para la Caldera de Ilopango, por lo que el proceso realizado sobre este se resume en la Figura 31.

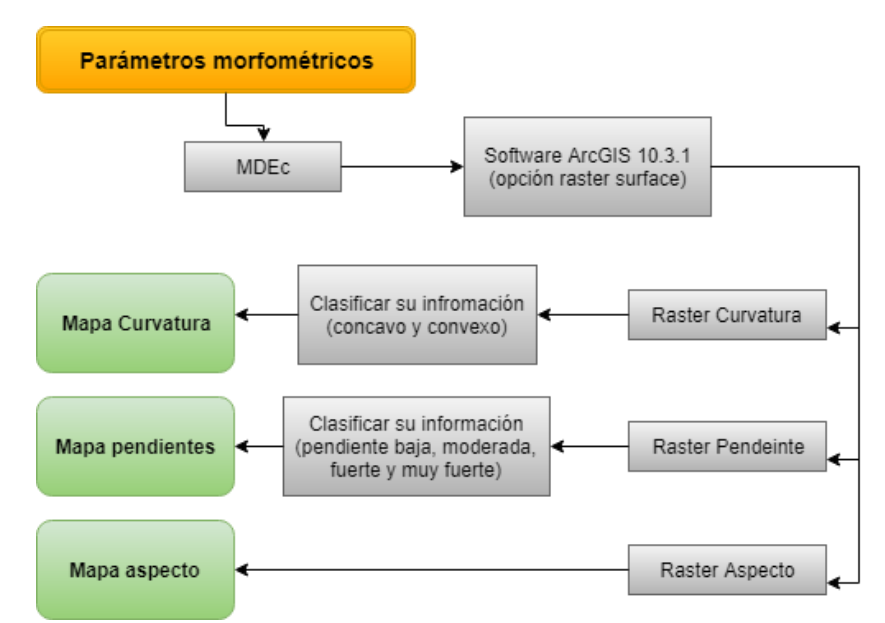

**Figura 31.** Extracción de parámetros morfométricos en la Caldera de Ilopango*.*

## **3.4. Rasgos morfométricos derivados de un MDE**

Los rasgos morfométricos son generados a partir de un proceso automatizado del *software ENVI 4.7*, el cual examina, sobre el MDE un conjunto de pixeles agrupados generalmente en una matriz 3x3, la relación entre el pixel central con sus vecinos, clasificándolos en categorías basadas en puntos (hoyos, pasos y picos), dos categorías basadas en líneas (canales y crestas) y una categoría basada en áreas (planos[; Tabla 7;](#page-66-0) Figura 32; Wood, 1996).

Los rasgos morfométricos están relacionados con la curvatura transversal (Xcurv) y longitudinal (Ycurv) ya que obtienen su clasificación a partir de la segunda derivada, pero evaluando en este caso no toda la superficie, sino el pixel central respecto a su vecindad. Por lo tanto, en lugares con una pendiente distinta de cero, los rasgos morfométricos serán clasificados de la siguiente manera:

- $\bullet$  Xcurv negativa = canales
- $\bullet$  Xcurv positiva = crestas
- Xcurv cero = planos (inclinados)
- Xcury y Ycury negativa = hoyos
- Xcurv y Ycurv positivos = picos
- Xcury y Ycury con signos opuestos = pasos

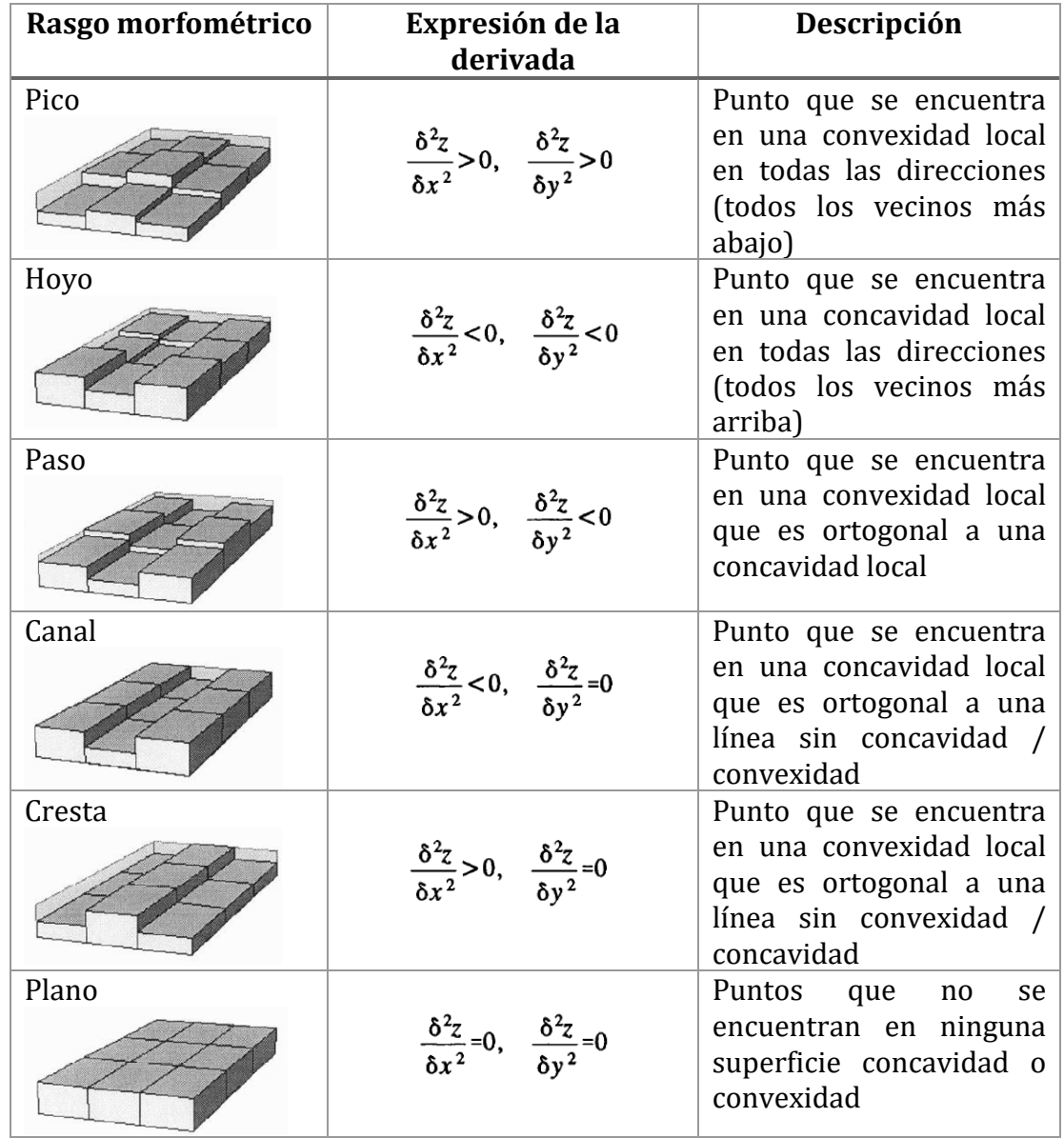

<span id="page-66-0"></span>**Tabla 7.** Descripción de los rasgos morfométricos con sus segundas derivadas. Modificado de Wood (1996).

Sobre el área de la Caldera de Ilopango, se extrajo los seis rasgos morfométricos anteriormente descritos, y como resultado se obtuvo el rasgo de cada pixel perteneciente al MDEc. Al extraer los rasgos de pico, hoyo, plano y paso, los cuales solo cubren áreas del tamaño de cada pixel (5x5 m), el *software* selecciono muy pocos pixeles, pero estos al ser muy específicos no permiten la descripción morfológica y morfoestructural del área de la caldera. Por el contrario, los rasgos de cresta y canal si logran evidenciar mejor la morfología que allí se presenta, además de indicar con claridad los escarpes, por su disposición en un patrón paralelo e intercalado entre los dos (Figura 35C), por lo que se decide generar solo los rasgos de canal y cresta.

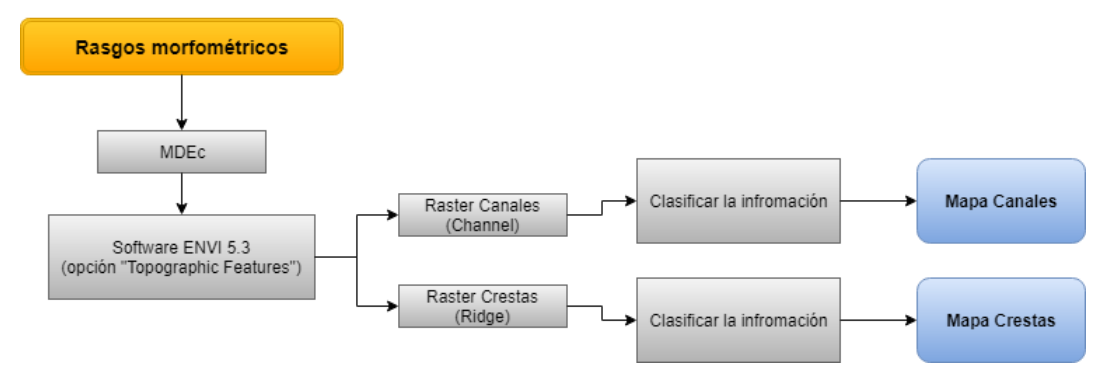

**Figura 32.** Extracción de rasgos morfométricos en la Caldera de Ilopango.

## **3.5. Sombreado**

Para mejorar la visualización del relieve y observar los rasgos lineales de una forma más remarcada, se obtiene una imagen (*raster*) conocida como sombreado a partir del MDEc con la herramienta de *hillshade* ubicada en *Raster Surface* de *3D Analyst Tools* del *software ArcGIS 10.3.*

Para lograr este efecto, primero se configura la posición de una fuente de luz hipotética (simulando a la luz incidente del sol), con la dirección azimutal (declinación de 0-360°) y la altitud (inclinación de 0-90°; ERSI, 2016f). Estos valores se procesan junto con los cálculos de pendiente y aspecto para determinar el valor de iluminación de cada celda respecto de las celdas vecinas, a los cuales se les asigna tonos de gris en una escala del 0 al 255 (ERSI, 2016f).

La ecuación para obtener el sombreado se expresa:

**Sombreado** = 255  $[(\cos(C\acute{e}nit_{rad}) * \cos(Pendiente_{rad})) + (\sin(C\acute{e}nit_{rad}) *$  $sen(Pendiente_{rad}) * cos(Azimut_{rad} - Aspecto_{rad})$ ] *Ecuación* 9

Pero para proceder a obtener el sombreado primero se debe cambiar la altitud a ángulo cénit:

$$
Cénitgrad = 90 - altitud
$$
 *Ecuación 10*

Luego este se convierte a radianes:

$$
Cénitrad = Cénitgrados * \frac{pi}{180.0}
$$
 *Ecuación 11*

Para el azimut, como este se especifica en grados de unidad geográfica (0- 360°) se debe cambiar a unidad matemática (ángulo recto):

$$
Azimut_{mat} = 360 - Azimut + 90
$$
 *Ecuación 12*

Pero si el azimut matemático es >= 360, entonces:

$$
Azimut_{mat} = Azimut_{mat} - 360
$$
 *Ecuación 13*

Luego este se convierte a radianes:

$$
Azimut_{rad} = Azimut_{mat} * \frac{pi}{180.0}
$$
 *Ecuación 14*

Así mismo se debe calcular la pendiente con las Ecuaciones 2 y 3, pero como la pendiente debe estar en radianes, la Ecuación 1 se modifica a la Ecuación 15.

$$
Pendiente_{rad} = arctan\left[factor_z * \sqrt{\left(\frac{dz}{dx}\right)^2 + \left(\frac{dz}{dy}\right)^2}\right]
$$
 *Ecuación 15*

Para el aspecto en primer lugar se obtiene el resultado de las Ecuaciones 4 y 5.

Si 
$$
\left[\frac{dz}{dx}\right]
$$
 no es cero:

\nAspecto<sub>rad</sub> = arctan<sup>2</sup> \left(\left[\frac{dz}{dx}\right], \left[-\frac{dz}{dy}\right]\right)

\nSi Aspecto<sub>rad</sub> < 0

\nAspecto<sub>rad</sub> = 2 \* Pi + Aspecto<sub>rad</sub>

\nEuación 17

\nSi  $\left[\frac{dz}{dx}\right]$  es cero y si  $\left[\frac{dz}{dy}\right]$  > 0, entonces:

\nAspecto<sub>rad</sub> = Pi/2

\nEuación 18

\nSi  $\left[\frac{dz}{dy}\right]$  < 0, entonces:

\nAspecto<sub>rad</sub> = 2 \* Pi - Pi/2

\nEuación 19

Con los resultados de las anteriores ecuaciones, se reemplaza sobre la Ecuación 9 para obtener el valor de sombreado de la celda central. El anterior procedimiento se resume en la Figura 33.

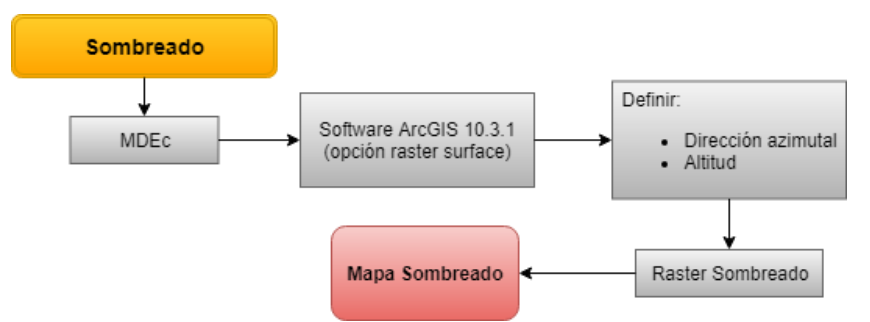

**Figura 33.** Procedimiento para obtener el sombreado del MDEc.

## **3.6. Determinación de lineamientos**

Una vez con la información obtenida de los anteriores procesos se procede a realizar la determinación de lineamientos (Figura 36) del área que comprende la Caldera de Ilopango haciendo uso del *software ArcGIS 10.3.* y *Stereonet 9.9.4*.

El primer *raster* con el que se determinará los lineamientos es el de *sombreado*, obtenido en el apartado 3.5. En este, el ángulo de iluminación claramente afecta la manera en que se visualizan las características del relieve, ya que se pueden mostrar de una manera diferente dependiendo de la dirección de iluminación. Un ejemplo son las características lineales como crestas y valles, las cuales si se encuentran orientadas perpendicularmente a la dirección de iluminación se pueden identificar fácilmente en comparación de si se encuentran paralelas (Favalli y Fornaciai, 2017).

En el caso de la Caldera de Ilopango que su superficie se encuentra modelada por el fallamiento en diferentes direcciones, se debe generar múltiples imágenes de relieve sombreado para facilitar la identificación de estos rasgos estructurales, variando en este caso el valor de declinación (azimut) y dejando constante el valor de la inclinación de la fuente de luz, así como se observa en la Figura 34.

Posteriormente con el *raster* de la *curvatura* y *pendiente* del área de la Caldera de Ilopango, se superponen estos en transparencia sobre el *sombreado*, lo que facilita la visualización de los lineamientos tanto en su extensión como amplitud, ya que se produce una combinación de color entre las zonas cóncavas con las pendientes bajas y las zonas planas con pendientes altas, donde el último facilitará la identificación de escarpes (Figura 35A).

Los escarpes característicos del fallamiento normal asociado a la distensión han de ser diferenciados correctamente de aquellos escarpes producto de procesos superficiales o fenómenos de remoción en masa. Por ello es importante el uso del parámetro morfométrico de aspecto que permite diferenciar los rasgos direccionados (Figura 35B), y del uso de los rasgos morfométricos tales como canales y crestas, los cuales presentan una intercalación muy fina sobre los escarpes de falla (Figura 35C).

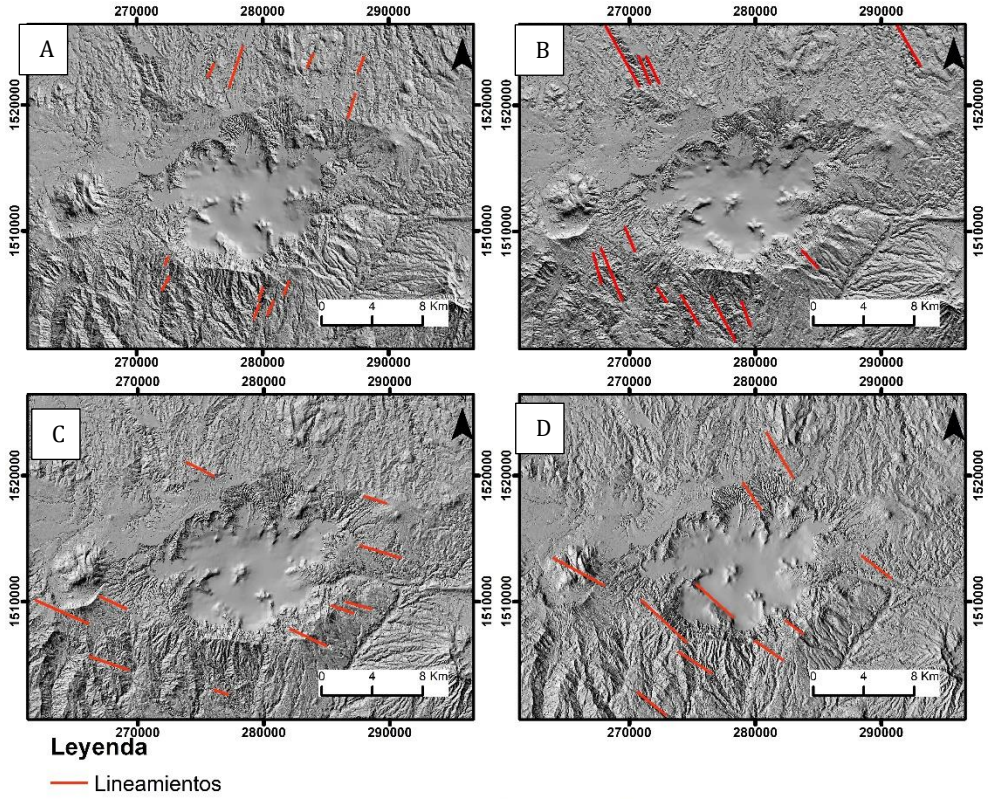

Sistema de Coordenadas Proyectadas. Datum WGS 1984 UTM Zona 16N

**Figura 34.**Sombreado del MDEc de 5m, con luz del sol ubicada a 45° de altitud. **A.** Sombreado con azimut de 45°, facilita la observación de lineamientos con sentido NE-SW. **B.** Sombreado con azimut de 360°, facilita la observación de lineamientos con sentido NW-SE. **C.** Sombreado con azimut de 315°, facilita la observación de lineamientos con sentido W-E. **D.** Sombreado con azimut de 270°, facilita la observación de lineamientos con sentido NW-SE.

Una vez identificado los lineamientos, se agrupa aquellos que presentan escarpe o desplazamiento de aquellos que no lo muestran. Los últimos se clasifican como lineamientos o fracturas, y se procede a extraer y analizar sus rumbos en un diagrama de rosa graficado por medio del *software Stereonet 9.9.4.* Para definir la orientación principal de éstos, se utiliza el parámetro de longitud al cual se le proporciona un peso para obtener las principales direcciones, ya que la baja cantidad de extensas fallas y la gran cantidad de fallas con poca longitud, podría enmascarar la dirección principal de los lineamientos, debido a que el diagrama de rosas se basa en la frecuencia de sus datos. Por otra parte, para los lineamientos que presentan escarpes y/o desplazamientos se agrupan como fallas, obteniendo de esta información de rumbo. A partir de esta información se genera el diagrama de rosas para cada uno, a través del *software Stereonet 9.9.4.*, con los cuales se podrá confirmar los esfuerzos que afectan el área de la Caldera de Ilopango (Figura 36).

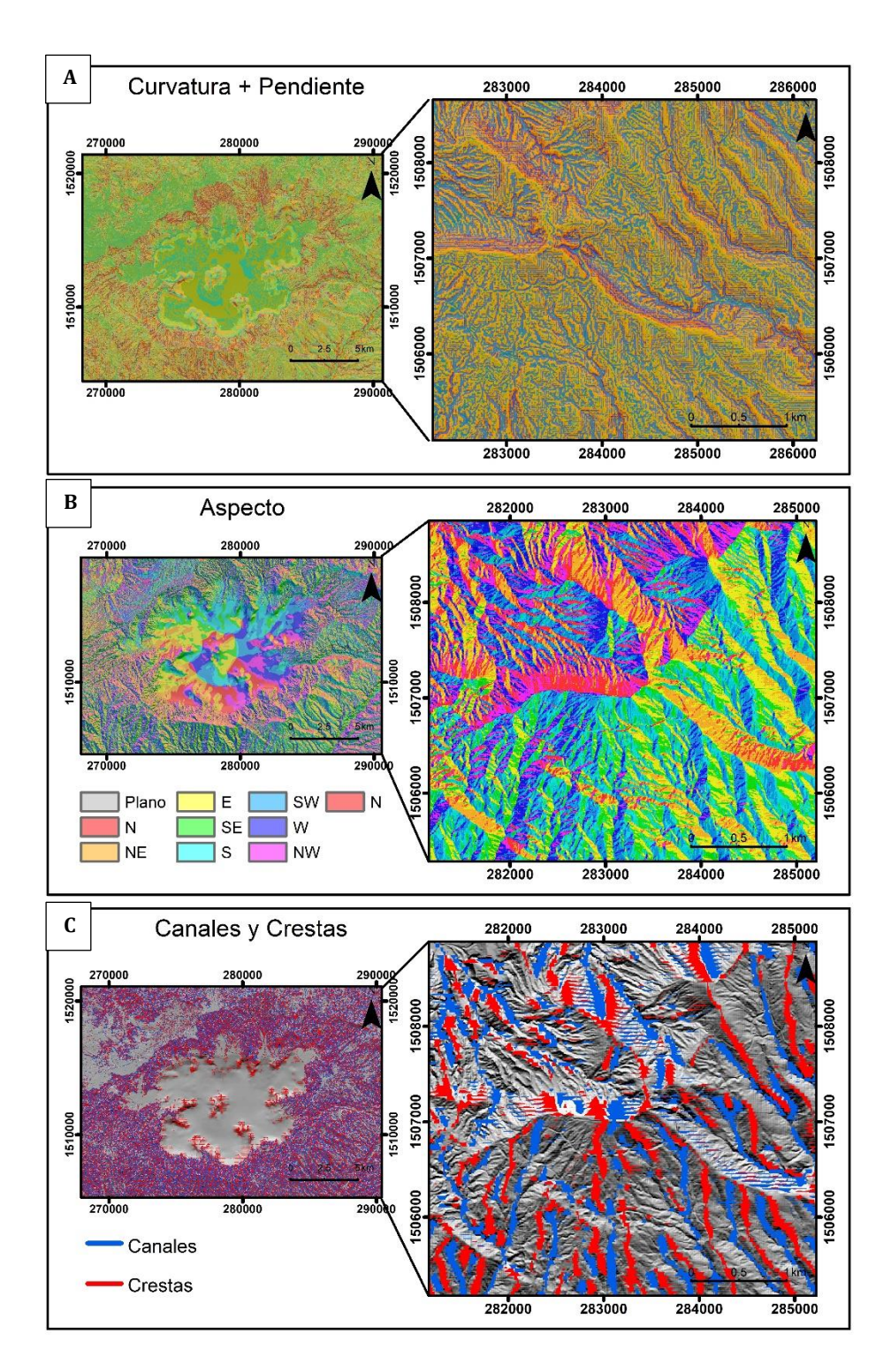

**Figura 35.** Delimitación de lineamientos y escarpes usando parámetros y rasgos morfométricos. **A.** Acercamiento que permite observar la combinación del *raster* de pendiente y curvatura sobre el *raster* de sombreado. **B.** Acercamiento del *raster*  del parámetro de aspecto sobre el sombreado. **C.** Acercamiento mostrando la combinación de los rasgos de canales y crestas encima del *raster* de sombreado.
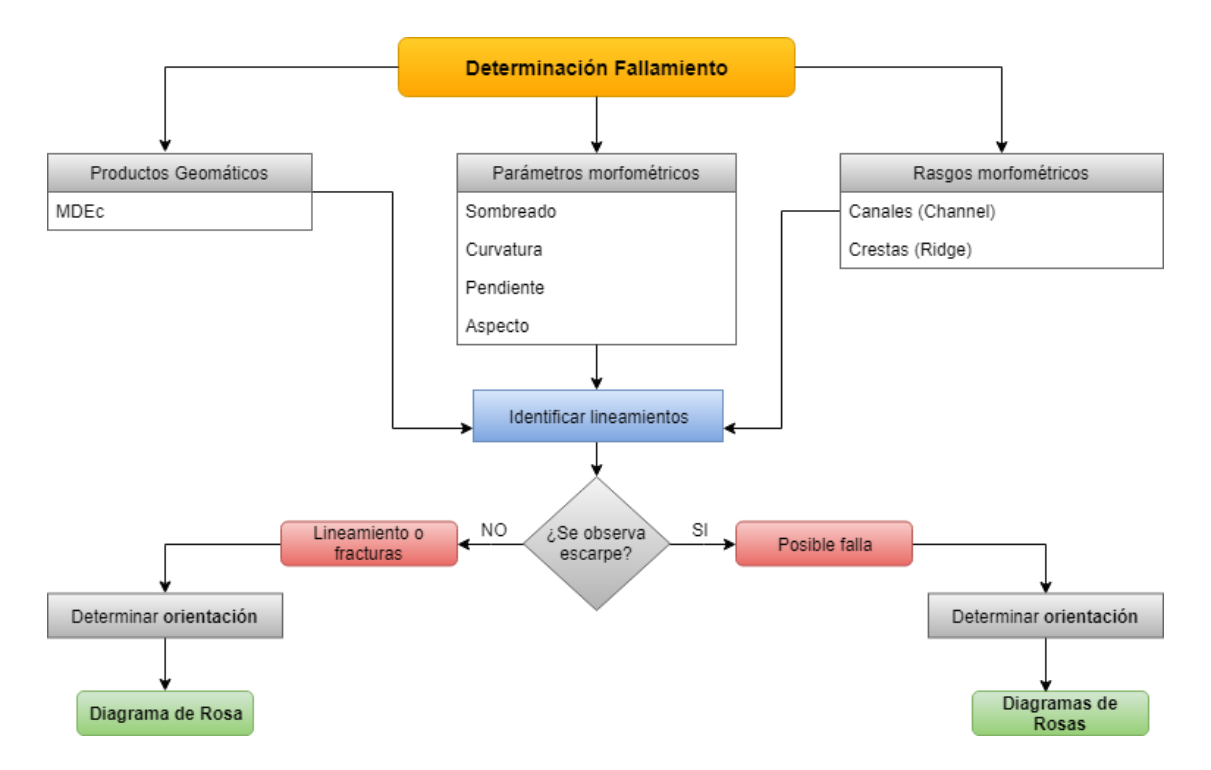

**Figura 36.** Metodología de la determinación de lineamientos y fallamiento sobre el área de la Caldera de Ilopango.

# **4. RELACIÓN ENTRE LA FORMA Y ESTRUCTURA DE LA CALDERA DE ILOPANGO**

A partir de la metodología descrita en el tercer capítulo se obtienen los siguientes resultados morfométricos y morfotectónicos de la Caldera de Ilopango.

## **4.1. Topografía de la Caldera de Ilopango**

Con el análisis estadístico exploratorio de los datos previo a la generación de la superficie de predicción (en el caso de los métodos geoestadísticos), se define que el conjunto de datos (topografía) no tiene una distribución normal. Es por ello que sobre estos se le debe realizar una trasformación de tipo logarítmica porque de acuerdo con el histograma estos se encuentran sesgados positivamente (a la derecha, Figura 37A). Así mismo la tendencia de los datos es de segundo orden ya que gráficamente se presenta una línea curva en la gráfica de tendencia cuadrática (Figura 38). Posteriormente los datos se ajustan a un modelo teórico (función o curva) para garantizar una predicción aceptable mediante la técnica de *kriging*. Para este efecto el semivariograma tipo estable es la función más apropiada para generar la curva que mejor ajusta a la mayoría de los datos (Figura 39).

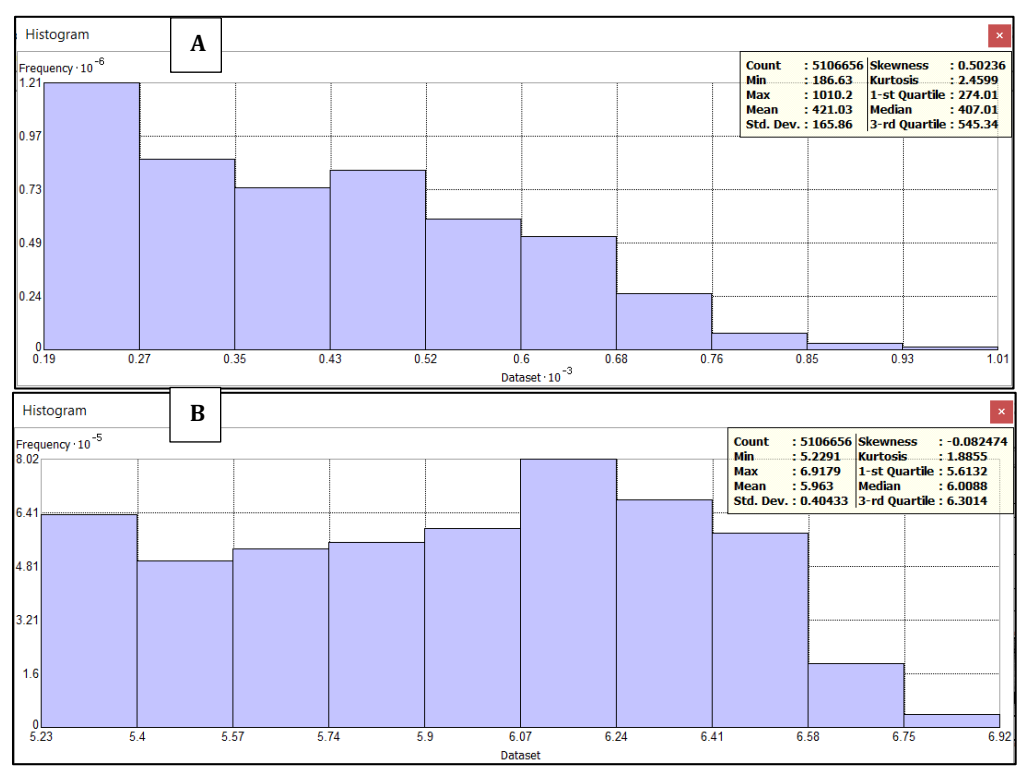

**Figura 37.** Histograma de frecuencias de los datos topográficos sobre la Caldera de Ilopango. **A.** Histograma sesgado a la derecha **B.** Histograma con transformación logarítmica.

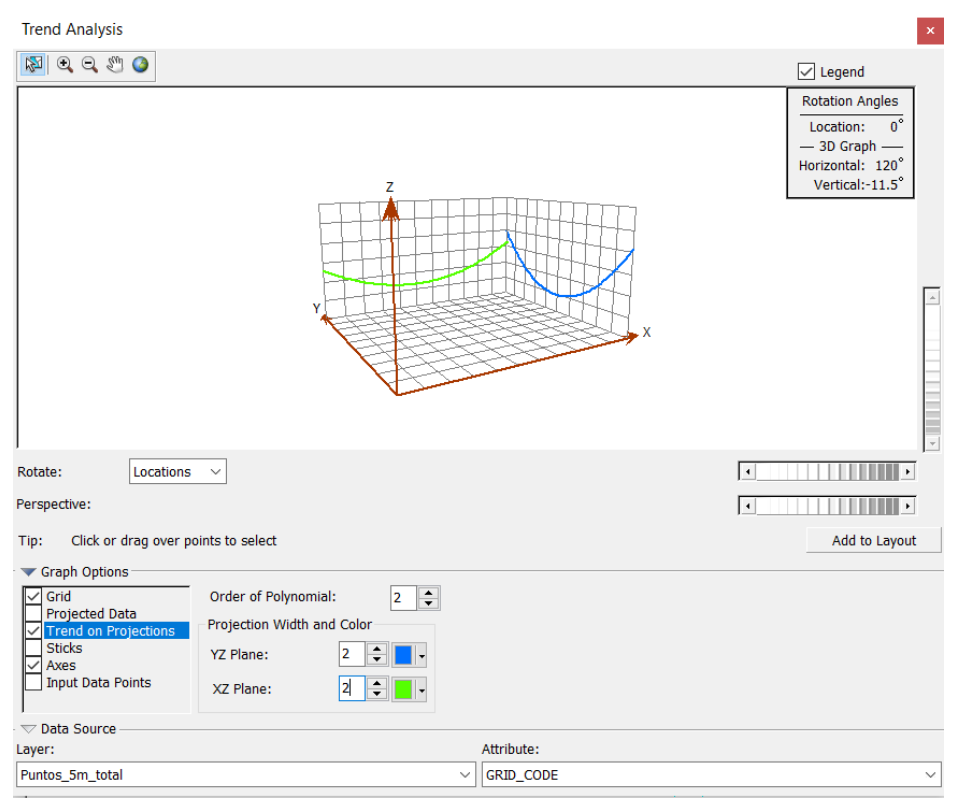

**Figura 38.** Análisis de tendencia sobre los datos topográficos de la Caldera de Ilopango.

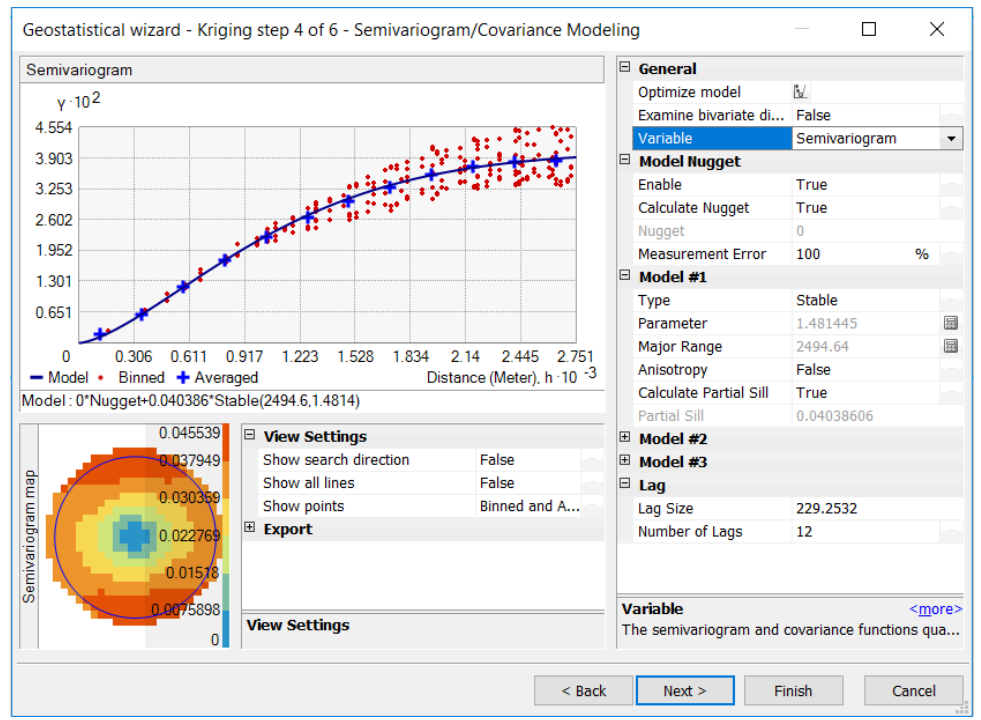

**Figura 39.** Semivariograma del conjunto de datos topográficos de la Caldera de Ilopango.

Una vez generado los cuatro modelos de predicción tanto geoestadísticos como el determinístico, se hace la comparación entre estos por medio de la evaluación de los métodos de los errores de predicción. Por lo que el método que más se acerca a la realidad batimétrica del fondo del lago es el *kriging* Simple (Figura 40).

Continuando con la metodología (ver apartado 3.1.) una vez obtenido el *raster* del MDE del interior del Lago de Ilopango este se une con MDE-LIDAR de 5 m y da como resultado el **MDEc** (Figura 41). Con este se obtienen las curvas de nivel del Lago de Ilopango y se evalúa la coherencia de la topografía entre el MDE generado por la interpolación y por LIDAR por medio de la evaluación 3D (Figura 42), para comparar y mostrar que se logró generar un solo MDE de la Caldera de Ilopango, con respecto a la Figura 23.

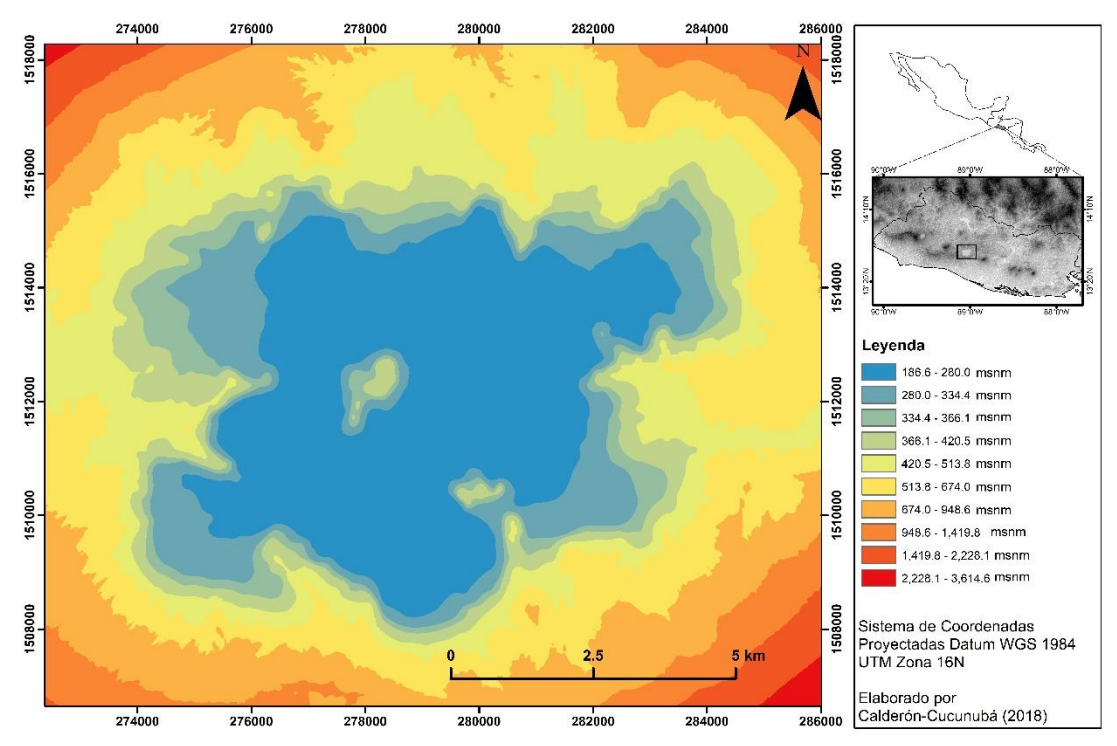

**Figura 40.** *Raster* del modelo de predicción topografía del interior del Lago de Ilopango a partir de la técnica de *Kriging* simple.

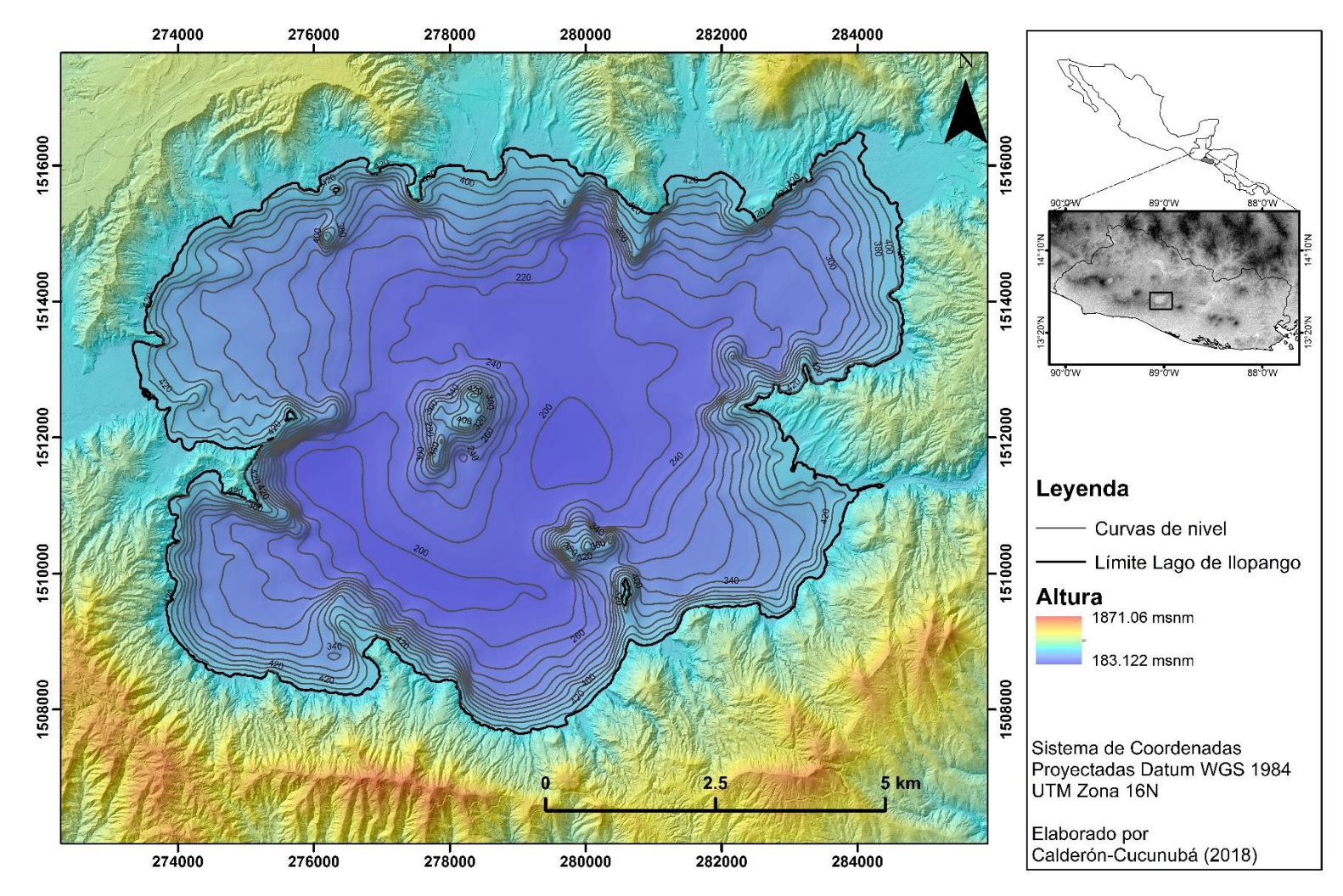

**Figura 41.** MDEc del área de la Caldera de Ilopango*.*

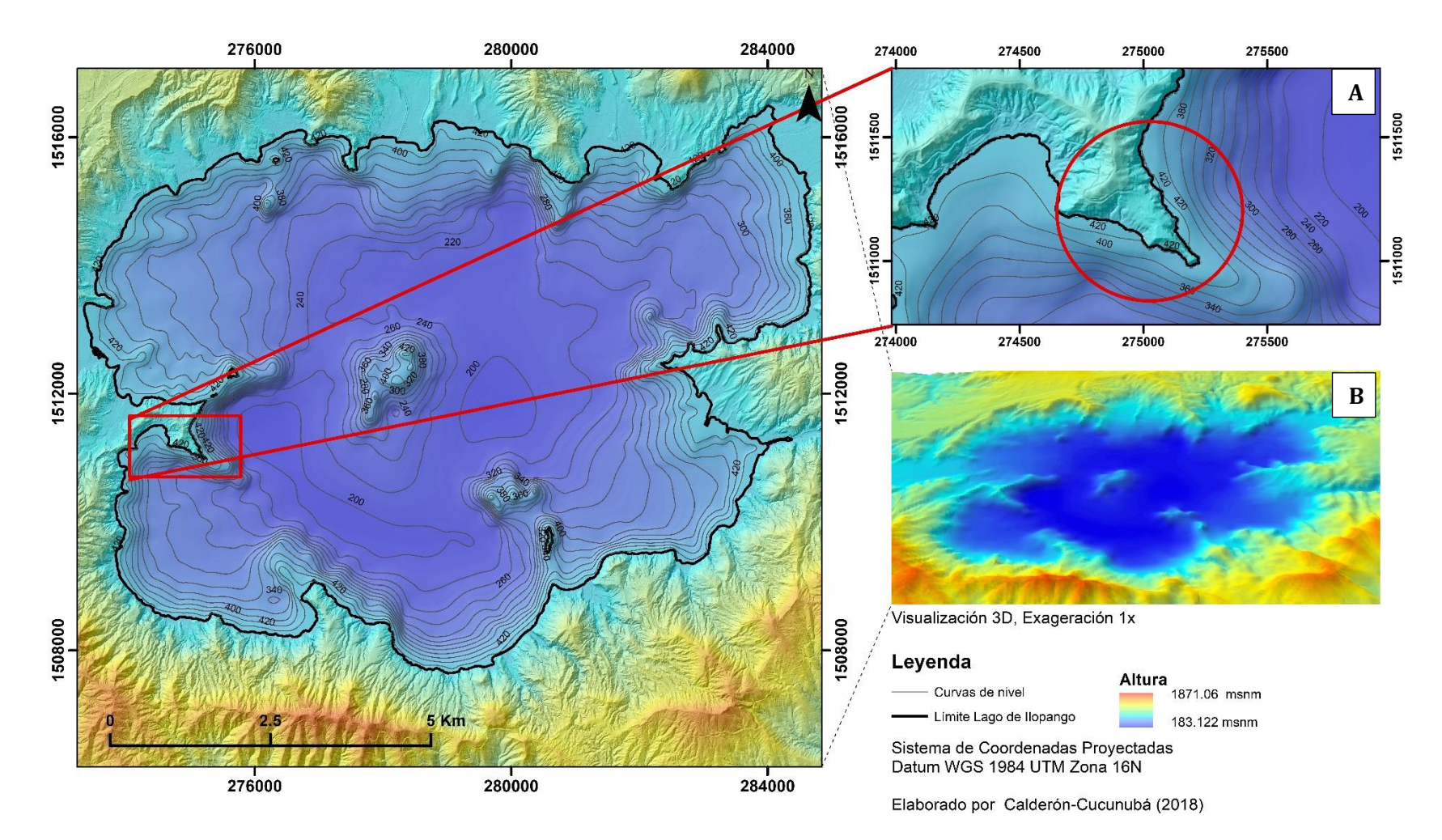

**Figura 42.** Evaluación del MDEc del área de la Caldera de Ilopango **A.** Ampliación del área donde las curvas de nivel de la batimetría son coherentes con la topografía (círculo rojo). **B.** Visualización 3D del MDEc, con una exageración de 1x.

### **4.2. Nuevo límite topográfico de la Caldera de Ilopango**

La Caldera de Ilopango en muchos casos ha sido delimitada por el Lago de Ilopango, pero este no es el borde topográfico, que encierra el área que subsidio. Por lo tanto, conociendo que las calderas son una depresión en donde la escorrentía superficial llega a su interior y de acuerdo con la metodología usada en el anterior capítulo (ver [más atrás](#page-59-0) 3.2), a través de la caracterización hidrográfica e identificando las cuencas cuyas vertientes drenan al interior de la caldera (Lago de Ilopango), el límite de estas (parteaguas) define el borde topográfico de la Caldera de Ilopango.

Como primer paso se obtuvo las cuencas que se encuentran en el área de la caldera, y se escogió aquellas cuyos afluentes llegan al interior de la caldera (Figura 43). Posteriormente se delineó y se unió los parteaguas de las anteriores cuencas, a partir del cual se define el primer límite topográfico de la caldera (Figura 44). Adicionalmente se evaluó si este incluye otras estructuras volcánicas no asociadas a la caldera, pero dado que, si incluyó, estas se delimitaron (Figura 45) y se interceptaron con el primer límite topográfico generado, lo que permitió definir el límite topográfico final de la Caldera de Ilopango (Figura 46).

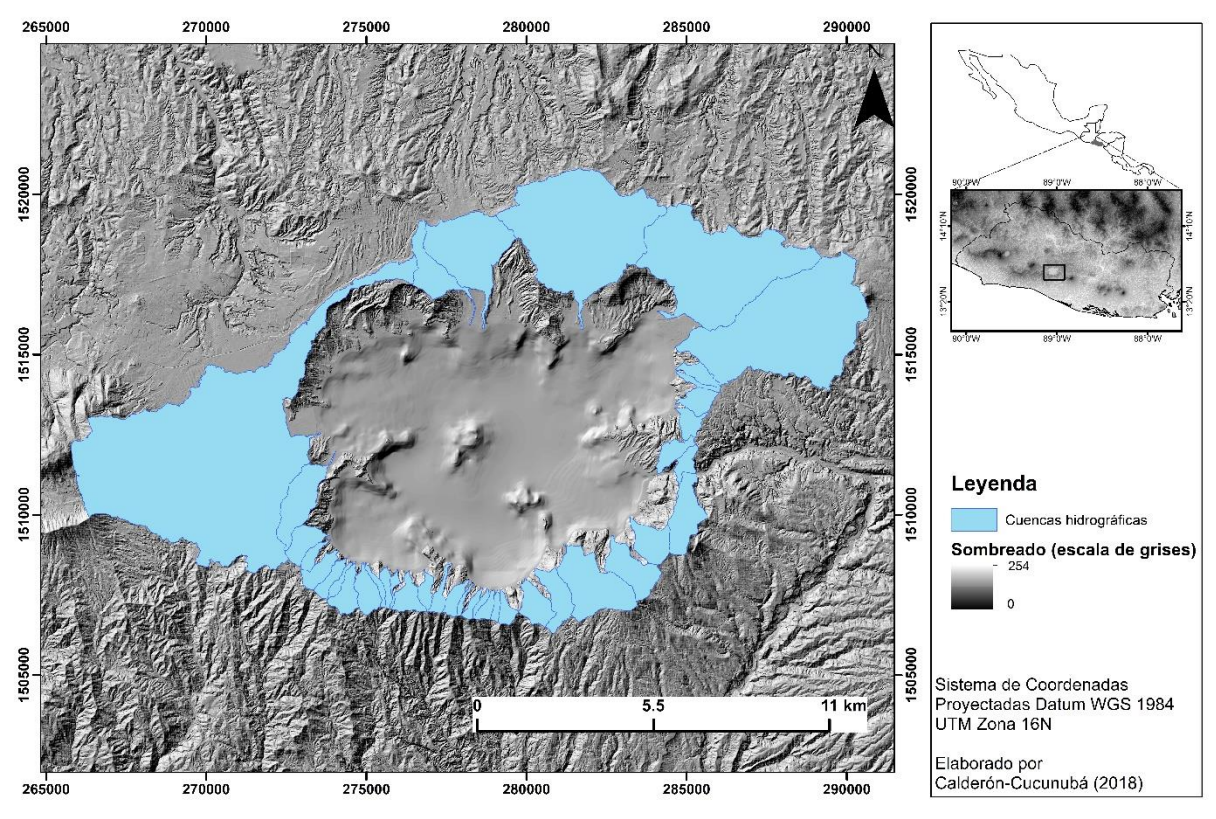

**Figura 43.** Cuencas cuyos afluentes llegan al interior de la caldera*.*

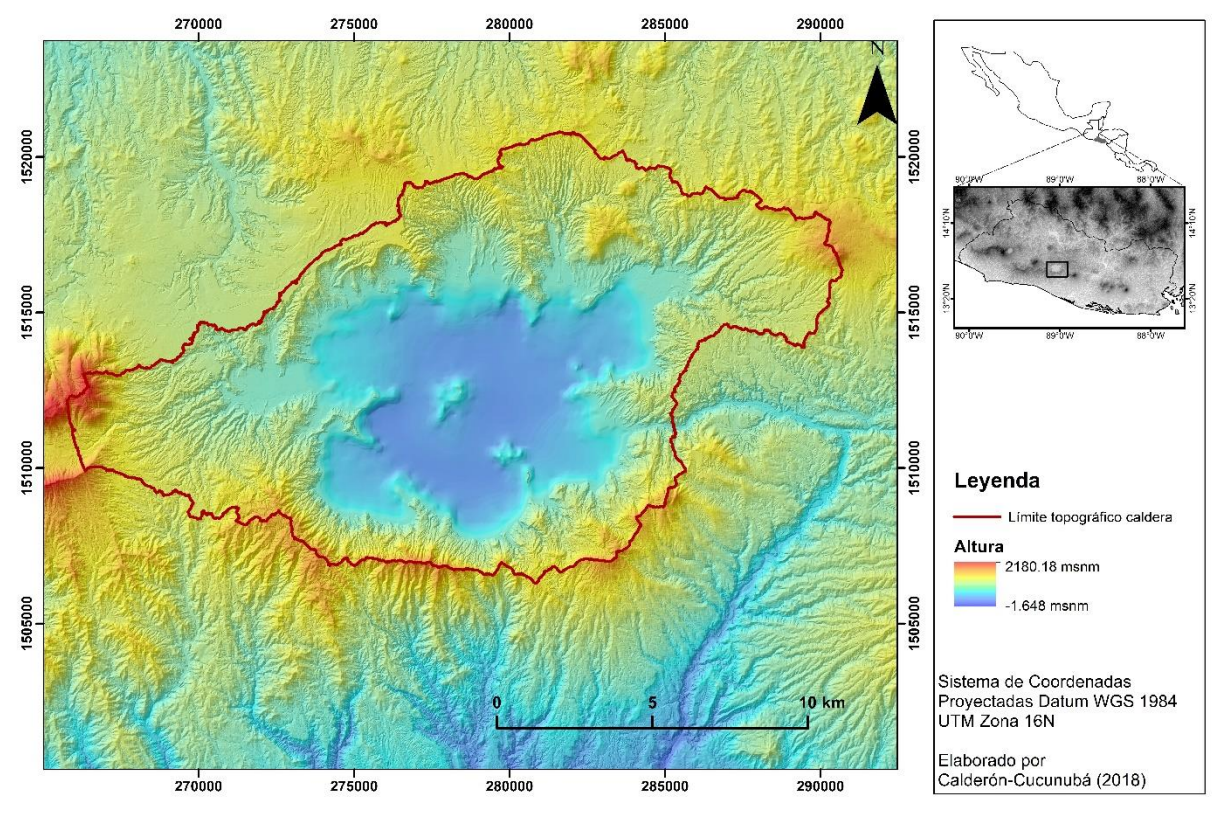

**Figura 44.** Primer límite topográfico de la Caldera a partir del parteaguas.

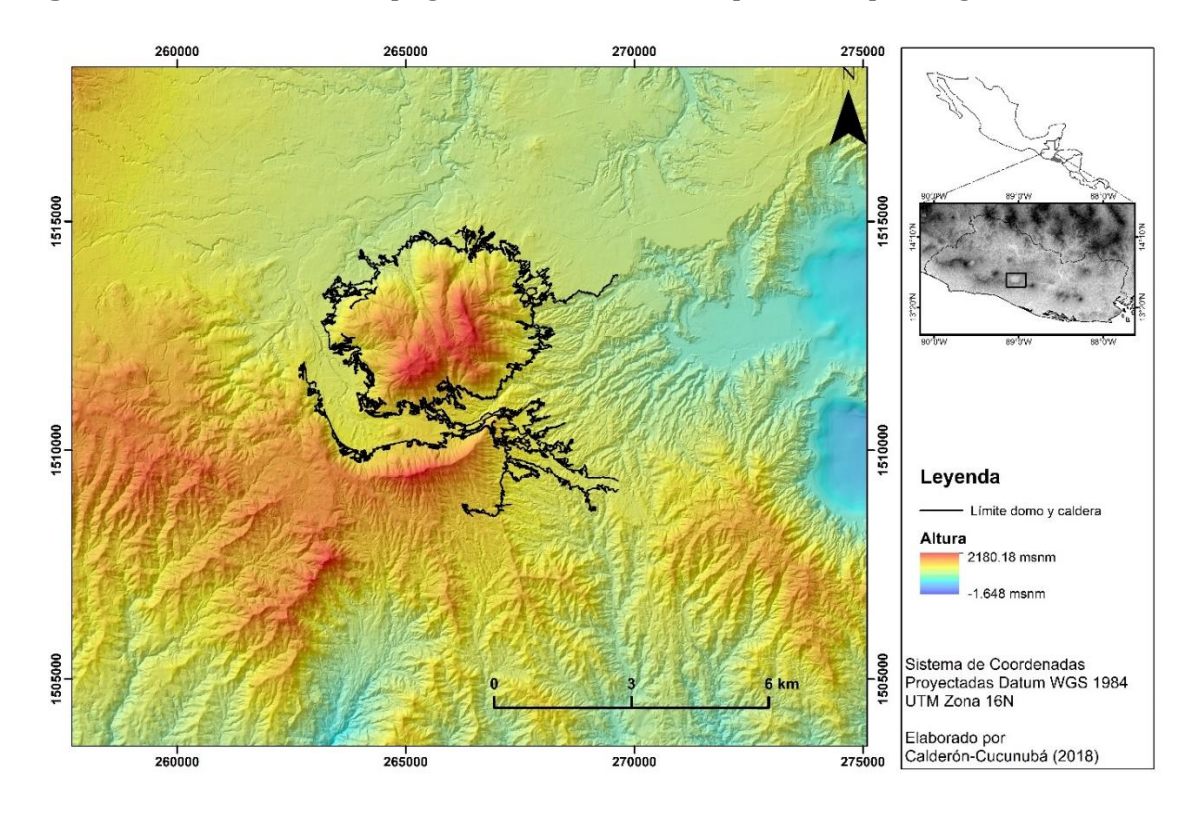

**Figura 45.** Delimitación de estructuras no asociadas a la caldera

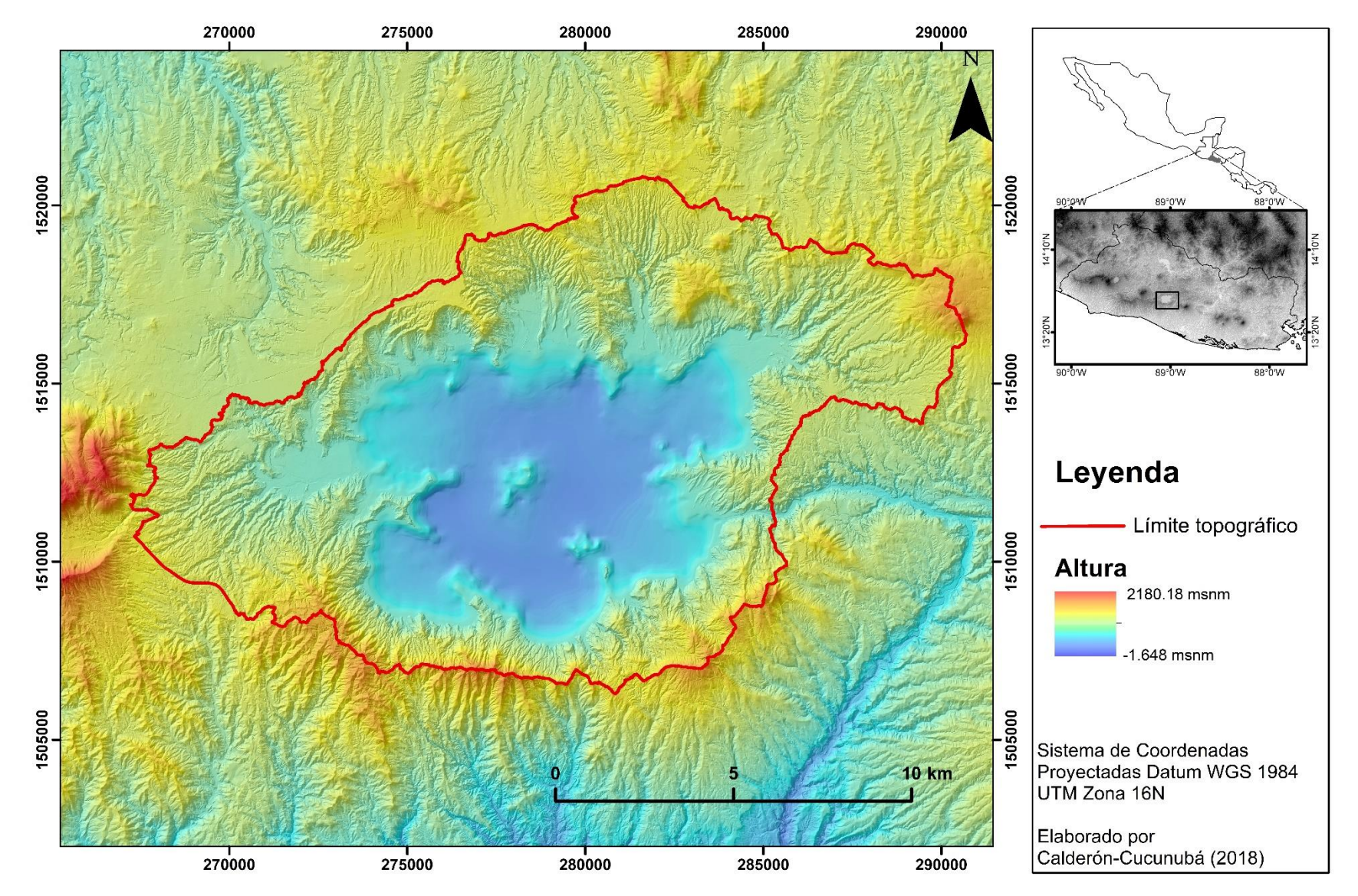

**Figura 46.** Limite topográfico final de la Caldera de Ilopango.

## **4.3. Parámetros y rasgos morfométricos de la Caldera de Ilopango**

Por medio del proceso automatizado del *software ArcGIS 10.3*. se obtuvo los parámetros morfométricos de pendiente, curvatura y aspecto, los cuales se reclasificaron para visualizar mejor sus resultados (ver [más atrás](#page-60-0) 3.3).

En el caso de la pendiente, con su información y clasificación se logra identificar las zonas de pendiente baja (0-8°), moderada (8°-16°), fuerte (16°-35°) y muy fuerte (35°-85.6°; Figura 47). Con la curvatura se define las zonas cóncavas y convexas las cuales están asociadas con los cauces y las crestas (Figura 48). Y por último el aspecto que indica la orientación de la superficie en dirección azimutal (Figura 49).

Con el mapa de pendientes (Figura 47), se puede diferenciar que en las paredes internas de la caldera presenta pendientes fuertes a muy fuertes, en la transición de las laderas hacia el interior del lago las pendientes tienden a ser fuertes a moderadas, y en el interior del lago la pendiente es muy baja junto con las planicies que bordean el lago al norte.

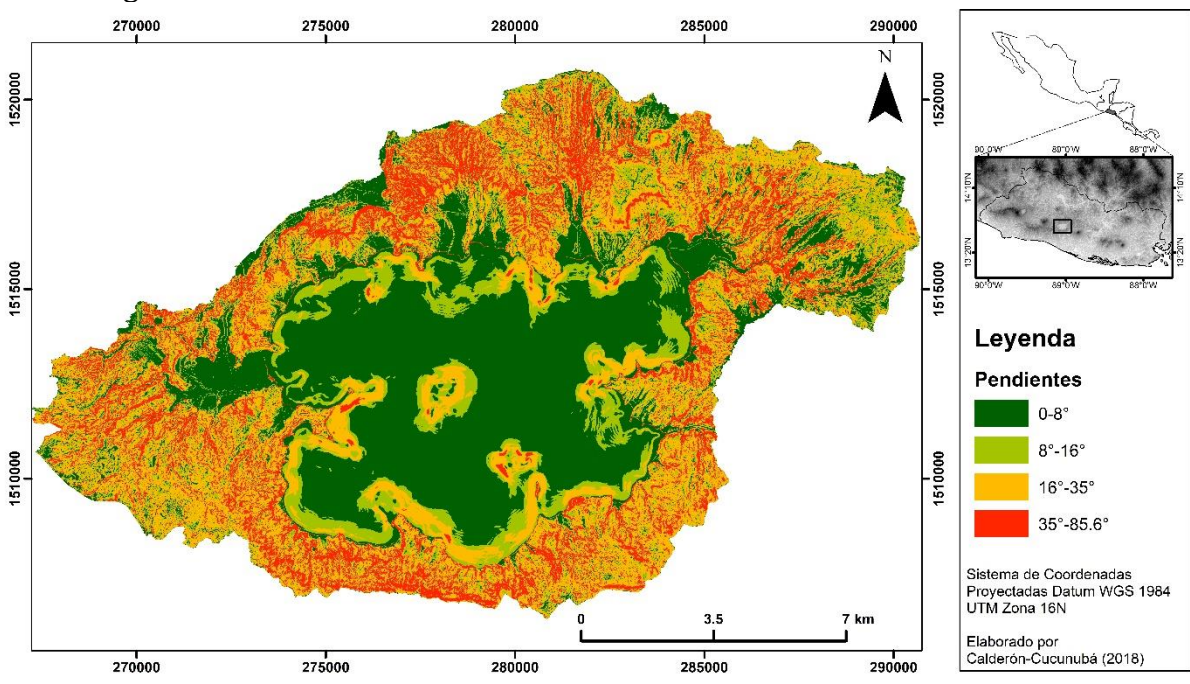

**Figura 47.** Mapa de pendientes de la Caldera de Ilopango.

Con el mapa de curvatura (Figura 48), se logra diferenciar las zonas cóncavas y convexas asociadas a las vertientes y crestas generalmente. La Figura 48 abarca una amplia área donde la curvatura se observa muy general y no se alcanza a apreciar las zonas cóncavas y convexas debido a la alta resolución espacial del MDE de la zona que cubre LIDAR, así que para diferenciar la curvatura se debe realizar un acercamiento sobre las zonas de interés. Aun así, por la baja resolución del MDE del Lago de Ilopango se logra apreciar mejor la curvatura, donde se puede observar que el fondo del lago en general es cóncavo y sus laderas presentan terrazas, posiblemente debido a depósitos lacustres.

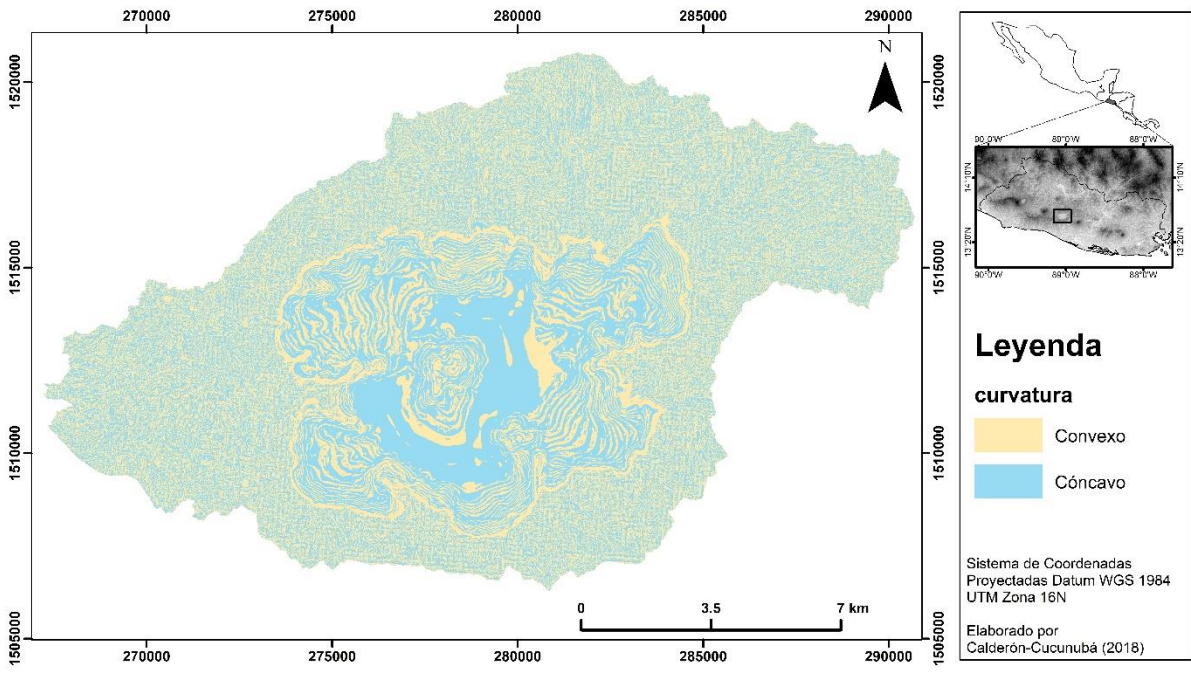

**Figura 48.** Mapa de curvatura de la Caldera de Ilopango.

Con el mapa de aspecto (Figura 49), se observan un conjunto de superficies de color azul en la parte sur de la caldera, orientadas preferentemente hacia el SW; así mismo en el costado norte de la caldera se encuentra un conjunto de superficies de color roja y amarillo los cuales de acuerdo con la clasificación tienen una orientación preferente hacia el N. Por otra parte, dentro del lago se encuentran dos colores alargados, el primero es el de color rojo y fucsia en la parte SE del lago, la cual indica una dirección preferente hacia el NW, mientras la superficie de color amarilla y verde que se ubica hacia el NW del lago, tienen una dirección preferente hacia el E. Por último, el domo central del lago (Islas quemadas) se diferencia porque sobre este aparecen toda la gama de colores de manera circular, mostrando todas las direcciones posibles. A partir de la información anterior se logra diferenciar los primeros conjuntos de lineamientos.

Con el *software ENVI 4.7*, a partir de un proceso automatizado (ver [más atrás](#page-65-0) 3.4), se obtuvo los rasgos morfométricos de Canales y Crestas. El *software* clasifico como canales a los pixeles que se encuentran en una concavidad local respecto a sus vecinos (Figura 50) y como crestas a los pixeles que presentan una convexidad local respecto a sus vecinos (Figura 51).

De los canales se puede observar que en general el área de la caldera se encuentra muy disectada por la escorrentía superficial la cual continua en menor medida hacia el borde interior del lago, pero finalizan a los pocos metros de su ingreso hacia el interior. Casi en la misma mediada que los canales las crestas son muy abundantes en las laderas de la caldera, por la alta erosión que allí se presenta, y hacia el interior del lago se puede apreciar crestas en los bordes ya que allí aún hay estructuras de elevadas, pero las cuales finalizan a los pocos metros de su ingreso hacia el interior.

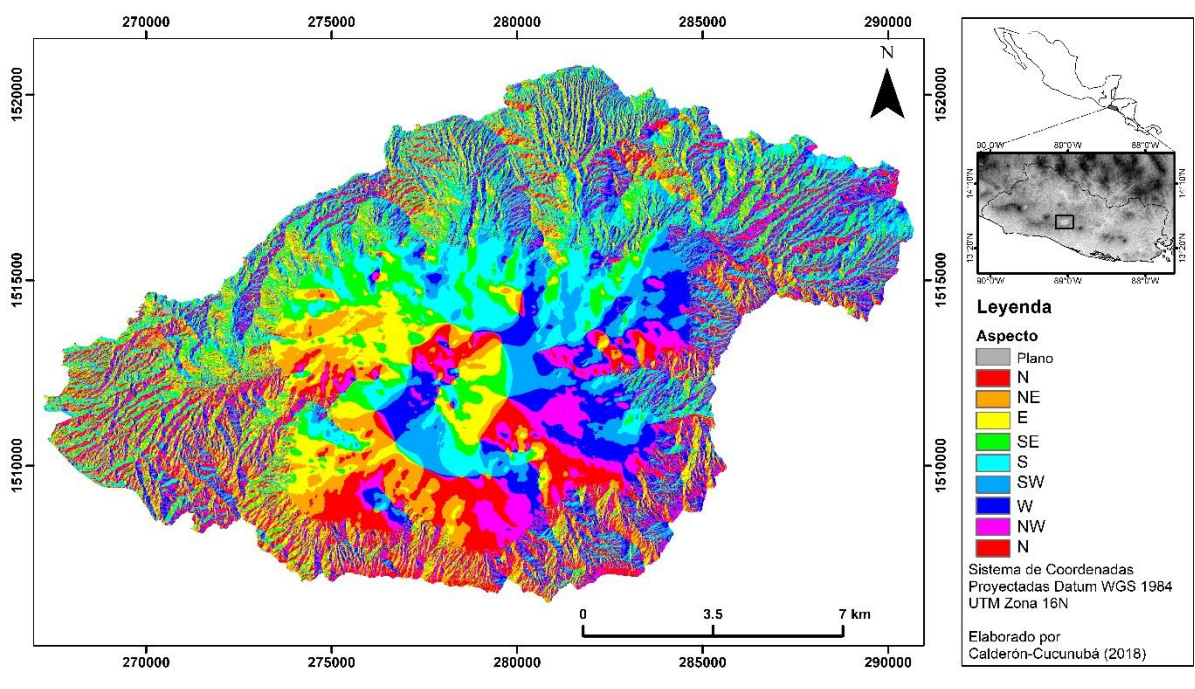

**Figura 49.** Mapa de aspecto de la Caldera de Ilopango.

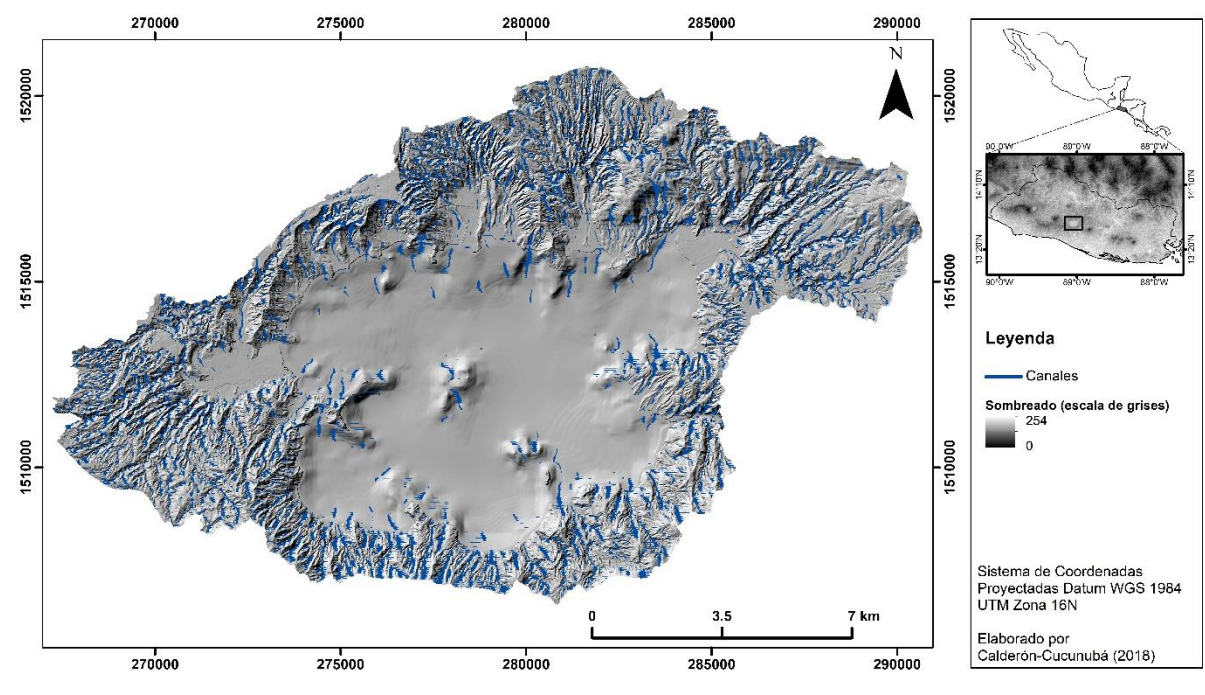

**Figura 50.** Mapa de canales de la Caldera de Ilopango.

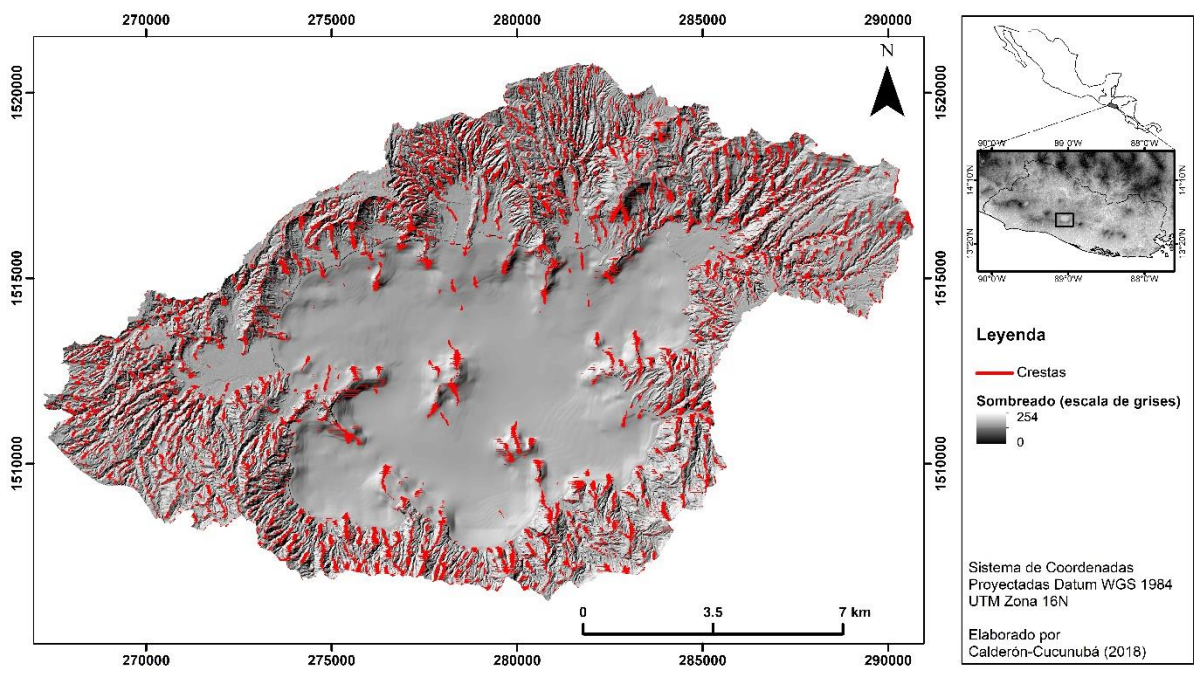

**Figura 51.** Mapa de crestas de la Caldera de Ilopango.

## **4.4. Datos morfométricos de la Caldera de Ilopango**

A partir del MDEc y del límite topográfico definido tanto de la caldera como del Lago de Ilopango, se obtuvo datos cuantitativos de superficie y forma [\(Tabla 8\)](#page-86-0).

Dentro de los datos de superficie se encuentra el área, perímetro, cota máxima y mínima, centroide (coordenadas x, y), altitud y pendiente, y dentro de los datos de forma, se encuentra la excentricidad, diámetro máximo y mínimo, y la dirección de elongación. Este último se obtiene a partir de la aproximación de una forma elíptica asemejada a la caldera, la cual se obtiene con el 1.5 de la desviación estándar de los datos topográficos estrictamente del interior de la caldera, y así mismo para el lago. A partir de la elipse se observa una tendencia direccional hacia el NE en su forma, la cual es corroborada con los datos cuantitativos.

En la Figura 52 y Figura 53 se representa la forma geométrica asociada tanto al lago como de la caldera, respectivamente, a partir del cual se obtuvo el centroide, el cual facilitó la identificación del diámetro máximo y mínimo de cada uno.

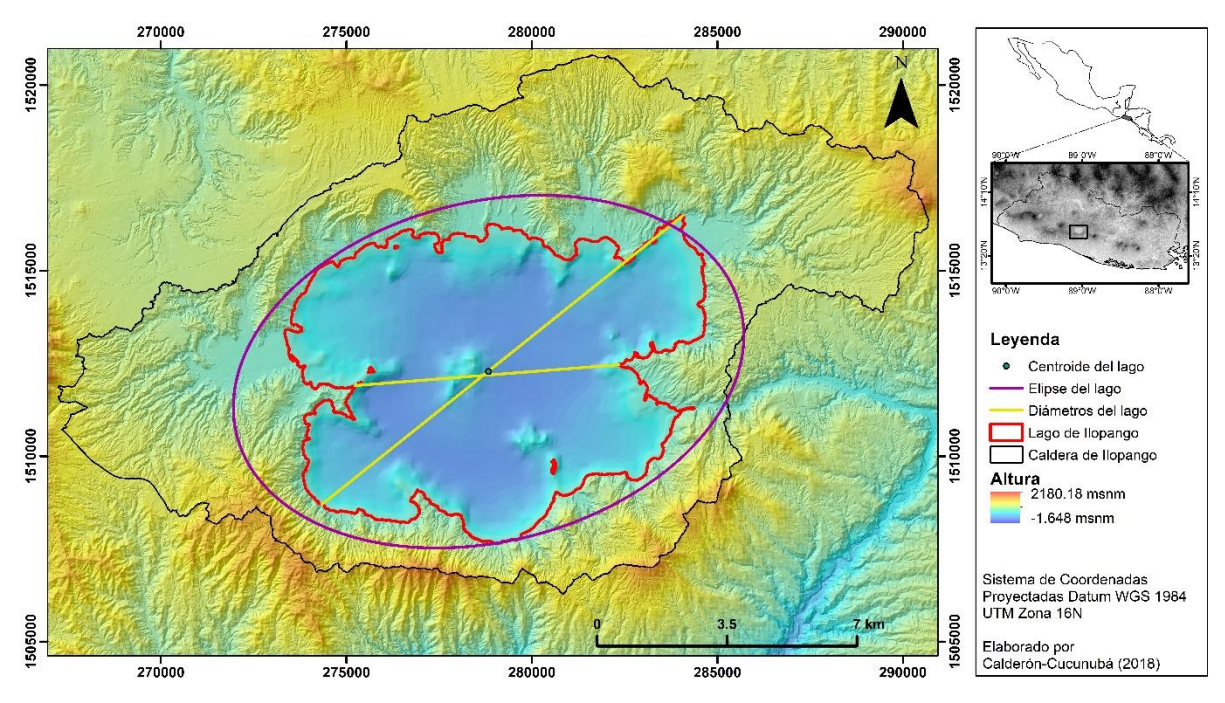

**Figura 52.** Representación de la forma y datos cuantitativos del Lago de Ilopango, tales como el diámetro mayor y diámetro menor, y centroide 1.5 de desviación estándar.

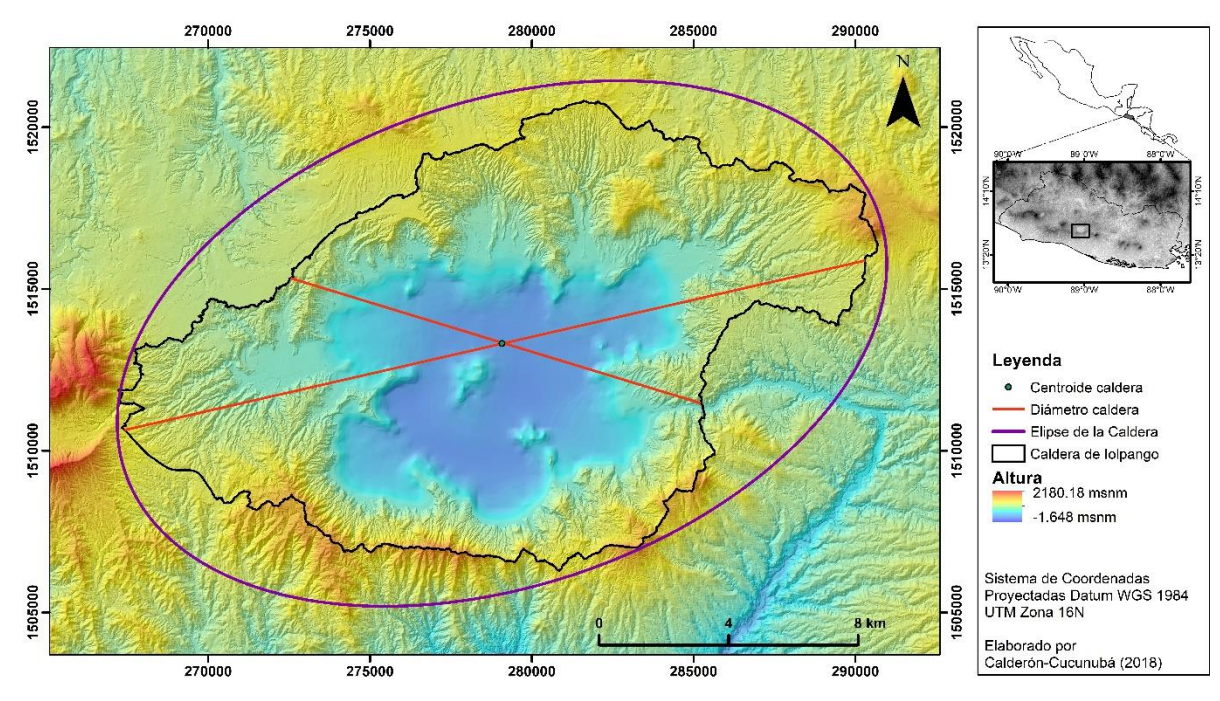

**Figura 53.** Representación de la forma y datos cuantitativos de la Caldera de Ilopango, tales como el diámetro mayor y diámetro menor, y centroide 1.5 de desviación estándar.

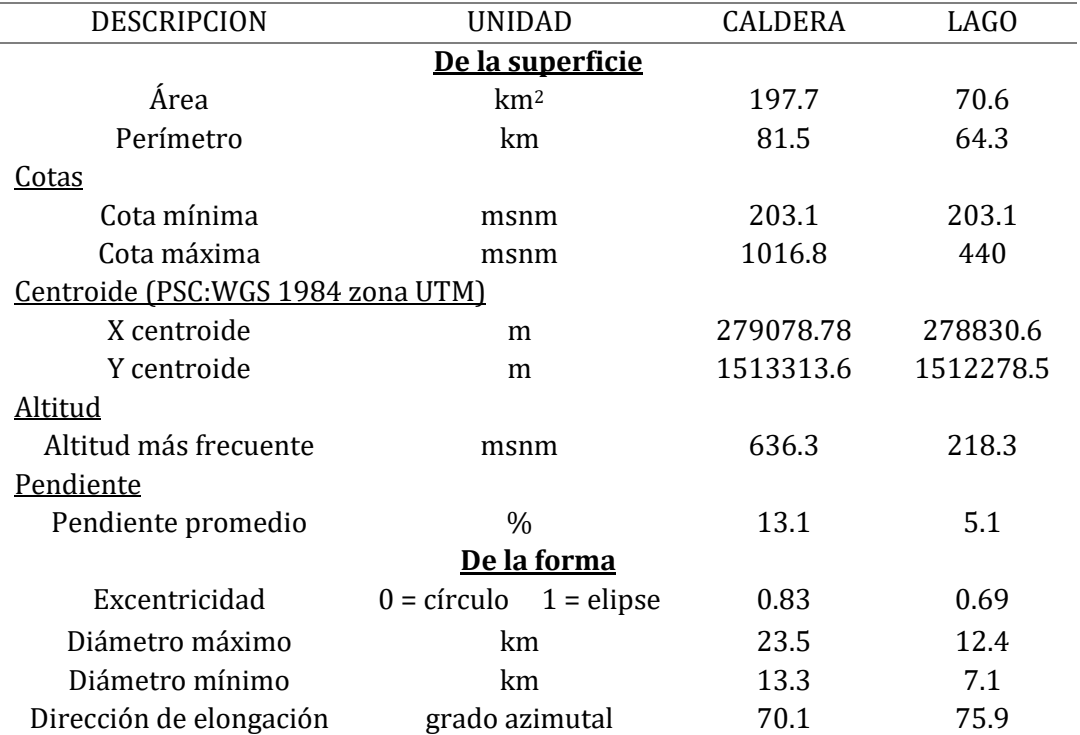

<span id="page-86-0"></span>**Tabla 8**. Datos cuantitativos extraídos del MDEc para la caldera y el Lago de Ilopango

Sobre la Caldera de Ilopango se espera reconocer y diferenciar las estructuras y elementos morfológicos de las calderas definidas por Lipman (2000). Varios de estos elementos morfológicos pueden ser identificados si se conoce la estructura en su interior, pero tal información solo puede ser obtenida especificaménte por métodos sísmicos o de otro tipo. Por lo tanto, los únicos elementos morfológicos que se pueden definir son los más superficiales, tales como el diametro topográfico, el borde topográfico y la pared topográfica interna.

Los elementos morfologicos que se pueden llegar a definir a partir del MDEc ya no tienen las mismas dimenciones de la estructura inicial (primer proceso de colapso), ya que han sido modificados por procesos superficiales tales como erosión, y sedimentación, procesos gravitacionales, y eventos volcánicos posteriores.

A partir de los procesos anteriormente mencionados, se ha ampliado la pared topográfica interior y el diámetro topográfico, mientras que la pared topográfica interior ha cambiado de pendiente y se ha vuelto más cóncava. Los dos primeros son obtenidos a partir del limite de la caldera definido en el apartado 4.2, mientras que la pared topográfica estaría definida desde el borde topográfico hasta donde inicia la base del Lago de Ilopango (relleno de caldera; Figura 54 y Figura 55).

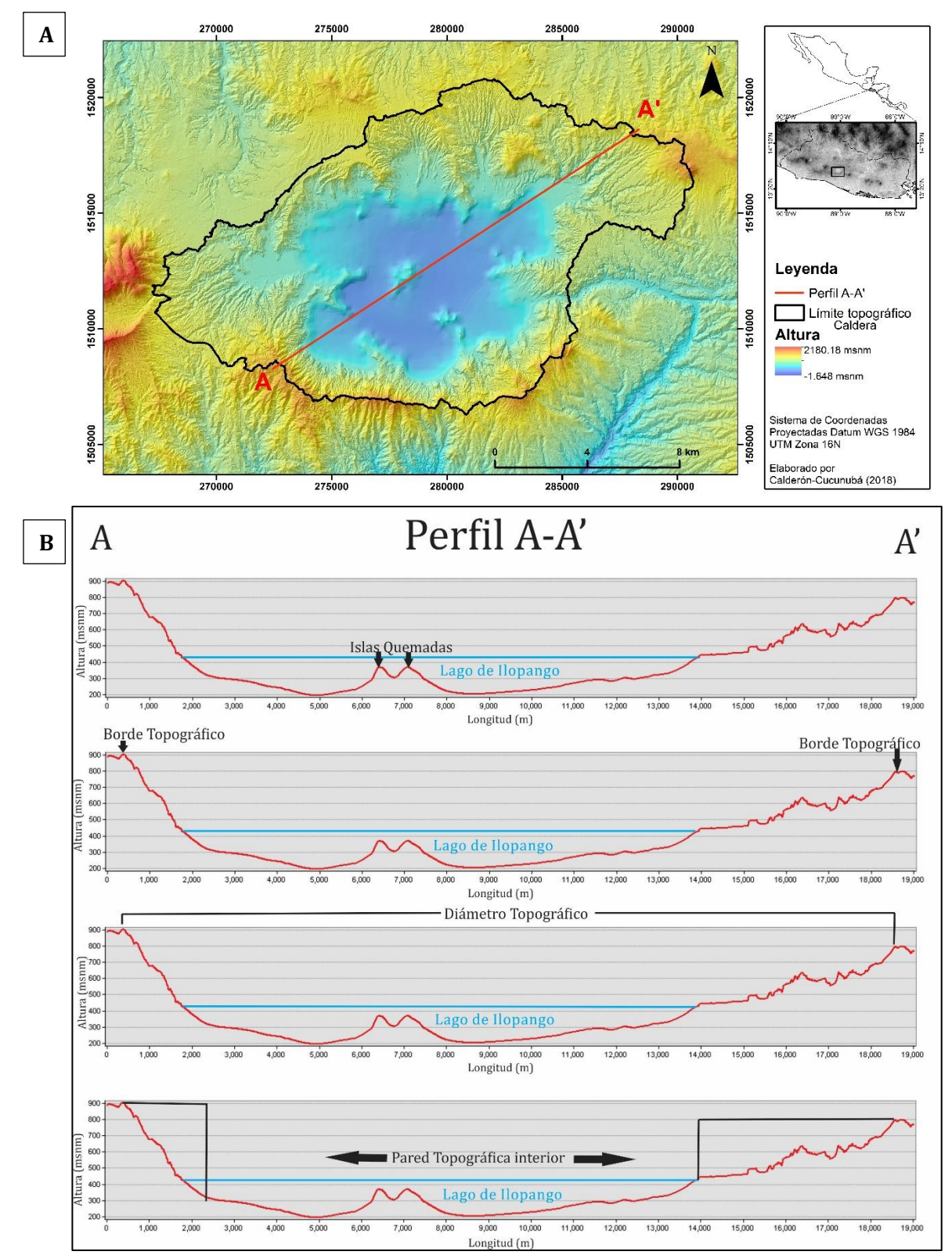

**Figura 54.** Perfil A-A'. **A.** Ubicación en el mapa **B.** Perfil de los elementos morfológicos de Caldera de Ilopango, con exageración vertical de 4:1, escala vertical 1:10500 y escala horizontal 1:77000.

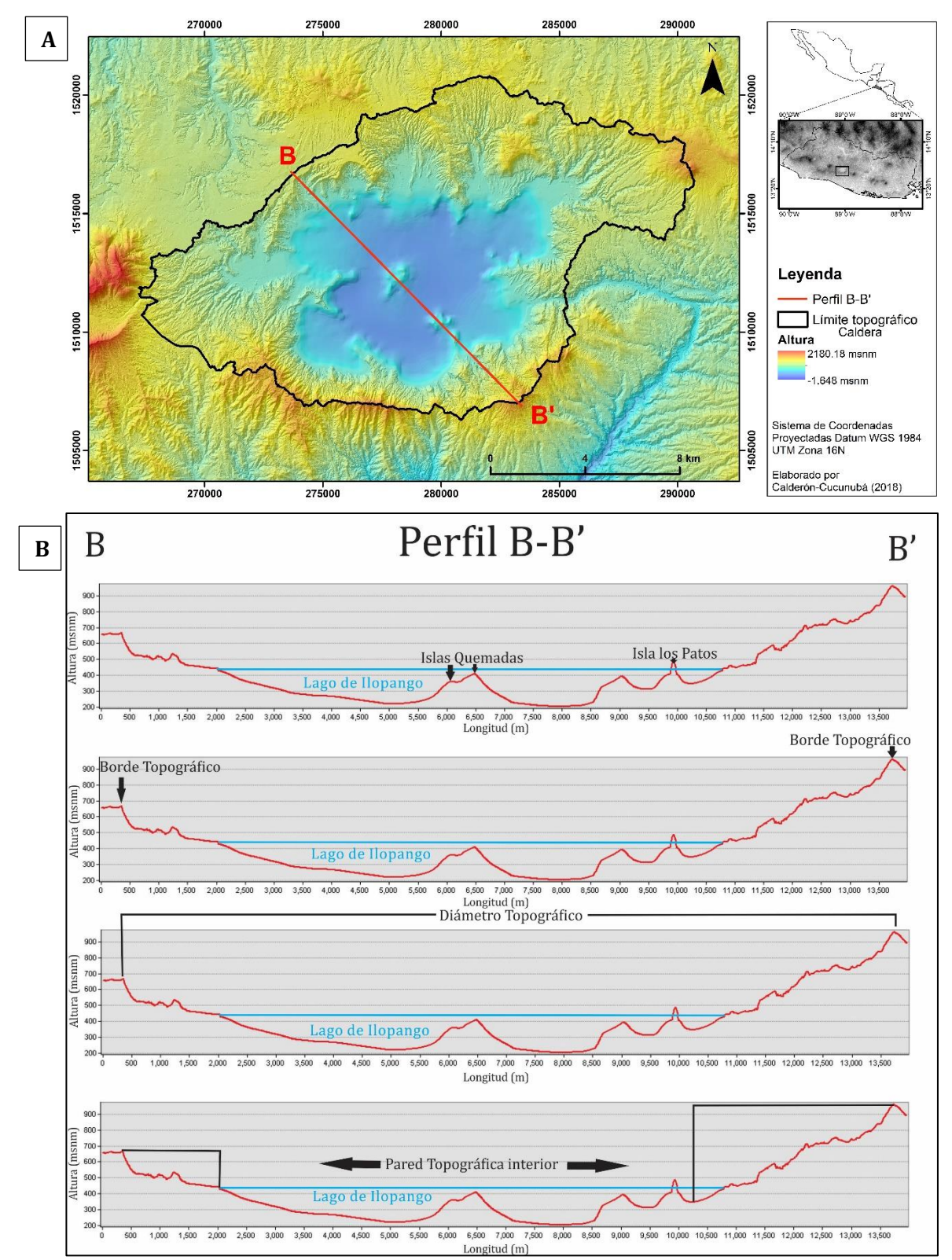

**Figura 55.** Perfil B-B'. **A.** Ubicación en el mapa **B.** Perfil de los elementos morfológicos de Caldera de Ilopango, con exageración vertical de 4:1, escala vertical 1:10500 y escala horizontal 1:64500.

### **4.5. Determinación y delimitación de lineamientos, fallas, colapsos y domos**

A partir de la combinación del *raster* de pendiente y curvatura (Figura 35A) y con los diferentes sombreados (Figura 34) se logró delimitar 1276 lineamientos (Anexo 4) tanto al interior como a las zonas aledañas de la caldera (Figura 56). A partir del mapa de lineamientos generado se puede identificar que hay muy pocos lineamientos con más de 1 km de longitud, aproximadamente 7%, y en general los lineamientos con poca extensión se agrupan en el borde topográfico de la caldera. Los lineamientos fueron delimitados tanto sobre las crestas como sobre las vertientes, y su longitud fue mayor a 100 m. Sobre el área del Lago de Ilopango, muy pocos lineamientos fueron identificados, por la baja resolución del MDE de este, ya que la recolección de información de Sánchez-Esquivel (2016) fue de cada 500 m, aún así si se logró identificar algunas tendencias muy marcadas de las estructuras internas.

La información de rumbo de los lineamientos se graficó en un diagrama de rosas el cual se obtiene con el *software Stereonet 9.9.4*. A través de este diagrama de rosas se representa el porcentaje de lineamientos cada 5° azimutales (Figura 56, orientación 1) y se logra identificar claramente cuatro familias de lineamientos N, NW, NE y E-W, nombradas de mayor a menor porcentaje alcanzado. La anterior representación de frecuencia se realiza sin dar importancia a la longitud de cada lineamiento, por lo que la Figura 56 (orientación 2) es la representación de la frecuencia de la orientación dando peso o importancia a la longitud de los lineamientos. Para ello se especificó una longitud fija para cada lineamiento (200m), por lo que aquellas longitudes que alcanzan un kilómetro se dividieron en 5 lineamientos, y con esta metodología se dividieron el resto de los lineamientos, obteniendo así un total de 3047 lineamientos cuya frecuencia de orientación se representa en la Figura 56 (orientación 2). Con esta se logra evidenciar que la familia de lineamientos predomínate es la NW.

A partir de los lineamientos identificados se logra apreciar que algunos de estos encierran la caldera cerca a sus límites topográficos (Figura 57). Por lo que extrapolando estos lineamientos la caldera podría encerrarse en una forma poligonal la cual estaría dividida en dos bloques, bloque norte y sur, los cuales se encontrarían divididos por la posible continuación de la Falla San Vicente identificada de color negro en la Figura 57. Al comparar el límite topográfico con el límite topográfico generado por lineamientos (Figura 58), se logra apreciar que mantienen una forma muy similar entre los dos. Además de acuerdo con la forma (Figura 58) se observa que la Falla San Vicente pudo haber desplazado aproximadamente la caldera 2 km hacia el oriente.

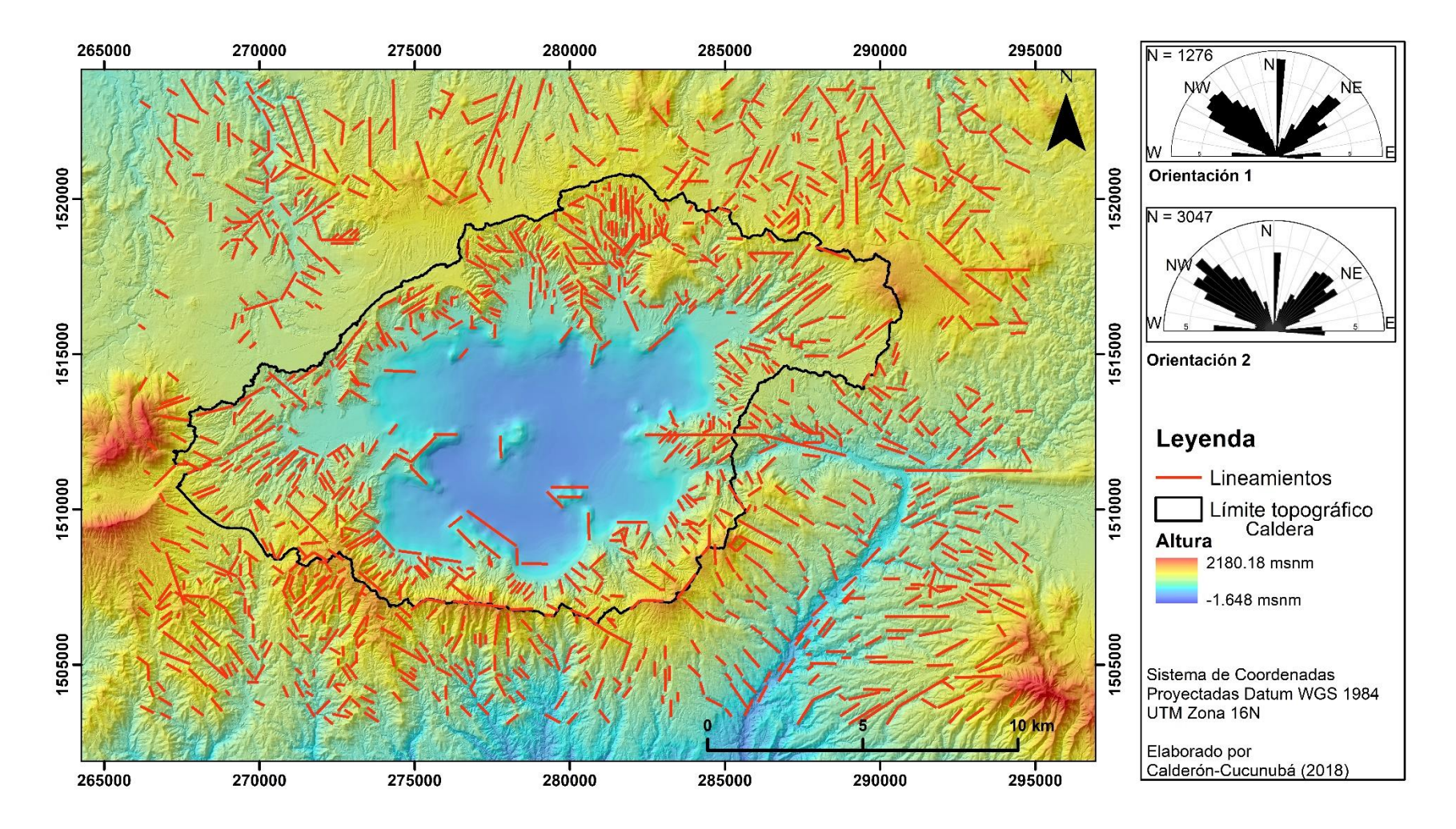

**Figura 56.** Mapa de lineamientos identificados sobre el área de la Caldera de Ilopango, con sus orientaciones sin tener en cuenta la longitud (Orientación 1) y teniendo en cuenta la longitud (Orientación 2).

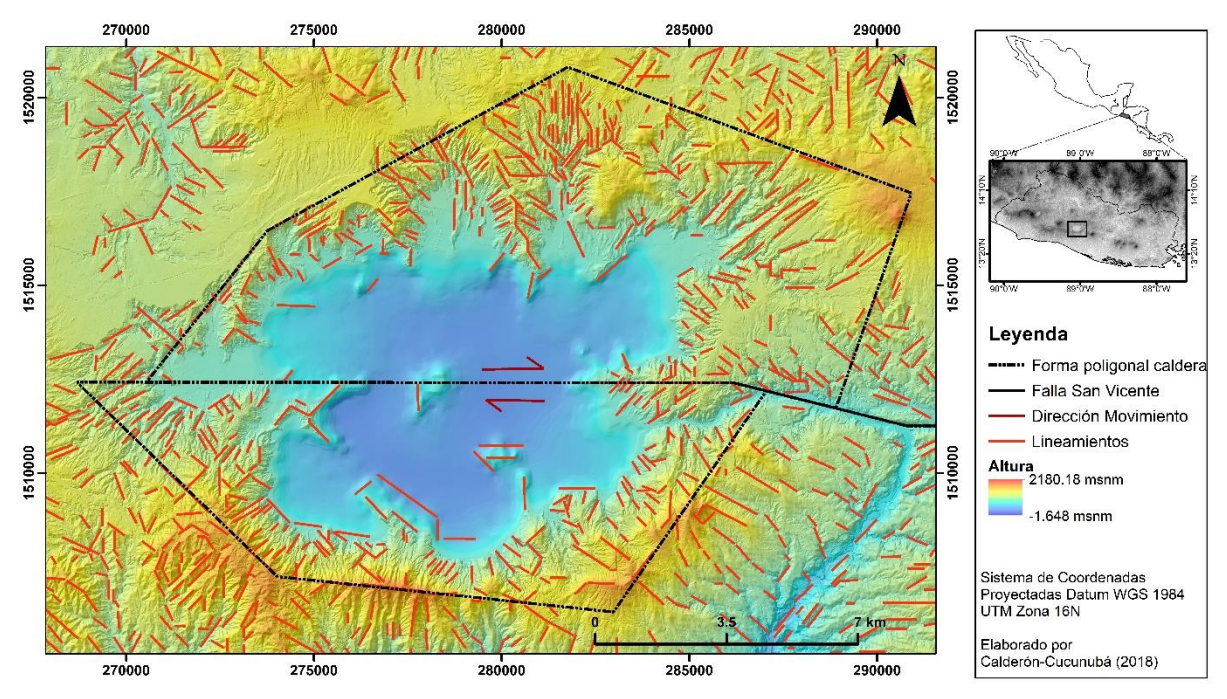

**Figura 57.** Mapa de lineamientos e inferencia de la forma poligonal de la Caldera de Ilopango.

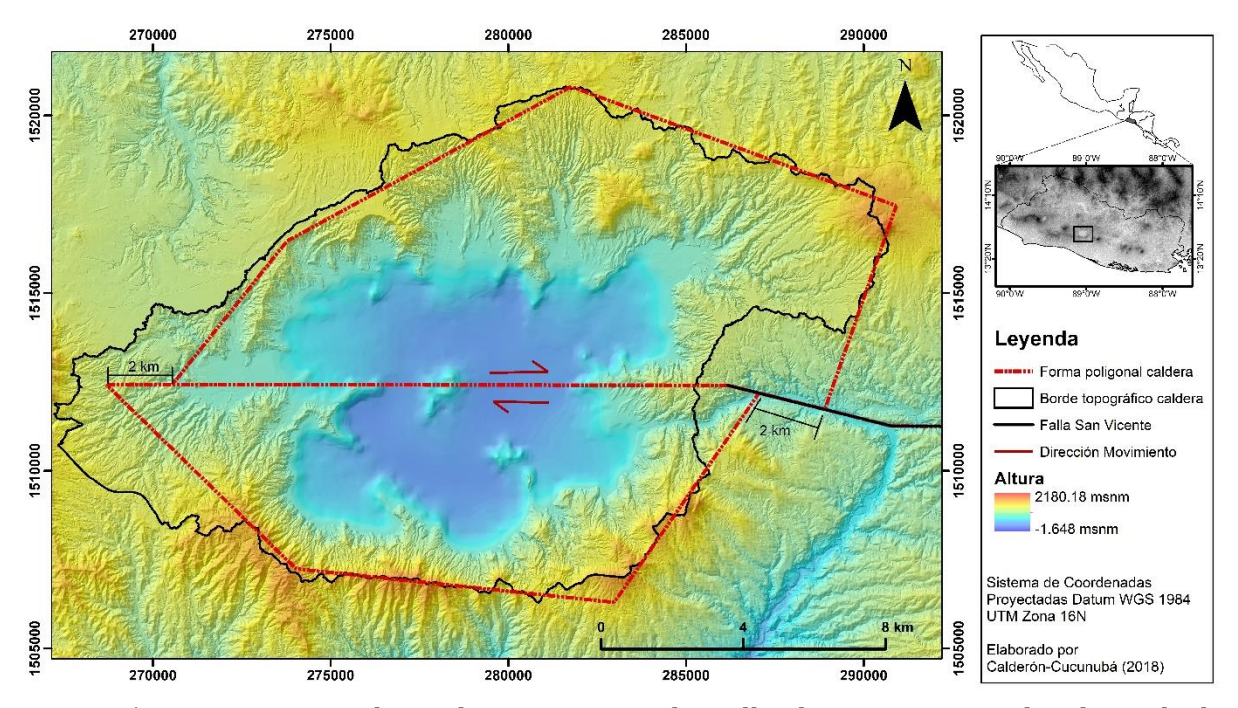

**Figura 58.** Estructura poligonal que muestra la Falla de San Vicente desplazando la estructura volcánica.

La identificación de los escarpes se llevó a cabo con el *raster* de aspecto (Figura 35B) y con la combinación de los rasgos morfométricos de canales y crestas (Figura 35C), ya que estos presentan un patrón de intercalaciones sobre las zonas escarpadas. También con la ayuda del sombreado (Figura 34) a diferentes grados azimutales, se evaluó si estos en verdad correspondían a escarpes, ya que como el área se encuentra muy disectada por la escorrentía superficial, muchas paredes empinadas que podrían clasificarse como escarpes en su mayoría tienen una pared simétrica, lo que indica que estas paredes están asociadas a la parte alta de la cuenca a la que pertenecen. Por lo tanto, los escarpes que se buscó identificar fueron aquellos que podrían representar posible fallamiento extensional y cuya pared escarpada no tuviera una gemela al frente. Entonces se logró delimitar 43 escarpes (Anexo 5), los cuales se ubican en su mayoría en el borde topográfico sur y en la parte oriental de la caldera (Figura 59).

La orientación de los escarpes es graficada en el diagrama de rosas de la Figura 59 (orientación 1), en el cual se representa el porcentaje de la frecuencia de orientación de los escarpes cada 5° azimutales, sin tener en cuenta la longitud de estos. A partir de este se identifica dos familias de orientaciones principales, la primera en dirección NW y la segunda en dirección N. Luego cuando se define una longitud fija para cada escarpe (100m), se obtienen un total de 330 orientaciones las cuales al ser graficados en el diagrama de rosas (Figura 59, orientación 2) se observa con mucha claridad que el porcentaje de escarpes orientados hacia el NW es muy significativo respecto a las otras orientaciones.

Comparando la dirección de los escarpes los cuales estarían indicando zonas de extensión (Figura 59, orientación 2), con la dirección preferencial de los lineamientos de la Figura 56 (orientación 2) se logra evidenciar que la dirección principal de los escarpes (NW) coincide con la dirección principal de los lineamientos (NW). Por lo que se podría concluir que los lineamientos con dirección NW podrían estar asociados a fallas de extensión. Entonces al extrapolar algunos lineamientos con dirección NW para ver cómo se distribuyen sobre la caldera (Figura 60) se observó que estos se distribuyen paralelamente además de cruzar casi de manera perpendicular sobre la continuación de la Falla de San Vicente (de rumbo dextral) en la caldera.

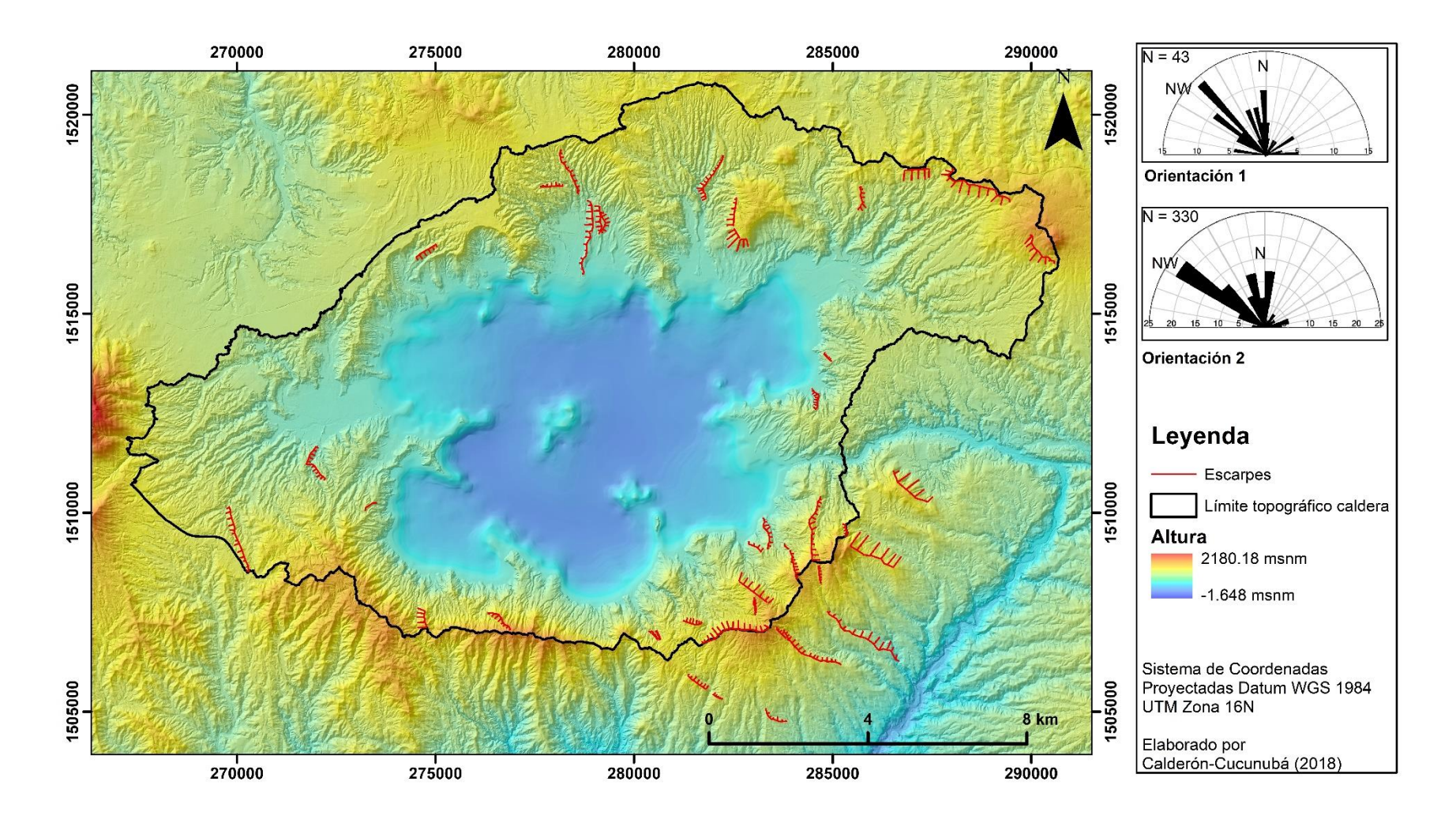

**Figura 59.** Mapa de escarpes sobre el área de la Caldera de Ilopango, con sus orientaciones sin tener en cuenta la longitud (Orientación 1) y teniendo en cuenta la longitud (Orientación 2).

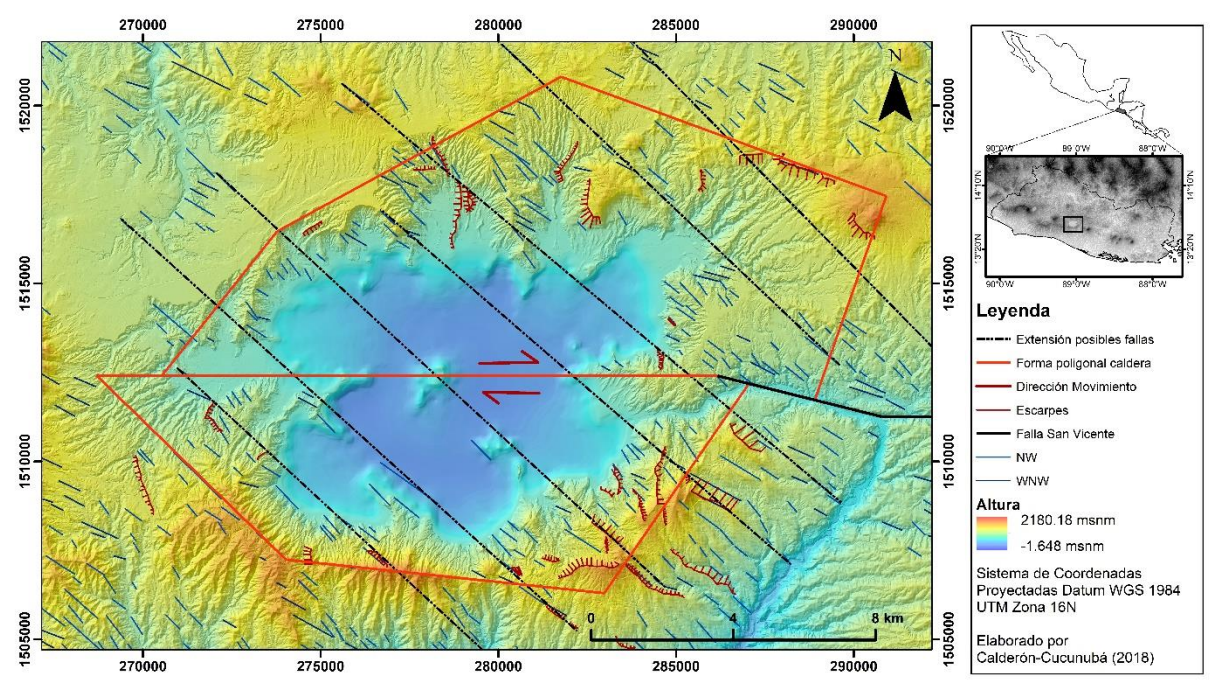

**Figura 60.** Mapa de extrapolación de los lineamientos NW sobre la Caldera de Ilopango.

Por otro lado, se delimitaron las zonas de colapso junto con el área del depósito del material desplazado en el colapso (Figura 61). En general se reconoce bastantes áreas de colapsos sectoriales o deslizamientos en masa con presencia de sus depósitos en el área interior y norte de la caldera, mientras que en el costado sur solo se aprecian algunas geoformas semicirculares, las cuales pudieran estar asociadas a posibles colapsos gravitacionales de diferentes eventos eruptivos ya que no se observa depósitos asociados.

Las estructuras dómicas se identificaron de acuerdo con su forma semicircular y convexa. Se delimitó a detalle los domos desarrollados al interior de la caldera teniendo en cuenta la información de Hernández (2015); además de identificar otras posibles estructuras dómicas que se encuentran al interior del Lago de Ilopango. De acuerdo con los domos delimitados en la Figura 62, se logra observar que estos se encuentran ubicados en la parte SE y NE de la caldera, similar a la ubicación de los escarpes. También se observa una agrupación de estos en el borde topográfico NW de la caldera. A pesar de que los domos podrían verse alineados de la manera en que nosotros deseemos porque se distribuyen muy aleatoriamente, se logra apreciar que los domos SE con los domos NW si pueden encontrarse relacionados a una orientación NW (Figura 62).

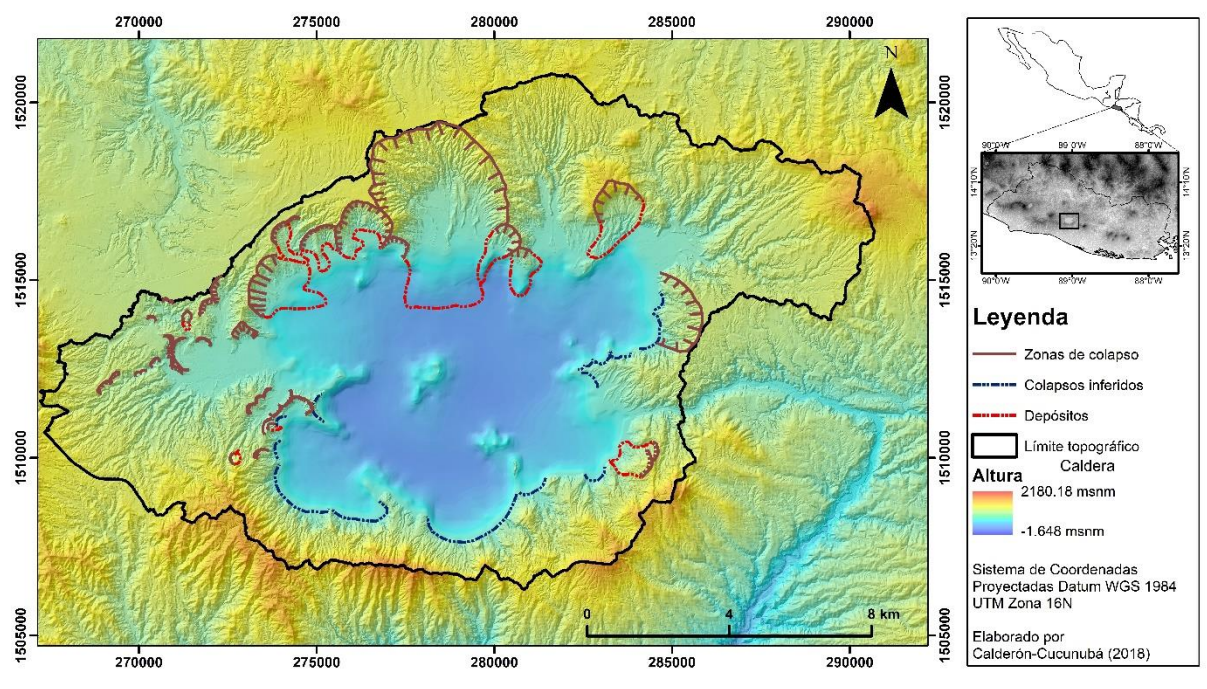

**Figura 61.** Mapa de colapsos sectoriales (deslizamiento) sobre la Caldera de Ilopango*.*

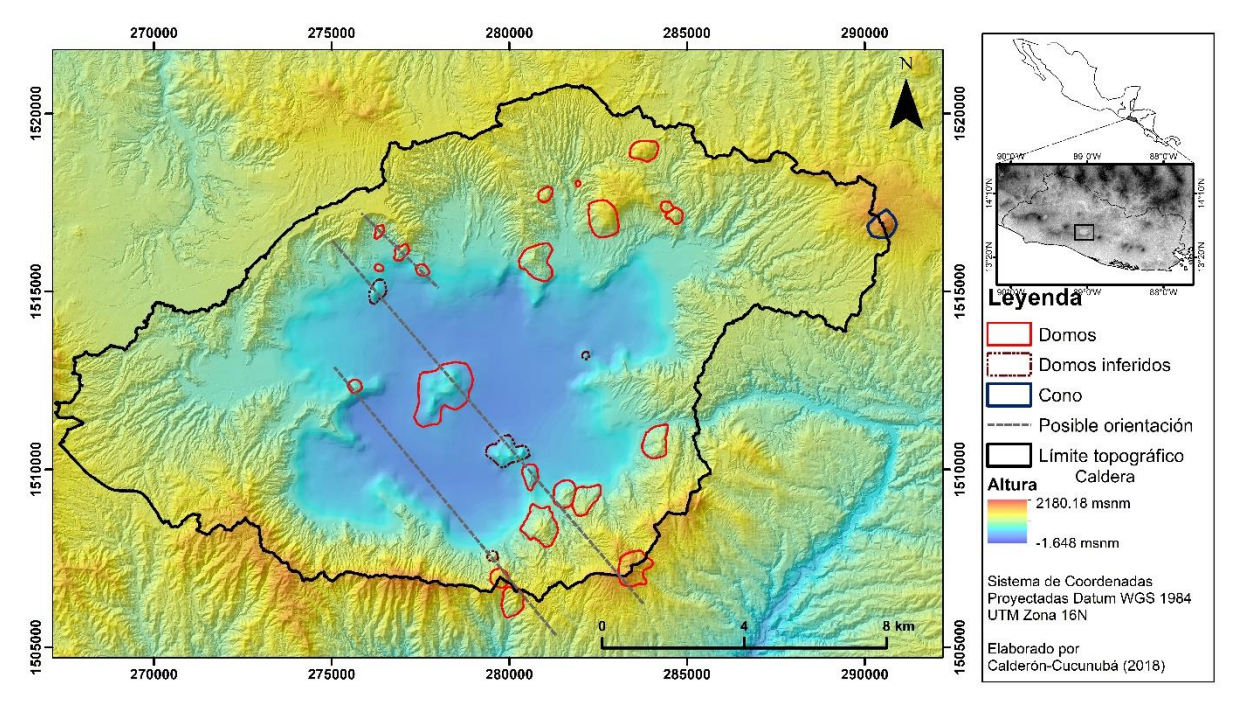

**Figura 62.** Mapa de domos sobre la Caldera de Ilopango. Modificado de Hernández (2015).

# **5. DISCUSIÓN GENERAL SOBRE LOS RASGOS Y PARÁMETROS MORFOMÉTRICOS CON LA TECTÓNICA DE LA CALDERA DE ILOPANGO**

# **5.1. El método de interpolación para el MDE del Lago de Ilopango**

De las dos técnicas de interpolación, determinística Ponderación de distancia inversa (*Inverse Distance Weighting, IDW*) y estadística geográfica (*Kriging* simple, ordinario y universal), se obtuvo cuatro modelos de predicción topografía del interior del lago. Por lo que para evaluar el modelo más cercano a la realidad topográfica del interior del lago se hace una comparación de validación estadística (Figura 63).

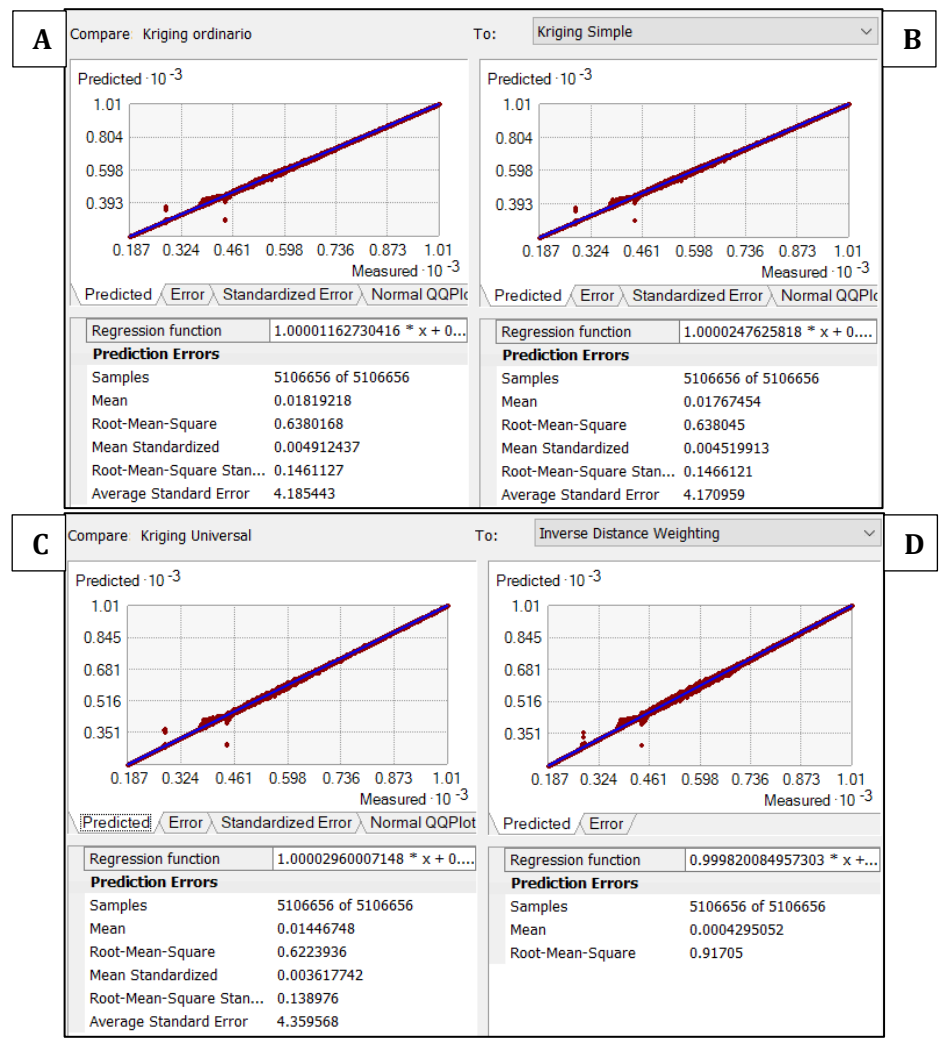

**Figura 63.** Comparación de estadísticas de validación y gráficos de los diferentes tipos de interpolación usados. **A.** *Kriging* ordinario. **B.** *Kriging* simple. **C.** *Kriging* Universal. **D.** *Inverse Distance Weighting*.

Las propiedades estadísticas de validación son (ERSI, 2016i):

- **Muestras** *"Samples"***:** es el número total de datos usados.
- **Error medio** *"Mean Error"***:** es la diferencia promedio entre los valores medidos y los predichos.

$$
\frac{\sum_{i=1}^{n} [z_{(s_i)} - z_{(s_i)}]}{n}
$$
 *Ecuación 20*

▪ **Media cuadrática** *"Root-Mean-Squared Error"***:** indica que tan cerca el modelo predice los valores medidos. Entre más pequeño sea el error, mejor.

$$
\sqrt{\frac{\sum_{i=1}^{n} \left[Z_{(s_i)} - Z_{(s_i)}\right]^2}{n}}
$$
 *Ecuación 21*

▪ **Media del error estandarizado** *"Mean Standardized Error"***:** es el promedio de los errores estándar. Este valor debe ser cercano a **cero (0)**.

$$
\frac{\sum_{i=1}^{n} [Z(s_i)^{-z}(s_i)] / \sigma(s_i)}{n}
$$
 *Ecuación 22*

▪ **Media cuadrática estandarizada** *"Root-Mean-Square-Standard Error"***:** este debe ser cercano a **uno (1)** si los errores estándar de predicción son válidos. Si este es mayor que uno (RMSS>1) se está subestimando la variabilidad en las predicciones. Pero si este es menor que uno (RMSS<1) se está sobreestimando la variabilidad en sus predicciones.

$$
\sqrt{\frac{\sum_{i=1}^{n} ([z_{(s_i)} - z_{(s_i)}]/\sigma_{(s_i)})^2}{n}}
$$
 *Ecuación 23*

▪ **Error estándar promedio** *"Average Standard Error"***:** es el promedio de los errores estándar de predicción.

$$
\sqrt{\frac{\sum_{i=1}^{n} \sigma^2(s_i)}{n}}
$$
 *Ecuación 24*

Generalmente el modelo más cercano a la realidad es el que tiene la *Media del error estandarizado* más cercana al cero, la *Media cuadrática* más pequeña, la *Media Cuadrática estandarizada* más cercana al 1 y el *Error estándar promedio* más cercano a la *Media cuadrática* (ERSI, 2016g)*.* En el caso en que dos modelos cumplan con alguno de los cuatro ítems mencionados, tendrá más peso aquel que tenga la *Media Cuadrática estandarizada* más cercana al 1 y el *Error estándar promedio* más cercano a la *Media cuadrática*, ya que cuando se está prediciendo solo se tiene del error estándar estimado para evaluar la incertidumbre de esa predicción (ERSI, 2016g).

Con la comparación de las propiedades estadística, se evaluó los cuatro modelos de manera sucesiva como se presentas las siguientes tablas:

| N٥ | Técnica de Interpolación | Media del error estandarizado |
|----|--------------------------|-------------------------------|
|    | <i>Kriging</i> Universal | 0.003617742                   |
|    | <i>Kriging</i> Simple    | 0.004519913                   |
|    | <i>Kriging</i> Ordinario | 0.004912437                   |
|    | IDW                      | -                             |

**Tabla 9.** Media del error estandarizado más cercana al cero

#### **Tabla 10.** La Media cuadrática más pequeña

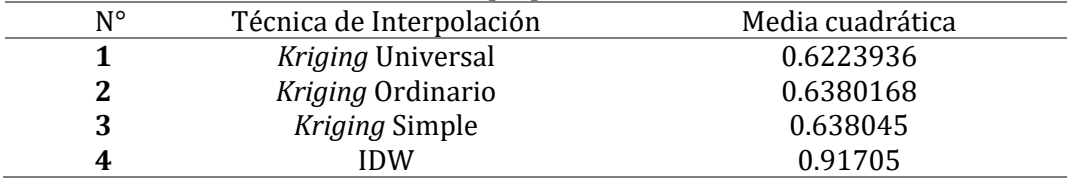

### **Tabla 11.** La Media Cuadrática estandarizada más cercana al 1

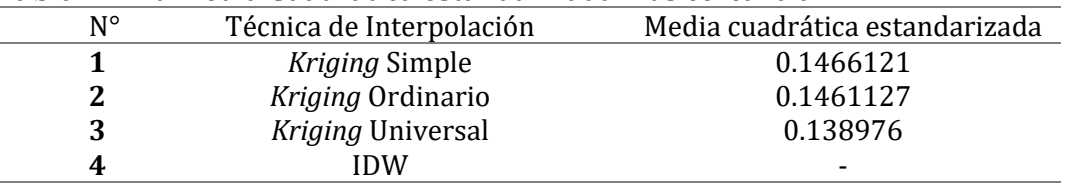

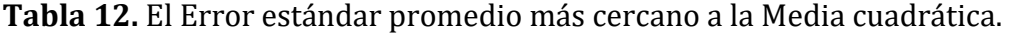

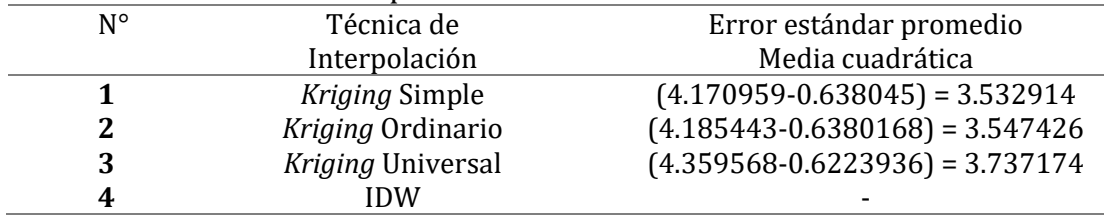

A partir de los análisis anteriores el modelo de predicción que se acerca más a la realidad del terreno es el del *Kriging* simple, el cual presenta el *Error estándar promedio* más cercano a la *Media cuadrática,* así como la *Media Cuadrática estandarizada* más cercana al 1. Por lo tanto, con el *raster* de este modelo se genera el MDE del Lago de Ilopango, el cual al unirlo con el MDE-LIDAR de 5 m estos logran encajarse bien, lo cual se puedo observar en la Figura 41. Por otro lado, se conoce por los datos obtenidos por Sánchez-Esquivel (2016), que la profundidad máxima del fondo del lago es de 203 msnm, pero al obtener la topografía interna por el método de interpolación de *kriging* simple se observa que el dato de profundidad máxima es de 186 msnm. Esto indica que la interpolación llega a adicionar datos para generar la superficie de predicción, y modela estos de manera cercana a la realidad. Por ello la interpolación es precisa, pero no exacta, ya que los puntos más bajos de la interpolación coinciden con los datos más bajos de la carta batimétrica.

## **5.2. Límite topográfico, forma e información cuantitativa de la Caldera de Ilopango**

Muchos autores han delimitado de manera general a la Caldera de Ilopango obteniendo datos cuantitativos de ésta a partir del rasgo más claro que es Lago de Ilopango, por lo que han llegado a definir que las dimensiones de la caldera son 6 x 11 km (Garibaldi *et al.,* 2016), pero de acuerdo con los datos obtenidos, las anteriores corresponden a la dimensión del lago, que en el presente trabajo se define como 7 x 12 km, mientras que las dimensiones de la caldera a partir del borde topográfico son de 13 x 23 km.

Limitar el borde topográfico de la caldera a grandes rasgos se dificulta ya que no existe una única cota de nivel continua en todo su límite, el cual se puede evidenciar conociendo la topografía del área (Figura 1), debido a que el costado sur alcanza la elevación de 1000 msnm mientras que las cotas del costado norte son en promedio de 600 msnm. Es por ello que realizando el análisis hidrográfico de la Caldera de Ilopango se facilitó definir el límite topográfico o borde topográfico de la caldera.

La delimitación del borde topográfico de la caldera haciendo uso del análisis hidrológico fue realizado por Noyola-Medrano *et al.* (2016), quienes lograron obtener datos hidrográficos de la cuenca además de mostrar la utilidad de los MDE sobre el área de estudio y establecer la diferencia de exactitud que se puede lograr dependiendo del método que da origen al MDE y de su resolución espacial. Por lo que, comparando los resultados y las técnicas, se aprecia en primer lugar que el límite topográfico generado por Noyola-Medrano *et al.*(2016), incluye geoformas no asociadas a la Caldera de Ilopango a diferencia del presente trabajo. También en el presente se utilizó un MDE con mayor resolución espacial (1 y 5 m), a diferencia de lo reportado por Noyola-Medrano *et al.* (2016) donde el MDE de mayor resolución espacial era de 10m. Es por ello, que comparando los datos cuantitativos generados por Noyola-Medrano *et al.*(2016) y teniendo en cuenta la diferencia de exactitud por el uso de diferentes MDE se logra a preciar algunas diferencias significativas y otros datos muy similares [\(Tabla 13\)](#page-100-0).

Comparando los datos de la [Tabla 13](#page-100-0) el área, el perímetro, la cota máxima, la pendiente y el centroide de la Caldera de Ilopango generada en este trabajo es muy similar a la obtenida por Noyola-Medrano *et al.* (2016), por tanto, se puede sugerir que para fines prácticos, el MDE de 10m de resolución espacial permite obtener valores muy cercanos a los obtenidos con el MDE-LIDAR que se utilizó en este trabajo, consistente con la premisa establecida por Noyola-Medrano *et al.* (2016). Aun así, la diferencia de los valores de cota mínima y altitud más frecuente es debido a que el límite topográfico que generaron incluye estructuras no asociadas a la caldera, además de que el MDE de 10m que no incluyó información topográfica del interior del lago.

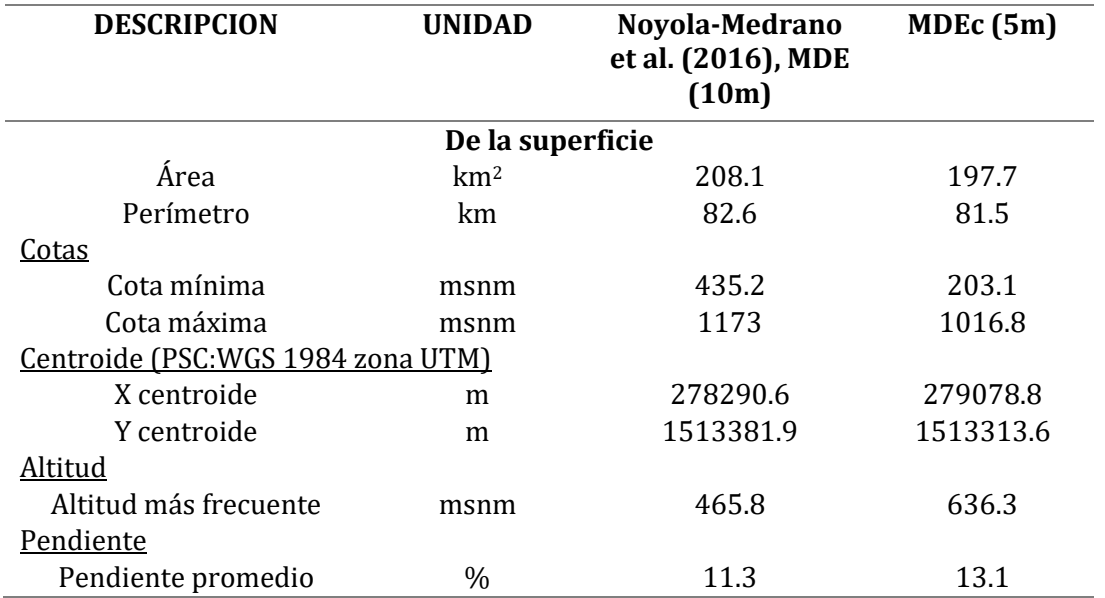

<span id="page-100-0"></span>**Tabla 13.** Comparación de los datos cuantitativos obtenidos por el MDEc con los obtenidos por Noyola-Medrano *et al.* (2016) para el borde topográfico de la Caldera de Ilopango.

A partir de la extrapolación de los lineamientos que bordean la caldera se logra generar una forma poligonal para la Caldera de Ilopango, la cual al compararla con el límite topográfico extraído por las cuencas hidrográficas se observa que ambas mantienen la misma distribución de la forma a pesar de haber sido obtenido por diferentes métodos (Figura 58). Además, conociendo la topografía del interior de lago se logró extrapolar la Falla San Vicente de orientación E-W, cuyo componente principal es de rumbo dextral(Canora *et al*., 2010). De acuerdo con la forma extraída por los lineamientos y la extensión hacia el poniente de la Falla San Vicente se puede proponer que esta falla generó un desplazamiento relativo de 2km del bloque norte de la caldera hacia el oriente.

La geometría de las calderas en general suele variar de circulares a semicirculares manteniendo su forma en toda su extensión (Caldera de Coatepeque en El Salvador, Figura 15), pero su forma puede verse afectada tanto por la tectónica y/o por varios eventos volcánicos sobre ésta. Por lo tanto, haciendo uso de la elipse direccional de 1.5 de desviación estándar que cubre aproximadamente el 80% de los datos topográficos de la caldera se facilitó asociar la forma de la caldera a una geometría elíptica y obtener datos cualitativos asociados a esta. A partir de esta geometría asociada se identificó la dirección de elongación de la caldera hacia el NE con un dato azimutal de 070°, el cual tienen la misma dirección de elongación NE a ENE de la extensión ubicada al poniente de la Caldera de Ilopango (Garibaldi *et al.* 2016).

Los elementos morfológicos de las calderas definidos por Lipman (2000) se delimitan a través del corte transversal de una caldera cuyo colapso es único y reciente (Figura 8). Por lo que definir estos elementos sobre la caldera de Ilopango ha estado limitado por la falta de información de profundidad junto con la actual morfología la cual ha sido modelada por los diferentes eventos eruptivos (ver apartado 2.4), la tectónica y la alta erosión. Así que se logró identificar pocos elementos morfológicos de la caldera como el borde topográfico, el diámetro y la pared interna, sin embargo, presenta limitaciones para establecer rasgos a profundidad como las fallas del borde estructural de la caldera, los límites del relleno intra-caldérico y la profundidad de subsidencia, por tanto, se sugiere el uso de métodos sísmicos o de otro tipo para caracterizar la estructura interna de la caldera.

### **5.3. Análisis de parámetros y rasgos morfométricos**

Teniendo en cuenta que el MDEc es la unión dos modelos digitales de elevación que difieren en su resolución espacial, ya que la información LIDAR es de 1 y 5 m, y la información topográfica del interior del lago es de 10m, la información de los parámetros y rasgos morfométricos será más suavizada y generalizada para el interior del lago, mientras que para el área que cubre el MDE-LIDAR será muy específica y numerosa.

La alta resolución espacial del MDE-LIDAR afecta la obtención de los rasgos morfométricos ya que los resultados entregados por esta son de cada pixel, y si este no es continuo con el vecino, quedará como una información aislada, por lo que en el caso de canales y crestas en algunas áreas no fueron continuos y se dificultó diferenciar estas zonas haciendo uso de esta técnica. Por lo tanto, para la obtención de rasgos morfológicos de manera generalizada se recomienda usar un MDE con menor resolución espacial, o indicar al *software* que analice el área no sobre una ventana 3x3 si no una ventana que incluya más pixeles.

Realizando la simulación de la ubicación de un foco de luz referente al Sol en el cual se indica tanto el azimut como la altitud de éste, con el fin de observar características del releve que son más evidentes con el sombreado, se determinó cuatro orientaciones opuestas entre ellas, cuyos resultados fueron los más acertados para identificar los lineamientos en el área. En primer lugar, se determinó el uso constante de un valor altitudinal (45°) para las simulaciones, ya que, de acuerdo con lo evaluado, si este es mayor de 45° los rasgos del relieve tienden a tener un tono de gris más claro sobre el área y dificulta la diferenciación entre los rasgos, y lo contrario si la altitud es menor de 45°. Por lo que manteniendo un valor especifico de 45° sobre la altitud se buscó los valores azimutales que evidenciaran mejor las características del relieve. En esta búsqueda hubo orientaciones azimutales que invierten el relieve, las cuales fueron tenidas en cuenta para no ser usadas en el sombreado, por lo que descartando algunas direcciones se logró definir las más adecuadas para el presente trabajo [\(Tabla 14\)](#page-102-0).

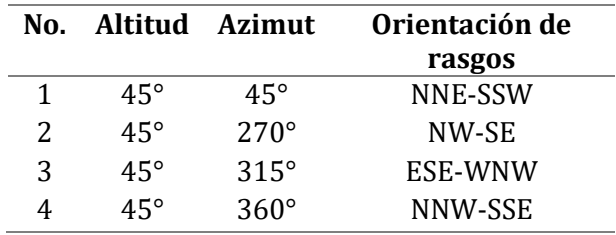

<span id="page-102-0"></span>**Tabla 14.** Valores de altitud y azimut de la orientación de un foco de luz (el Sol), para facilitar la identificación de rasgos con diferentes orientaciones.

Tomando como base el relieve (sombreado), la superposición de los mapas de pendiente y curvatura favorece la distinción de los lineamientos al resaltar aspectos morfológicos como vertientes, cumbres y escarpes. Para identificar y determinar este último también se usó de los rasgos morfométricos como se mencionó anteriormente y del parámetro morfométrico de aspecto. Con este parámetro se logró definir el área asociada a los escarpes ya que el aspecto logra definir la orientación de la superficie. Pero como se buscó escarpes asociados directamente con fallamiento, fue indispensable el uso del sombreado con diferentes direcciones azimutales (Table 13), ya que la zona se ve afectada por una fuerte escorrentía superficial que genera principalmente procesos erosivos. De acuerdo con lo anterior es común ver un amplio conjunto de cuencas hidrográficas que en la parte superior (elevaciones mayores) presenta pendientes elevadas, las cuales se pueden asociar a escarpes. Por lo que, para diferenciar escarpes aparentes de escarpes reales, se observó que, los escarpes de la parte alta de las cuencas presentan una contraparte semejante enfrente de la dirección de pendiente, así que aquellos escarpes sin contraparte fueron seleccionados como escarpes de falla.

### **5.4. Colapsos, domos y lineamientos**

Se lograron identificar 1276 lineamientos asociados a fracturas o posibles fallas, y para confirmar si algunos de los anteriores son fallas se sugiere la corrobación en campo. Una vez graficado la frecuencias de orientaciones sobre el diagrama de rosas (Figura 56, orientación 1 y 2) se logra definir que los lineamientos de mayor longitud pero con menor frecuencia deben de tener mayor peso al momento de establecer la orientación con respecto a los lineamientos de menor longitud y mayor frecuencia, ya que estos últimos ocultan la orientación de los primeros al ser graficados en un diagrama de frecuencias (diagrama de rosas), esto con el fin de evitar la obtención de una orientación principal errónea. Lo anterior se vio evidenciado en este trabajo ya que al graficar las orientaciones sin tener en cuenta la longitud de los lineamientos asociados se definió que la dirección preferencial es la N (Figura 56, orientación 1), pero al darle peso a los lineamientos de mayor longitud la mayor tendencia de los lineamientos se ubicó en dirección NW (Figura 56, orientación 2).

Por otra parte, se identificaron lineamientos asociados a posibles fallas, identificando los escarpes equivalentes a planos de falla. Por lo que se logró definir 43 lineamientos asociados a estos cuya mayor tendencia de orientación es hacia el NW-SE, y aunque se usó la misma metodología propuesta en el párrafo anterior, (dar peso a la longitud de los lineamientos), el resultado confirmó la tendencia de orientación NW-SE (Figura 59, orientación 2). Los escarpes (equivalente al plano de falla) visibles sobre superficie son asociados en su mayoría a fallas con componente principalmente extensional (fallas normales), ya que el plano de falla asociadas a fallas inversas en su mayoría se encuentra oculto por el bloque colgante que cabalga sobre el bloque de piso. Existe la posibilidad de observar en superficie el plano de falla asociado a fallas compresionales si la alta erosión o la tectónica permite la desaparición del bloque colgante o el desplazamiento de este. Por lo tanto, a pesar de que los escarpes definidos en el área de la Caldera de Ilopango en el siguiente trabajo se asocian a fallas extensionales, se sugiere confirmar esta información en campo.

También redefiniendo el límite de los domos asociados a la Caldera de Ilopango (Hernández, 2015, Figura 62) e incluyendo posibles domos gracias al MDEc del interior del lago generado en este trabajo (Figura 41), se distinguió una posible tendencia hacia el NW-SE de los domos de acuerdo con la ubicación relativa de estos en el área. En general la efusión de domos se da gracias a zonas de debilidad (fracturas y/o fallas).

De la información obtenida, los lineamientos, los escarpes asociados a posibles fallas y los domos, tienen una tendencia general hacia el NW-SE. Extrapolando los lineamientos con tendencia NW-SE sobre la caldera se puede apreciar un arreglo paralelo sobre toda el área, coincidente en su mayoría con algunos domos ubicados en la parte central y con los escarpes ubicados en el borde topográfico sur de la caldera (Figura 62), que, de acuerdo con lo evidenciado con los escarpes, estos están asociados a fallamiento extensional.

Garibaldi *et al.,* (2016) realiza la identificación de fallas sobre los afloramientos ubicados al norte de la Caldera de Ilopango, reconociendo fallas normales con orientación preferente hacia el NW-SE y cuyo buzamiento se orienta al NW y SW, y fallas de rumbo con orientación E-W. Las fallas normales identificadas por Garibaldi *et al*. (2016) cortan la unidad TB5 que se encuentra estratigráficamente debajo de la unidad TB4. Entre estas dos unidades existe una inconformidad asociada a la falta de depósito en un periodo de tiempo el cual han interpretado como el cese de la actividad volcánica de la Caldera de Ilopango. Por lo tanto, Garibaldi *et al.* (2016) asocia este periodo como el tiempo en el que la deformación extensional dominó el área que se encuentra al poniente de la Falla de San Vicente, para posteriormente estar dominado por un proceso principalmente de fallamiento de rumbo. Por lo tanto, durante el último período de volcanismo activo de la caldera fue acomodada por mecanismos distintos al fallamiento normal. De tal forma que los lineamientos identificados con orientación NW-SE en este trabajo, probablemente están asociados a fallas extensionales, y pueden ser anteriores al

fallamiento de rumbo que pudo haber desplazado la caldera (Figura 58). Además, por los rasgos morfotectónicos diferenciados sobre la Caldera de Ilopango esta podría ser una pequeña cuenca *pull-apart* asociada a la cuenca *pull-apart* más grande definida por Garibaldi *et al.* (2016).

Sobre la Caldera de Ilopango se encuentran geoformas de colapsos que presentan diferencias entre los bordes topográficos norte y sur. En el costado norte hay presencia de colapsos asociados a deslizamiento de tierra o producto de la alta erosión en el área y al material no consolidado, que de acuerdo con el mapa geológico del área (Figura 20) se ubican sobre los productos ignimbríticos más recientes de la caldera (TBJ). La mayoría de estos colapsos presentan frente a ellos el material removido, dando mayor peso a la posibilidad de que sean colapsos producto de remoción en masa. Además, Canora *et al*.(2010) identifica los colapsos del bloque norte como deslizamientos producto del sismo del 13 de febrero del 2001 relacionado a la Falla de San Vicente.

Sin embargo, asociar las geoformas semicirculares ubicadas al costado sur de la caldera se ha dificultado, ya que no hay presencia de material removido frente a estos, ni Canora *et al*. (2010) asocia deslizamiento sobre esta área. Además, la caldera no mantiene una única forma geométrica en su estructura, así como se observa en la Caldera de Coatepeque (Figura 15), a la cual se le puede relacionar un solo evento caldérico. Por lo tanto, diferenciar estas estructuras semicirculares sobre la Caldera de Ilopango para definir si estas están asociadas tanto a colapsos gravitacionales (deslizamiento de tierra) o colapsos verticales asociados a la subsidencia el piso caldérico puede ser controversial.

Lexa *et al.* (2011), menciona la posible evolución de la Caldera de Ilopango de acuerdo con los depósitos encontrados sobre el borde topográfico SW, donde define la existencia de un volcán Ilopango precursor de la actual caldera. Pero de acuerdo con los resultados morfoestructurales del presente trabajo, se logra apreciar que la Caldera de Ilopango ha sido modificada por diferentes eventos caldéricos además de estar fuertemente afectada por la tectónica del área sobre la cual se encuentra, y cuyo origen puede asociarse a una cuenca *pull-apart*. Aún así es importante confirmar lo anterior con la geología más detallada sobre la caldera y sus alrededores.

## **CONCLUSIONES**

Este trabajo versó sobre la aplicación de diversas técnicas geomáticas y principios geomorfológicos para determinar la geometría de la Caldera de Ilopango y su posible relación con el ambiente tectónico de la región. A partir de los resultados obtenidos en este trabajo se logra establecer varias conclusiones:

- 1. Se determinó que el método geoestadístico de menor error de predicción es el *kriging* simple ya que da una mayor aproximación a la realidad de la batimetría de la Caldera de Ilopango.
- 2. La extrapolación de lineamientos y la delimitación de las cuencas hidrográficas permitió determinar la forma de la caldera, y su posible desplazamiento provocado por la Falla de San Vicente de aproximadamente 2 km.
- 3. La forma general de la caldera está asociada a una geometría poligonal desplazada por la Falla San Vicente, cuya dirección de elongación es 070° (NE), semejante con la dirección de elongación tectónica definida en los antecedentes.
- 4. Por medio de los perfiles topográficos se logró identificar ciertos elementos morfológicos de la caldera como el borde topográfico, el diámetro y la pared interna. Sin embargo, presenta limitaciones para establecer rasgos a profundidad como las fallas de borde estructural, los límites del relleno intra-calderico, la profundidad de subsidencia, por tanto, se sugiere el uso de métodos sísmicos o de otro tipo para caracterizar la estructura interna de la caldera.
- 5. A partir del análisis del relieve, con la superposición de los mapas de pendiente y curvatura se logró distinguir diversos lineamientos considerando rasgos morfológicos como vertientes, cumbres y escarpes.
- 6. Los lineamientos de mayor longitud, pero con menor frecuencia deben de tener mayor peso al momento de establecer la orientación con respecto a los lineamientos de menor longitud y mayor frecuencia, ya que estos últimos ocultan la orientación de los primeros al ser graficados en un diagrama rosas, esto con el fin de evitar la obtención de una orientación principal errónea.
- 7. Los colapsos identificados sobre el borde topográfico norte de la caldera se asocian a formas semicirculares producto del deslizamiento en masa.
- 8. Los lineamientos, escarpes y domos presentan una orientación preferente hacia el NW-SE asociadas a fallas extensionales confirmando otros reportes sobre el tema.
- 9. Estableciendo la relación entre la tectónica de la zona y la forma de la caldera es posible indicar que existe una vinculación entre la tectónica y el origen de la Caldera de Ilopango, el cual pudo haber sido la precursora de ésta ya que no existe un rasgo morfológico de volcán.
- 10. Se cumple con la configuración planteada en la hipótesis, ya que se logró obtener los datos cuantitativos y cualitativos de la Caldera de Ilopango, además de estar de acuerdo con que la caldera está íntimamente relacionada con la tectónica regional, la cual refleja el proceso de su formación.
- 11. Los MDE-LIDAR caracterizados por facilitar la visualización exclusivamente de la superficie, es de gran importancia para interpretaciones geológicas, donde la vegetación obstruye su análisis.

#### **REFERENCIAS**

- **Acocella, V. (2007).** Understanding caldera structure and development: An overview of analogue models compared to natural calderas. *Earth-Science Reviews*, *85*(3-4), 125– 160. [https://doi.org/10.1016/j.earscirev.2007.](https://doi.org/10.1016/j.earscirev.2007.08.004) [08.004](https://doi.org/10.1016/j.earscirev.2007.08.004)
- **Aguirre, A. (1994).** *Introducción al tratamiento de series temporales: Aplicación a las ciencias de la salud*.
- **Aguirre-Díaz, G. J., Jaimes-Viera, M. C., and Nieto-Obregón, J., (2006),** The Valle de Bravo Volcanic Field. Geology and geomorphometric parameters of a Quaternary monogenetic field at the front of the Mexican Volcanic Belt, in Neogene-Quaternary continental margin volcanism: A perspective from Mexico, Siebe, C., Macías, J.L., Aguirre-Díaz, G.J., eds., Geological Society of America Special Paper No. 402, p. 125-140. doi:10.1130/2006.2402(06); Print ISSN 0072-1077.
- **Aguirre-Diaz, G. J. (2008).** Caldera types and collapse styles. *AGU Fall Meeting Abstracts*, *11*, V11C-2068. Recuperado a partir de [http://adsabs.harvard.edu/abs/2008AGUF](http://adsabs.harvard.edu/abs/2008AGUFM.V11C2068A) [M.V11C2068A.](http://adsabs.harvard.edu/abs/2008AGUFM.V11C2068A)
- **Aguirre-Díaz G.J., Suñe-Puchol, I., Pedrazzi, D., Dávila-Harris, P., Hernández, W., (2016a),** The Ilopango Caldera, El Salvador: Volcanic stratigraphy and geochronology: Reunión Anual Unión Geofísica Mexicana 2016, Geos, vol. 36, No. 1, p. 127, Abstract VUL-12; http://www.ugm.org.mx/raugm2016/docs/ge os/geos36-1.pdf.
- **Aguirre-Díaz, G.J., Suñe-Puchol, I., Dávila-Harris, P., Pedrazzi, D., Hernández, W., Gutiérrez, E., (2016b),** Volcanic history of the Ilopango caldera, Central American Volcanic Arc: Cities on Volcanoes 9, IAVCEI; Puerto Varas, Chile, November 2016; Abstracts.
- **Alonso-Henar, J., Álvarez-Gómez, J. A., & Martínez-Díaz, J. J. (2014).** Constraints for the recent tectonics of the El Salvador Fault Zone, Central America Volcanic Arc, from morphotectonic analysis. *Tectonophysics*, *623*, 1– 13. [http://dx.doi.org/10.1016/j.tecto.2014.03.](http://dx.doi.org/10.1016/j.tecto.2014.03.012) [012](http://dx.doi.org/10.1016/j.tecto.2014.03.012)
- **Alonso-Henar, J., Schreurs, G., Martinez-Díaz, J. J., Álvarez-Gómez, J. A., & Villamor, P. (2015).** Neotectonic development of the El Salvador Fault Zone and implications for deformation in the Central America Volcanic Arc: Insights from 4-D analog modeling experiments. *Tectonics*, *34*(1), 133– 151. <https://doi.org/10.1002/2014TC003723>
- **Alvarado, D., DeMets, C., Tikoff, B., Hernández, D., Wawrzyniec, T. F., Pullinger, C., … Correa-Mora, F. (2011).** Forearc motion and deformation between El Salvador and Nicaragua: GPS, seismic, structural, and

paleomagnetic observations. *Lithosphere*, *3*(1), 3–21. <https://doi.org/10.1130/L108.1>

- **Bishop, M. P., James, L. A., Shroder Jr, J. F., & Walsh, S. J. (2012).** Geospatial technologies and digital geomorphological mapping: concepts, issues and research. *Geomorphology*, *137*(1), 5– 26. [https://doi.org/10.1016/j.geomorph.2011.](https://doi.org/10.1016/j.geomorph.2011.06.027) [06.027](https://doi.org/10.1016/j.geomorph.2011.06.027)
- **Blair, R. C., & Taylor, R. A. (2008).** *Bioestadística*. Pearson Educación. Recuperado a partir de [https://s3.amazonaws.com/academia.edu.d](https://s3.amazonaws.com/academia.edu.documents/52083716/Bioestadistica.Blair.Taylor.pdf?AWSAccessKeyId=AKIAIWOWYYGZ2Y53UL3A&Expires=1523303915&Signature=aSuyGoImXdXyCpIuSENx3DX5yJs%3D&response-content-disposition=inline%3B%20filename%3DBioestadistica_Blair_Taylor.pdf) [ocuments/52083716/Bioestadistica.Blair.Tayl](https://s3.amazonaws.com/academia.edu.documents/52083716/Bioestadistica.Blair.Taylor.pdf?AWSAccessKeyId=AKIAIWOWYYGZ2Y53UL3A&Expires=1523303915&Signature=aSuyGoImXdXyCpIuSENx3DX5yJs%3D&response-content-disposition=inline%3B%20filename%3DBioestadistica_Blair_Taylor.pdf) [or.pdf?AWSAccessKeyId=AKIAIWOWYYGZ2Y5](https://s3.amazonaws.com/academia.edu.documents/52083716/Bioestadistica.Blair.Taylor.pdf?AWSAccessKeyId=AKIAIWOWYYGZ2Y53UL3A&Expires=1523303915&Signature=aSuyGoImXdXyCpIuSENx3DX5yJs%3D&response-content-disposition=inline%3B%20filename%3DBioestadistica_Blair_Taylor.pdf) [3UL3A&Expires=1523303915&Signature=aSu](https://s3.amazonaws.com/academia.edu.documents/52083716/Bioestadistica.Blair.Taylor.pdf?AWSAccessKeyId=AKIAIWOWYYGZ2Y53UL3A&Expires=1523303915&Signature=aSuyGoImXdXyCpIuSENx3DX5yJs%3D&response-content-disposition=inline%3B%20filename%3DBioestadistica_Blair_Taylor.pdf) [yGoImXdXyCpIuSENx3DX5yJs%3D&response](https://s3.amazonaws.com/academia.edu.documents/52083716/Bioestadistica.Blair.Taylor.pdf?AWSAccessKeyId=AKIAIWOWYYGZ2Y53UL3A&Expires=1523303915&Signature=aSuyGoImXdXyCpIuSENx3DX5yJs%3D&response-content-disposition=inline%3B%20filename%3DBioestadistica_Blair_Taylor.pdf)[content-](https://s3.amazonaws.com/academia.edu.documents/52083716/Bioestadistica.Blair.Taylor.pdf?AWSAccessKeyId=AKIAIWOWYYGZ2Y53UL3A&Expires=1523303915&Signature=aSuyGoImXdXyCpIuSENx3DX5yJs%3D&response-content-disposition=inline%3B%20filename%3DBioestadistica_Blair_Taylor.pdf)

[disposition=inline%3B%20filename%3DBioes](https://s3.amazonaws.com/academia.edu.documents/52083716/Bioestadistica.Blair.Taylor.pdf?AWSAccessKeyId=AKIAIWOWYYGZ2Y53UL3A&Expires=1523303915&Signature=aSuyGoImXdXyCpIuSENx3DX5yJs%3D&response-content-disposition=inline%3B%20filename%3DBioestadistica_Blair_Taylor.pdf) [tadistica\\_Blair\\_Taylor.pdf](https://s3.amazonaws.com/academia.edu.documents/52083716/Bioestadistica.Blair.Taylor.pdf?AWSAccessKeyId=AKIAIWOWYYGZ2Y53UL3A&Expires=1523303915&Signature=aSuyGoImXdXyCpIuSENx3DX5yJs%3D&response-content-disposition=inline%3B%20filename%3DBioestadistica_Blair_Taylor.pdf)

- **Bosse, H. R., Lorenz, W., Merino, A., Mihm, A., Rode, K., Schmidt-Thomé, M., … Weber, H. S. (1978).** Geological map of El Salvador Republic: Hannover Germany. *Bundesanstalt für Geowissenschaften und Rohstoffe, D-3 scale*, *1*(100,000).
- **Canora, C., Martinez-Diaz, J. J., Villamor, P., Berryman, K., Alvarez-Gomez, J. A., Pullinger, C., & Capote, R. (2010).** Geological and Seismological Analysis of the 13 February 2001 Mw 6.6 El Salvador Earthquake: Evidence for Surface Rupture and Implications for Seismic Hazard. *Bulletin of the Seismological Society of America*, *100*(6), 2873- 2890. <https://doi.org/10.1785/0120090377>
- **Canora, C., Martínez-Díaz, J. J., Villamor, P., Staller, A., Berryman, K., Álvarez-Gómez, J. A., … Díaz, M. (2014).** Structural evolution of the El Salvador Fault Zone: an evolving fault system within a volcanic arc. *Journal of Iberian Geology*, *40*(3),

471. [https://doi.org/10.5209/rev\\_JIGE.2014.v](https://doi.org/10.5209/rev_JIGE.2014.v40.n3.43559) [40.n3.43559](https://doi.org/10.5209/rev_JIGE.2014.v40.n3.43559)

- **Canora, C., Villamor, P., Martínez-Díaz, J. J., Berryman, K. R., Álvarez-Gómez, J. A., Capote, R., & Hernández, W. (2012).** Paleoseismic analysis of the San Vicente segment of the El Salvador Fault Zone, El Salvador, Central America. *Geologica Acta: an international earth science journal*, *10*(2). [https://doi.org/10.1344/105.0](https://doi.org/10.1344/105.000001700) [00001700](https://doi.org/10.1344/105.000001700)
- **Chávez, José A., Hernández, W., & Kopecky, L. (2012).** Problemática y conocimiento actual de las tefras tierra blanca joven en el Área Metropolitana de San Salvador, el Salvador. *Revista Geológica de América Central*, (47). Recuperado a partir de [http://www.redalyc.org/html/454/454373](http://www.redalyc.org/html/454/45437354006/) [54006/](http://www.redalyc.org/html/454/45437354006/)
- **Chávez, José Alexander, Šebesta, J., Kopecky, L., & Landaverde, R. L. (2014).** Application of geomorphologic knowledge for erosion hazard mapping. *Natural hazards*, *71*(3), 1323– 1354. [https://doi.org/10.1007/s11069-013-](https://doi.org/10.1007/s11069-013-0948-8) [0948-8](https://doi.org/10.1007/s11069-013-0948-8)
- **Cheng, W., Wang, N., Zhao, M., & Zhao, S. (2016).** Relative tectonics and debris flow hazards in the Beijing mountain area from DEM-derived geomorphic indices and drainage analysis. *Geomorphology*, *257*, 134– 142. [https://doi.org/10.1016/j.geomorph.201](https://doi.org/10.1016/j.geomorph.2016.01.003) [6.01.003](https://doi.org/10.1016/j.geomorph.2016.01.003)
- **Cole, J. W., Milner, D. M., & Spinks, K. D. (2005).** Calderas and caldera structures: a review. *Earth-Science Reviews*, *69*(1), 1- 26. [https://doi.org/10.1016/j.earscirev.2004.0](https://doi.org/10.1016/j.earscirev.2004.06.004) [6.004](https://doi.org/10.1016/j.earscirev.2004.06.004)
- **Corti, G., Carminati, E., Mazzarini, F., & Garcia, M. O. (2005).** Active strike-slip faulting in El Salvador, central America. *Geology*, *33*(12), 989–992. <https://doi.org/10.1130/G21992.1>
- **Csatho, B., Schenk, T., Kyle, P., Wilson, T., & Krabill, W. B. (2008).** Airborne laser swath mapping of the summit of Erebus volcano, Antarctica: applications to geological mapping of a volcano. *Journal of Volcanology and Geothermal Research*, *177*(3), 531– 548. [https://doi.org/10.1016/j.jvolgeores.200](https://doi.org/10.1016/j.jvolgeores.2008.08.016) [8.08.016](https://doi.org/10.1016/j.jvolgeores.2008.08.016)
- **Del Soldato, M., Pazzi, V., Segoni, S., De Vita, P., Tofani, V., & Moretti, S. (2018).** Spatial modeling of pyroclastic cover deposit thickness (depth to bedrock) in peri-volcanic areas of Campania (southern Italy). *Earth Surface Processes and Landforms*. <https://doi.org/10.1002/esp.4350>
- **Demetrio-Escobar, C. (2002).** VOLCANES ACTIVOS DE EL SALVADOR. Recuperado 29 de marzo de 2018, a partir de [http://www.snet.gob.sv/Geologia/Vulcanol](http://www.snet.gob.sv/Geologia/Vulcanologia/paginas/volcanesactivos.htm) [ogia/paginas/volcanesactivos.htm](http://www.snet.gob.sv/Geologia/Vulcanologia/paginas/volcanesactivos.htm)
- **Dull, R. A., Southon, J. R., & Sheets, P. (2001).**  Volcanism, ecology and culture: A reassessment of the Volcán Ilopango TBJ eruption in the southern Maya realm. *Latin American Antiquity*, *12*(1), 25– 44. <https://doi.org/10.2307/971755>
- **ERSI. (2016a). Análisis estadístico**—Ayuda | ArcGIS for Desktop. Recuperado 3 de mayo de 2018, a partir de [http://desktop.arcgis.com/es/arcmap/10.3](http://desktop.arcgis.com/es/arcmap/10.3/analyze/commonly-used-tools/statistical-analysis.htm)

[/analyze/commonly-used-tools/statistical](http://desktop.arcgis.com/es/arcmap/10.3/analyze/commonly-used-tools/statistical-analysis.htm)[analysis.htm](http://desktop.arcgis.com/es/arcmap/10.3/analyze/commonly-used-tools/statistical-analysis.htm)

**ERSI. (2016b). Cómo funciona Curvatura**—Ayuda | ArcGIS for Desktop. Recuperado 8 de mayo de 2018, a partir de [http://desktop.arcgis.com/es/arcmap/10.3](http://desktop.arcgis.com/es/arcmap/10.3/tools/spatial-analyst-toolbox/how-curvature-works.htm) [/tools/spatial-analyst-toolbox/how-curvature](http://desktop.arcgis.com/es/arcmap/10.3/tools/spatial-analyst-toolbox/how-curvature-works.htm)[works.htm](http://desktop.arcgis.com/es/arcmap/10.3/tools/spatial-analyst-toolbox/how-curvature-works.htm)

- **ERSI. (2016c). Cómo funciona Kriging**—Ayuda | ArcGIS for Desktop. Recuperado 12 de abril de 2018, a partir de [http://desktop.arcgis.com/es/arcmap/10.3](http://desktop.arcgis.com/es/arcmap/10.3/tools/3d-analyst-toolbox/how-kriging-works.htm) [/tools/3d-analyst-toolbox/how-kriging](http://desktop.arcgis.com/es/arcmap/10.3/tools/3d-analyst-toolbox/how-kriging-works.htm)[works.htm](http://desktop.arcgis.com/es/arcmap/10.3/tools/3d-analyst-toolbox/how-kriging-works.htm)
- **ERSI. (2016d). Cómo funciona Orientación**—Ayuda | ArcGIS for Desktop. Recuperado 7 de mayo de 2018, a partir de [http://desktop.arcgis.com/es/arcmap/10.3](http://desktop.arcgis.com/es/arcmap/10.3/tools/spatial-analyst-toolbox/how-aspect-works.htm) [/tools/spatial-analyst-toolbox/how-aspect](http://desktop.arcgis.com/es/arcmap/10.3/tools/spatial-analyst-toolbox/how-aspect-works.htm)[works.htm](http://desktop.arcgis.com/es/arcmap/10.3/tools/spatial-analyst-toolbox/how-aspect-works.htm)
- **ERSI. (2016e). Cómo funciona Pendiente**—Ayuda | ArcGIS for Desktop. Recuperado 4 de mayo de 2018, a partir de [http://desktop.arcgis.com/es/arcmap/10.3](http://desktop.arcgis.com/es/arcmap/10.3/tools/spatial-analyst-toolbox/how-slope-works.htm) [/tools/spatial-analyst-toolbox/how-slope](http://desktop.arcgis.com/es/arcmap/10.3/tools/spatial-analyst-toolbox/how-slope-works.htm)[works.htm](http://desktop.arcgis.com/es/arcmap/10.3/tools/spatial-analyst-toolbox/how-slope-works.htm)
- **ERSI. (2016f). Cómo funciona Sombreado**—Ayuda | ArcGIS for Desktop. Recuperado 18 de abril de 2018, a partir de [http://desktop.arcgis.com/es/arcmap/10.3](http://desktop.arcgis.com/es/arcmap/10.3/tools/spatial-analyst-toolbox/how-hillshade-works.htm) [/tools/spatial-analyst-toolbox/how-hillshade](http://desktop.arcgis.com/es/arcmap/10.3/tools/spatial-analyst-toolbox/how-hillshade-works.htm)[works.htm](http://desktop.arcgis.com/es/arcmap/10.3/tools/spatial-analyst-toolbox/how-hillshade-works.htm)
- **ERSI. (2016g). Comparing models**—Help | ArcGIS Desktop. Recuperado 15 de junio de 2018, a partir de [https://desktop.arcgis.com/es/arcmap/late](https://desktop.arcgis.com/es/arcmap/latest/extensions/geostatistical-analyst/comparing-models.htm) [st/extensions/geostatistical-](https://desktop.arcgis.com/es/arcmap/latest/extensions/geostatistical-analyst/comparing-models.htm)

[analyst/comparing-models.htm](https://desktop.arcgis.com/es/arcmap/latest/extensions/geostatistical-analyst/comparing-models.htm)

**ERSI. (2016h). Comprender el análisis de estadísticas** geográficas—Help | ArcGIS Desktop. Recuperado 2 de mayo de 2018, a partir de [https://desktop.arcgis.com/es/arcmap/10.](https://desktop.arcgis.com/es/arcmap/10.4/extensions/geostatistical-analyst/understanding-geostatistical-analysis.htm) [4/extensions/geostatistical](https://desktop.arcgis.com/es/arcmap/10.4/extensions/geostatistical-analyst/understanding-geostatistical-analysis.htm)[analyst/understanding-geostatistical-](https://desktop.arcgis.com/es/arcmap/10.4/extensions/geostatistical-analyst/understanding-geostatistical-analysis.htm)

[analysis.htm](https://desktop.arcgis.com/es/arcmap/10.4/extensions/geostatistical-analyst/understanding-geostatistical-analysis.htm)

**ERSI. (2016i). Cross Validation**—Help | ArcGIS for Desktop. Recuperado 15 de junio de 2018, a partir de [http://desktop.arcgis.com/es/arcmap/10.3](http://desktop.arcgis.com/es/arcmap/10.3/tools/geostatistical-analyst-toolbox/cross-validation.htm)

[/tools/geostatistical-analyst-toolbox/cross](http://desktop.arcgis.com/es/arcmap/10.3/tools/geostatistical-analyst-toolbox/cross-validation.htm)[validation.htm](http://desktop.arcgis.com/es/arcmap/10.3/tools/geostatistical-analyst-toolbox/cross-validation.htm)

**ERSI. (2016j). Curvatura**—Ayuda | ArcGIS for Desktop. Recuperado 8 de mayo de 2018, a partir

de [http://desktop.arcgis.com/es/arcmap/10.3](http://desktop.arcgis.com/es/arcmap/10.3/tools/spatial-analyst-toolbox/curvature.htm) [/tools/spatial-analyst-toolbox/curvature.htm](http://desktop.arcgis.com/es/arcmap/10.3/tools/spatial-analyst-toolbox/curvature.htm)

- **ERSI. (2016k). Función de curvatura**—Ayuda | ArcGIS for Desktop. Recuperado 18 de abril de 2018, a partir de [http://desktop.arcgis.com/es/arcmap/10.3](http://desktop.arcgis.com/es/arcmap/10.3/manage-data/raster-and-images/curvature-function.htm) [/manage-data/raster-and-images/curvature](http://desktop.arcgis.com/es/arcmap/10.3/manage-data/raster-and-images/curvature-function.htm)[function.htm](http://desktop.arcgis.com/es/arcmap/10.3/manage-data/raster-and-images/curvature-function.htm)
- **ERSI. (2016l). Métodos determinísticos para la interpolación espacial**—Help | ArcGIS Desktop. Recuperado 2 de mayo de 2018, a partir

de [https://desktop.arcgis.com/es/arcmap/10.](https://desktop.arcgis.com/es/arcmap/10.4/extensions/geostatistical-analyst/deterministic-methods-for-spatial-interpolation.htm) [4/extensions/geostatistical-](https://desktop.arcgis.com/es/arcmap/10.4/extensions/geostatistical-analyst/deterministic-methods-for-spatial-interpolation.htm)
[analyst/deterministic-methods-for-spatial](https://desktop.arcgis.com/es/arcmap/10.4/extensions/geostatistical-analyst/deterministic-methods-for-spatial-interpolation.htm)[interpolation.htm#](https://desktop.arcgis.com/es/arcmap/10.4/extensions/geostatistical-analyst/deterministic-methods-for-spatial-interpolation.htm)

- **ERSI. (2016m). Understanding how to create surfaces using geostatistical techniques**— Help | ArcGIS Desktop. Recuperado 2 de mayo de 2018, a partir de [https://desktop.arcgis.com/es/arcmap/10.](https://desktop.arcgis.com/es/arcmap/10.4/extensions/geostatistical-analyst/understanding-how-to-create-surfaces-using-geostatistical-techniques.htm) [4/extensions/geostatistical](https://desktop.arcgis.com/es/arcmap/10.4/extensions/geostatistical-analyst/understanding-how-to-create-surfaces-using-geostatistical-techniques.htm)[analyst/understanding-how-to-create](https://desktop.arcgis.com/es/arcmap/10.4/extensions/geostatistical-analyst/understanding-how-to-create-surfaces-using-geostatistical-techniques.htm)[surfaces-using-geostatistical-techniques.htm](https://desktop.arcgis.com/es/arcmap/10.4/extensions/geostatistical-analyst/understanding-how-to-create-surfaces-using-geostatistical-techniques.htm)
- **Favalli, M., & Fornaciai, A. (2017).** Visualization and comparison of DEM-derived parameters. Application to volcanic areas. *Geomorphology*, *290*, 69– 84. [https://doi.org/10.1016/j.geomorph.2017.](https://doi.org/10.1016/j.geomorph.2017.02.029) [02.029](https://doi.org/10.1016/j.geomorph.2017.02.029)
- **Favalli, M., Fornaciai, A., & Pareschi, M. T. (2009).** LIDAR strip adjustment: Application to volcanic areas. *Geomorphology*, *111*(3-4), 123– 135. [https://doi.org/10.1016/j.geomorph.200](https://doi.org/10.1016/j.geomorph.2009.04.010) [9.04.010](https://doi.org/10.1016/j.geomorph.2009.04.010)
- **Funk, J., Mann, P., McIntosh, K., & Stephens, J. (2009).** Cenozoic tectonics of the Nicaraguan depression, Nicaragua, and Median Trough, El Salvador, based on seismic-reflection profiling and remote-sensing data. *Geological Society of America Bulletin*, *121*(11-12), 1491- 1521. <https://doi.org/10.1130/B26428.1>
- **Garibaldi, N., Tikoff, B., & Hernández, W. (2016).** Neotectonic deformation within an extensional stepover in El Salvador magmatic arc, Central America: Implication for the interaction of arc magmatism and deformation. *Tectonophysics*, *693*, 327–339.
- **Garrison, J. M., Reagan, M. K., & Sims, K. W. (2012).**  Dacite formation at Ilopango Caldera, El Salvador: U-series disequilibrium and implications for petrogenetic processes and magma storage time. *Geochemistry, Geophysics, Geosystems*, *13*(6). [https://doi.org/10.1029/20](https://doi.org/10.1029/2012GC004107) [12GC004107](https://doi.org/10.1029/2012GC004107)
- **Geotérmica Italiana. (1992).** *Desarrollo de los Recursos Geotermicos del Area Centro-Occidental de El Salvador*. El Salvador.
- **Golombek, M. P., & Carr, M. J. (1978).** Tidal triggering of seismic and volcanic phenomena during the 1879–1880 eruption of Islas Quemadas volcano in El Salvador, Central America. *Journal of Volcanology and Geothermal Research*, *3*(3-4), 299–307.
- **Goodyear, W. A. (1880).** *Earthquake and volcanic phenomena: December 1879 and January 1880, in the Republic of Salvador, Central America*. Printed at the" Star & Herald" office.
- **Hart, W. J., & Steen-McIntyre, V. (1983).** Tierra Blanca Joven Tephra from the AD 260 eruption of Ilopango caldera. *Archeology and Volcanism in Central America—The Zapotitán Valley of El Salvador*, 15–34.
- **Hernández, W. (2004).** Características geotécnicas y vulcanológicas de las tefras de Tierra Blanca

Joven, de Ilopango, El Salvador. *Proyecto final presentado para optar al grado de master en tecnologías geológicas en la Universidad Politécnica de El Salvador, San salvador, El Salvador*.

- **Hernández, W. (2015, diciembre).** *Los volcanes monogenéticos y la generación de eventos explosivos, caldera de Ilopango: casos Domos El Güegüecho y La Pilona*. Presentado en Seminario Ambiente geológico del El Salvador y aplicaciones, San Salvador, República de El Salvador.
- **Hernández-Hernández, I. (2017).** *Análisis geoespacial para la región volcánica de la Caldera de Ilopango "El Salvador".* Universidad Autónoma de San Luis Potosí, Facultad de Ingeniería., San Luis Potosi, México.
- **IPGARAMSS. (2007).** Estudios de amenazas en el área metropolitana de San Salvador. Recuperado a partir de [http://www.xeologosdelmundu.org/wp](http://www.xeologosdelmundu.org/wp-content/uploads/2015/01/Estudio-amenazas-1-el-Salvador-2007.pdf)[content/uploads/2015/01/Estudio-amenazas-](http://www.xeologosdelmundu.org/wp-content/uploads/2015/01/Estudio-amenazas-1-el-Salvador-2007.pdf)[1-el-Salvador-2007.pdf](http://www.xeologosdelmundu.org/wp-content/uploads/2015/01/Estudio-amenazas-1-el-Salvador-2007.pdf)
- **Kereszturi, G., & Németh, K. (2012).** Structural and morphometric irregularities of eroded Pliocene scoria cones at the Bakony–Balaton Highland Volcanic Field, Hungary. *Geomorphology*, *136*(1), 45– 58. [https://doi.org/10.1016/j.geomorph.2011.](https://doi.org/10.1016/j.geomorph.2011.08.005) [08.005](https://doi.org/10.1016/j.geomorph.2011.08.005)
- **Lardé, J. (1923).** *El volcán de Izalco...* Impr. Nacional.
- **Lardé, J. (1952).** Geología salvadoreña. *San Salvador, El Salvador: Ministerio de Cultura*.
- **Lexa, J., Sebesta, J., Chávez, J. A., Hernández, W., &**  Pecskay, Z. (2011). Geology and volcanic evolution in the southern part of the San Salvador Metropolitan Area. *Journal of Geosciences*, *56*(1), 106– 140. <https://doi.org/10.3190/jgeosci.088>
- **Lipman, P., Dungan, M., & Bachmann, O. (1997).** Comagmatic granophyric granite in the Fish Canyon Tuff, Colorado: Implications for magma-chamber processes during a large ashflow eruption. *Geology*, *25*(10), 915– 918. [https://doi.org/10.1130/0091-](https://doi.org/10.1130/0091-7613(1997)025%3c0915:CGGITF%3e2.3.CO;2) [7613\(1997\)025<0915:CGGITF>2.3.CO;2](https://doi.org/10.1130/0091-7613(1997)025%3c0915:CGGITF%3e2.3.CO;2)
- **Lipman, P. W. (2000).** Calderas. *Encyclopedia of Volcanoes*, *426*, 643–662. Recuperado a partir de [http://www.grapenthin.org/teaching/volc\\_](http://www.grapenthin.org/teaching/volc_2016/download/Lipman2000_Calderas.pdf) [2016/download/Lipman2000\\_Calderas.pdf](http://www.grapenthin.org/teaching/volc_2016/download/Lipman2000_Calderas.pdf)
- **López, D. L., Ransom, L., Pérez, N. M., Hernández, P. A., & Monterrosa, J. (2004).** Dynamics of diffuse degassing at Ilopango caldera, El Salvador. *SPECIAL PAPERS-GEOLOGICAL SOCIETY OF AMERICA*, 191– 202. [https://doi.org/10.1130/0-8137-2375-](https://doi.org/10.1130/0-8137-2375-2.191) [2.191](https://doi.org/10.1130/0-8137-2375-2.191)
- **MacDonald. (1973).** G. A. MacDonald 1972. Volcanoes. A discussion of volcanoes, volcanic products, and volcanic phenomena. xii + 510 pp., 120 figs, 144 pls. 15 tables. Prentice-Hall,

International, New Jersey. Price £8.50. *Geological Magazine*, *110*(01), 87. [https://doi.org/10.1017/S001675680004](https://doi.org/10.1017/S0016756800047476) [7476](https://doi.org/10.1017/S0016756800047476)

- **Mann, C. P. (2003).** *Intracaldera Geology of the Llopango Caldera, El Salvador, Central America* (PhD Thesis). McGill University Libraries.
- **Mann, C. P., Stix, J., Vallance, J. W., & Richer, M. (2004).** Subaqueous intracaldera volcanism, Ilopango Caldera, El Salvador, Central America. *SPECIAL PAPERS-GEOLOGICAL SOCIETY OF AMERICA*, 159– 174. [https://doi.org/10.1130/0-8137-2375-](https://doi.org/10.1130/0-8137-2375-2.159) [2.159](https://doi.org/10.1130/0-8137-2375-2.159)
- **Mann, P. (2007).** Overview of the tectonic history of northern Central America. En *Special Paper 428: Geologic and Tectonic Development of the Caribbean Plate Boundary in Northern Central America* (Vol. 428, pp. 1-19). Geological Society of

America. [https://doi.org/10.1130/2007.2428\(](https://doi.org/10.1130/2007.2428(01)) [01\)](https://doi.org/10.1130/2007.2428(01))

- **MARN. (2011).** MARN Monitoreo Hidrológico. Recuperado 27 de junio de 2018, a partir de http://www.snet.gob.sv/ver/hidrologia/monit oreo+hidrologico/
- **Martí, J., & Gudmundsson, A. (2000).** The Las Cañadas caldera (Tenerife, Canary Islands): an overlapping collapse caldera generated by magma-chamber migration. *Journal of volcanology and geothermal research*, *103*(1-4), 161–173.
- **Martínez-Díaz, J. J., Alvarez-Gómez, J. A., Benito, B., & Hernández, D. (2004).** Triggering of destructive earthquakes in El Salvador. *Geology*, *32*(1), 65– 68. <https://doi.org/10.1130/G20089.1>
- **Mehringer Jr, P. J., Sarna-Wojcicki, A. M., Wollwage, L. K., & Sheets, P. (2005).** Age and extent of the Ilopango TBJ Tephra inferred from a Holocene chronostratigraphic reference section, Lago De Yojoa, Honduras. *Quaternary Research*, *63*(2), 199– 205. [https://doi.org/10.1016/j.yqres.2004.09.](https://doi.org/10.1016/j.yqres.2004.09.011) [011](https://doi.org/10.1016/j.yqres.2004.09.011)
- **Mena-Frau, C. (2005).** Geomática para la Ordenación del Territorio. Recuperado a partir de [http://bibliotecadigital.ciren.cl/handle/123](http://bibliotecadigital.ciren.cl/handle/123456789/23603) [456789/23603](http://bibliotecadigital.ciren.cl/handle/123456789/23603)
- **Mena-Frau, C., Latorre Alonso, J., Gajardo Valenzuela, J., Ormazábal Rojas, Y., & Morales Hernández, Y. (2007).** Experiencias en la enseñanza de nuevas tecnologías: el Centro de Geomática de la Universidad de Talca. *Revista Cartográfica*, (83), 59. Recuperado a partir de [http://comisiones.ipgh.org/CARTOGRAFIA](http://comisiones.ipgh.org/CARTOGRAFIA/rca/RCA83_Digital.pdf#page=61) [/rca/RCA83\\_Digital.pdf#page=61](http://comisiones.ipgh.org/CARTOGRAFIA/rca/RCA83_Digital.pdf#page=61)
- **Merle, O., Barde-Cabusson, S., & de Vries, B. van W. (2010).** Hydrothermal calderas. *Bulletin of*

*Volcanology*, *72*(2), 131– 147. [https://doi.org/10.1007/s00445-009-](https://doi.org/10.1007/s00445-009-0314-6) [0314-6](https://doi.org/10.1007/s00445-009-0314-6)

**Morgan, J. P., Ranero, C. R., & Vannucchi, P. (2008).** Intra-arc extension in Central America: links between plate motions, tectonics, volcanism, and geochemistry. *Earth and Planetary Science Letters*, *272*(1-2), 365– 371. [https://doi.org/10.1016/j.epsl.2008.05.0](https://doi.org/10.1016/j.epsl.2008.05.004) [04](https://doi.org/10.1016/j.epsl.2008.05.004)

- **Mouginis-Mark, P. J., & Rowland, S. K. (2001).** The geomorphology of planetary calderas. *Geomorphology*, *37*(3-4), 201–223. Recuperado a partir de [https://www.higp.hawaii.edu/~pmm/MM\\_](https://www.higp.hawaii.edu/~pmm/MM_Rowland_Geomorphology.pdf) [Rowland\\_Geomorphology.pdf](https://www.higp.hawaii.edu/~pmm/MM_Rowland_Geomorphology.pdf)
- **Noyola-Medrano, C., Aguirre-Díaz, G., Hernández-Hernández, I., & Hernández, W. (2016).** Influencia del origen y resolución espacial de los Modelos Digitales de Elevación en el análisis morfométrico de una cuenca. Caso de estudio: Ilopango (El Salvador). En *Libro de Actas*. Puerto de Iguazú, Misiones, Argentina.
- **Oficina de Información Diplomática. (2017, abril).** El Salvador. Recuperado a partir de [http://www.exteriores.gob.es/Documents/](http://www.exteriores.gob.es/Documents/FichasPais/ELSALVADOR_FICHA%20PAIS.pdf) [FichasPais/ELSALVADOR\\_FICHA%20PAIS.pdf.](http://www.exteriores.gob.es/Documents/FichasPais/ELSALVADOR_FICHA%20PAIS.pdf)
- **Pedrazzi, D., Sunyé-Puchol, I., Aguirre-Díaz, G.J., Costa, A., Smith, V., Davila-Harris, P., Hernández, W., Gutierrez, E., 2018,** The Ilopango Tierra Blanca Joven (TBJ) eruption, El Salvador: volcano-stratigraphy of a major Holocene event of Central America and hazards implications: EGU General Assembly 2018, Vienna, Geophysical Research Abstracts, vol. 20, EGU2018-8455-1; https://www.geophysicalresearch-abstracts.net/about.html.
- **Poppe, S. (2012).** *Caldera collapse on basaltic shield volcanoes: analogue models compared to the Karthala caldera complex, Grande Comore*. Universiteit Gent. Recuperado a partir de [https://lib.ugent.be/fulltxt/RUG01/001/89](https://lib.ugent.be/fulltxt/RUG01/001/892/505/RUG01-001892505_2012_0001_AC.pdf) [2/505/RUG01-001892505\\_2012\\_0001\\_AC.pdf](https://lib.ugent.be/fulltxt/RUG01/001/892/505/RUG01-001892505_2012_0001_AC.pdf)
- **Richer, M., Mann, C. P., & Stix, J. (2004).** Mafic magma injection triggers eruption at Ilopango caldera, El Salvador, Central America. *SPECIAL PAPERS-GEOLOGICAL SOCIETY OF AMERICA*, 175–190. [https://doi.org/10.1130/0-8137-](https://doi.org/10.1130/0-8137-2375-2.175) [2375-2.175](https://doi.org/10.1130/0-8137-2375-2.175)
- **Ríus, F., Barón, J., Sánchez, E., & Parras, L. (2004).** Bioestadística, métodos y aplicaciones. *Malaga: Ed. Universidad de Malaga*. Recuperado a partir de [http://www.bioestadistica.uma.es/baron/b](http://www.bioestadistica.uma.es/baron/bioestadistica.pdf) [ioestadistica.pdf](http://www.bioestadistica.uma.es/baron/bioestadistica.pdf)
- **Roche, O., Druitt, T. H., & Merle, O. (2000).** Experimental study of caldera formation. *Journal of Geophysical Research: Solid Earth*, *105*(B1), 395– 416. <https://doi.org/10.1029/1999JB900298>
- **Sánchez-Esquivel, I. A. (2016).** *Levantamiento batimétrico y medición de parámetros físico-*

*químicos en el Lago de Ilopango, El Salvador* (Thesis). Universidad de El Salvador. Recuperado a partir de <http://ri.ues.edu.sv/10296/>

- **Santana-Arias, R. (2017).** Delimitación de una cuenca Hidrográfica Práctica 17.
- **Sapper, K. (1925).** *Los volcanes de la América Central*. M. Niemeyer.
- **Saxby, J., Gottsmann, J., Cashman, K., Gutiérrez, E., 2016.** Magma storage in a strike-slip caldera. Nat. Commun. 7, 12295. doi:10.1038/ncomms12295
- **Smith, R. L., & Bailey, R. A. (1968).** Resurgent Cauldrons. En *Geological Society of America Memoirs* (Vol. 116, pp. 613-662). Geological Society of America. [https://doi.org/10.1130/MEM116](https://doi.org/10.1130/MEM116-p613) [p613](https://doi.org/10.1130/MEM116-p613)
- **SNET. (2011).** PRINCIPALES VOLCANES ACTIVOS. Recuperado 27 de junio de 2018, a partir de http://www.snet.gob.sv/Geologia/Vulcanologi a/
- **Suñe-Puchol, I., Aguirre-Díaz, G. ., Dávila-Harris, P., Pedrazzi, D., Gutiérrez, E., Hernández, W., … Costa, A. (2017, agosto).** *The voluminous 1.5 Ma Olocuilta Ignimbrite: A pre-colapse fissure supereruption oOf Ilopango Caldera, El Salvador*. Presentado en IAVCEI 2017 Scientific Assembly, Oregon, USA. Recuperado a partir de [http://iavcei2017.org/IAVCEI%202017%2](http://iavcei2017.org/IAVCEI%202017%20Abstracts.pdf) [0Abstracts.pdf](http://iavcei2017.org/IAVCEI%202017%20Abstracts.pdf)
- **Toutin, T. (2008).** ASTER DEMs for geomatic and geoscientific applications: a review. *International Journal of Remote Sensing*, *29*(7), 1855- 1875. [https://doi.org/10.1080/01431160701](https://doi.org/10.1080/01431160701408477) [408477](https://doi.org/10.1080/01431160701408477)
- **Vallance, J., & Houghton, B. (1998).** The AD 260 eruption at Lake Ilopango, El Salvador: A complex explosive eruption through a caldera lake. *National Science Foundation*.
- **Van Zuidam, R. (1986).** *Aerial photo-interpretation in terrain analysis and geomorphologic mapping*. Smits Publishers.
- **Villalba Moreno, E. (1996).** La importancia de los deslizamientos en la morfogénesis de los paisajes canarios.
- **Walker, G. P. L. (1988).** Three Hawaiian calderas: An origin through loading by shallow intrusions? *Journal of Geophysical Research: Solid Earth*, *93*(B12), 14773-

14784. [https://doi.org/10.1029/JB093iB12p1](https://doi.org/10.1029/JB093iB12p14773) [4773](https://doi.org/10.1029/JB093iB12p14773)

- **Weber, H. S., Wiesemann, G., & Wittekindt, H. (1974).** Mapa geológico general de la República de El Salvador 1: 500 000/geologische Übersichtskarte der Republik El Salvador 1: 500 000 (after geological maps 1: 100 000- 1967-74)-Bundesanstalt für Bodenforschung. *Bundesanstalt für Bodenforschung, Hannover*.
- **Webster, R., & Oliver, M. A. (2007).** *Geostatistics for environmental scientists*. John Wiley & Sons. Recuperado a partir de [https://www.researchgate.net/file.PostFile](https://www.researchgate.net/file.PostFileLoader.html?id=584de1253d7f4b0c2a7f9d86&assetKey=AS%3A438252378300419%401481498917705) [Loader.html?id=584de1253d7f4b0c2a7f9d86](https://www.researchgate.net/file.PostFileLoader.html?id=584de1253d7f4b0c2a7f9d86&assetKey=AS%3A438252378300419%401481498917705) [&assetKey=AS%3A438252378300419%4014](https://www.researchgate.net/file.PostFileLoader.html?id=584de1253d7f4b0c2a7f9d86&assetKey=AS%3A438252378300419%401481498917705) [81498917705](https://www.researchgate.net/file.PostFileLoader.html?id=584de1253d7f4b0c2a7f9d86&assetKey=AS%3A438252378300419%401481498917705)
- **Weyl, R. (1957).** Las tobas fundidas de la cadena costera. *Com. ITIC. San Salvador*, *6*(1), l–20.
- **Williams, H. (1941).** Calderas and their origin. *Bull. Dept. Geol. Sci. Univ. Calif. Publ.*, *25*, 239–346.
- **Williams, H., & McBirney, A. R. (1979).** Volcanology. *Free man, Cooper & Co., San Francisco*, 397.
- **Williams, H., & Meyer-Abich, H. (1953).** El origen del lago de Ilopango. *Comisión del Instituto Tropical de Investigaciones Científicas*, *2*.
- **Williams, H., & Meyer-Abich, H. (1955).** *Volcanism in the Southern Part of El Salvador: With Particular Reference to the Collapse Basins of Lakes Coatepeque and Ilopango* (Vol. 32). University of California Press.
- **Wilson, J. P. (2012).** Digital terrain modeling. *Geomorphology*, *137*(1), 107- 121. [https://doi.org/10.1016/j.geomorph.201](https://doi.org/10.1016/j.geomorph.2011.03.012) [1.03.012](https://doi.org/10.1016/j.geomorph.2011.03.012)
- **Wood, J. (1996).** The geomorphological characterisation of digital elevation models.
- **Wormald, S. C., Wright, I. C., Bull, J. M., Lamarche, G., & Sanderson, D. J. (2012).** Morphometric analysis of the submarine arc volcano Monowai (Tofua–Kermadec Arc) to decipher tectonomagmatic interactions. *Journal of Volcanology and Geothermal Research*, *239*, 69– 82. [https://doi.org/10.1016/j.jvolgeores.2012.](https://doi.org/10.1016/j.jvolgeores.2012.06.004) [06.004](https://doi.org/10.1016/j.jvolgeores.2012.06.004)
- **Zevenbergen, L. W., & Thorne, C. R. (1987).**  Quantitative analysis of land surface topography. *Earth surface processes and landforms*, *12*(1), 47–56.

## ANEXOS

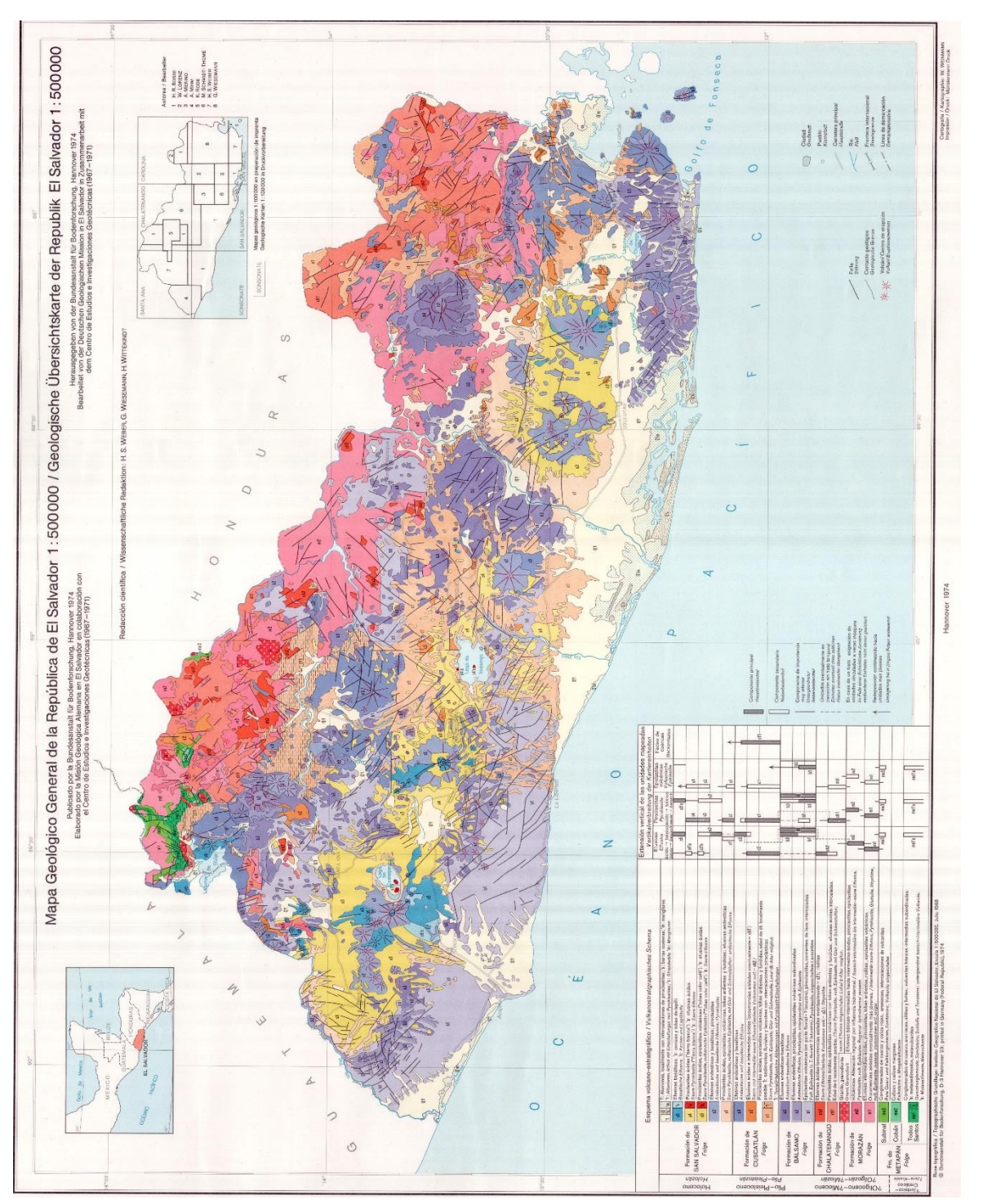

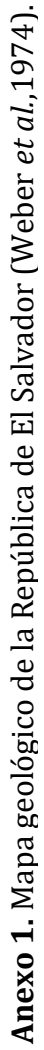

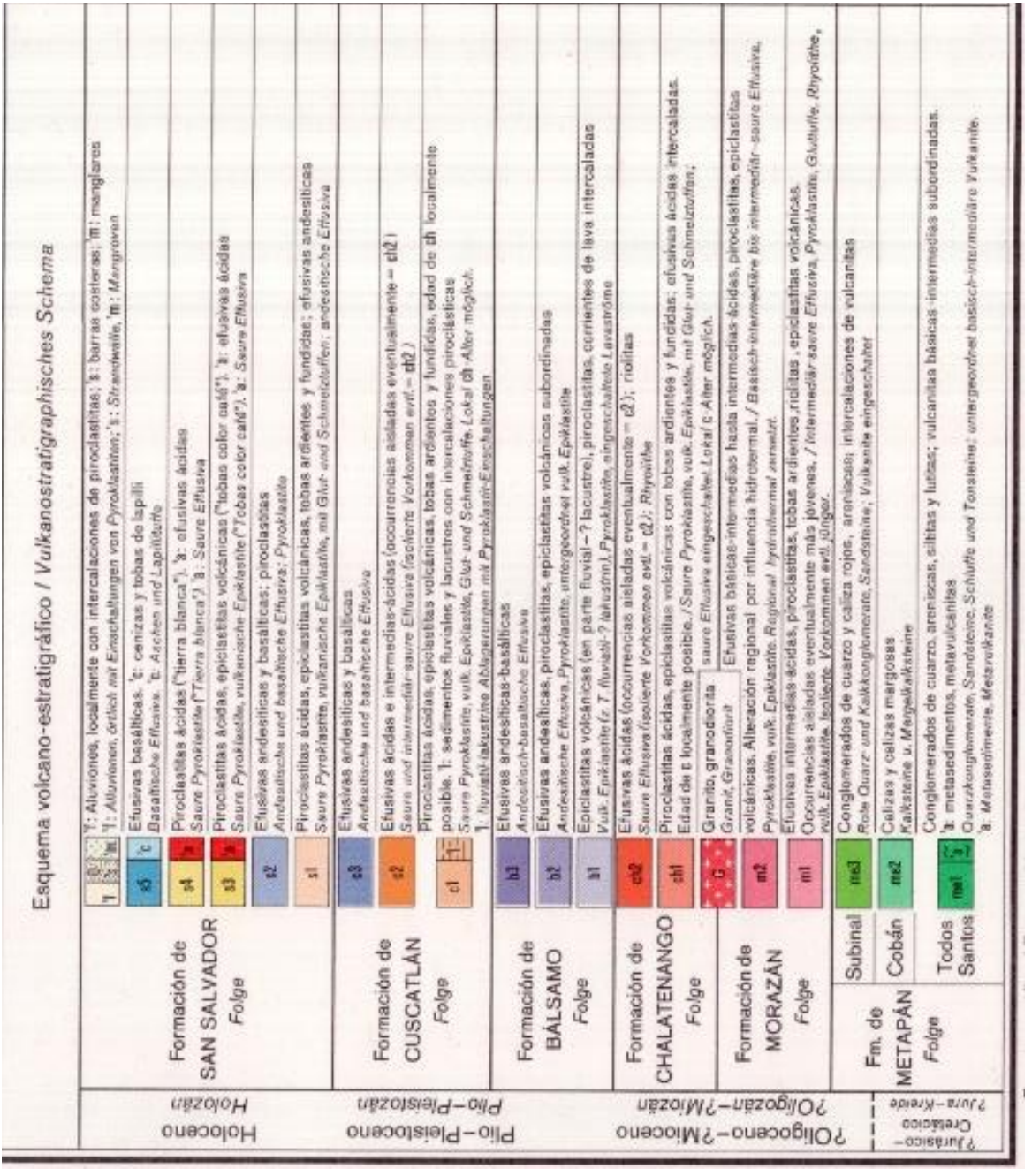

Anexo 2. Columna estratigráfica del mapa geológico de la República de El Salvador (Weber et al,1974). **Anexo 2.** Columna estratigráfica del mapa geológico de la República de El Salvador (Weber *et al.*,1974). **Anexo 3.** Evaluación estadística de los datos.

La generación de contornos, en este caso curvas de igual altura, a partir de un conjunto de datos se puede obtener haciendo un análisis geoestadístico en el que se hace uso de diferentes herramientas de interpolación. Un análisis geoestadístico es más eficiente cuando las variables tienen una distribución normal o Gaussiana (Webster & Oliver, 2007).

La distribución normal también conocida como distribución Gaussiana, debe su nombre a que la mayoría de las variables aleatorias continuas en la naturaleza siguen esta distribución (Ríus *et al*., 2004). Se dice que una variable aleatoria X sigue una distribución normal de parámetros μ y σ2, lo que representamos del modo  $X \rightarrow N$  (μ, σ2) si su función de densidad es (Ríus *et al*., 2004):

$$
f(x) = \frac{1}{\sigma\sqrt{2\pi}}e^{-\frac{1}{2}\left(\frac{x-\mu}{\sigma}\right)^2}, \qquad \forall x \in \mathbb{R}
$$

La forma de la función de densidad es la llamada campana de Gauss, y depende de los parámetros µ y σ2, los cuales corresponden con la media y la desviación estándar respectivamente en una distribución normal (Ríus *et al*., 2004; Ilustración 1):

- **µ** indica la posición de la campana (parámetro de centralización) el cual alcanza un único máximo (moda) en µ, y es simétrica con respecto a la misma (Ríus *et al*., 2004). Por lo tanto, la media, mediana y la moda coinciden.
- **σ2** es el parámetro de dispersión, por lo que cuanto menor sea, mayor cantidad de masa de probabilidad habrá concertada alrededor de la media, y cuanto mayor sea, "más aplastado "será (Ríus *et al*., 2004). Por lo tanto, cuanto mayor sea la desviación estándar, más se dispersarán los datos en torno a la media y la curva será más plana.

Así mismo, de acuerdo con las medidas de forma, el coeficiente de sesgo y la curtosis en una distribución normal serán igual a cero.

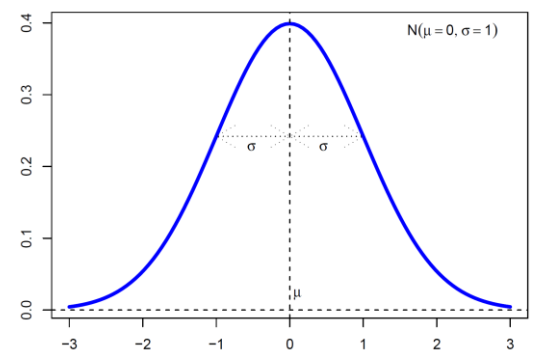

**Figura A3.1.** Forma de la Distribución Normal que sigue la función de densidad conocida también como Campana de Gauss. Tomado de Ríus *et al.* (2004).

Para conocer si la variable aleatoria sigue una distribución normal es necesario la aplicación de técnicas estadísticas tales como la representación de los datos por medio de un histograma, conocer las medidas de tendencia central (media, moda y mediana), medidas de dispersión (rango, varianza, desviación estándar y coeficiente de variación) y medidas de forma (curtosis y coeficiente de sesgo). Pero si con los anteriores no es posible definir si la variable aleatoria sigue una distribución normal será necesario aplicar pruebas de normalidad tales como ajuste Anderson-Darling, prueba Kolmogorov-Smirnov, valor P, entre otros. Las técnicas estadísticas son:

- a. Histograma: es la representación gráfica de la distribución de frecuencias de un conjunto de mediciones las cuales han sido divididas en clases de igual rango (Webster & Oliver, 2007).
- b. Medidas de tendencia central
	- *Media aritmética* o comúnmente conocida como "promedio", se calcula sumando todas las observaciones en el conjunto de datos y dividiendo esta suma entre el número de observaciones, la cual está definida por la siguiente ecuación (Blair & Taylor, 2008):

$$
\overline{x} = \frac{\sum x}{n}
$$

La media es muy sensible a los valores extremos de la variable y no es recomendable usarla como medida central en distribuciones muy asimétricas (Ríus *et al*., 2004).

■ *La mediana* es el valor que divide a un conjunto de datos en dos partes iguales, de manera que el número de valores mayores que o iguales a la mediana es el mismo que el número de valores menores que o iguales a la mediana (Blair & Taylor, 2008). La manera más común de calcular la mediana es ordenar las observaciones en términos de magnitud y luego elegir el valor intermedio (número de observaciones en un conjunto de datos impares) o elegir dos valores intermedios (número de observaciones en un conjunto de datos par) (Blair & Taylor, 2008):

Mediana (*n* impar) = 
$$
x_{\frac{n+1}{2}}
$$
 Mediana (*n* par) =  $\frac{x_n + x_{\frac{n}{2}+1}}{2}$ 

Tiene la ventaja de no estar afectada por las observaciones extremas y es adecuado su uso en distribuciones asimétricas (Ríus *et al*., 2004).

■ *La moda* de un conjunto de datos es la puntuación o puntuaciones que ocurren con mayor frecuencia. Si todos los puntos en un conjunto ocurren con la misma frecuencia, no hay moda. Por otro lado, si dos o más puntuaciones ocurren con igual frecuencia y esa frecuencia es mayor que la de las otras puntuaciones en el conjunto, entonces habrá más de una moda (Blair & Taylor, 2008).

- c. Medidas de dispersión
	- *El rango* o amplitud está en función de la puntuación más grande y la más pequeña del conjunto de datos. Está definida por la siguiente ecuación (Blair & Taylor, 2008):

Range (exclusive) = 
$$
x_L - x_S
$$

El rango no utiliza todas las observaciones, pero se puede ver afectada por observaciones extremas (Ríus *et al*., 2004).

▪ *La varianza* se define como la media de las diferencias cuadráticas de *n* puntaciones con respecto a su media aritmética, y está definida como (Ríus *et al*., 2004):

$$
\sigma^2 = \frac{\sum (x - \mu)^2}{N}
$$

Esta medida es siempre una cantidad positiva, pero no tiene la misma magnitud que las observaciones, por lo tanto, es más sencillo usar su raíz cuadrada, definida como *desviación estándar*, la cual tendrá la misma dimensionalidad que las observaciones (Ríus *et al*., 2004):

$$
\sigma = \sqrt{\frac{\sum (x - \mu)^2}{N}}
$$

▪ *El coeficiente de variación* elimina la dimensionalidad de las variables y tiene en cuenta la proporción existente entre medias y desviación estándar (Ríus *et al*., 2004):

$$
\mathcal{CV} = \frac{\mathcal{S}_X}{\overline{x}}
$$

Esta se debe calcular para variables con todos los valores positivos y es invariante a cambios de escala (Ríus *et al*., 2004).

- d. Medidas de forma
	- *La curtosis* se refiere al pico de una distribución con respecto a la longitud y el tamaño de sus colas, su fórmula es (Blair & Taylor, 2008):

$$
\boxed{\text{Curtosis}^{12} = \frac{\sum z^4}{n}}
$$

Se agrupan en leptocúrtica (cuando la distribución de frecuencias es más puntiaguda que la normal), mesocúrtica (cuando la distribución de frecuencias es tan apuntada como la normal), y platicúrtica (cuando la distribución de frecuencias es menos apuntada que la normal) (Ríus *et al*., 2004; Ilustración 2).

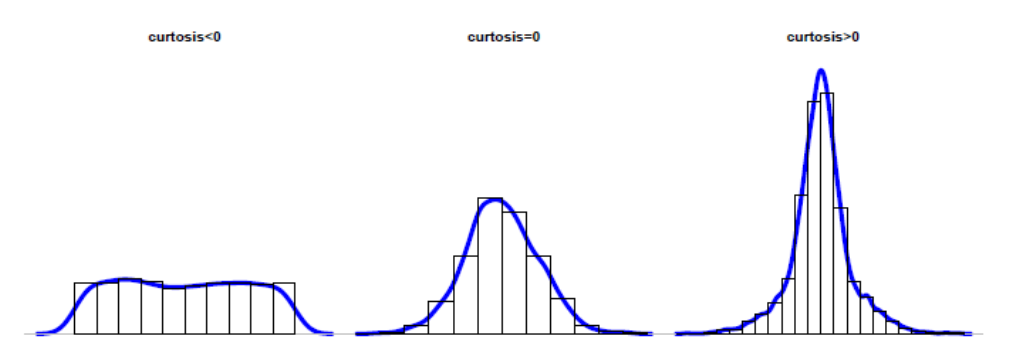

**Figura A3.2.** Tipos de curtosis. Tomado de Ríus *et al.* (2004).

▪ *El sesgo* se define como el grado de asimetría de una distribución de las observaciones, y se define formalmente (Webster & Oliver, 2007):

$$
m_3 = \frac{1}{N} \sum_{i=1}^{N} (z_i - \bar{z})^3.
$$

donde m3 es el sesgo

▪ *El coeficiente de sesgo* (CS) es entonces:

$$
g_1 = \frac{m_3}{m_2\sqrt{m_2}} = \frac{m_3}{S^3},
$$
 donde g1 es CS, y m2 es la varianza.

Cuando las distribuciones son simétricas el CV es igual a cero, pero cuando CV es mayor a cero las distribuciones tienen un sesgo positivo y cuando el CV es menor a cero las distribuciones tienen un sesgo negativo (Webster & Oliver, 2007).

La asimetría es la forma más común de desviación de la normalidad, y en particular la asimetría positiva. Por lo tanto, se debe realizar la trasformación de la variable aleatoria para que sigan una distribución normal, así como estabilizar la varianza. Webster & Oliver (2007) proponen los siguientes rangos para determinar el tipo de transformación que se debe usar, cuando se tiene un coeficiente de sesgo positivo:

0 < CV < 0.5, no es necesario hacer transformación 0.5 < CV < 1, considerar la transformación tipo raíz cuadrada CV > 1, considerar la transformación tipo logarítmica

Tipos de transformación

- a. Transformación tipo raíz cuadrada: Está definida como  $Y(s) = (Z(s)\lambda 1)/\lambda$  para  $\lambda$ ≠0. Es usado cuando se tienen conteos pequeños en un área de estudio y la variabilidad en esa región será menor que en otra región donde los recuentos son más grandes. En este caso, la transformación se raíz cuadrada puede ayudar a que las variaciones sean más constantes en toda el área de estudio, y a menudo hace que los datos también sean distribuidos normalmente (Webster & Oliver, 2007).
- b. Transformación logarítmica: Esta transformación en realidad un caso especial de la transformación de raíz cuadrada cuando  $\lambda = 0$ , y la transformación está definida como  $Y(s) = ln(Z(s))$  para  $Z(s) > 0$ . La transformación logarítmica se usa a menudo cuando los datos tienen una distribución sesgada positivamente y hay algunos valores muy grandes (Webster & Oliver, 2007).

Continuando con el análisis geoestadístico, una vez realizado la evaluación estadística de los datos y normalizándolos (en caso de haber sido necesario), se procede a determinar la tendencia que siguen los datos u observaciones.

La tendencia o (polinomios ortogonales), es obtenido por medio de ecuaciones de regresión (Aguirre, 1994). El tipo de tendencia equivale a un grado u orden del polinomio:

- *Polinomio de grado cero:* equivale a una tendencia constante (gráficamente una línea horizontal).
- *Polinomio de primer grado:* tiene tendencia lineal, el polinomio de segundo grado tienen una tendencia cuadrática (gráficamente hay una curvatura en la gráfica).
- *Polinomio de tercer grado:* tiene una tendencia cúbica (gráficamente tienen más de una curvatura o concavidad).

Por último, una vez conocida la tendencia de los datos se procede a interpolar el conjunto de datos con algunos métodos de interpolación espacial:

a. IDW (Distancia inversa ponderada): método de interpolación determinístico, basado directamente en los valores medidos circundantes o en fórmulas matemáticas especificadas que determinan la suavidad de la superficie resultante (ERSI, 2016).

- b. *Kriging*: ajusta una función matemática a una cantidad especificada de puntos o a todos los puntos dentro de un radio específico para determinar el valor de salida para cada ubicación (ERSI, 2016). Es similar al de IDW en que pondera los valores medidos circundantes para calcular una predicción de una ubicación sin mediciones (ERSI, 2016). Existen varios tipos de *kriging*, entre los más usados se encuentran:
	- *K. Simple*: se utiliza cuando la media de la función es aleatoria es conocida.
	- *K. Ordinario*: es el más general y el más utilizado. Presume que el valor medio constante es desconocido.
	- *K. Universal:* presupone que hay una tendencia de invalidación en los datos. Se debe utilizar si se conoce una tendencia en los datos.

## **Referencias**

**Aguirre, A. (1994).** *Introducción al tratamiento de series temporales: Aplicación a las ciencias de la salud*.

**Blair, R. C., & Taylor, R. A. (2008).** *Bioestadística*. Pearson Educación. Recuperado a partir de [https://s3.amazonaws.com/academia.edu.documents/52083716/Bioestadistica.Blair.Taylor.pdf](https://s3.amazonaws.com/academia.edu.documents/52083716/Bioestadistica.Blair.Taylor.pdf?AWSAccessKeyId=AKIAIWOWYYGZ2Y53UL3A&Expires=1523303915&Signature=aSuyGoImXdXyCpIuSENx3DX5yJs%3D&response-content-disposition=inline%3B%20filename%3DBioestadistica_Blair_Taylor.pdf) [?AWSAccessKeyId=AKIAIWOWYYGZ2Y53UL3A&Expires=1523303915&Signature=aSuyGoImXdXy](https://s3.amazonaws.com/academia.edu.documents/52083716/Bioestadistica.Blair.Taylor.pdf?AWSAccessKeyId=AKIAIWOWYYGZ2Y53UL3A&Expires=1523303915&Signature=aSuyGoImXdXyCpIuSENx3DX5yJs%3D&response-content-disposition=inline%3B%20filename%3DBioestadistica_Blair_Taylor.pdf) [CpIuSENx3DX5yJs%3D&response-content-](https://s3.amazonaws.com/academia.edu.documents/52083716/Bioestadistica.Blair.Taylor.pdf?AWSAccessKeyId=AKIAIWOWYYGZ2Y53UL3A&Expires=1523303915&Signature=aSuyGoImXdXyCpIuSENx3DX5yJs%3D&response-content-disposition=inline%3B%20filename%3DBioestadistica_Blair_Taylor.pdf)

[disposition=inline%3B%20filename%3DBioestadistica\\_Blair\\_Taylor.pdf](https://s3.amazonaws.com/academia.edu.documents/52083716/Bioestadistica.Blair.Taylor.pdf?AWSAccessKeyId=AKIAIWOWYYGZ2Y53UL3A&Expires=1523303915&Signature=aSuyGoImXdXyCpIuSENx3DX5yJs%3D&response-content-disposition=inline%3B%20filename%3DBioestadistica_Blair_Taylor.pdf)

- **ERSI. (2016). Cómo funciona Kriging**—Ayuda | ArcGIS for Desktop. Recuperado 12 de abril de 2018, a partir de [http://desktop.arcgis.com/es/arcmap/10.3/tools/3d-analyst-toolbox/how-kriging](http://desktop.arcgis.com/es/arcmap/10.3/tools/3d-analyst-toolbox/how-kriging-works.htm)[works.htm](http://desktop.arcgis.com/es/arcmap/10.3/tools/3d-analyst-toolbox/how-kriging-works.htm)
- **Ríus, F., Barón, J., Sánchez, E., & Parras, L. (2004).** Bioestadística, métodos y aplicaciones. *Malaga: Ed. Universidad de Malaga*. Recuperado a partir de <http://www.bioestadistica.uma.es/baron/bioestadistica.pdf>
- **Webster, R., & Oliver, M. A. (2007).** *Geostatistics for environmental scientists*. John Wiley & Sons. Recuperado a partir a partir de la partir de la partir de la partir de la partir de la partir de la partir de la partir de la partir de la partir de la partir de la partir de la partir de la partir de la partir de la parti de [https://www.researchgate.net/file.PostFileLoader.html?id=584de1253d7f4b0c2a7f9d86&asset](https://www.researchgate.net/file.PostFileLoader.html?id=584de1253d7f4b0c2a7f9d86&assetKey=AS%3A438252378300419%401481498917705) [Key=AS%3A438252378300419%401481498917705](https://www.researchgate.net/file.PostFileLoader.html?id=584de1253d7f4b0c2a7f9d86&assetKey=AS%3A438252378300419%401481498917705)

| No.            | Dirección (azimut)   Distancia (m) |                      | No.        | Dirección (azimut) Distancia (m) |                    | No.        | Dirección (azimut)   Distancia (m) |                    |
|----------------|------------------------------------|----------------------|------------|----------------------------------|--------------------|------------|------------------------------------|--------------------|
| 0              | 160                                | 1475.658             | 61         | 150                              | 354.038            | 122        | 145                                | 405.258            |
| $\mathbf 1$    | 340                                | 1955.236             | 62         | 143                              | 594.363            | 123        | 180                                | 504.826            |
| $\overline{2}$ | 116                                | 1817.173             | 63         | 137                              | 262.913            | 124        | 359                                | 276.244            |
| 3              | 162                                | 815.278              | 64         | 92                               | 295.549            | 125        | $\mathsf 0$                        | 495.311            |
| 4              | 236                                | 1812.431             | 65         | 140                              | 324.41             | 126        | 218                                | 416.035            |
| 5              | 89                                 | 1244.718             | 66         | 133                              | 523.491            | 127        | 247                                | 426.917            |
| 6              | 73                                 | 1142.505             | 67         | 114                              | 332.695            | 128        | 60                                 | 344.192            |
| $\overline{7}$ | 334                                | 811.053              | 68         | 179                              | 333.436            | 129        | 181                                | 314.342            |
| 8              | 88                                 | 660.714              | 69         | 181                              | 358.832            | 130        | 337                                | 722.926            |
| 9              | 197                                | 715.272              | 70         | 180                              | 450.862            | 131        | 303                                | 425.415            |
| 10             | 210                                | 1028.507             | 71         | 130                              | 283.768            | 132        | 119                                | 747.524            |
| 11             | 221                                | 536.133              | 72         | 109                              | 399.622            | 133        | 89                                 | 460.444            |
| 12             | 193                                | 532.675              | 73         | 142                              | 588.688            | 134        | 180                                | 399.53             |
| 13             | 129                                | 312.388              | 74         | 116                              | 599.464            | 135        | 38                                 | 399.6              |
| 14             | 124                                | 255.375              | 75         | 134                              | 510.551            | 136        | 334                                | 337.28             |
| 15             | 199                                | 587.376              | 76         | 182                              | 581.243            | 137        | 0                                  | 338.667            |
| 16             | 149                                | 885.389              | 77         | 91                               | 549.423            | 138        | 180                                | 537.112            |
| 17             | 6                                  | 708.958              | 78         | 151                              | 784.252            | 139        | 319                                | 575.706            |
| 18<br>19       | 302                                | 664.358              | 79         | 147                              | 420.074            | 140        | 328                                | 824.556            |
| 20             | 342<br>359                         | 1273.205<br>2261.175 | 80<br>81   | 156<br>231                       | 721.817<br>476.05  | 141        | 89<br>269                          | 942.011            |
| 21             | 328                                | 639.462              | 82         | 329                              | 683.364            | 142<br>143 | 224                                | 129.673<br>529.492 |
| 22             | 20                                 | 3363.689             | 83         | 322                              | 586.029            | 144        | 138                                | 518.807            |
| 23             | 333                                | 1322.613             | 84         | 243                              | 535.335            | 145        | 226                                | 329.298            |
| 24             | 131                                | 1038.909             | 85         | $\mathbf{1}$                     | 860.714            | 146        | 219                                | 287.619            |
| 25             | 127                                | 717.564              | 86         | $\pmb{0}$                        | 796.927            | 147        | 102                                | 500.791            |
| 26             | 129                                | 447.921              | 87         | 181                              | 400.164            | 148        | 182                                | 288.506            |
| 27             | 124                                | 601.764              | 88         | 178                              | 238.316            | 149        | 145                                | 562.432            |
| 28             | 90                                 | 396.876              | 89         | 180                              | 250.826            | 150        | 180                                | 289.561            |
| 29             | 88                                 | 397.017              | 90         | 178                              | 301.893            | 151        | 129                                | 406.725            |
| 30             | 147                                | 1161.091             | 91         | 222                              | 294.485            | 152        | 180                                | 500.204            |
| 31             | 135                                | 459.79               | 92         | 222                              | 541.625            | 153        | 179                                | 301.642            |
| 32             | 144                                | 589.369              | 93         | 223                              | 417.969            | 154        | 360                                | 549.285            |
| 33             | 114                                | 695.813              | 94         | 221                              | 357.819            | 155        | 297                                | 283.981            |
| 34             | 121                                | 578.497              | 95         | 148                              | 762.96             | 156        | 90                                 | 257.176            |
| 35             | 107                                | 641.167              | 96         | 238                              | 544.888            | 157        | 131                                | 646.542            |
| 36             | 129                                | 530.568              | 97         | 242                              | 333.753            | 158        | 196                                | 427.4              |
| 37             | 179                                | 1620.651             | 98         | 206                              | 363.521            | 159        | 159                                | 651.564            |
| 38             | 21                                 | 1386.722             | 99         | 300                              | 554.9              | 160        | 198                                | 1055.965           |
| 39<br>40       | 243<br>236                         | 679.317<br>932.746   | 100<br>101 | 180<br>141                       | 308.405<br>505.524 | 161        | 140<br>151                         | 792.71<br>768.745  |
| 41             | 240                                | 913.074              | 102        | 181                              | 632.026            | 162<br>163 | 132                                | 974.581            |
| 42             | 130                                | 1596.263             | 103        | 123                              | 772.284            | 164        | 198                                | 522.155            |
| 43             | 75                                 | 1239.564             | 104        | 302                              | 674.134            | 165        | 193                                | 1105.355           |
| 44             | 219                                | 693.417              | 105        | 118                              | 573.754            | 166        | 178                                | 365.902            |
| 45             | 228                                | 798.705              | 106        | 130                              | 387.429            | 167        | 137                                | 481.557            |
| 46             | 229                                | 1051.284             | 107        | 304                              | 1518.135           | 168        | 292                                | 626.409            |
| 47             | 239                                | 1804.291             | 108        | 37                               | 908.701            | 169        | 300                                | 530.588            |
| 48             | 239                                | 1215.397             | 109        | 178                              | 1060.837           | 170        | 270                                | 883.936            |
| 49             | 238                                | 981.113              | 110        | 180                              | 866.777            | 171        | 118                                | 570.456            |
| 50             | 156                                | 863.975              | 111        | 180                              | 606.435            | 172        | 276                                | 628.321            |
| 51             | 238                                | 630.024              | 112        | 179                              | 1184.345           | 173        | 314                                | 305.35             |
| 52             | 39                                 | 1600.227             | 113        | 179                              | 717.727            | 174        | 215                                | 748.28             |
| 53             | 215                                | 273.425              | 114        | 179                              | 316.456            | 175        | 109                                | 268.28             |
| 54             | 223                                | 220.144              | 115        | 179                              | 419.149            | 176        | 299                                | 396.477            |
| 55             | 225                                | 220.022              | 116        | 133                              | 927.542            | 177        | 319                                | 709.694            |
| 56             | 61                                 | 666.184              | 117        | 284                              | 488.113            | 178        | 321                                | 646.6              |
| 57             | 243                                | 189.321              | 118        | 62                               | 582.335            | 179        | 208                                | 1495.638           |
| 58             | 150                                | 331.617              | 119        | 114                              | 481.542            | 180        | 218                                | 1176.639           |
| 59             | 147                                | 311.733              | 120        | 181                              | 679.518            | 181        | 200                                | 1068.555           |
| 60             | 152                                | 237.192              | 121        | 151                              | 636.523            | 182        | 218                                | 912.481            |

**Anexo 4.** Lineamientos identificados

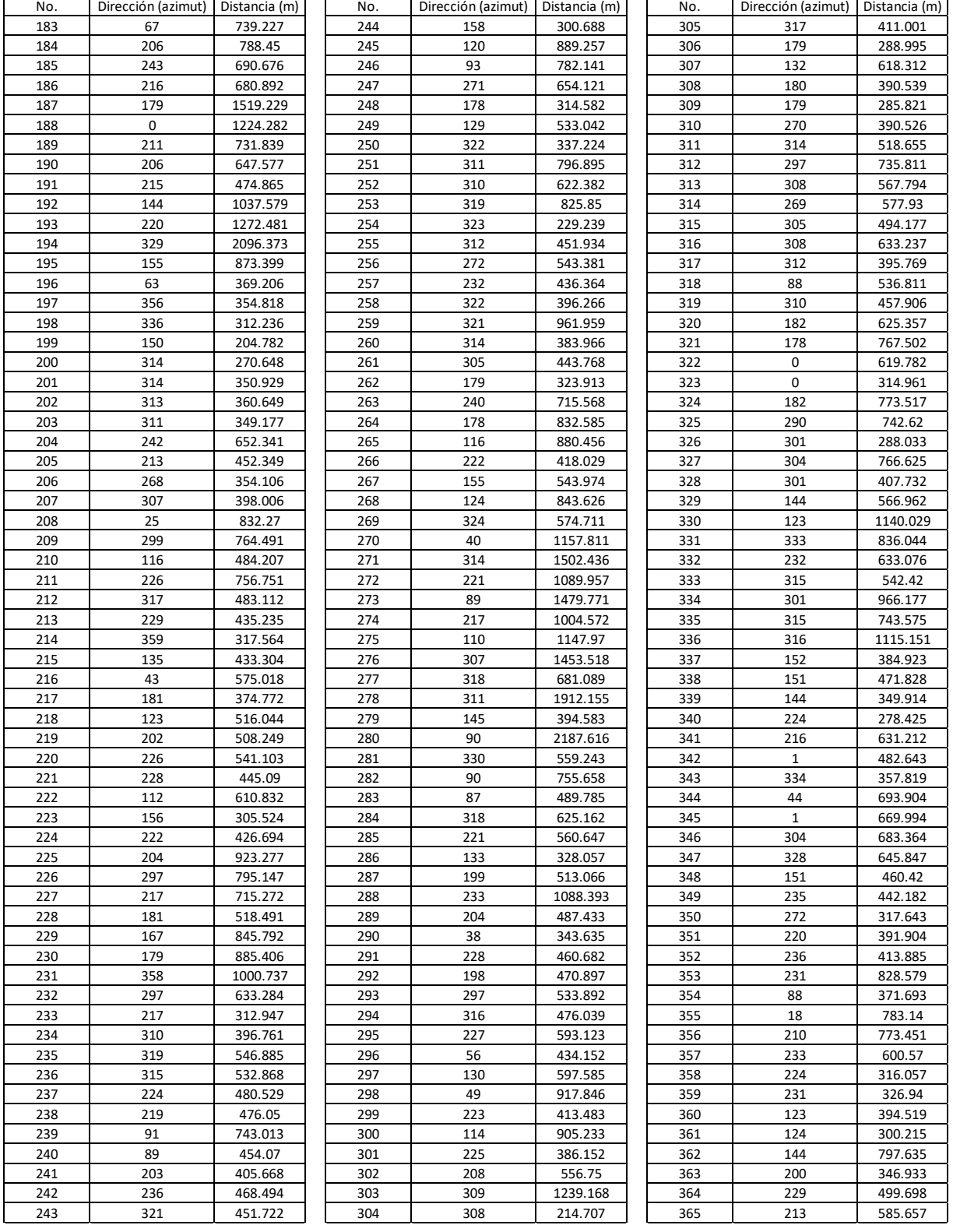

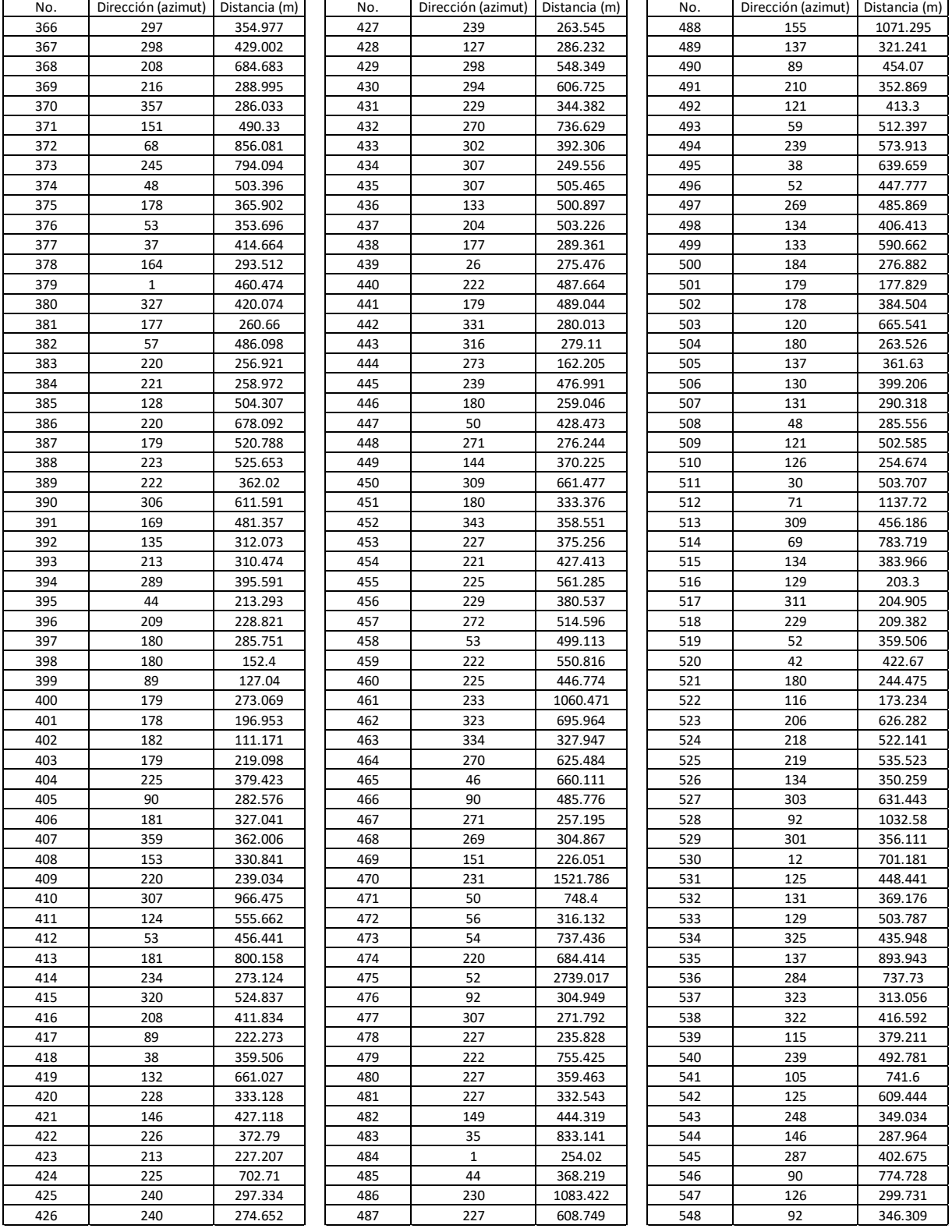

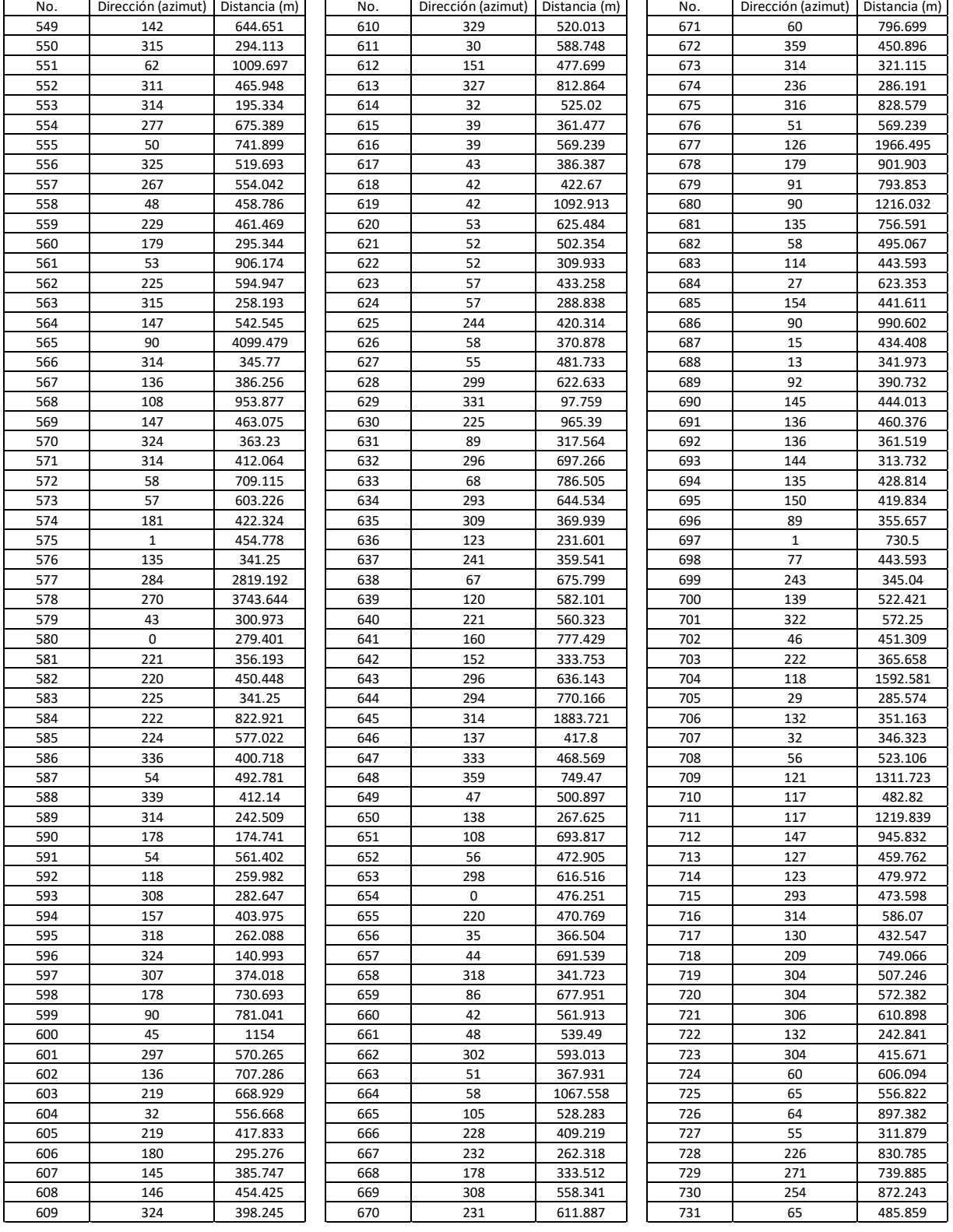

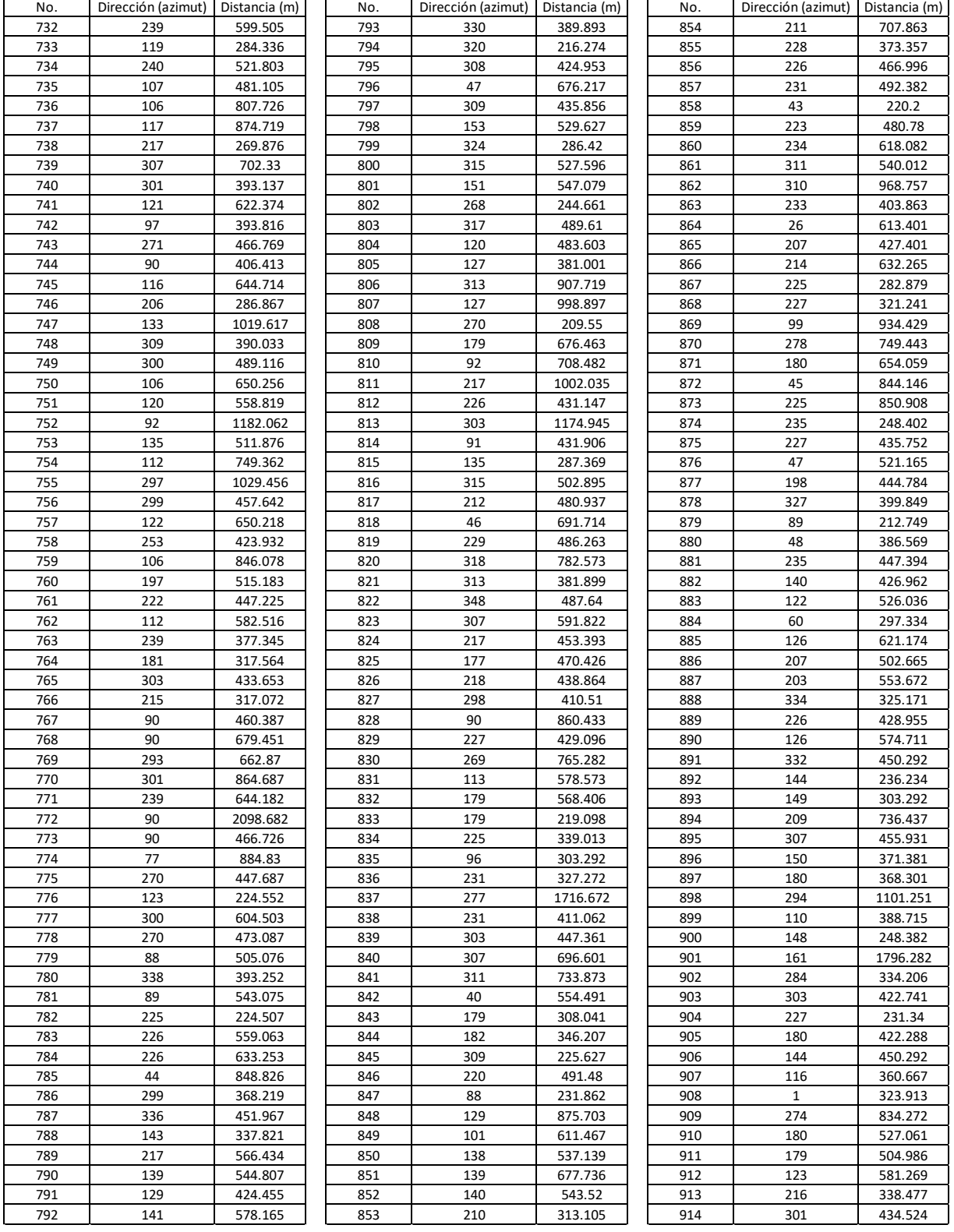

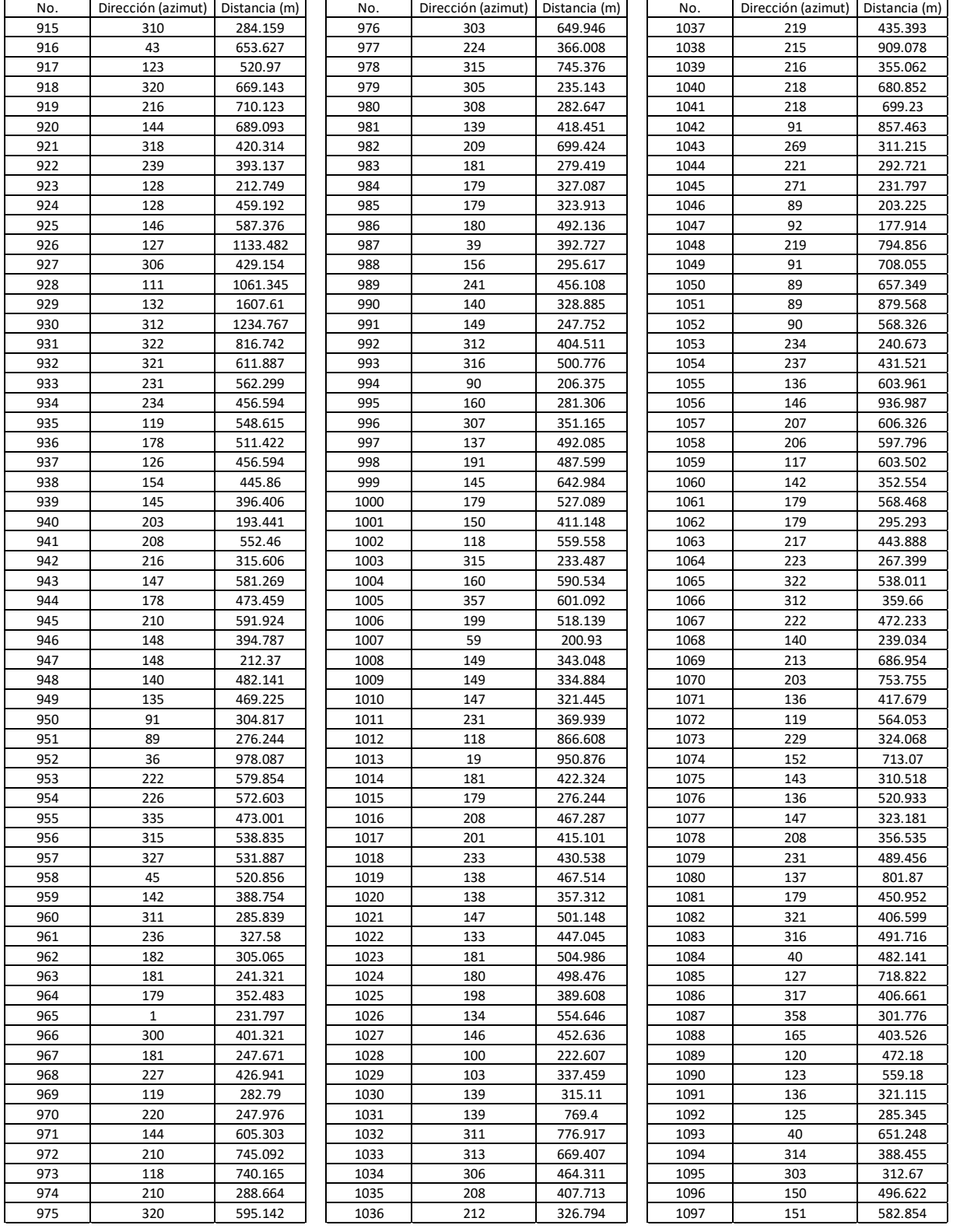

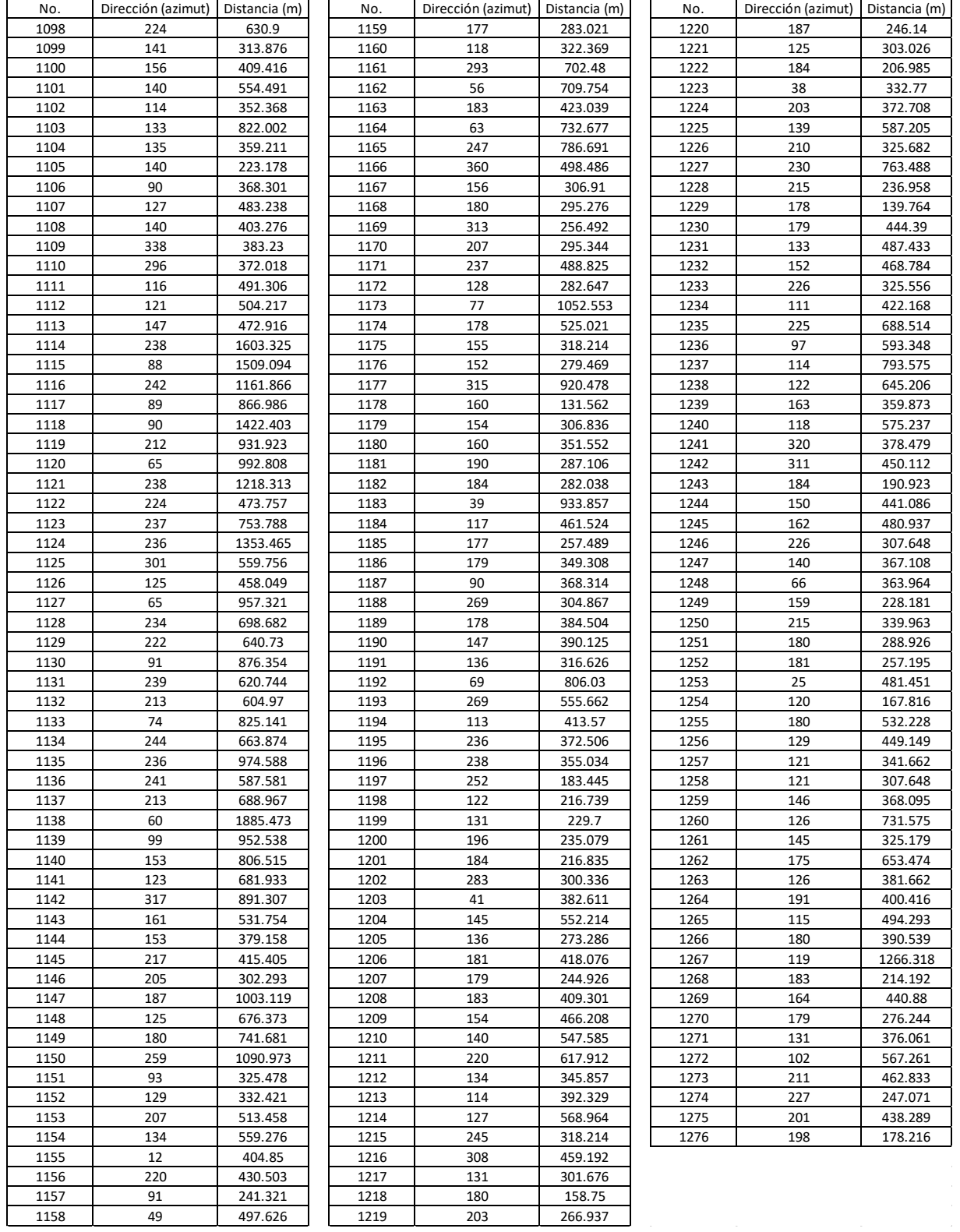

## **Anexo 5.** Escarpes identificados

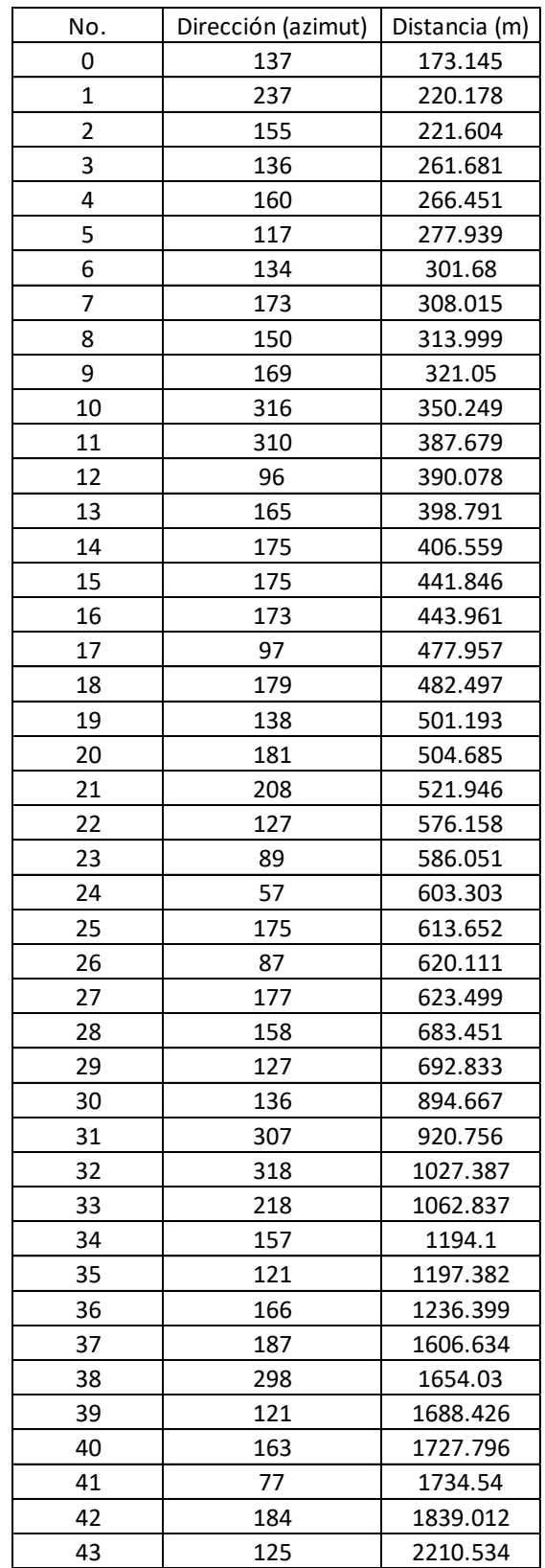